**THIS IS THE TITLE**

by

**Ima Student**

**A Dissertation**

*Submitted to the Faculty of Purdue University In Partial Fulfillment of the Requirements for the degree of*

**Doctor of Philosophy**

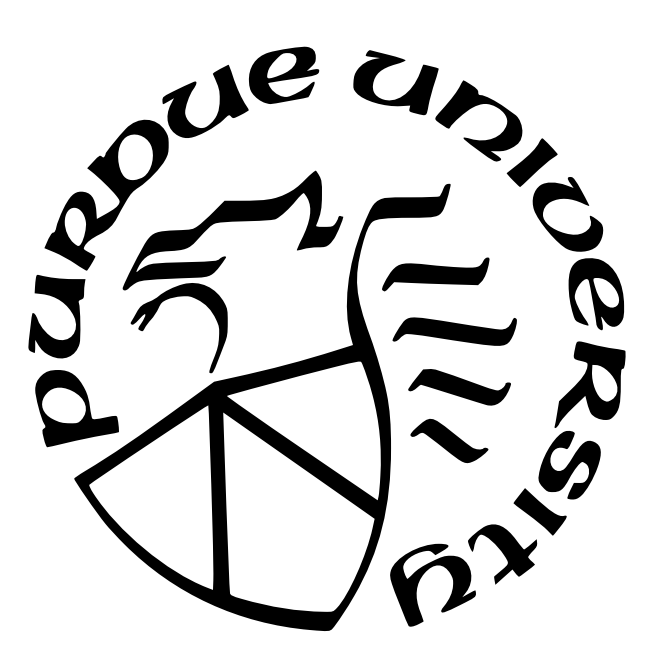

School of Electrical and Computer Engineering West Lafayette, Indiana December 2022

# **THE PURDUE UNIVERSITY GRADUATE SCHOOL STATEMENT OF COMMITTEE APPROVAL**

**Dr. John Doe, Chair**

School of Aeronautics and Astronautics

**Dr. Jane Doe**

School of Aeronautics and Astronautics

**Dr. Jim Doe**

School of Aeronautics and Astronautics

**Approved by:**

Dr. Buck Doe

To graduate students

### **ACKNOWLEDGMENTS**

Purdue University's Engineering Computer Network and Graduate School helped fund PurdueThesis development.

### **PREFACE**

This is the preface.

## **TABLE OF CONTENTS**

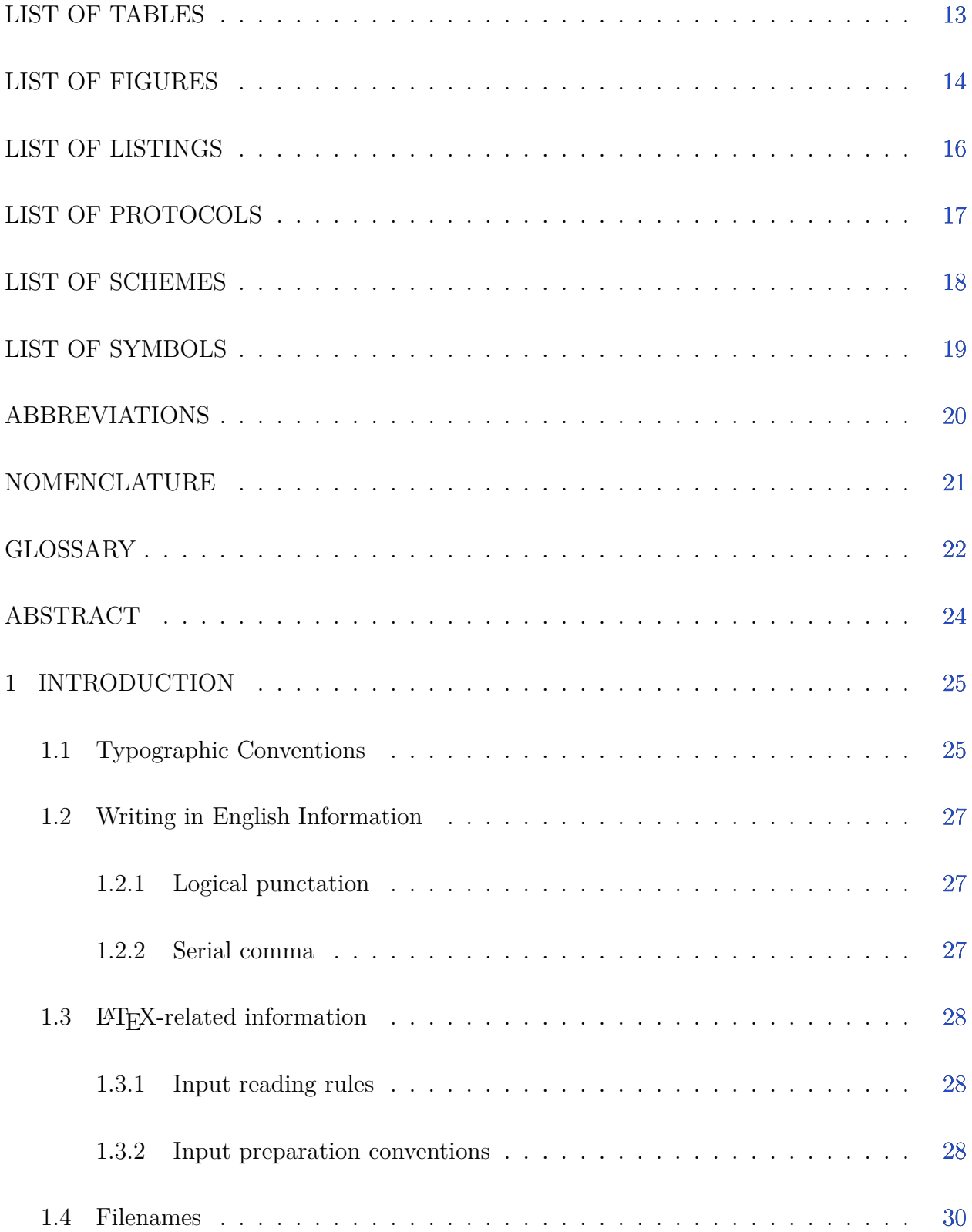

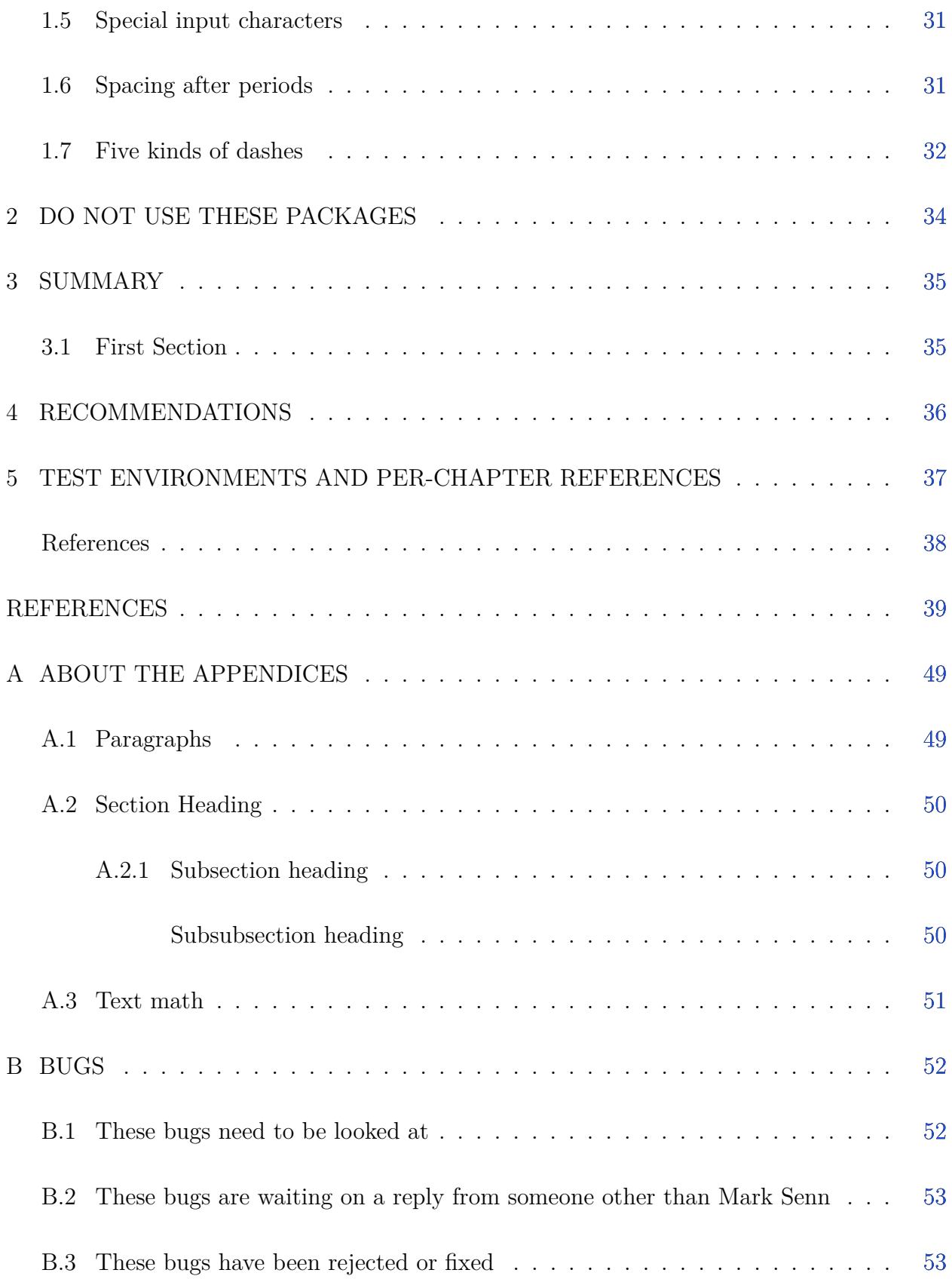

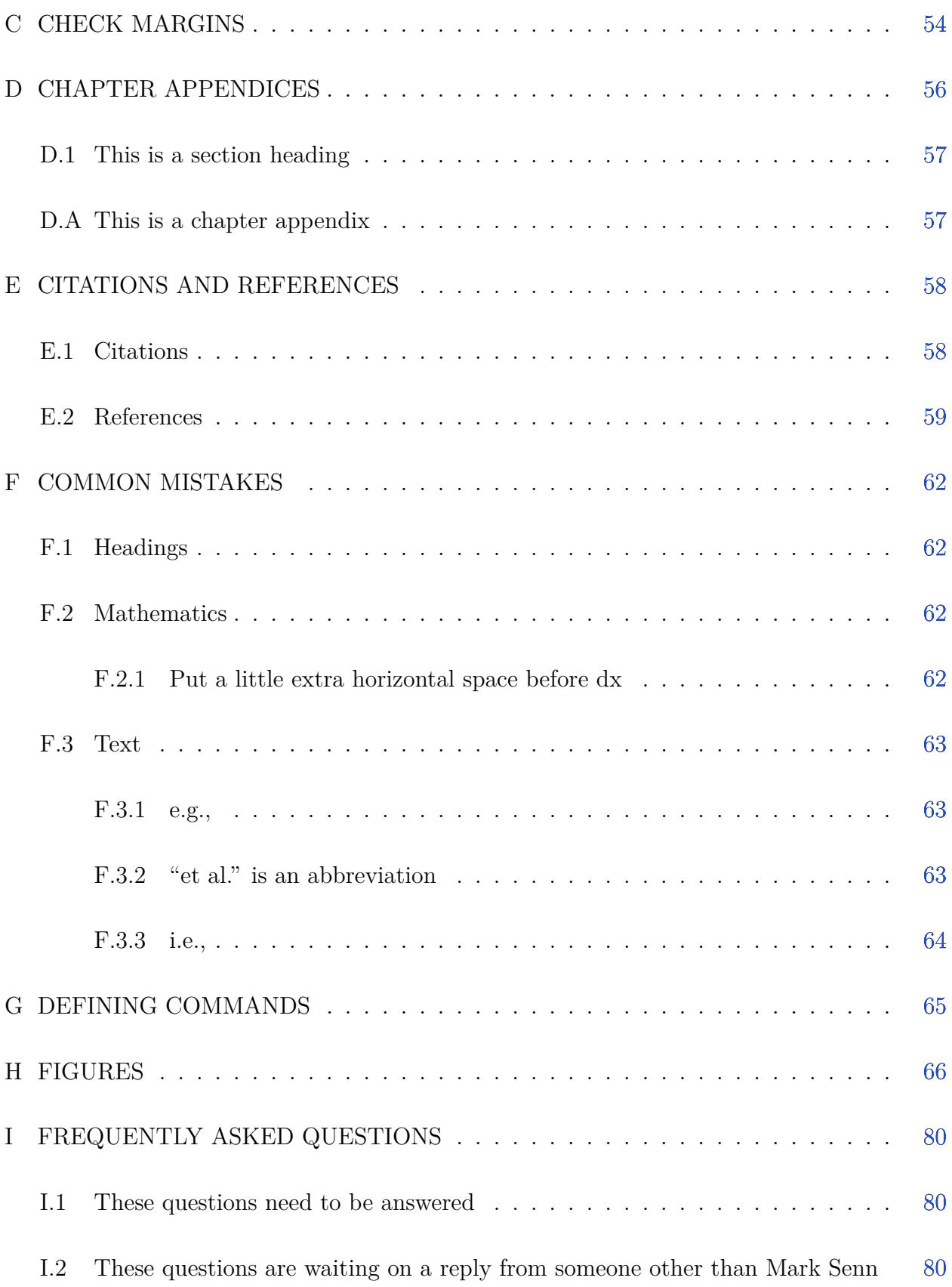

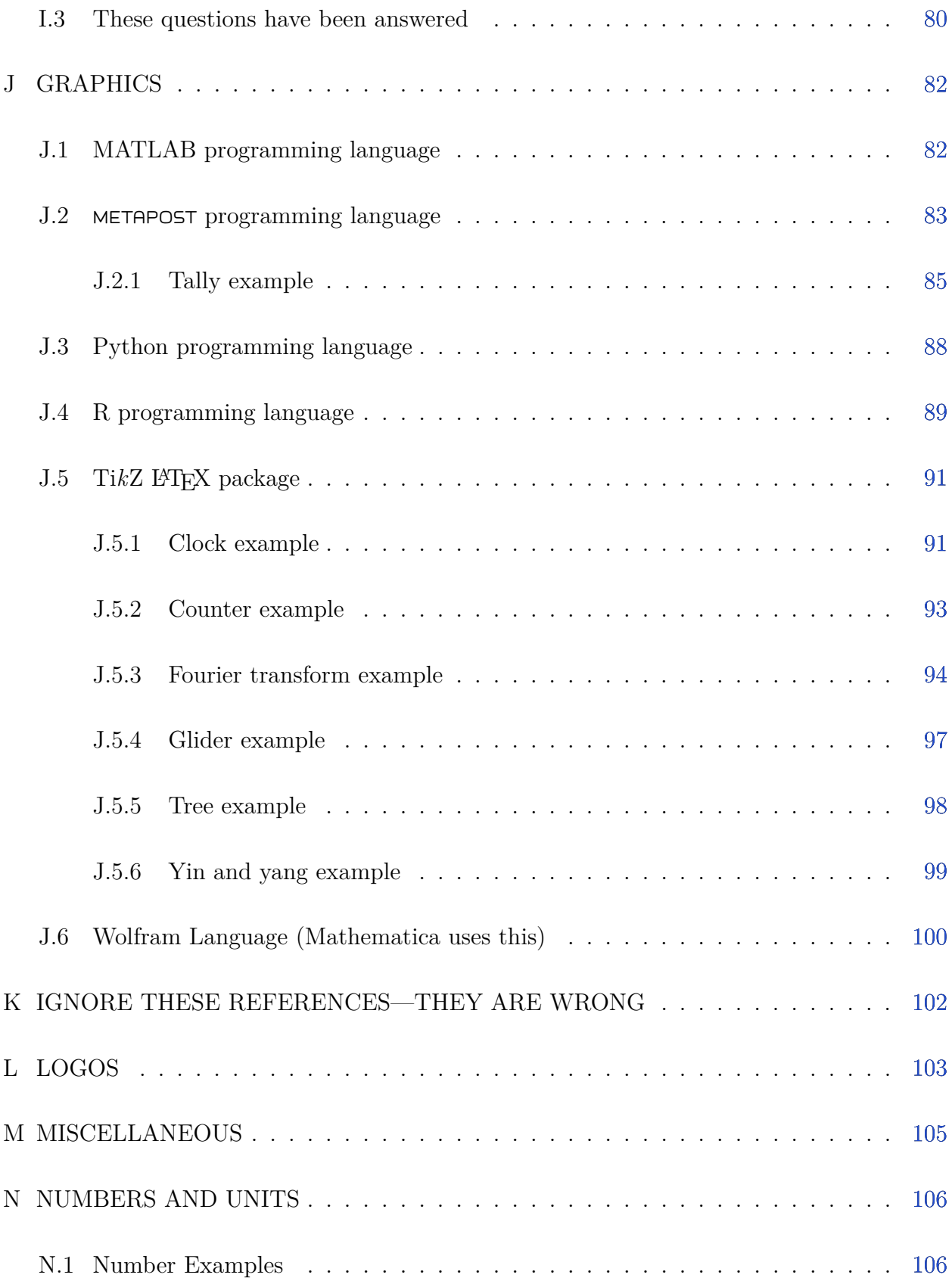

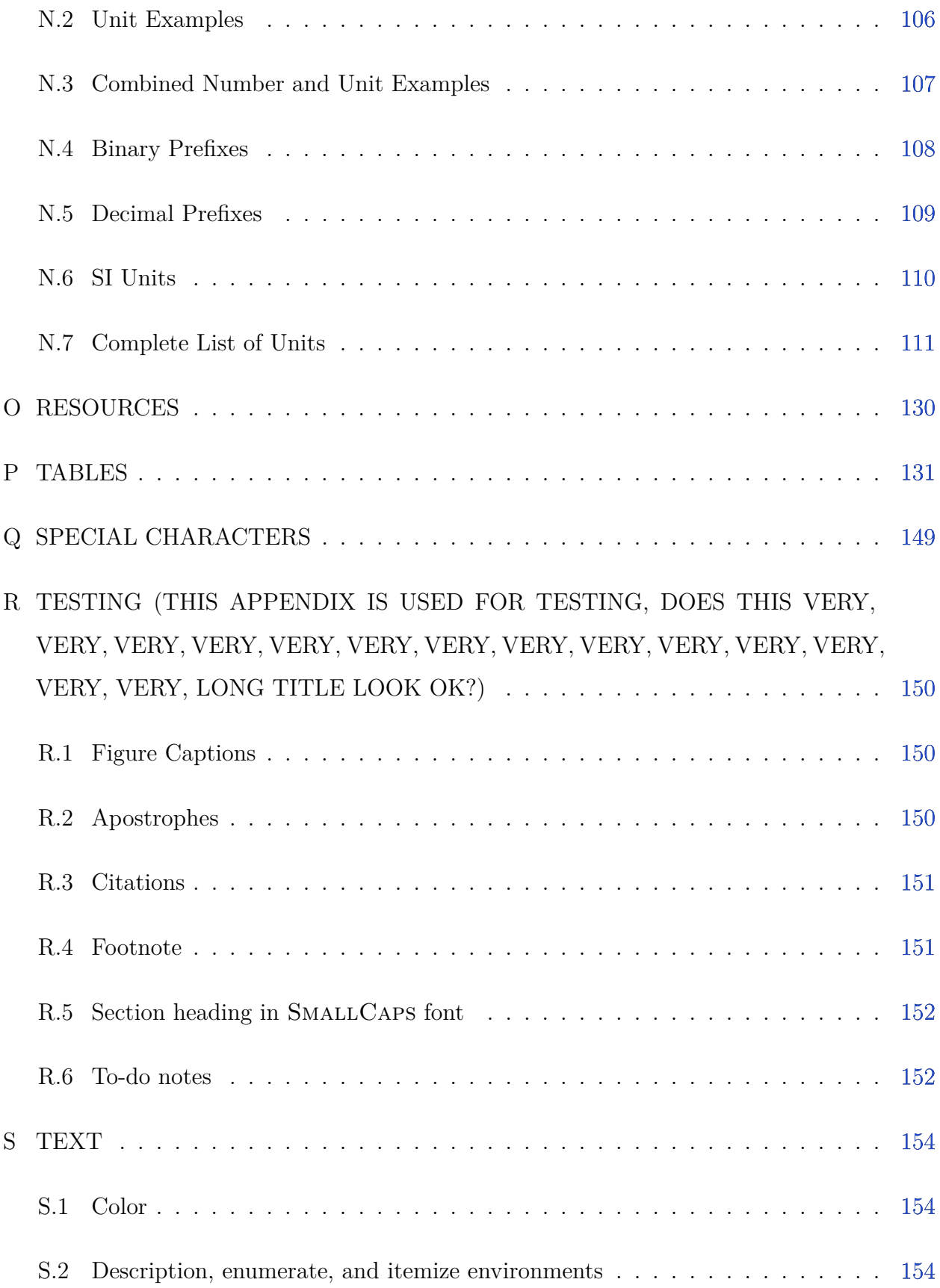

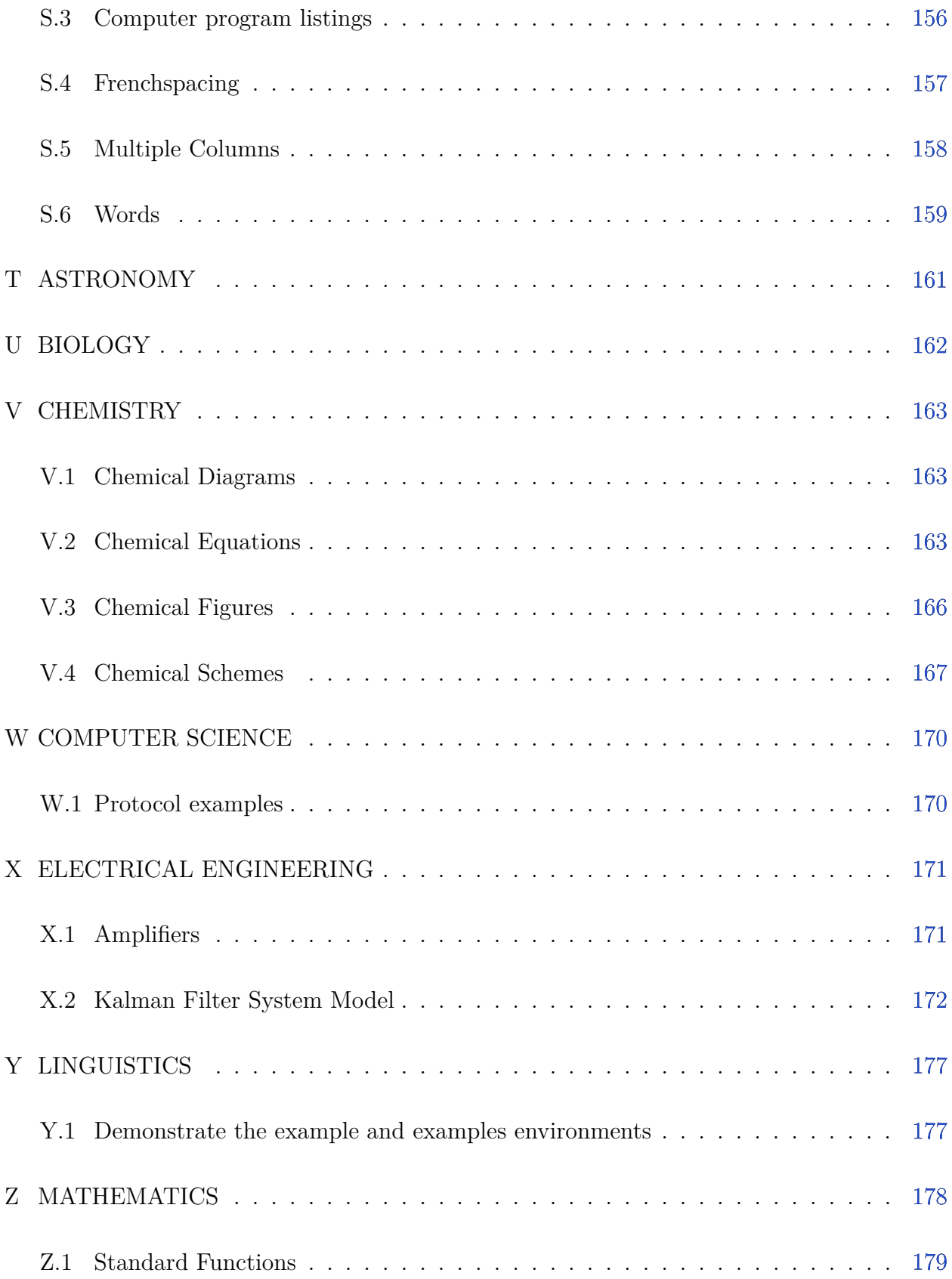

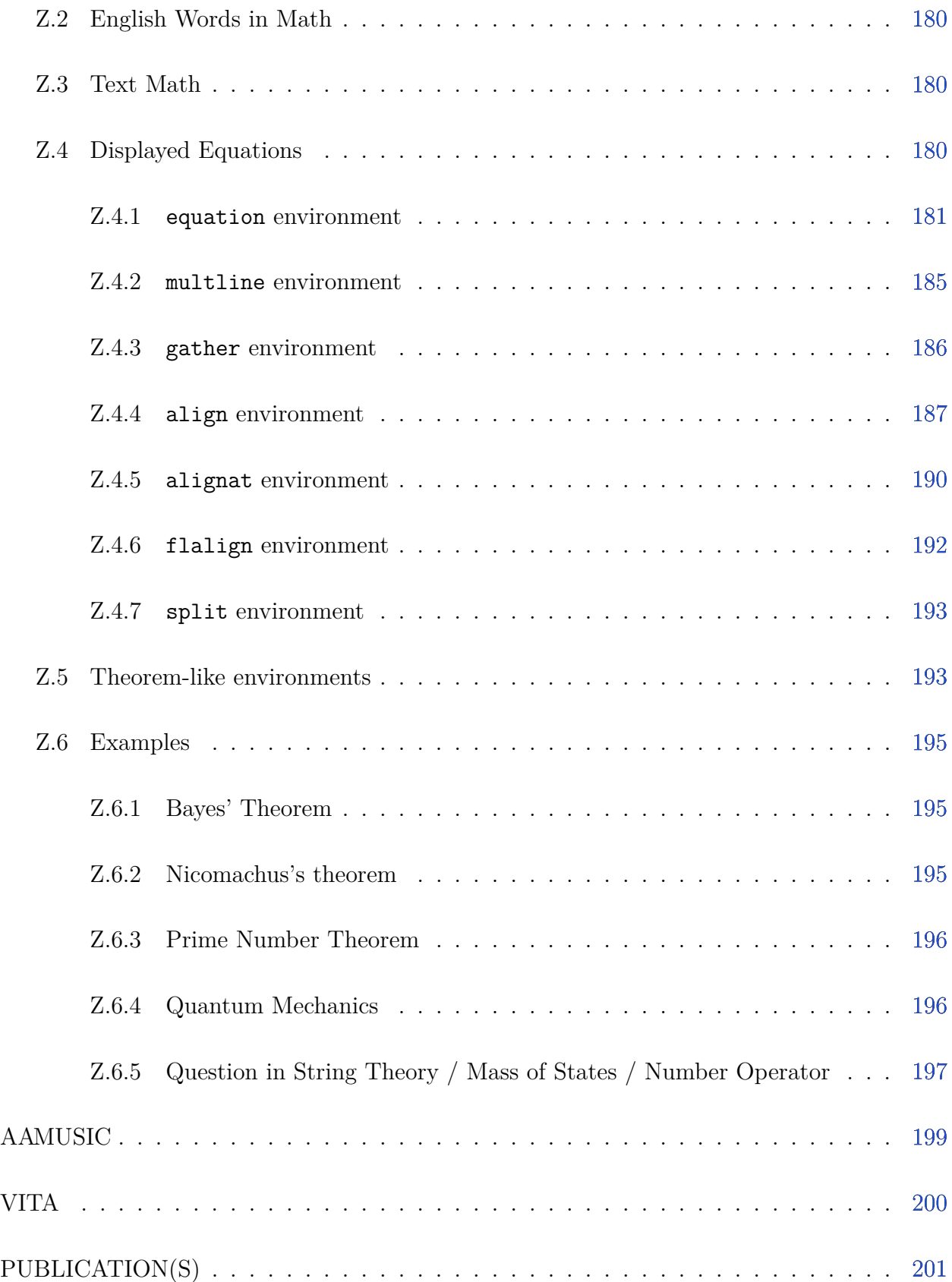

## **LIST OF TABLES**

<span id="page-12-0"></span>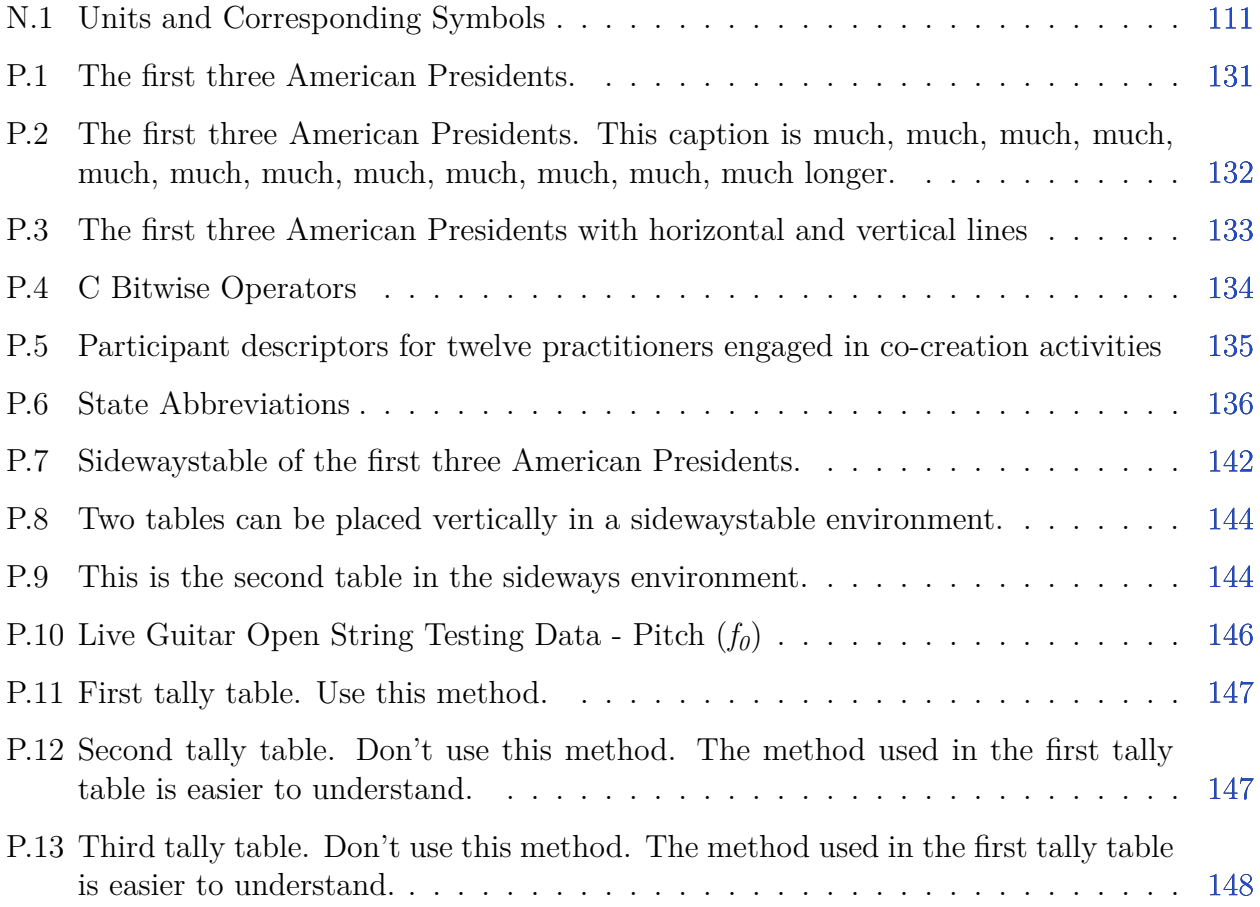

## **LIST OF FIGURES**

<span id="page-13-0"></span>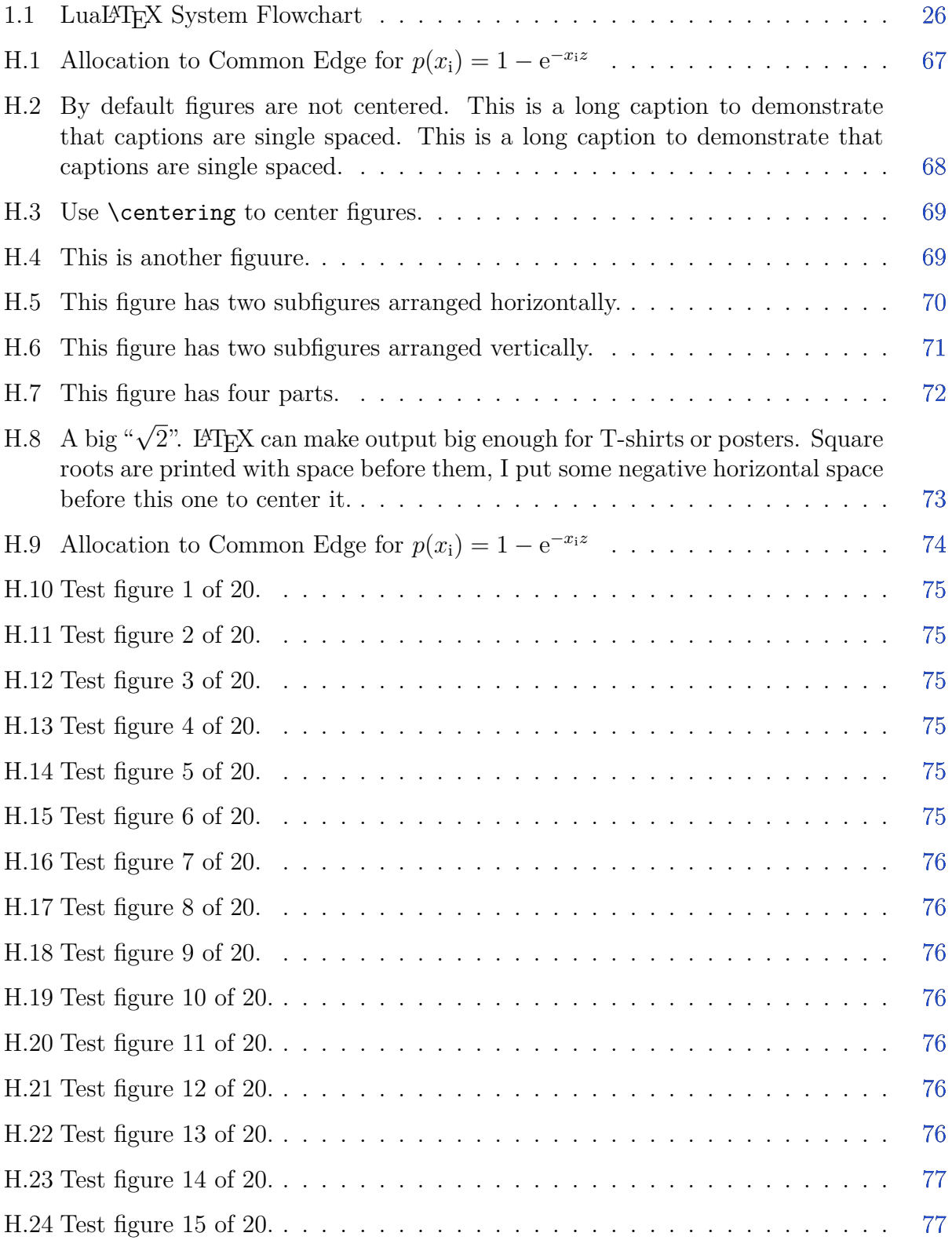

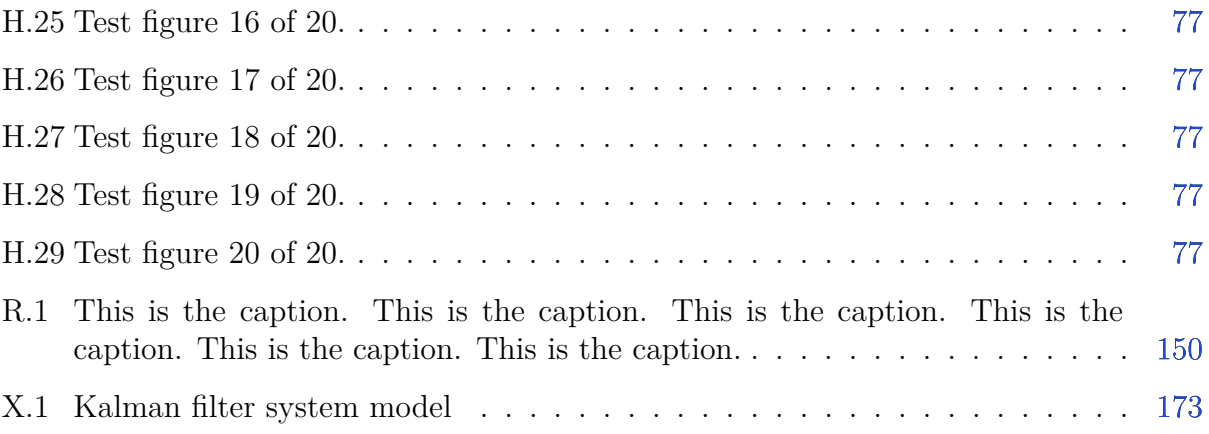

# **LIST OF LISTINGS**

<span id="page-15-0"></span>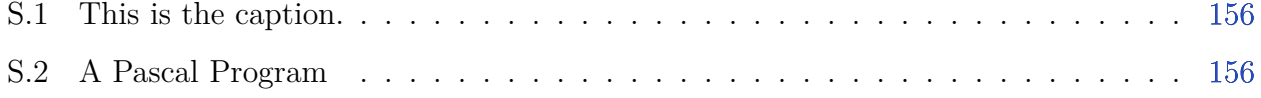

# **LIST OF PROTOCOLS**

<span id="page-16-0"></span>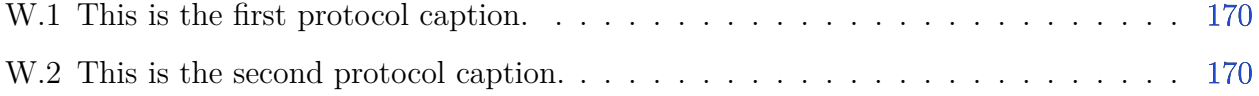

## **LIST OF SCHEMES**

<span id="page-17-0"></span>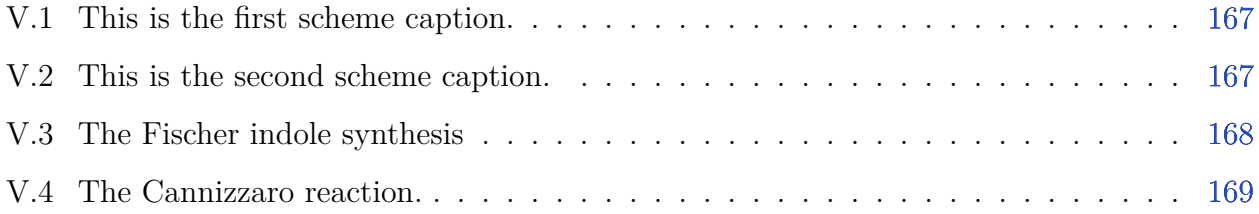

# **LIST OF SYMBOLS**

<span id="page-18-0"></span>*m* mass

*v* velocity

### **ABBREVIATIONS**

<span id="page-19-0"></span>abbr abbreviation

bcf billion cubic feet

BMOC big man on campus

### **NOMENCLATURE**

<span id="page-20-0"></span>alanine 2-Aminopropanoic acid

- gasoline a transparent, petroleum-derived flammable liquid that is used primarily as a fuel in most spark-ignited internal combustion engines [\[1\]](#page-38-1)
- valine 2-Amino-3-methylbutanoic acid
- Valvoline Valvoline Inc. is an American manufacturer and distributor of Valvoline-brand automotive oil, additives, and lubricants. It also owns the Valvoline Instant Oil Change and Valvoline Express Care chains of car repair centers. As of 2016, it is the second largest oil change service provider in the United States with 10% market share and 1,050 locations. [\[2\]](#page-38-2)

you can divide these into categories if you want

#### **Biology**

- alanine 2-Aminopropanoic acid
- valine 2-Amino-3-methylbutanoic acid

#### **Transportation**

- gasoline a transparent, petroleum-derived flammable liquid that is used primarily as a fuel in most spark-ignited internal combustion engines [\[1\]](#page-38-1)
- Valvoline Valvoline Inc. is an American manufacturer and distributor of Valvoline-brand automotive oil, additives, and lubricants. It also owns the Valvoline Instant Oil Change and Valvoline Express Care chains of car repair centers. As of 2016, it is the second largest oil change service provider in the United States with 10% market share and 1,050 locations. [\[2\]](#page-38-2)

### **GLOSSARY**

<span id="page-21-0"></span>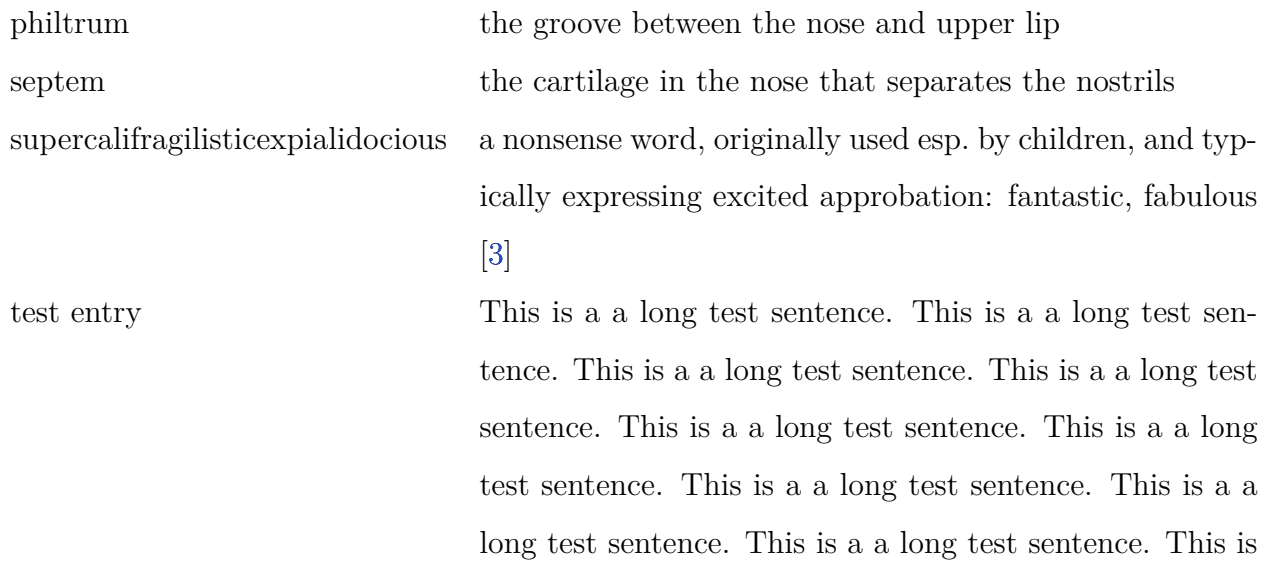

a a long test sentence.

22

test entry This is a a long test sentence. This is a a long test sentence.

### **ABSTRACT**

<span id="page-23-0"></span>PurdueThesis is a L<sup>AT</sup>EX document class used for master's bypass reports, master's theses, PhD dissertations, and PhD preliminary reports. This template demonstrates how to use PurdueThesis.

### **1. INTRODUCTION**

<span id="page-24-0"></span>TEX is a typesetting system for the creation of beautiful books—and especially for books that contain lots of mathematics [\[4,](#page-38-4) page v].

 $E_{\text{E}}$ X is a software system for typesetting documents [\[5,](#page-38-5) back cover]. It extends T<sub>E</sub>X with more natural chapter, section, etc. commands that are easier to use. LAT<sub>E</sub>X has document classes for articles, books, reports, etc.

PurdueThesis (PuTh for short—rhymes with tooth) is a L<sup>AT</sup>EX document class used for Purdue theses, dissertations, masters bypass reports, and PhD preliminary reports. This template demonstrates how to use PurdueThesis. PurdueThesis is intended to support all Purdue campuses, programs, and graduate degrees.

Figure [1.1](#page-25-0) shows the LATEX System Flowchart. Overleaf  $[6]$  uses latexmk  $[7]$  to run biblatex or bibtex, makeindex, and lualatex automatically so the minimum amount of work is done. On Linux, MacOS, and Windows you can run the programs individually or use latexmk—I recommend using latexmk.

The Thesis and Dissertation Office [\[8\]](#page-38-8) wrote a formatting manual and Microsoft Word templates for Purdue theses.

#### <span id="page-24-1"></span>**1.1 Typographic Conventions**

The following typographic conventions are used in this document. These conventions were influenced by  $[9]$ –[\[11\]](#page-38-10). There are no quotes in the typographic conventions.

*Emphasis*, *First Use*, and *Title*

Emphasis: You *must* do this.

First Use: The sensor was installed in an *ekayak*. An ekayak is an electric kayak. Title: He read *The Grapes of Wrath* and watched *Citizen Kane*.

#### $Keyboard \, |Keys|$

Control +  $\vert$  A | means press the Control key and A key at the same time.  $\vert$  A  $\vert$  | B means press key A and then press key B.

#### Literal Element

<span id="page-25-0"></span>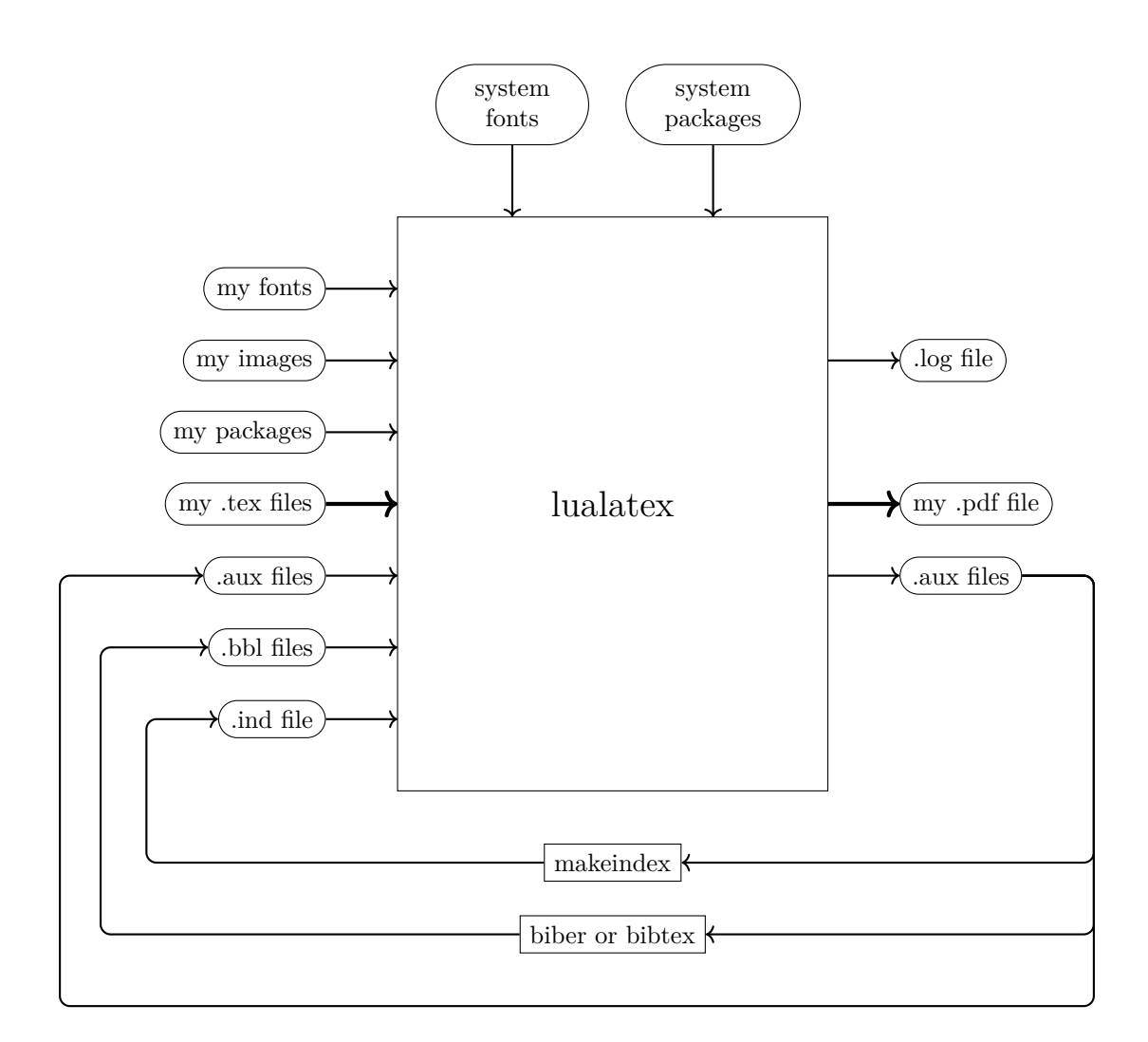

Figure 1.1. LuaLATEX System Flowchart

Literal elements include checkboxes, code, environment variables, file names, function names, LATEX input, output, variable names, and verbatim input (except for commands typed on the command line).  $\Box$  is used to indicate a space if it is not clear where spaces are.

#### $|\mathsf{Menu}|$  Submenu  $\rangle$  Item

To make sure smooth scrolling is on go to  $|\text{Edit}\rangle$  Settings and make sure the Use smooth scrolling checkbox is checked.

#### Placeholder

Placeholders need to be replaced with real input.

#### **shell command**

Command typed on the command line by the user.

#### <span id="page-26-0"></span>**1.2 Writing in English Information**

#### <span id="page-26-1"></span>**1.2.1 Logical punctation**

I use logical punctuation [\[12\]](#page-39-0):

The sign said "Buses Only".

#### instead of

The sign said "Buses Only."

so quoted material, and only quoted material, is inside quotes. This is relatively new and not many people use it. Your major professor may not like this style. Check with them before you decide to use this.

#### <span id="page-26-2"></span>**1.2.2 Serial comma**

I use the serial comma:

apple, berry, and cherry

instead of

apple, berry and cherry

because I find it easier to see the list items when they are separated by commas. The serial comma is also known as the Oxford comma, Harvard comma, or series comma.

#### <span id="page-27-0"></span>**1.3 LATEX-related information**

#### <span id="page-27-1"></span>**1.3.1 Input reading rules**

LATEX uses the following rules when reading input:

- the end of a line is equivalent to a space
- spaces at the beginning of a line are ignored
- a blank line ends a paragraph

#### <span id="page-27-2"></span>**1.3.2 Input preparation conventions**

#### In LATEX typing

As  $\langle (h \rangle)$  approaches 0 in the limit, the last fraction can be shown to go to zero. This is true because the area of the red portion of excess re gion is less than or equal to the area of the tiny black-bordered rectan gle. More precisely,  $\left\{f(x)-\frac{A(x+h)-A(x)}h\right|-\frac{\left\{1ef\right\}}{e}$ t|\text{Red Excess}\right|}h\le\frac{h\big(f(x+h\_1)-f(x+h\_2)\big)}h=f(x+ h\_1)-f(x+h\_2),\] where  $\{(x+h_1)\}$  and  $\{(x+h_2)\}$  are points where  $\{(f)\}$  re aches its maximum and its minimum, respectively, in the interval  $\setminus ([x,x+$  $h\}$ .

gives exactly the same output as

```
As \hbar \hbar approaches 0 in the limit,
the last fraction can be shown to go to zero.
This is true because the area of the red portion of excess region
is less than or equal to the area of the tiny black-bordered rectangle.
More precisely,
\setminus[
  \left |
    f(x)-
    \frac{A(x+h)-A(x)}{h}\right |
  -
  \frac {\left|\text{Red Excess}\right|} {h}
  \le
  \frac{h\bigg(f(x+h_1)-f(x+h_2)\bigg)}{h}=
```

```
f(x+h_1)-
 f(x+h_2),
\setminus]
where \langle x+h_1\rangleand \(x+h_2) are points where \(f) reaches its maximum and its minimum,
respectively,
in the interval \setminus ([x, x + h]\setminus).
```
I've used LATEX over 30 years and use these personal conventions to prepare input. Using these conventions leads to many short lines, but I find those easier to read and edit. Do whatever works best for you.

start input lines with

the first word of a sentence

( and but from or to

end input lines with

sentence-ending periods phrase-ending commas phrase-ending colons phrase-ending semicolons )  $\setminus$ \\[*dimension*]

put these on a line of their own \begin{*environment name*} \end{*environment name*}

short parenthetical remark

#### <span id="page-29-0"></span>**1.4 Filenames**

There are several different name styles for file names:

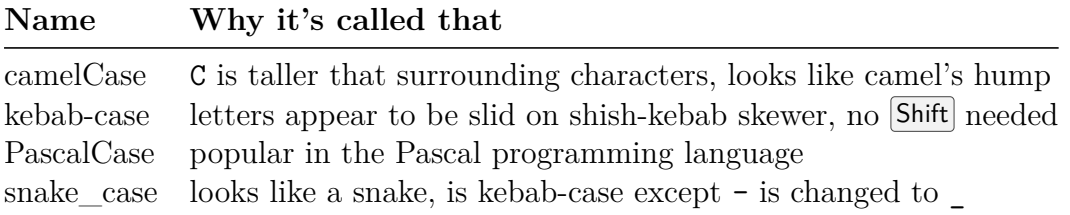

I recommend you only use kebab-case file names that consist of only lowercase letters, zero or more digits, zero or more - characters (but no consecutive - characters), and a single period. You won't need to use Shift then.

Do not put spaces in your file names. It makes it easier to run your thesis on other computer operating systems. Linux, MacOS, and Windows are operatings systems.

I like to start all chapter file names with ch-. Chapter names are everything from the beginning of the thesis through the last chapter. Chapters include all front matter in addition to all chapters.

Appendix names start with ap- and are everything after the last chapter including any bibliography, colophon, indices, and vita.

Graphics files specific to your thesis start with  $gr-$  and go in the graphics folder. Nonthesis graphics files retain their normal names and go in the graphics folder.

 $\Delta E$ T<sub>EX</sub> package files specific to your thesis start with  $pa$ - and go in the packages folder. Non-thesis packages retain their normal names and go in the packages folder.

#### <span id="page-30-0"></span>**1.5 Special input characters**

These input characters are special:

# \$ % & \ ^ \_ { } ~ Type \# \\$ \% \& \$\backslash\$ \char'136 \\_ \{ \} \char'176 to get this output  $\#$  \$ % & \ ^ \_ { } ~

#### <span id="page-30-1"></span>**1.6 Spacing after periods**

A lowercase letter followed by a period is treated like the end of a sentence with approximately two spaces following the period. To not make it the end of a sentence put  $\setminus$  or  $\sim$ after the period. See table below.

An uppercase letter followed by a period is treated like a person's middle initial with approximately one space following the period. To make it the end of a sentence put  $\Diamond$ before the period. See table below.

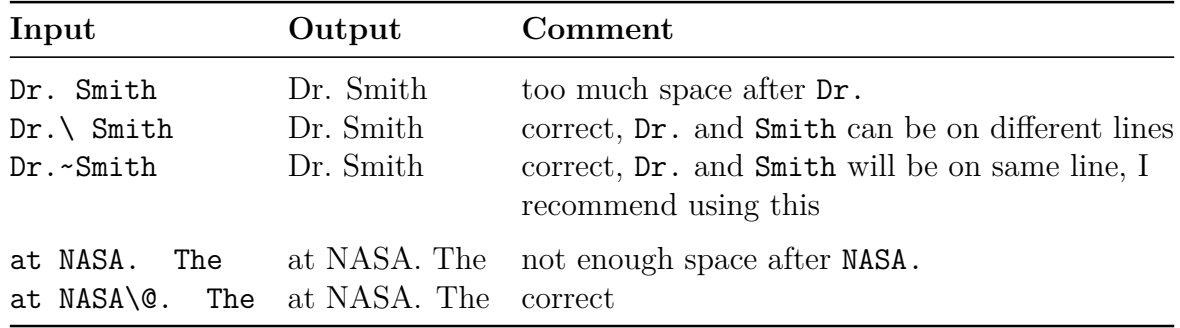

(I thought the following was too confusing. One or more *lowercase*/*uppercase* letters followed by a period is treated like *the end of a sentence*/*a person's middle initial* with approximately *two*/*one* space(s) following the period.)

(I thought some people might think the following is too informal or nonstandard. It is pretty confusing also. One or more uppercase letters followed by a period is treated like a middle initial with approximately  $_{\text{two}}^{\text{one}}$  space(s) following the period.)

### <span id="page-31-0"></span>**1.7 Five kinds of dashes**

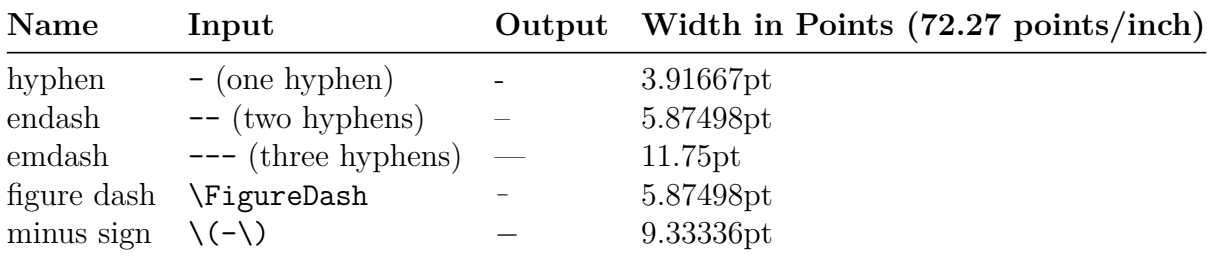

There are five kinds of dashes

**hyphen** The hyphen is a punctuation mark used to join words and to separate syllables of a single word [\[13\]](#page-39-1).

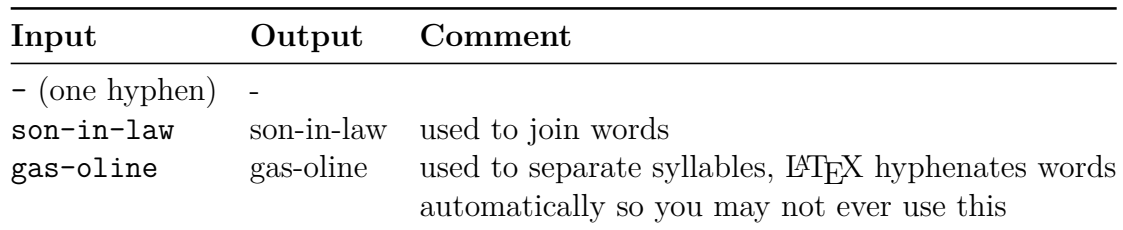

**endash** The endash [\[14\]](#page-39-2) is used for

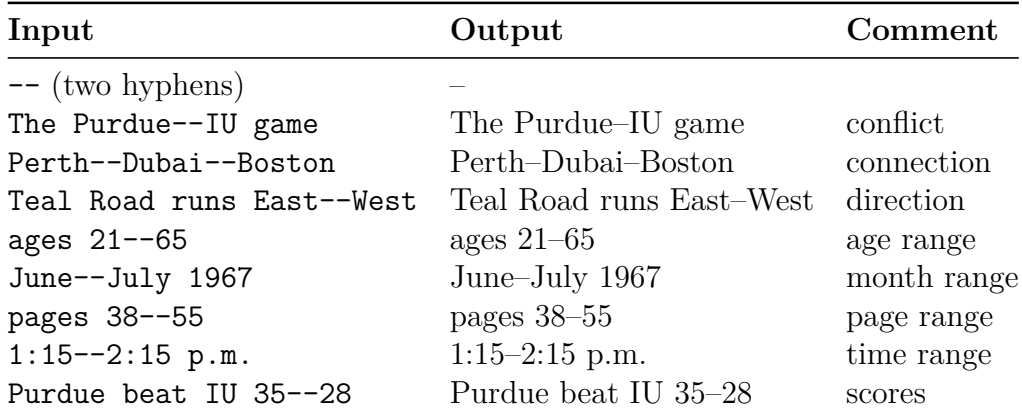

**emdash** The emdash [\[15\]](#page-39-3) is used for

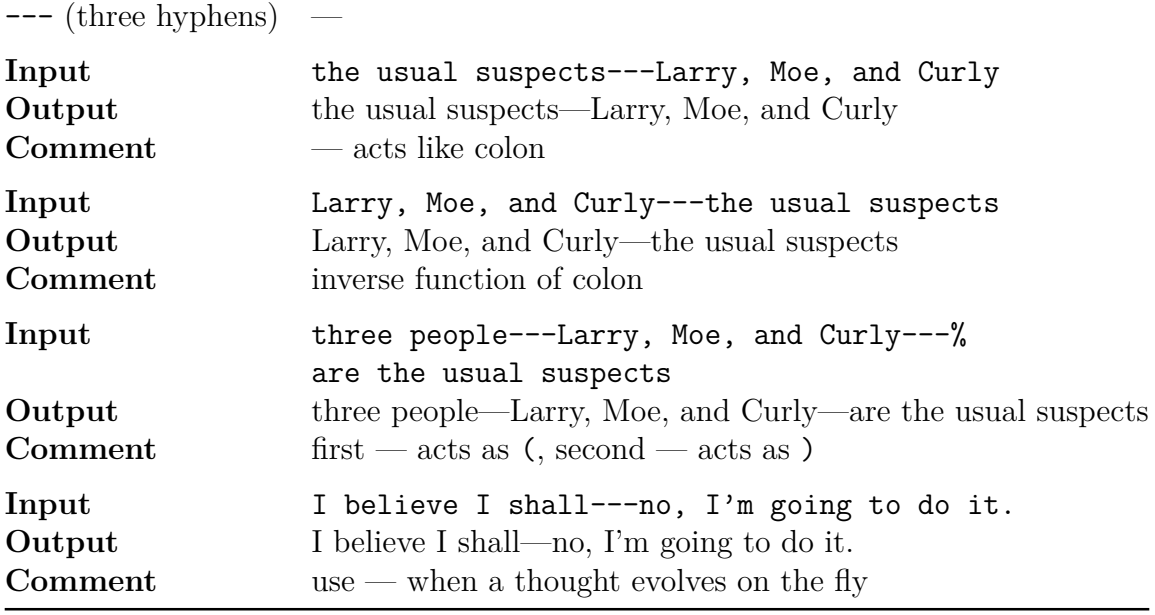

Emdashes should be used sparingly in formal writing.

**figure dash** The figure dash (input: \FigureDash) is used to separate digits—it's the same width as a digit and is used in identification numbers, part numbers, phone numbers, etc. Type, for example, Q6759\FigureDash 18100 to get "Q6759 18100".

**minus sign** Used for negative numbers or subtraction in math mode.

| Input                              | Output Comment                                                      |
|------------------------------------|---------------------------------------------------------------------|
| $\left(\{-a + b\}\right)$ $-a + b$ | (one hyphen in text math mode or display math mode)<br>negative $a$ |
| $\lambda(a - b)$ $a - b$           | subtraction                                                         |

### **2. DO NOT USE THESE PACKAGES**

<span id="page-33-0"></span>The \usepackage{packagename} command is used to load a package.

Do not use these packages for the listed purposes. Using them for these purposes is not compatible with PurdueThesis.

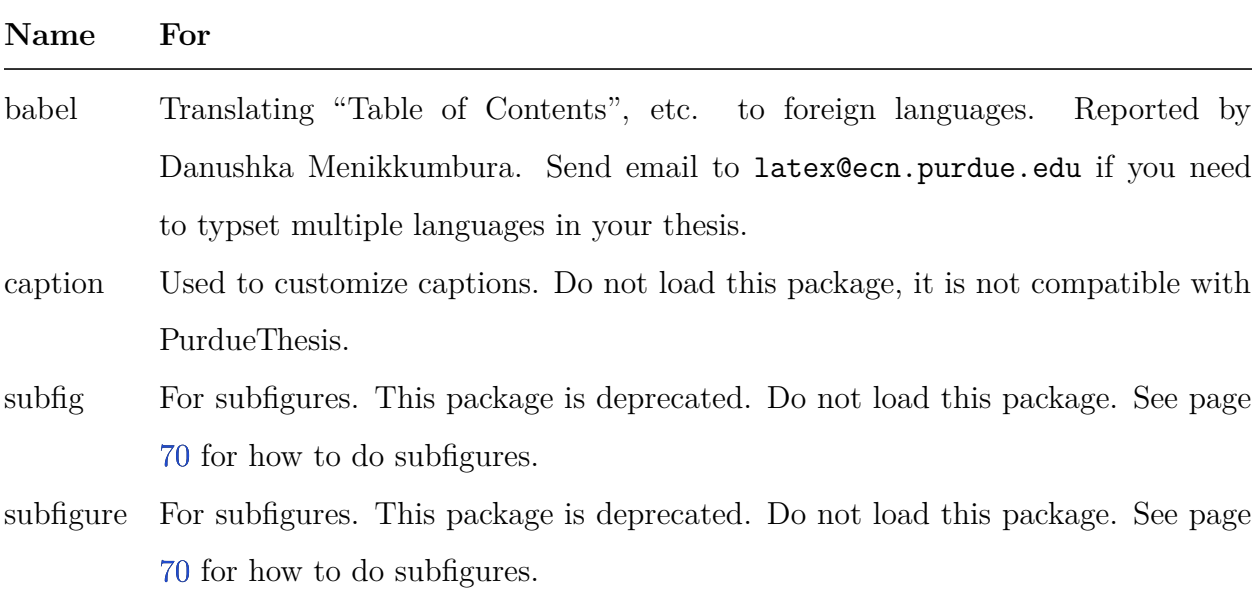

### **3. SUMMARY**

<span id="page-34-0"></span>This is the summary chapter.

### <span id="page-34-1"></span>**3.1 First Section**

This is the first section of the summary chapter.

 \chapter{SUMMARY} This is the summary chapter. \section{First Section} This is the first section of the summary chapter.

# **4. RECOMMENDATIONS**

<span id="page-35-0"></span>Buy low. Sell high.
# **5. TEST ENVIRONMENTS AND PER-CHAPTER REFERENCES**

\cite[page v]{knuth2012} gives "[\[1,](#page-37-0) page v]".

\cite[back cover]{lamport1994} gives "[\[2,](#page-37-1) back cover]".

\cite{thesis2017} gives "[\[3\]](#page-37-2)".

\cite{thesis2020} gives "[\[4\]](#page-37-3)".

This is an example of normal text. This is an example of normal text. This is an example of normal text. This is an example of normal text. This is an example of normal text. This is an example of normal text. This is an example of normal text. This is an example of normal text. This is an example of normal text. This is an example of normal text.

**Definition 5.0.1.** This is an example definition. This is an example definition. This is an example definition. This is an example definition. This is an example definition.

This is an example of normal text. This is an example of normal text. This is an example of normal text. This is an example of normal text. This is an example of normal text. This is an example of normal text. This is an example of normal text. This is an example of normal text. This is an example of normal text. This is an example of normal text.

**Observation 5.0.1.** This is an example observation. This is an example observation. This is an example observation. This is an example observation. This is an example observation.

This is an example of normal text. This is an example of normal text. This is an example of normal text. This is an example of normal text. This is an example of normal text. This is an example of normal text. This is an example of normal text. This is an example of normal text. This is an example of normal text. This is an example of normal text.

*Proof.* This is an example proof. This is an example proof. This is an example proof. This is an example proof. If  $a = b$  and  $b = c$  then  $a = c$ .  $\Box$ 

This is an example of normal text. This is an example of normal text. This is an example of normal text. This is an example of normal text. This is an example of normal text. This is an example of normal text. This is an example of normal text. This is an example of normal text. This is an example of normal text. This is an example of normal text.

**Proposition 5.0.1.** This is an example proposition. This is an example proposition. This is an example proposition. This is an example proposition. This is an example proposition.

This is an example of normal text. This is an example of normal text. This is an example of normal text. This is an example of normal text. This is an example of normal text. This is an example of normal text. This is an example of normal text. This is an example of normal text. This is an example of normal text. This is an example of normal text.

**Theorem 5.0.1.** This is an example theorem. This is an example theorem. This is an example theorem. This is an example theorem. This is an example theorem.

This is an example of normal text. This is an example of normal text. This is an example of normal text. This is an example of normal text. This is an example of normal text. This is an example of normal text. This is an example of normal text. This is an example of normal text. This is an example of normal text. This is an example of normal text.

#### **References**

<span id="page-37-0"></span>[1] D. E. Knuth, *The TEXbook*. Addison-Wesley, isbn: 978 <sup>0</sup> <sup>201</sup> <sup>13447</sup> 6.

<span id="page-37-1"></span>[2] L. Lamport, *BTEX: A Document Preparation System*, 2nd ed. Reading Massachusetts: Addison-Wesley, 1994, ISBN: 0-201-52983-1.

<span id="page-37-2"></span>[3] Thesis and Dissertation Office, *A manual for the preparation of graduate theses*, The Graduate School, Purdue University, Aug. 30, 2017. [Online]. Available: https://www. [purdue.edu/gradschool/documents/thesis/graduate-thesis-manual.pdf,](https://www.purdue.edu/gradschool/documents/thesis/graduate-thesis-manual.pdf) Parts of this are out of date.

<span id="page-37-3"></span>[4] Thesis and Dissertation Office, The Graduate School, Purdue University, *Microsoft Word templates*, Feb. 17, 2020. [Online]. Available: [https://www.purdue.edu/gradschool/research/](https://www.purdue.edu/gradschool/research/thesis/templates.html#accordian) [thesis/templates.html#accordian.](https://www.purdue.edu/gradschool/research/thesis/templates.html#accordian)

## **REFERENCES**

- [1] Wikipedia contributors, *Gasoline*, version 1024893259, May 24, 2021. [Online]. Available: [https://en.wikipedia.org/wiki/Gasoline.](https://en.wikipedia.org/wiki/Gasoline)
- [2] Wikipedia contributors, *Valvoline*, version 1020356743, Apr. 28, 2021. [Online]. Available: [https://en.wikipedia.org/wiki/Valvoline.](https://en.wikipedia.org/wiki/Valvoline)
- [3] Oxford English Dictionary. "Supercalifragilisticexpialidocious." (Dec. 2020), [Online]. Available: [https://www.oed.com/view/Entry/194228.](https://www.oed.com/view/Entry/194228)
- <span id="page-38-0"></span>[4] D. E. Knuth, *The TEXbook*. Addison-Wesley, ISBN: 978-0-201-13447-6.
- <span id="page-38-1"></span>[5] L. Lamport, *LATEX: A Document Preparation System*, 2nd ed. Reading Massachusetts: Addison-Wesley, 1994, ISBN: 0-201-52983-1.
- [6] Overleaf, *Overleaf*, 2022. [Online]. Available: [https://www.overleaf.com.](https://www.overleaf.com)
- [7] J. Collins, *Latexmk generate LATEX document*, version 4.77, Mar. 17, 2022. [Online]. Available: [https://mirror.mwt.me/ctan/support/latexmk/latexmk.pdf.](https://mirror.mwt.me/ctan/support/latexmk/latexmk.pdf)
- [8] Thesis and Dessertation Office. "Resources." Click on "Menu", then click on "RE-SOURCES", and then click on "Formatting Guidelines and Deposit Procedures" or "TEMPLATES". (2020), [Online]. Available: [https://www.purdue.edu/gradschool/](https://www.purdue.edu/gradschool/research/thesis/) [research/thesis/.](https://www.purdue.edu/gradschool/research/thesis/)
- [9] R. Sharpe, E. Warnicke, and U. Lamping, *Wireshark users's guide*, version 3.3.0. [Online]. Available: [https://www.wireshark.org/docs/wsug\\_html\\_chunked/Preface](https://www.wireshark.org/docs/wsug_html_chunked/PrefaceTypographicConventions.html) [TypographicConventions.html.](https://www.wireshark.org/docs/wsug_html_chunked/PrefaceTypographicConventions.html)
- [10] L. E. van Dijk and C. L. Spiel. "Scilab bag of tricks: The scilab-2.5 iaq (infrequently asked questions)." (Jun. 4, 2000), [Online]. Available: [http://kiwi.emse.fr/SCILAB/](http://kiwi.emse.fr/SCILAB/sci-bot/sci-bot.pdf) [sci-bot/sci-bot.pdf.](http://kiwi.emse.fr/SCILAB/sci-bot/sci-bot.pdf)
- [11] T. Weh. "Menukeys–format menu sequences, paths and keystrokes from lists." version 1.5. (Aug. 8, 2016), [Online]. Available: [http://www.ctan.org/pkg/menukeys.](http://www.ctan.org/pkg/menukeys)
- [12] B. Yagoda, "The rise of "logical punctuation".," *Slate*, May 12, 2011. [Online]. Available: [https://slate.com/human-interest/2011/05/logical-punctuation-should-we](https://slate.com/human-interest/2011/05/logical-punctuation-should-we-start-placing-commas-outside-quotation-marks.html)[start-placing-commas-outside-quotation-marks.html.](https://slate.com/human-interest/2011/05/logical-punctuation-should-we-start-placing-commas-outside-quotation-marks.html)
- [13] Wikipedia contributors, *Hyphen*, version 1034109511, Jul. 17, 2021. [Online]. Available: [https://en.wikipedia.org/wiki/Hyphen.](https://en.wikipedia.org/wiki/Hyphen)
- [14] Wikipedia contributors, *En dash*, version 1055060523, Nov. 13, 2021. [Online]. Available: [https://en.wikipedia.org/wiki/Dash#En\\_dash.](https://en.wikipedia.org/wiki/Dash#En_dash)
- [15] Wikipedia contributors, *Em dash*, version 1055060523, Nov. 13, 2021. [Online]. Available: [https://en.wikipedia.org/wiki/Dash#Em\\_dash.](https://en.wikipedia.org/wiki/Dash#Em_dash)
- <span id="page-39-0"></span>[16] The Chicago Manual of Style. "All-numeral dates and other brief forms." Section 9.35. (2017), [Online]. Available: [https://www-chicagomanualofstyle-org.ezproxy.lib.](https://www-chicagomanualofstyle-org.ezproxy.lib.purdue.edu/book/ed17/part2/ch09/psec035.html) [purdue.edu/book/ed17/part2/ch09/psec035.html.](https://www-chicagomanualofstyle-org.ezproxy.lib.purdue.edu/book/ed17/part2/ch09/psec035.html)
- <span id="page-39-1"></span>[17] The Chicago Manual of Style. "ISO style for dates." Section 9.36. (2017), [Online]. Available: https://www-chicagomanualofstyle-org.ezproxy.lib.purdue.edu/book/ [ed17/part2/ch09/psec036.html.](https://www-chicagomanualofstyle-org.ezproxy.lib.purdue.edu/book/ed17/part2/ch09/psec036.html)
- <span id="page-39-2"></span>[18] M. Goossens, F. Mittelbach, and A. Samarin, *The BT<sub>E</sub>X Companion*. Reading Massachusetts: Addison-Wesley, 1994.
- <span id="page-39-3"></span>[19] H. Kopka and P. W. Daly, *A Guide to LATEX: Document Preparation for Beginners and Advanced Users*, 3rd ed. Reading Massachusetts: Addison-Wesley, 1999.
- <span id="page-39-4"></span>[20] H. Kopka and P. W. Daly, *A Guide to LATEX: Document Preparation for Beginners and Advanced Users*, 2nd ed. Reading Massachusetts: Addison-Wesley, 1995.
- <span id="page-39-5"></span>[21] A. Anteater, B. Bear, C. Cheetah, D. Deer, and E. Eagle, *An imaginary document not about Mark Senn or NASA*, M. Senn, Ed., version 1.0, Imaginaryville, Indiana, Oct. 27, 2020. doi: [00.0000/000-0-000-00000-0.](https://doi.org/00.0000/000-0-000-00000-0) [Online]. Available: [https://bogus.](https://bogus.com/bogus.html) [com/bogus.html.](https://bogus.com/bogus.html)
- <span id="page-39-6"></span>[22] K. Hambleton, Ed., *Deep Space Gateway to Open Opportunities for Distant Destinations*, NASA, Aug. 24, 2018. [Online]. Available: [https://www.nasa.gov/feature/deep](https://www.nasa.gov/feature/deep-space-gateway-to-open-opportunities-for-distant-destinations)[space-gateway-to-open-opportunities-for-distant-destinations.](https://www.nasa.gov/feature/deep-space-gateway-to-open-opportunities-for-distant-destinations)
- <span id="page-39-7"></span>[23] W. H. Gerstenmaier, *Progress in Defining the Deep Space Gateway and Transport Plan*, [https://www.nasa.gov/sites/default/files/atoms/files/nss\\_chart\\_v23.pdf,](https://www.nasa.gov/sites/default/files/atoms/files/nss_chart_v23.pdf) NASA, Mar. 2017.
- <span id="page-40-0"></span>[24] W. H. Gerstenmaier, *Progress in Defining the Deep Space Gateway and Transport Plan*, NASA, Mar. 28, 2017. [Online]. Available: [https : / / www . nasa . gov / sites /](https://www.nasa.gov/sites/default/files/atoms/files/nss_chart_v23.pdf) [default/files/atoms/files/nss\\_chart\\_v23.pdf.](https://www.nasa.gov/sites/default/files/atoms/files/nss_chart_v23.pdf)
- <span id="page-40-1"></span>[25] D. K. Farkas, *Managing headings in print and online documents*, 2011. [Online]. Available: [https://faculty.washington.edu/farkas/TC510-Fall2011/Farkas-ManagingHea](https://faculty.washington.edu/farkas/TC510-Fall2011/Farkas-ManagingHeadings.pdf) [dings.pdf.](https://faculty.washington.edu/farkas/TC510-Fall2011/Farkas-ManagingHeadings.pdf)
- [26] MathWorks Help Center. "Text properties." version R2021b. (2022), [Online]. Available: [https://www.mathworks.com/help/matlab/ref /matlab.graphics.primitive.](https://www.mathworks.com/help/matlab/ref/matlab.graphics.primitive.text-properties.html#budt_bq-1_sep_shared-Interpreter) [text-properties.html#budt\\_bq-1\\_sep\\_shared-Interpreter.](https://www.mathworks.com/help/matlab/ref/matlab.graphics.primitive.text-properties.html#budt_bq-1_sep_shared-Interpreter)
- [27] T. G. Kristensen, *Example: Yin and yang*, Feb. 19, 2008. [Online]. Available: [https:](https://texample.net/tikz/examples/all/yin-and-yang) [//texample.net/tikz/examples/all/yin-and-yang.](https://texample.net/tikz/examples/all/yin-and-yang)
- [28] P. O. W. Lab. "Ieee reference list." (), [Online]. Available: [https://owl.purdue.edu/](https://owl.purdue.edu/owl/research_and_citation/ieee_style/reference_list.html) [owl/research\\_and\\_citation/ieee\\_style/reference\\_list.html.](https://owl.purdue.edu/owl/research_and_citation/ieee_style/reference_list.html)
- [29] IEEEDataPort. "How too cite references: Ieee documentation style." (), [Online]. Available: https://ieee-dataport.org/sites/default/files/analysis/27/IEEE  $\%$ [20Citation%20Guidelines.pdf.](https://ieee-dataport.org/sites/default/files/analysis/27/IEEE%20Citation%20Guidelines.pdf)
- [30] P. Erds, "Diameters of point sets," *Geombinatorics*, vol. 1, no. 4, p. 4, 1992. [Online]. Available: [https://www.oakland.edu/Assets/upload/docs/Erdos-Number-Project/](https://www.oakland.edu/Assets/upload/docs/Erdos-Number-Project/erdpubs.2010.pdf) [erdpubs.2010.pdf.](https://www.oakland.edu/Assets/upload/docs/Erdos-Number-Project/erdpubs.2010.pdf)
- [31] Wikipedia contributors, *Bushel*, version 1020154300, Apr. 27, 2021. [Online]. Available: [https://en.wikipedia.org/wiki/Bushel.](https://en.wikipedia.org/wiki/Bushel)
- [32] S. Kottwitz,  $\cancel{B}TFX$  *Beginner's Guide*, 2nd ed. Packt Publishing Ltd., Aug. 2021. [Online]. Available: [https : / / learning . oreilly . com / library / view / latex - beginners](https://learning.oreilly.com/library/view/latex-beginners-guide/9781801078658/cover.xhtml)  [guide/9781801078658/cover.xhtml.](https://learning.oreilly.com/library/view/latex-beginners-guide/9781801078658/cover.xhtml)
- [33] IEEE, "IEEE author center," 2021. [Online]. Available: [https://journals.ieeeauthorc](https://journals.ieeeauthorcenter.ieee.org/your-role-in-article-production/ieee-editorial-style-manual/) [enter.ieee.org/your-role-in-article-production/ieee-editorial-style-manual/.](https://journals.ieeeauthorcenter.ieee.org/your-role-in-article-production/ieee-editorial-style-manual/)
- [34] IEEE, "IEEE editorial style manual for authors," Aug. 19, 2020. [Online]. Available: http : //journals.ieeeauthorcenter.ieee.org/wp-content/uploads/sites/7/IEEE-[Editorial-Style-Manual\\_081920.pdf.](http://journals.ieeeauthorcenter.ieee.org/wp-content/uploads/sites/7/IEEE-Editorial-Style-Manual_081920.pdf)
- [35] IEEE, "Editing mathematics," Nov. 12, 2018. [Online]. Available: [http://journals.](http://journals.ieeeauthorcenter.ieee.org/wp-content/uploads/sites/7/Editing-Mathematics.pdf) [ieeeauthorcenter.ieee.org/wp-content/uploads/sites/7/Editing-Mathematics.pdf.](http://journals.ieeeauthorcenter.ieee.org/wp-content/uploads/sites/7/Editing-Mathematics.pdf)
- [36] IEEE, "IEEE reference guide," Jan. 29, 2021. [Online]. Available: [http://journals.](http://journals.ieeeauthorcenter.ieee.org/wp-content/uploads/sites/7/IEEE-Reference-Guide-Online-v.04-20-2021.pdf) [ieeeauthorcenter.ieee. org / wp - content / uploads / sites / 7 / IEEE - Reference -Guide -](http://journals.ieeeauthorcenter.ieee.org/wp-content/uploads/sites/7/IEEE-Reference-Guide-Online-v.04-20-2021.pdf) [Online-v.04-20-2021.pdf.](http://journals.ieeeauthorcenter.ieee.org/wp-content/uploads/sites/7/IEEE-Reference-Guide-Online-v.04-20-2021.pdf)
- [37] Stack Exchange contributors, *T<sub>E</sub>X</sub> ET<sub>E</sub>X* stack exchange, 2022. [Online]. Available: [https://tex.stackexchange.com.](https://tex.stackexchange.com)
- [38] H. Voss, *Typesetting tables with ETEX*. Cambridge, England: UIT Cambridge Ltd., 2011. [Online]. Available: [https://www.uit.co.uk/computing/typesetting-mathemati](https://www.uit.co.uk/computing/typesetting-mathematics-with-latex) [cs-with-latex.](https://www.uit.co.uk/computing/typesetting-mathematics-with-latex)
- [39] M. Senn, *This is the t001 title*. Feb. 12, 2019.
- [40] M. Senn, *This is the t010 title*. Feb. 12, 2019.
- [41] M. Senn, *This is the t002 title*. Feb. 12, 2019.
- [42] M. Senn, *This is the t003 title*. Feb. 12, 2019.
- [43] M. Senn, *This is the t004 title*. Feb. 12, 2019.
- [44] M. Senn, *This is the t005 title*. Feb. 12, 2019.
- [45] M. Senn, *This is the t006 title*. Feb. 12, 2019.
- [46] M. Senn, *This is the t007 title*. Feb. 12, 2019.
- [47] M. Senn, *This is the t008 title*. Feb. 12, 2019.
- [48] M. Senn, *This is the t009 title*. Feb. 12, 2019.
- [49] M. Senn, *This is the t011 title*. Feb. 12, 2019.
- [50] M. Senn, *This is the t020 title*. Feb. 12, 2019.
- [51] M. Senn, *This is the t012 title*. Feb. 12, 2019.
- [52] M. Senn, *This is the t013 title*. Feb. 12, 2019.
- [53] M. Senn, *This is the t014 title*. Feb. 12, 2019.
- [54] M. Senn, *This is the t015 title*. Feb. 12, 2019.
- [55] M. Senn, *This is the t016 title*. Feb. 12, 2019.
- [56] M. Senn, *This is the t017 title*. Feb. 12, 2019.
- [57] M. Senn, *This is the t018 title*. Feb. 12, 2019.
- [58] M. Senn, *This is the t019 title*. Feb. 12, 2019.
- [59] M. Senn, *This is the t021 title*. Feb. 12, 2019.

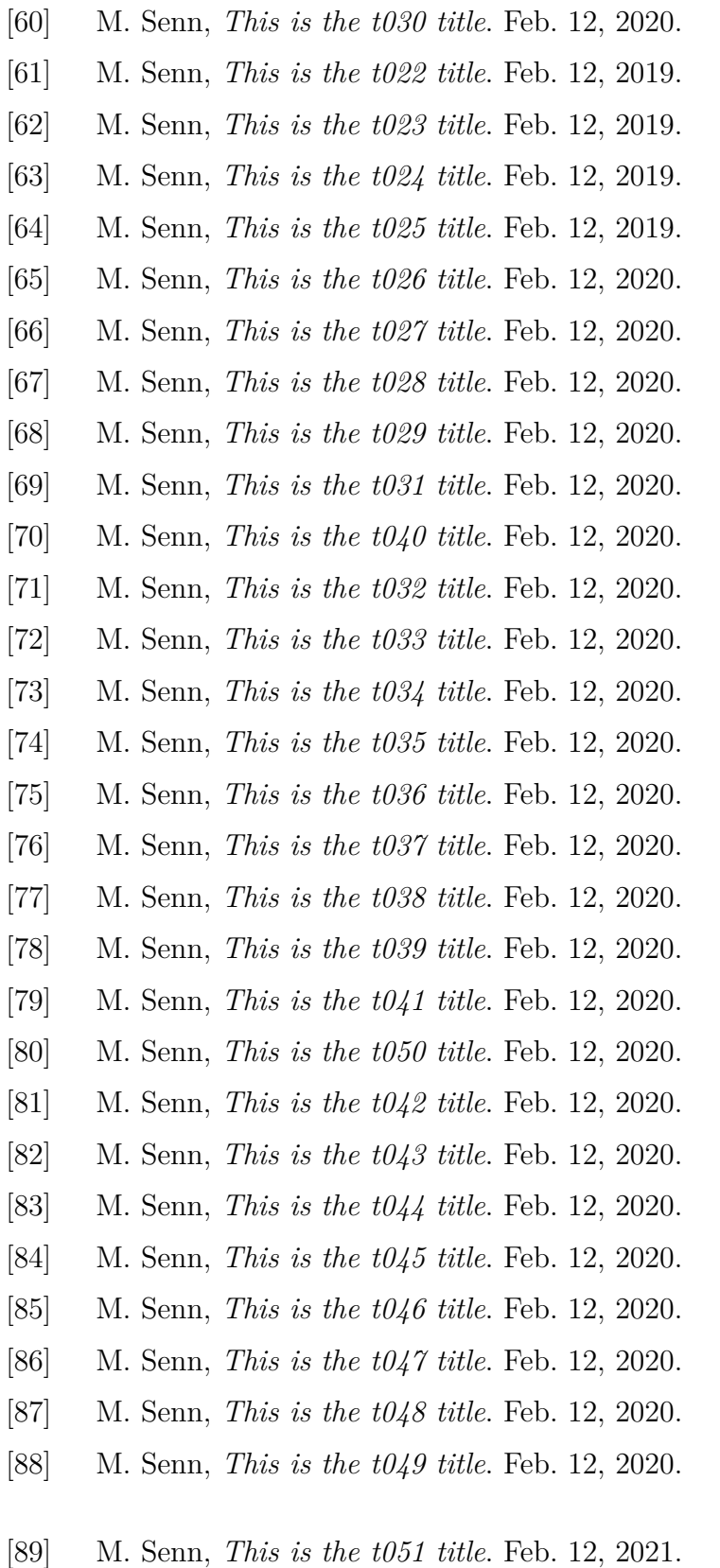

[90] M. Senn, *This is the t060 title*. Feb. 12, 2021.

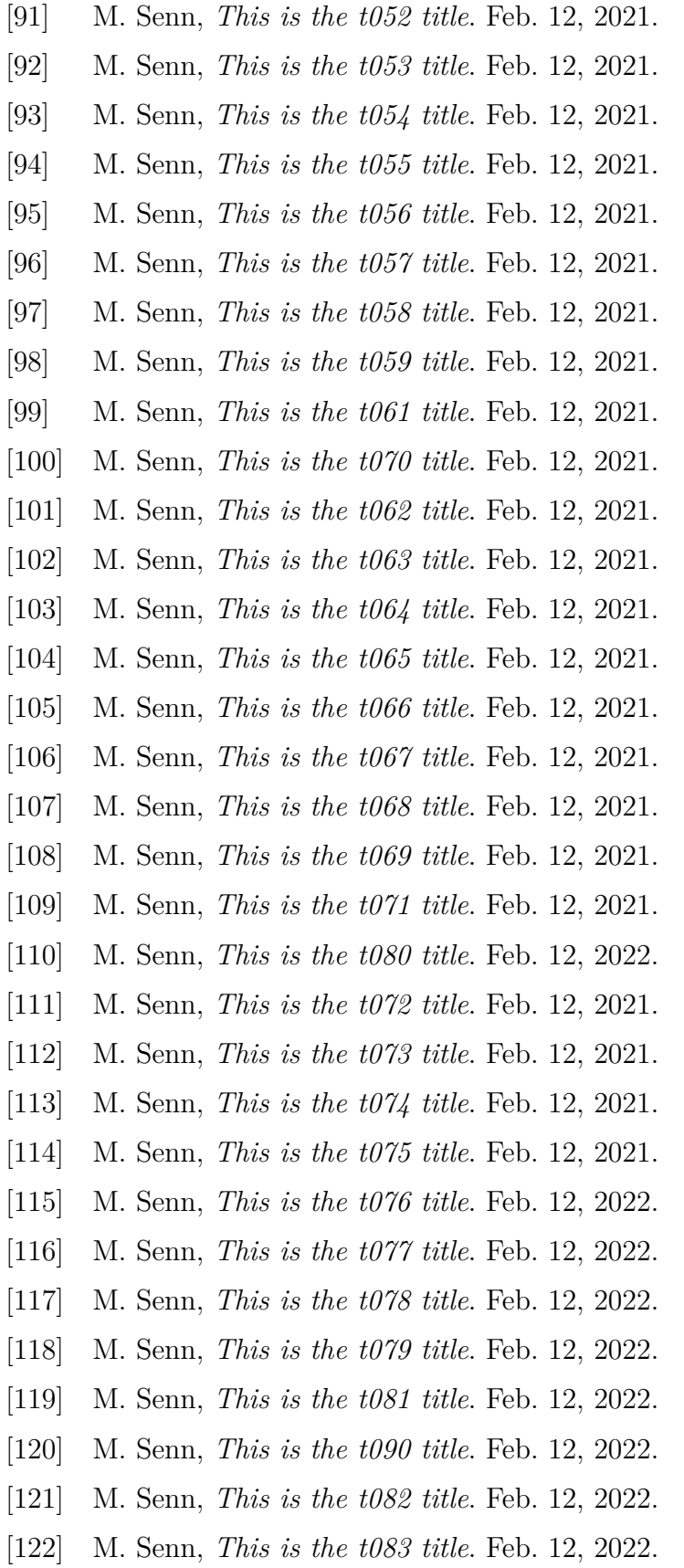

- [123] M. Senn, *This is the t084 title*. Feb. 12, 2022. [124] M. Senn, *This is the t085 title*. Feb. 12, 2022. [125] M. Senn, *This is the t086 title*. Feb. 12, 2022. [126] M. Senn, *This is the t087 title*. Feb. 12, 2022. [127] M. Senn, *This is the t088 title*. Feb. 12, 2022. [128] M. Senn, *This is the t089 title*. Feb. 12, 2022. [129] M. Senn, *This is the t091 title*. Feb. 12, 2022. [130] M. Senn, *This is the t100 title*. Feb. 12, 2022. [131] M. Senn, *This is the t092 title*. Feb. 12, 2022. [132] M. Senn, *This is the t093 title*. Feb. 12, 2022.
- [133] M. Senn, *This is the t094 title*. Feb. 12, 2022.
- [134] M. Senn, *This is the t095 title*. Feb. 12, 2022.
- [135] M. Senn, *This is the t096 title*. Feb. 12, 2022.
- [136] M. Senn, *This is the t097 title*. Feb. 12, 2022.
- [137] M. Senn, *This is the t098 title*. Feb. 12, 2022.
- [138] M. Senn, *This is the t099 title*. Feb. 12, 2022.
- [139] M. Senn, *This is a very, very, very long title*. 2018.
- [140] M. FRANZ, *The* soul *package*, version v2.19, Nov. 17, 2003. [Online]. Available: [https://mirrors.mit.edu/CTAN/macros/generic/soul/soul.pdf.](https://mirrors.mit.edu/CTAN/macros/generic/soul/soul.pdf)
- [141] D. U. Kern, *Extending latexs color facilities: The* **xcolor** *package*, version v2.13, Oct. 31, 2021. [Online]. Available: [https://ctan.math.illinois.edu/macros/latex/](https://ctan.math.illinois.edu/macros/latex/contrib/xcolor/xcolor.pdf) [contrib/xcolor/xcolor.pdf.](https://ctan.math.illinois.edu/macros/latex/contrib/xcolor/xcolor.pdf)
- [142] Meriam-Webster, *Irregardless*. Merriam-Webster, 2022. [Online]. Available: [https:ww](https:www.merriam-webster.com/dictionary/irregardless) [w.merriam-webster.com/dictionary/irregardless.](https:www.merriam-webster.com/dictionary/irregardless)
- [143] Meriam-Webster, *out of date / out-of-date*. Merriam-Webster, 2022. [Online]. Available: [https://www.merriam-webster.com/dictionary/out-of-date.](https://www.merriam-webster.com/dictionary/out-of-date)
- [144] TheWriter, *To hyphenate or not to hyphenate?* The Writer. [Online]. Available: [http:](http://www.thewriter.com/what-we-think/style-guide/to-hyphenate-or-not-to-hyphenate) [/ / www . thewriter . com / what - we - think / style - guide / to - hyphenate - or - not - to](http://www.thewriter.com/what-we-think/style-guide/to-hyphenate-or-not-to-hyphenate)  [hyphenate.](http://www.thewriter.com/what-we-think/style-guide/to-hyphenate-or-not-to-hyphenate)
- [145] Oxford English Dictionary, *out of date*. Oxford University Press, 2020. [Online]. Available: [https://www.oed.com/view/Entry/133785?redirectedFrom=out+of+date.](https://www.oed.com/view/Entry/133785?redirectedFrom=out+of+date)
- [146] Meriam-Webster, *Deprecate*. Jan. 18, 2022. [Online]. Available: [https:www.merriam](https:www.merriam-webster.com/dictionary/deprecated)[webster.com/dictionary/deprecated.](https:www.merriam-webster.com/dictionary/deprecated)
- [147] Wikipedia contributors, *Startup company*, version 1013151991, Jan. 27, 2022. [Online]. Available: [https://en.wikipedia.org/w/index.php?title=Startup\\_company.](https://en.wikipedia.org/w/index.php?title=Startup_company)
- [148] W. Rader, Ed., *peace out*. The Online Slang Dictionary, 2020. [Online]. Available: [http://onlineslangdictionary.com/search/?q=peace+out&sa=Search.](http://onlineslangdictionary.com/search/?q=peace+out&sa=Search)
- [149] E. A. Feffin, *The chemplants package*, version 0.9.8, Nov. 19, 2019. [Online]. Available: https://ctan.math.illinois.edu/graphics/pgf/contrib/chemplants/chemplants[doc.pdf.](https://ctan.math.illinois.edu/graphics/pgf/contrib/chemplants/chemplants-doc.pdf)
- [150] M. Hensel, *The mhchem bundle*, Jun. 22, 2018. [Online]. Available: [https://ctan.org/](https://ctan.org/pkg/mhchem?lang=en) [pkg/mhchem?lang=en.](https://ctan.org/pkg/mhchem?lang=en)
- [151] R. Meerman, *The mathematics of weight loss*, Oct. 10, 2013. [Online]. Available: [https:](https://www.youtube.com/watch?v=vuIlsN32WaE) [//www.youtube.com/watch?v=vuIlsN32WaE.](https://www.youtube.com/watch?v=vuIlsN32WaE)
- [152] C. Tellechea, *Chemfig: A TEX package for drawing molecules*, version 1.6a, Feb. 28, 2021. [Online]. Available: [https://ctan.org/pkg/chemfig?lang=en.](https://ctan.org/pkg/chemfig?lang=en)
- [153] A. Mittelbach, *Cryptocode Typesetting Crytography*, version 0.44, Aug. 15, 2021. [Online]. Available: [https://ctan.math.washington.edu/tex-archive/macros/latex/](https://ctan.math.washington.edu/tex-archive/macros/latex/contrib/cryptocode/cryptocode.pdf) [contrib/cryptocode/cryptocode.pdf.](https://ctan.math.washington.edu/tex-archive/macros/latex/contrib/cryptocode/cryptocode.pdf)
- [154] R. Jaramillo, *Example: 18*W *MOSFET amplifier with npn transistor*, May 11, 2014. [Online]. Available: [https://texample.net/tikz/examples/mosfet.](https://texample.net/tikz/examples/mosfet)
- [155] M. A. Redaelli, S. Lindner, S. Erhard, and R. Giannetti, *CircuiTi*k*Z draw electrical networks with Ti*k*Z*, version 1.3.7, Jun. 1, 2021. [Online]. Available: [https://www.](https://www.ctan.org/pkg/circuitikz) [ctan.org/pkg/circuitikz.](https://www.ctan.org/pkg/circuitikz)
- [156] B. Lingner, *Kalman filter system model*, Apr. 21, 2010. [Online]. Available: [https:](https://texample.net/tikz/examples/kalman-filter/) [//texample.net/tikz/examples/kalman-filter/.](https://texample.net/tikz/examples/kalman-filter/)
- [157] Wikipedia contributors,  $\frac{B T_F X}{\text{loguistics}}$ , version 3775673, Nov. 29, 2020. [Online]. Available: [https://en.wikibooks.org/w/index.php?title=LaTeX/Linguistics&oldid=](https://en.wikibooks.org/w/index.php?title=LaTeX/Linguistics&oldid=3775673) [3775673.](https://en.wikibooks.org/w/index.php?title=LaTeX/Linguistics&oldid=3775673)
- [158] N. V. Tambe, *Doulossil a font for typesetting the international phonetic alphabet (ipa)*, version 0.1, Sep. 21, 2020. [Online]. Available: [https://www.ctan.org/pkg/](https://www.ctan.org/pkg/doulossil) [doulossil.](https://www.ctan.org/pkg/doulossil)
- [159] M. A. Covington and Jürgen Spitzmüller. "The covington package macros for linguistics." version 2.7, September 1, 2021. (Sep. 1, 2021), [Online]. Available: [https:](https://ctan.org/pkg/covington/covington.pdf) [//ctan.org/pkg/covington/covington.pdf.](https://ctan.org/pkg/covington/covington.pdf)
- [160] American Mathematical Society, LATEX3 Project, *User's guide for the* AMSmath *package*, version 2.1, Oct. 14, 2019. [Online]. Available: [http://mirrors.ctan.org/info/](http://mirrors.ctan.org/info/amslatex/english/amsldoc.pdf) [amslatex/english/amsldoc.pdf.](http://mirrors.ctan.org/info/amslatex/english/amsldoc.pdf)
- [161] G. Grätzer, *More Math Into BTEX*, 5th ed. Springer International Publishing, Feb. 23, 2016, p. 41, ISBN: 978-3-319-23796-1. DOI: [10.1007/978-3-319-23796-1.](https://doi.org/10.1007/978-3-319-23796-1)
- [162] American Mathematical Society, L<sup>AT</sup>FX3 Project, *User's guide for the AMSmath package*, version 2.1, Oct. 14, 2019. [Online]. Available: https://ctan.org/tex-archive/ [info/amslatex/english?lang=en.](https://ctan.org/tex-archive/info/amslatex/english?lang=en)
- [163] B. Greene, *For #PiDay, one of the coolest formulae for today's honoree*, Mar. 14, 2021. [Online]. Available: [https://twitter.com/bgreene/status/1371234232304082944.](https://twitter.com/bgreene/status/1371234232304082944)
- [164] ISO/TC 12 Committee, *ISO 80000-2:2019 Quantities and units part 2: Mathematics*, Aug. 2019. [Online]. Available: [https://www.iso.org/standard/64973.html.](https://www.iso.org/standard/64973.html)
- [165] M. Reid. "Jerk, jounce, snap, crackle and pop." (Dec. 11, 2013), [Online]. Available: [http://wordpress.mrreid.org/2013/12/11/jerk-jounce-snap-crackle-and-pop/.](http://wordpress.mrreid.org/2013/12/11/jerk-jounce-snap-crackle-and-pop/)
- [166] Khan Academy, *Quadratic formula proof review*, 2018. [Online]. Available: [https://](https://www.khanacademy.org/math/algebra/quadratics/solving-quadratics-using-the-quadratic-formula/a/quadratic-formula-proof-review) [www.khanacademy.org/math/algebra/quadratics/ solving -quadratics -using - the](https://www.khanacademy.org/math/algebra/quadratics/solving-quadratics-using-the-quadratic-formula/a/quadratic-formula-proof-review)  [quadratic-formula/a/quadratic-formula-proof-review.](https://www.khanacademy.org/math/algebra/quadratics/solving-quadratics-using-the-quadratic-formula/a/quadratic-formula-proof-review)
- [167] Lumen Learning. "Bayes' theorem." (), [Online]. Available: [https://courses.lumenlea](https://courses.lumenlearning.com/mathforliberalartscorequisite/chapter/bayes-theorem) [rning.com/mathforliberalartscorequisite/chapter/bayes-theorem.](https://courses.lumenlearning.com/mathforliberalartscorequisite/chapter/bayes-theorem)
- [168] Wikipedia contributors, *Squared triangular number*, version 1068580286, Jan. 29, 2022. [Online]. Available: [https://en.wikipedia.org/w/index.php?title=Squared\\_](https://en.wikipedia.org/w/index.php?title=Squared_triangular_number&oldid=1068580286) [triangular\\_number&oldid=1068580286.](https://en.wikipedia.org/w/index.php?title=Squared_triangular_number&oldid=1068580286)
- [169] H. Li, *Latex capabilities: Complicated and important equations*, Feb. 20, 2013. [Online]. Available: https://tex.stackexchange.com/questions/99038/latex-capabilities[complicated-and-important-equations.](https://tex.stackexchange.com/questions/99038/latex-capabilities-complicated-and-important-equations)
- [170] B. Greene, *Quantum mechanics in a nutshell*, Apr. 4, 2021. [Online]. Available: [https:](https://twitter.com/bgreene/status/1378902329609613312) [//twitter.com/bgreene/status/1378902329609613312.](https://twitter.com/bgreene/status/1378902329609613312)
- [171] yourlazyphysicist, *Question in String Theory / Mass of States / Number Operator*, Nov. 30, 2017. [Online]. Available: [https: / /math . stackexchange. com / questions /](https://math.stackexchange.com/questions/2544829/question-in-string-theory-mass-of-states-number-operator) [2544829/question-in-string-theory-mass-of-states-number-operator.](https://math.stackexchange.com/questions/2544829/question-in-string-theory-mass-of-states-number-operator)
- [172] Wikipedia contributors, *Lilypond*, version 1031722352, Jan. 16, 2022. [Online]. Available: [https://en.wikipedia.org/w/index.php?title=LilyPond&oldid=1065994922.](https://en.wikipedia.org/w/index.php?title=LilyPond&oldid=1065994922)
- [173] Thesis and Dissertation Office, *Template-One.docx Microsoft Word thesis template*, The Graduate School, Purdue University, 2020. [Online]. Available: [https://purdue.](https://purdue.edu/gradschool/documents/thesis/Template-One.docx) [edu/gradschool/documents/thesis/Template-One.docx.](https://purdue.edu/gradschool/documents/thesis/Template-One.docx)
- [174] Thesis and Dissertation Office, *Template-Two.docx Microsoft Word thesis template*, The Graduate School, Purdue University, 2020. [Online]. Available: [https://purdue.](https://purdue.edu/gradschool/documents/thesis/Template-Two.docx) [edu/gradschool/documents/thesis/Template-Two.docx.](https://purdue.edu/gradschool/documents/thesis/Template-Two.docx)
- [175] Thesis and Dissertation Office, *Template-Three.docx Microsoft Word thesis template*, The Graduate School, Purdue University, 2020. [Online]. Available: [https://purdue.](https://purdue.edu/gradschool/documents/thesis/Template-Three.docx) [edu/gradschool/documents/thesis/Template-Three.docx.](https://purdue.edu/gradschool/documents/thesis/Template-Three.docx)

## **A. ABOUT THE APPENDICES**

**These appendices are single-spaced to save space. Your thesis should use the default 1.5 line spacing.**

There are two groups of appendices. The first group are general appendices; the second group are domain-specific appendices.

These appendices are a series of examples. They are a work in progress.

Each example consists of some LATEX output followed by the corresponding input lines. Some LATEX input lines only define things and don't produce any output. Each chunk in the input file begins with  $\begin{array}{c} \text{VerbatingOut}{z.out} \text{ then has the LTFX input for the} \end{array}$ example, and ends with \end{VerbatimOut}, followed by a blank line, followed by a line that begins with \My.

```
1 \chapter{ABOUT THE APPENDICES}
2
3 % Use single spacing in the appendices from now on to save space.
4 \ZZbaselinestretch{1}
 5
 6 \textcolor{red}{%
 7 \textbf{%
8 These appendices are single-spaced to save space.
9 Your thesis should use the default~1.5 line spacing.%
10 }%
11 }
12
13 There are two groups of appendices.
14 The first group are general appendices;
15 the second group are domain-specific appendices.
16
17 These appendices are a series of examples.
18 They are a work in progress.
19
20 Each example consists of some \LaTeX\ output
21 followed by the corresponding input lines.
22 Some \LaTeX\ input lines only define things
23 and don't produce any output.
24 Each chunk in the input file begins with
25 \verb+\begin{VerbatimOut}{z.out}+
26 then has the \LaTeX\ input for the example,
27 % Don't literally end VerbatimOut on next line.
28 and ends with {\tt \char'134 end\char'173 VerbatimOut\char'175},
29 followed by a blank line,
30 followed by a line that begins with
31 |\My|.
32
```
### **A.1 Paragraphs**

This is the first paragraph. Paragraphs are separated by blank lines. This is the second paragraph.

#### **A.2 Section Heading**

This is a sentence. This is a sentence. This is a sentence. This is a sentence. This is a sentence.

#### **A.2.1 Subsection heading**

This is a sentence. This is a sentence. This is a sentence. This is a sentence. This is a sentence.

#### **Subsubsection heading**

This is a sentence. This is a sentence. This is a sentence. This is a sentence. This is a sentence.

```
1
2
3 \section{Paragraphs}
4
5 This is the first paragraph.
6 Paragraphs are separated by blank lines.
7
8 This is the second paragraph.
9
10
11 \section{Section Heading}
12
13 This is a sentence.
14 This is a sentence.
15 This is a sentence.
16 This is a sentence.
17 This is a sentence.
18
19
20 \subsection{Subsection heading}
21
22 This is a sentence.
23 This is a sentence.
24 This is a sentence.<br>25 This is a sentence.
    This is a sentence.
26 This is a sentence.
27
28
29 \subsubsection{Subsubsection heading}
30
31 This is a sentence.
32 This is a sentence.
33 This is a sentence.
34 This is a sentence.
35 This is a sentence.
```
#### **A.3 Text math**

If items in a list are narrow like these Greek characters,

\$\alpha\$, \$\beta\$, and \$\gamma\$

I'd input the line like this

\$\alpha\$,~\$\beta\$, and~\$\gamma\$

where the  $\sim$  is a tie that ties together what's before and after it on the same line of the output [\[4,](#page-38-0) page 92].

This text is the correct length to show what happens with and without ties:  $\alpha$ ,  $\beta$ , and *γ*. See how the line gets split and the *γ* is at the beginning of the line?

This text is the correct length to show what happens with and without ties:  $\alpha$ ,  $\beta$ , and  $\gamma$ . See how the line gets compressed a little bit so the  $\gamma$  is not at the beginning of the line?

```
\overline{2}3 \section{Text math}
4
5 If items in a list are narrow like these Greek characters,\\
6 \I2 \verb+$\alpha$, $\beta$, and $\gamma$+\\
7 I'd input the line like this\\
8 \I2 \verb+$\alpha$,~$\beta$, and~$\gamma$+\\
9 where the \verb+~+ is a tie
10 that ties together what's before and after it on the same line of the output
11 \cite[page~92]{knuth2012}.
12
13 This text is the correct length to show what happens with and without ties:
14 $\alpha$,
15 $\beta$,
16 and $\gamma$.
17 See how the line gets split
18 and the~$\gamma$ is at the beginning of the line?
19
20 This text is the correct length to show what happens with and without ties:
21 $\alpha$,~$\beta$,
22 and~$\gamma$.
23 See how the line gets compressed a little bit so the~$\gamma$
24 is not at the beginning of the line?
```
## **B. BUGS**

This appendix lists all bugs/comments/issues/etc. under the generic name 'bug'. Each bug is assigned a number when I learn of it. Bug numbers are  $1, 2, \ldots$  I started keeping track of bugs in this fashion on February 26, 2022, and some previously known bugs are included in this list. A color indicates a bug's priority:

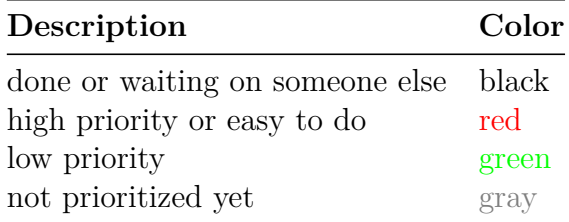

See the ap-bugs.tex file for the LAT<sub>EX</sub> input for this appendix.

#### **B.1 These bugs need to be looked at**

**BUG** 1. Table of Contents is double-spaced instead of  $1\frac{1}{2}$  spacing. Tighten up section and less significant headings spacing? Reported by Anita Adams Sale on 2021-03-17.

**BUG** 2. List of Figures indented  $\approx$ <sup>1</sup>/4 inch more than List of Tables. Reported by Anita Adams Sale on 2021-03-17. Still happening on 2021-11-30. Looked ok on 2022-08-26 but I think this problem is probably intermittent. Keep Ashlee Messersmith, Anita Adams Sale, and Sherrie Tucker informed.

**BUG 6.** APA reference style indents references too far on left. Reported by Mark Senn on 2021-04-08.

**BUG 8.** Use "Last Accessed: yyyy-mm-dd." urldate in bibliography. Reported by Mark Senn on 2021-04-19.

**BUG 9.** Check that @{} is before the left column and after the right column in all tables. Reported by Mark Senn on 2021-04-19.

**BUG 11.** Bibliography change: Change, for example, "Acoustical Science and Technology, vol. 23, no. 1" to "Acoustical Science and Technology **23** (**1**)". Reported by Daniel Joesph Carr on 2021-06-16.

**BUG 12.** Bibliography change: Change, for example, M.~Abramowitz and I.A.~Stegun, Eds., to M.~Abramowitz and I.A.~Stegun, editors,. Reported by Daniel Joesph Carr on 2021- 06-16.

**BUG 13.** Headings containing a SmallCaps font do not work. Reported by Javad (Nima) Darivandpour on 2021-06-29. See [R.5.](#page-151-0)

**BUG 14.** On Overleaf only, when using \def\ZZshowtimestamp{true}, the time and sometimes the date are wrong at the top of the page. Reported by Mark Senn on 2022-02-25. This might be due to using  $\ExplSyntzOn \dots \ExplSyntzOff$  and having : and/or other characters having the wrong catcode.

**BUG 15.** Left reference section margin is ok if a person has 10–99 references. Figure out how to adjusting margin for 1–9 or over 99 references. Reported by Mark Senn on unknown date.

**BUG 19.** Bibliography and References missing from navigation panel. Reported by Mark Senn on 2022-02-28. REFERENCES was in navigation panel on 2022-08-26.

**BUG 20.** Bibliography and References should be in all caps. Reported by Mark Senn on 2022-02-28. REFERENCES was in all caps on 2022-08-26.

**BUG 21.** IE students should be able to specify IEEE or APA bibliography format. Reported by Patrick Brunese on 2022-03-04.

### **B.2 These bugs are waiting on a reply from someone other than Mark Senn**

**BUG 10.** Using linktoc = section does not work with captions with \frac. Reported by Mark Senn on 2021-05-27. In the short-term, check with Ashlee Messersmith if linktoc = page can be used. If that's ok make the change and look into changing captions from my code to LATEX's code. Waiting on Ashlee Messersmith.

### **B.3 These bugs have been rejected or fixed**

**BUG 3.** Use "Last Accessed: dd/mm/yy." urldate in bibliography. Reported by Priyank Kalgaonkar on 2021-04-06. Answered by Mark Senn on 2022-02-27. The United States uses mm/dd/yy and other countries use  $\frac{d}{m}y$  [\[16\]](#page-39-0). I recommend using what your bibliography style defines or the unambiguous ISO 8601 standard yyyy-mm-dd [\[17\]](#page-39-1).

**BUG 4.** Change citation, e.g., [6], [71] to [6,71]. Reported by Mark Senn on 2021-04-07. Fixed on 2022-04-14. Tested ok on 2022-04-14.

**BUG 5.** Change citation, e.g., [6], [7], [8] to [6-8]. Reported by Mark Senn on 2021-04- 07. Fixed on 2022-04-14. Tested ok on 2022-04-14.

**BUG 7.** Non-nested description environments have bold items. Nested description environments have non-bold items. How come? Are the indentations correct? Reported by Mark Senn on 2021-04-09. Tested ok on 2021-05-31.

**BUG 16.** Add DTECH degree. Reported by Mark Senn on unknown date. Program "Technology" and degree "Doctor of Technology" worked ok on 2022-08-26.

**BUG 17.** Allow , (comma) in \title. Reported by Mark Senn on unknown date. Tested ok on 2021-11-30.

**BUG 18.** Allow \\ in \title. Reported by Mark Senn on unknown date. Tested ok on 2021- 11-30.

## **C. CHECK MARGINS**

#### \chapter{CHECK MARGINS}

This is a sentence. This is a sentence. This is a sentence.

<sup>\</sup>MyRepeat{This is a sentence. }{300}

# **D. CHAPTER APPENDICES**

Using \chapterappendix or \chapterappendices in a chapter will number sections, for example, 1.1, 1.2, ..., 1.A, 1.B, ....

Using \chapterappendix or \chapterappendices in an appendix will number sections, for example, A.1, A.2,  $\dots$ , A.A, A.B,  $\dots$ .

I suggest only using \chapterappendix or \chapterappendices in chapters—using them in appendices is too confusing.

```
1 \chapter{CHAPTER APPENDICES}
2
3 Using |\chapterappendix|
4 or |\chapterappendices|
5 in a chapter will number sections,
6 for example,
7 1.1,
8 1.2,
9 \ldots,
10 1.A,
11 1.B,
12 \ldots\,.
13
14 Using |\chapterappendix|
15 or |\chapterappendices|
16 in an appendix will number sections,
17 for example,
18 A.1,
19 A.2,
20 \ldots,
21 A.A,
22 A.B,
23 \ldots\,.
24
25 I suggest only using |\chapterappendix|
26 or \hbox{\tt |Chapterappendices} in chapters---%
27 using them in appendices is too confusing.
```
### **D.1 This is a section heading**

This is a paragraph.

Use \chapterappendix or \chapterappendices to make sections until the end of the next chapter be appendices.

### **D.A This is a chapter appendix**

This is a paragraph.

```
1 \newpage
2
3
4 \section{This is a section heading}
5
6 This is a paragraph.
7
8 Use \verb+\chapterappendix+ or \verb+\chapterappendices+
9 to make sections until the end of the next chapter
10 be appendices.
11
12
13 \chapterappendix
14
15
16 \section{This is a chapter appendix}
17
18 This is a paragraph.
```
### **E. CITATIONS AND REFERENCES**

1 \chapter{CITATIONS AND REFERENCES}

This chapter contains information about citations and references—how to cite a reference in the text and the fine points of defining a bibliography (also called "References") entry.

1 This chapter contains information about citations and references---how to cite a reference in the text and the fine points of defining a bibliography (also called ''References'') 6 entry.

#### **E.1 Citations**

1 2 3 \section{Citations}

For LAT<sub>EX</sub> answers I refer to  $[5]$  and then to  $[18]$  or  $[19]$ .  $[19]$  is an update to  $[20]$ .

```
1 For \LaTeX\ answers I refer to
2 \cite{lamport1994}
3 and then to
4 \cite{goossens1994}
5 or
6 \cite{kopka1999}.
7 \cite{kopka1999}
8 is an update to
9 \cite{kopka1995}.
```
Here is an example .bib file entry:

```
@misc{example2020,
 address = {Imaginaryville, Indiana},
 author = {Andrew Anteater and Bertha Bear and Charles Cheetah and Davida Deer
               and Ethan Eagle},
 date = {2020-10-27},
 doi = {00.0000/000-0-000-000000-0},
 editor = {Mark Senn}.edition = {2},
 isbn = {{000\FigureDash 0\FigureDash 000\FigureDash 00000\FigureDash 0}},
 publisher = {Bogus International Publishing Company},
 title = {An Imaginary Document Not About {Mark Senn} or {NASA}},
 url = {https://bogus.com/bogus.html},
 urlate = {2020-10-27},version = {1.0},
}
 1
 2 Here is an example .bib file entry:
 3
 4 {\footnotesize
 5 \begin{verbatim}
 6 @misc{example2020,
```

```
7 address = {Imaginaryville, Indiana},
8 author = {Andrew Anteater and Bertha Bear and Charles Cheetah and Davida Deer
9 and Ethan Eagle},
10 date = {2020-10-27},
11 doi = {00.0000/000-0-000-000000},
12 editor = {Mark Senn},
13 edition = {2},
14 isbn = {{000\FigureDash 0\FigureDash 000\FigureDash 00000\FigureDash 0}},
15 publisher = {Bogus International Publishing Company},
16 title = {An Imaginary Document Not About {Mark Senn} or {NASA}},
17 url = {https://bogus.com/bogus.html},
18 urldate = {2020-10-27},
19 version = {1.0},
20 }
21 \end{verbatim}
22 }
```
PurdueThesis only uses BibL<sup>AT</sup>EX. Here are some example BibL<sup>AT</sup>EX citations for your document.

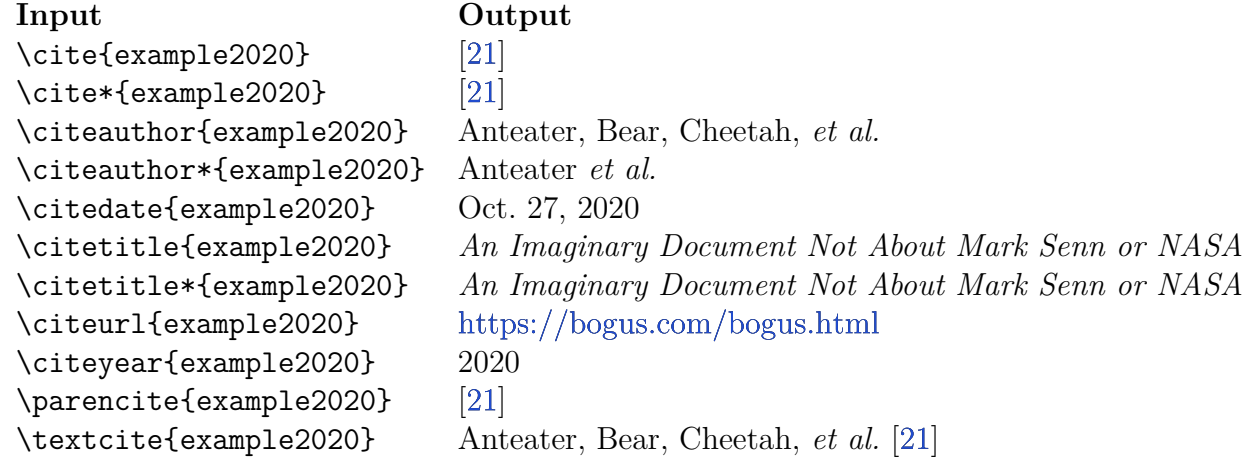

1 \PurdueThesisLogo\ only uses \BibLaTeXLogo.

2 Here are some example \BibLaTeXLogo\ citations for your document.

```
3
4 \begin{tabular}{@{}ll@{}}
5 \bf Input& \bf Output\\
```

```
6 \verb+\cite{example2020}+& \cite{example2020}\\
7 \verb+\cite*{example2020}+& \cite*{example2020}\\
8 \verb+\citeauthor{example2020}+& \citeauthor{example2020}\\
9 \verb+\citeauthor*{example2020}+& \citeauthor*{example2020}\\
10 \verb+\citedate{example2020}+& \citedate{example2020}\\
11 \verb+\citetitle{example2020}+& \citetitle{example2020}\\
12 \verb+\citetitle*{example2020}+& \citetitle*{example2020}\\
13 \verb+\citeurl{example2020}+& \citeurl{example2020}\\
14 \verb+\citeyear{example2020}+& \citeyear{example2020}\\
15 \verb+\parencite{example2020}+& \parencite{example2020}\\
16 \verb+\textcite{example2020}+& \textcite{example2020}\\
```

```
17 \end{tabular}
```
#### **E.2 References**

```
1
2
```

```
3 \section{References}
```
Emily Spreen wrote that the following URLs are invisible in the PDF file. They worked fine for me on 2021-04-08. See [\[22\]](#page-39-6), [\[23\]](#page-39-7), and [\[24\]](#page-40-0) in the REFERENCES.

```
@misc{hambleton,
 key = {Deep Space Gateway},
  title = {{Deep Space Gateway to Open Opportunities for Distant Destinations}},
  note = {Editor: Kathryn Hambleton},
  year = {2018},
 month = \{August\ 24, \},
 howpublished = {\url{https://www.nasa.gov/feature/deep-space-gateway-to-open-...}},
  organization = {NASA},
}
@misc{gerstenmaier,
  author = {William H. Gerstenmaier},
  title = {{Progress in Defining the Deep Space Gateway and Transport Plan}},
 month = \{March\},year = {2017},
 howpublished = {\url{https://www.nasa.gov/sites/default/files/atoms/files/...}},
  organization = {NASA},
}
```
I suggest using the following (added a '2' to the key so they'd have separate entries in the references.).

```
@misc{gerstenmaier2,
  author = {William H. Gerstenmaier},
  date = {2017-03},
  title = {{Progress in Defining the Deep Space Gateway and Transport Plan}},
  url = {https://www.nasa.gov/sites/default/files/atoms/files/nss chart v23.pdf,
  organization = {NASA},
}
  1
 2 Emily Spreen wrote that the following URLs are invisible in the PDF file.
 3 They worked fine for me on 2021-04-08.
 4 See \cite{hambleton}, \cite{gerstenmaier}, and \cite{gerstenmaier2} in the REFERENCES.
 5
 6 {\footnotesize
 7 \begin{verbatim}
 8 @misc{hambleton,
 9 key = {Deep Space Gateway},
10 title = {{Deep Space Gateway to Open Opportunities for Distant Destinations}},
11 note = {Editor: Kathryn Hambleton},
12 year = {2018},
13 month = \{\text{August } 24, \},
14 howpublished = {\url{https://www.nasa.gov/feature/deep-space-gateway-to-open-...}},
15 organization = {NASA},
16 }
17 \end{verbatim}
18 }
19
20 {\footnotesize
21 \begin{verbatim}
22 @misc{gerstenmaier,
23 author = {William H. Gerstenmaier},
24 title = {{Progress in Defining the Deep Space Gateway and Transport Plan}},
```

```
25 month = {March},
26 year = {2017},
27 howpublished = {\url{https://www.nasa.gov/sites/default/files/atoms/files/...}},
28 organization = {NASA},
29 }
30 \end{verbatim}
31 }
32
33 I suggest using the following
34 (added a '2' to the key so they'd have separate entries in the references.).
35 {\footnotesize
36 \begin{verbatim}
37 @misc{gerstenmaier2,
38 author = {William H. Gerstenmaier},
39 date = {2017-03},
40 title = {{Progress in Defining the Deep Space Gateway and Transport Plan}},
41 url = {https://www.nasa.gov/sites/default/files/atoms/files/nss_chart_v23.pdf},
42 organization = {NASA},
43 }
44 \end{verbatim}
45 }
```
# **F. COMMON MISTAKES**

The following Headings, Mathematics, and Text sections describe some common mistakes.

### **F.1 Headings**

Farkas [\[25,](#page-40-1) page 289] wrote

The practice of stacking headings is routinely condemned by style manuals and other authorities. Here is a typical statement, taken from Houghton Mifflin's guidelines for authors.

Avoid "stacking" heads, or placing two levels of headings together without intervening text. A heading cannot substitute for the transitional or introductory paragraphs that guide the reader through a chapter. Remember too that a chapter opening looks better in type when one or more paragraphs of text precede the first heading.

```
1 \chapter{COMMON MISTAKES}
```

```
2
3 The following Headings, Mathematics, and Text
4 sections describe some common mistakes.
5
6
7 \section{Headings}
8
9 \textcite[page~289]{farkas2011}
10 wrote
11
12 \begin{quotation}
13 The practice of stacking headings
14 is routinely condemned by style manuals
15 and other authorities.
16 Here is a typical statement,
17 taken from Houghton Mifflin's guidelines for authors.
18 \begin{quotation}
19 Avoid ''stacking'' heads,
20 or placing two levels
21 of headings together without intervening text.
22 A heading cannot substitute
23 for the transitional
24 or introductory paragraphs
25 that guide the reader through a chapter.
26 Remember too that a chapter opening looks better in type
27 when one
28 or more paragraphs
29 of text precede the first heading.
30 \end{quotation}
31 \end{quotation}
```
#### **F.2 Mathematics**

**F.2.1 Put a little extra horizontal space before dx**

 

```
3 \section{Mathematics}
4
5 \subsection{Put a little extra horizontal space before dx}
```
### **F.3 Text**

```
1
2
3 \section{Text}
```
## **F.3.1 e.g.,**

"e.g." should always be followed by a comma.

```
1
2 \subsection{e.g.,}<br>3 \ix{e.g.}
    \iota(x_{e.g.})4
5 ''e.g.'' should always be followed by a comma.
```
### **F.3.2 "et al." is an abbreviation**

The phrase "et al." is an abbreviation and should always be followed by a period. It should be in the normal font for your document—do not italicize or underline it.

Example:

1

4

10

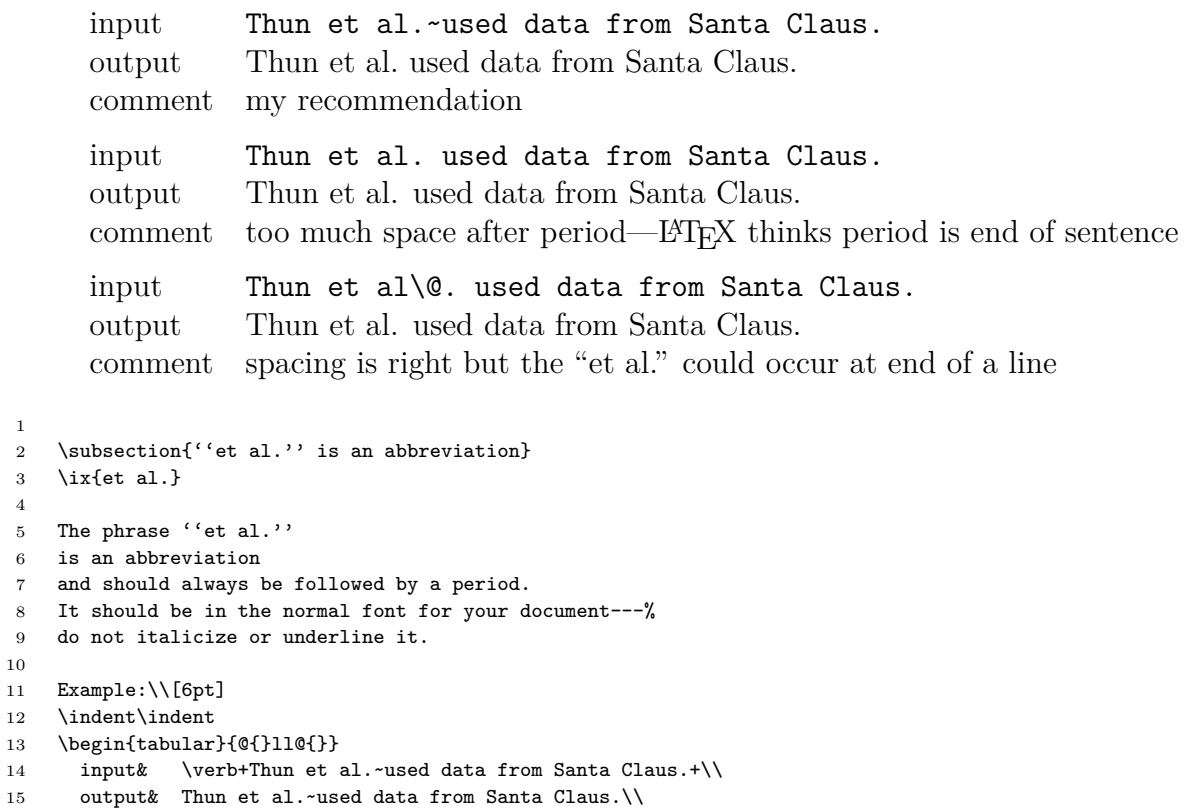

```
16 comment& my recommendation\\[6pt]<br>17 input& \verb+Thun et al. used d
       input& \verb+Thun et al. used data from Santa Claus.+\\
18 output& Thun et al. used data from Santa Claus.\\
19 comment& too much space after period---\LaTeX\ thinks period is end of sentence\\[6pt]
20 input& \verb+Thun et al\@. used data from Santa Claus.+\\
21 output & Thun et al\%. used data from Santa Claus.\setminus 22 comment & spacing is right but the ''et al.'' could of
       comment& spacing is right but the ''et al.'' could occur at end of a line\\
23 \end{tabular}
```
## **F.3.3 i.e.,**

"i.e." should always be followed by a comma.

```
1
2 \subsection{i.e.,}
3 \ix{i.e.}
4
5 ''i.e.'' should always be followed by a comma.
```
# **G. DEFINING COMMANDS**

The next paragraph demonstrates how to define and use a command.

Editors recommend that a chapter title should never be followed by a section heading without some intervening text. I suggest writing for readers. Break the rules if necessary.

```
1 \chapter{DEFINING COMMANDS}
2
3 The next paragraph demonstrates how to define and use a command.
4
5 \renewcommand{\t}[2]
6 {% The "{%" hides the space caused by the newline. LaTeX ignores leading spaces on a line.
7 Editors recommend that a #1 should never be
8 followed by a #2 without some intervening text.
9 }
10
11 \t{chapter title}{section heading}
12 I suggest writing for readers.
```

```
13 Break the rules if necessary.
```
### **H. FIGURES**

1 \chapter{FIGURES}

The h specifier used in all the examples below tells LAT<sub>EX</sub> to put the figure "here" instead of trying to find a good spot at the top or bottom of a page. Specifiers can be combined, for example, "\begin{figure}[htbp!]".

```
1
2 The
3 \verb+h+
4 specifier used in all the examples below
5 tells \LaTeX\ to put the figure
6 ''here''
 7 instead of trying
 8 to find a good spot
9 at the top or bottom of a page.
10 Specifiers can be combined,
11 for example,
12 ''\verb+\begin{figure}[htbp!]+''.
```
The complete list of figure placement specifiers:

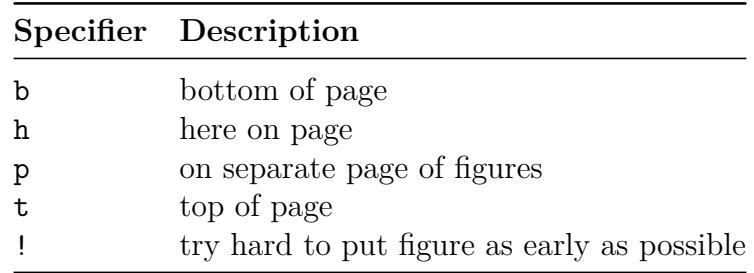

```
1
2 The complete list of figure placement specifiers:
3 \vspace*{6pt}
4 \begin{center}
5 \begin{tabular}{@{}ll@{}}
6 \toprule
7 \bf Specifier& \bf Description\\
8 \midrule
9 \noalign{\vspace*{2pt}}
10 \tt b& bottom of page\\
11 \tt \hat{h} here on page\\
12 \tt p& on separate page of figures\\
13 \tt t& top of page\\
14 \tt !& try hard to put figure as early as possible\\
15 \bottomrule
16 \end{tabular}
17 \end{center}
18 \index{figure!placement specifiers (\verb+b+, \verb+h+, \verb+p+, \verb+t+, {\tt \char'041})}
19 \index{\verb+\begin{tabular}+}
```
This is the first paragraph. This is the first paragraph. This is the first paragraph. This is the first paragraph. This is the first paragraph.

1 2 % MyRepeat is defined in MyRepeat.sty. 3 \MyRepeat{This is the first paragraph. }{5} This is the figure.

**Figure H.1.** Allocation to Common Edge for  $p(x_i) = 1 - e^{-x_i z}$ 

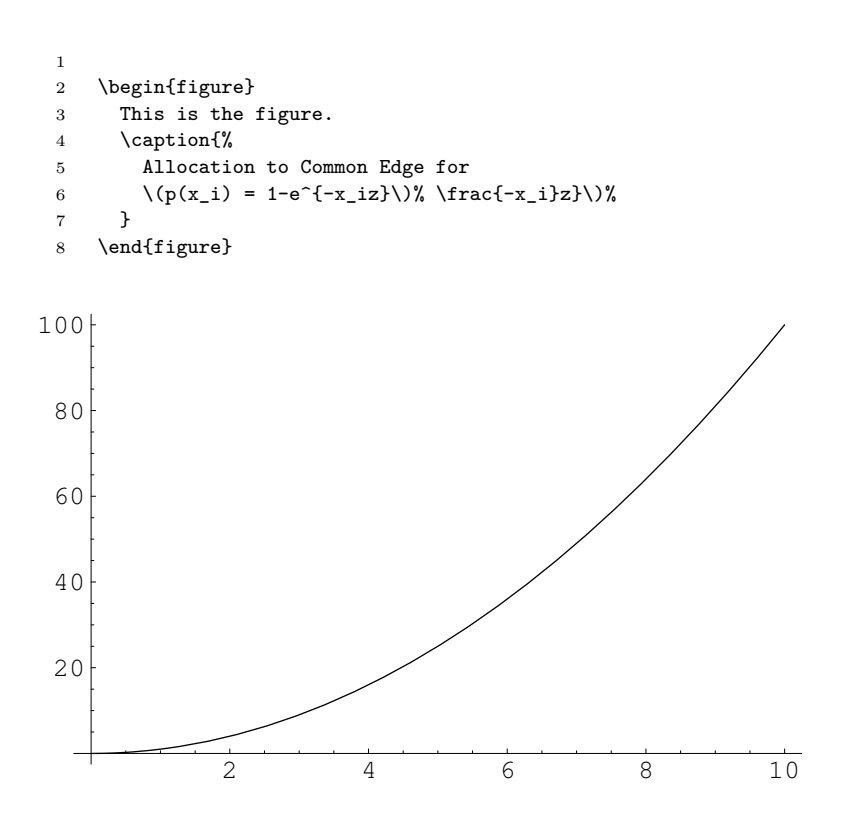

**Figure H.2.** By default figures are not centered. This is a long caption to demonstrate that captions are single spaced. This is a long caption to demonstrate that captions are single spaced.

```
1
2 \begin{figure}[ht]
3 \includegraphics{gr-plot.pdf}
4 \caption
5 {%
6 By default figures are not centered.
7 This is a long caption to demonstrate that captions are single spaced.
8 This is a long caption to demonstrate that captions are single spaced.%
9 }
10 \label{fi:not-centered}
11 \end{figure}
```
This is the second paragraph. This is the second paragraph. This is the second paragraph. This is the second paragraph. This is the second paragraph. This is the second paragraph. This is the second paragraph. This is the second paragraph. This is the second paragraph. This is the second paragraph.

```
1
2 \MyRepeat{This is the second paragraph. }{10}
1
2 \begin{figure}[ht]
3 \centering
4 \verb|lndegraphics{gr-plot.pdf|}5 \caption{Use {\tt \char'134centering\/} to center figures.}
6 \label{fi:centered}
7 \end{figure}
```
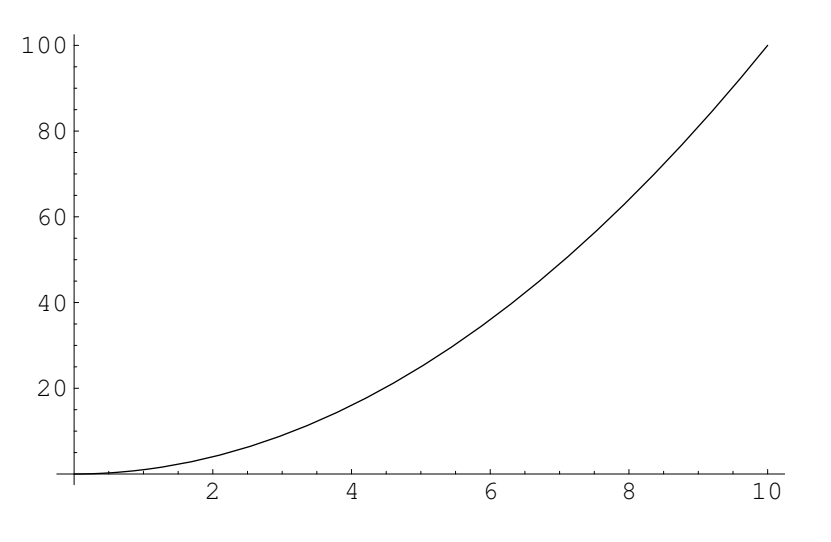

Figure H.3. Use \centering to center figures.

This is the third paragraph. This is the third paragraph. This is the third paragraph. This is the third paragraph. This is the third paragraph. This is the third paragraph. This is the third paragraph. This is the third paragraph. This is the third paragraph. This is the third paragraph. This is the third paragraph. This is the third paragraph. This is the third paragraph. This is the third paragraph. This is the third paragraph.

- 
- \MyRepeat{This is the third paragraph. }{15}

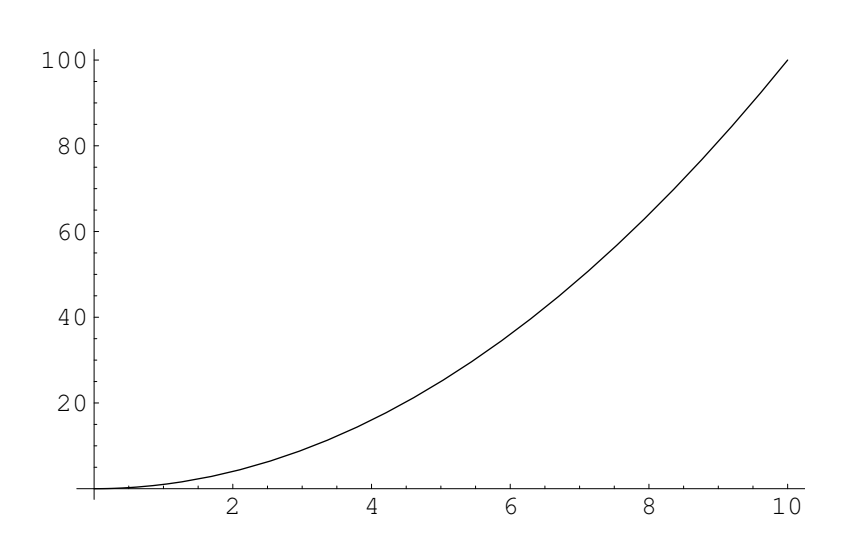

**Figure H.4.** This is another figuure.

 \begin{figure}[ht]

```
3 \centering
4 \includegraphics{gr-plot.pdf}
5 \caption{This is another figuure.}
6 \label{fi:another}
7 \end{figure}
```
This is the fourth paragraph. This is the fourth paragraph. This is the fourth paragraph. This is the fourth paragraph. This is the fourth paragraph. This is the fourth paragraph. This is the fourth paragraph. This is the fourth paragraph. This is the fourth paragraph. This is the fourth paragraph.

```
2 \MyRepeat{This is the fourth paragraph. }{10}
```
**First subfigure.**

#### **Second subfigure.**

(a) First subcaption. (b) Second subcaption.

**Figure H.5.** This figure has two subfigures arranged horizontally.

```
2 % See pages 4--5 of
3 % http://mirrors.ibiblio.org/CTAN/macros/latex/contrib/caption/subcaption.pdf
4 % for how to use \subcaptionbox.
5 \begin{figure}[ht]
6 % Center the entire figure (containing the two subfigures).
7 \centering
8 % The \subcaptionbox for the first subfigure.
9 \subcaptionbox
10 % The first subcaption with a \label.
11 % Use \ref{sf:two-parts-a} to print the subcaption number.
12 {First subcaption.\label{sf:two-parts-a}}%
13 % The first subfigure is this wide.
14 [2in]%
15 % This is the first subfigure.
16 % You'll usually use an \includegraphics{filename}
17 % inside the braces on the next line.
18 {\bfseries First subfigure.}%
19 % Put 0.5 inches of blank space between the subfigures.
20 \hskip 0.5truein
21 \subcaptionbox
22 {Second subcaption.\label{sf:two-parts-b}}%
23 \lceil 2\text{in} \rceil%
24 {\bfseries Second subfigure.}%
25 % The caption for the entire figure (containing two subfigures).
26 \caption{This figure has two subfigures arranged horizontally.}
27 % The label for the entire figure.
28 \label{fi:two-horizontal-parts}
29 \end{figure}
30 \ix{figure!subfigures!\(\text{1 row} \times \text{2 columns}\)}
```
This is the fifth paragraph. This is the fifth paragraph. This is the fifth paragraph. This is the fifth paragraph. This is the fifth paragraph. This is the fifth paragraph. This is the fifth paragraph. This is the fifth paragraph. This is the fifth paragraph. This is the fifth paragraph.

#### **First subfigure.**

(a) First subcaption.

#### **Second subfigure.**

(b) Second subcaption.

**Figure H.6.** This figure has two subfigures arranged vertically.

```
2 \MyRepeat{This is the fifth paragraph. }{10}
1
2 % See pages 4--5 of
3 % http://mirrors.ibiblio.org/CTAN/macros/latex/contrib/caption/subcaption.pdf
4 % for how to use \subcaptionbox.
5 \begin{figure}[ht]
6 % Center the entire figure (containing the two subfigures).
7 \centering
8 % The \subcaptionbox for the first subfigure.
9 \vbox{\subcaptionbox % use \vbox to stack subcaption boxes vertically
10 % The first subcaption with a \label.
11 % Use \ref{sf:two-vertical-parts-a} to print the subcaption number.
12 {First subcaption.\label{sf:two-vertical-parts-a}}
13 [2in]%
14 {\bfseries First subfigure.}}%
15 % Put \baselineskip blank space between the subfigures.
16 \vspace*{\baselineskip}
17 % The \subcaptionbox for the second subfigure.
18 \vbox{\subcaptionbox % use \vbox to stack subcaption boxes vertically
19 {Second subcaption.\label{sf:two-vertical-parts-b}}
20 [2in]%
21 {\bfseries Second subfigure.}}%
22 \caption{This figure has two subfigures arranged vertically.}
23 \label{fi:two-vertical-parts}
24 \end{figure}
25 \ix{figure!subfigures!\(\text{2 rows} \times \text{1 column}\)}
```
This is the sixth paragraph. This is the sixth paragraph. This is the sixth paragraph. This is the sixth paragraph. This is the sixth paragraph. This is the sixth paragraph. This is the sixth paragraph. This is the sixth paragraph. This is the sixth paragraph. This is the sixth paragraph.

```
1
2 \MyRepeat{This is the sixth paragraph. }{10}
1
2 % See pages 4--5 of
3 % http://mirrors.ibiblio.org/CTAN/macros/latex/contrib/caption/subcaption.pdf
4 % for how to use \subcaptionbox.
5 \begin{figure}[ht]
6 \centering
7 \subcaptionbox
```
#### **First subfigure.**

#### **Second subfigure.**

(a) First subcaption.

(b) Second subcaption.

**Fourth subfigure.**

#### **Third subfigure.**

(c) Third subcaption. (d) Fourth subcaption.

**Figure H.7.** This figure has four parts.

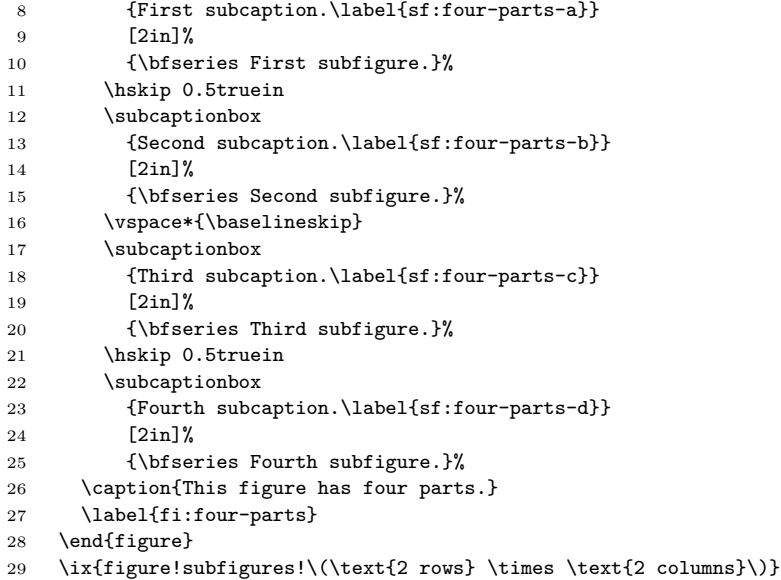

This is the seventh paragraph. This is the seventh paragraph. This is the seventh paragraph. This is the seventh paragraph. This is the seventh paragraph. This is the seventh paragraph. This is the seventh paragraph. This is the seventh paragraph. This is the seventh paragraph. This is the seventh paragraph.

\MyRepeat{This is the seventh paragraph. }{10}
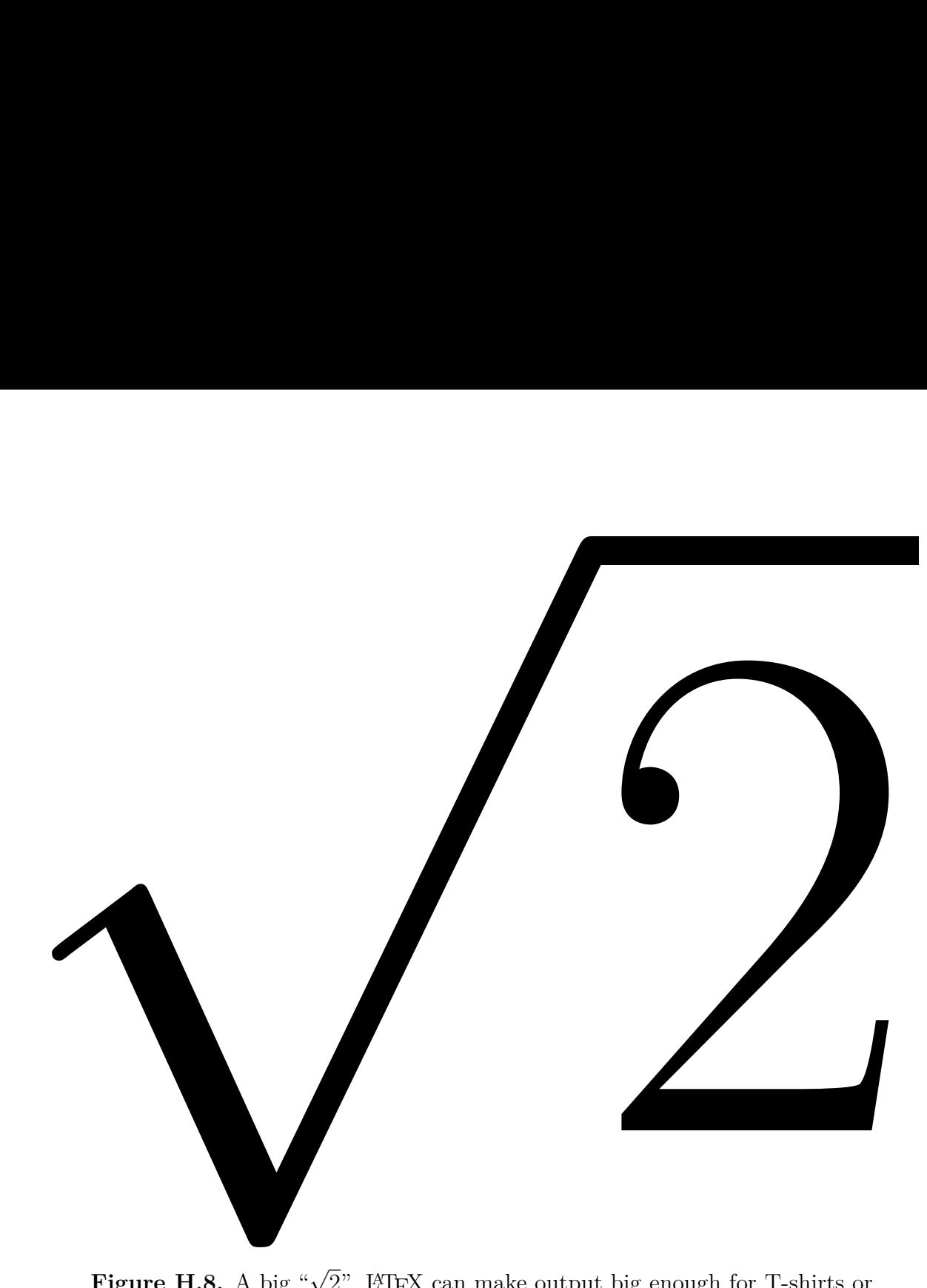

**Figure H.8.** A big " $\sqrt{2}$ ". LAT<sub>E</sub>X can make output big enough for T-shirts or posters. Square roots are printed with space before them, I put some negative horizontal space before this one to center it.

```
1
2 \newpage
3
4 \begin{figure}[ht]
5 \centering
6 % Use a 5" font.
{\font\verb|5in}{Selectfont\(\hbox{--0.07em}\sqrt 2\})}8 \caption{%
9 A big ''\(\sqrt 2\)''.
10 \LaTeX\ can make output big enough for T-shirts or posters.
11 Square roots are printed with space before them,
12 I put some negative horizontal space before this one to center it.%
13 }
14 \end{figure}
15 \ix{figure!\(\sqrt 2\)}
```
This is the figure.

**Figure H.9.** Allocation to Common Edge for  $p(x_i) = 1 - e^{-x_i z}$ 

The remainder of this file tests having lots of figures. There are 20 figures in this test.

**床 出 出 出** 

**Figure H.10.** Test figure 1 of 20.

₩ ₩ ₩ ₩

**Figure H.11.** Test figure 2 of 20.

### $\mathbf{H}$   $\mathbf{H}$   $\mathbf{H}$   $\mathbf{H}$

**Figure H.12.** Test figure 3 of 20.

批 邪 邪 邪

**Figure H.13.** Test figure 4 of 20.

# 

**Figure H.14.** Test figure 5 of 20.

### ₩ ₩ ₩ ₩

**Figure H.15.** Test figure 6 of 20.

1 2 \newpage 3 4 The remainder of this file tests having lots of figures. 5 There are 20 figures in this test. 6 7 \begin{figure}[ht] 8 \centering 9 \includegraphics[scale=0.5]{gr-metapost-tally-01.pdf} 10 \caption{Test figure 1 of 20.} 11 \label{fi:1of20} 12 \end{figure} 13 14 \begin{figure}[ht] 15 \centering

# **## ## ## ##**

**Figure H.16.** Test figure 7 of 20.

₩ ₩ ₩ ₩

**Figure H.17.** Test figure 8 of 20.

出 出 出 出

**Figure H.18.** Test figure 9 of 20.

洲 洲 洲 洲

**Figure H.19.** Test figure 10 of 20.

批 批 批 - JH

**Figure H.20.** Test figure 11 of 20.

₩ ₩ ₩ ₩

**Figure H.21.** Test figure 12 of 20.

出 拙 拙 拙

**Figure H.22.** Test figure 13 of 20.

```
16 \includegraphics[scale=0.5]{gr-metapost-tally-02.pdf}<br>17 \caption{Test figure 2 of 20.}
      \caption{Test figure 2 of 20.}
18 \label{fi:2of20}
19 \end{figure}
20
21 \begin{figure}[ht]
22 \centering
23 \includegraphics[scale=0.5]{gr-metapost-tally-03.pdf}
24 \caption{Test figure 3 of 20.}
25 \label{fi:3of20}
26 \end{figure}
27
28 \begin{figure}[ht]
29 \centering
30 \includegraphics[scale=0.5]{gr-metapost-tally-04.pdf}
31 \caption{Test figure 4 of 20.}
32 \label{fi:4of20}
33 \end{figure}
```
# ₩ ₩ ₩ ₩

**Figure H.23.** Test figure 14 of 20.

# ₩ ₩ ₩ ₩

**Figure H.24.** Test figure 15 of 20.

# ₩ ₩ ₩ ₩

**Figure H.25.** Test figure 16 of 20.

### 批 批 批 批

**Figure H.26.** Test figure 17 of 20.

### 批 批 批 批

**Figure H.27.** Test figure 18 of 20.

# 

**Figure H.28.** Test figure 19 of 20.

### 出 出 出 出

**Figure H.29.** Test figure 20 of 20.

```
34
35 \begin{figure}[ht]
36 \centering
37 \includegraphics[scale=0.5]{gr-metapost-tally-05.pdf}
38 \caption{Test figure 5 of 20.}
39 \label{fi:5of20}
40 \end{figure}
41
42 \begin{figure}[ht]
43 \centering
44 \includegraphics[scale=0.5]{gr-metapost-tally-06.pdf}
45 \caption{Test figure 6 of 20.}
46 \label{fi:6of20}
47 \end{figure}
48
49 \begin{figure}[ht]
50 \centering
51 \includegraphics[scale=0.5]{gr-metapost-tally-07.pdf}
```

```
52 \caption{Test figure 7 of 20.}
53 \label{fi:7of20centered7}
54 \end{figure}
55
56 \begin{figure}[ht]
57 \centering
58 \includegraphics[scale=0.5]{gr-metapost-tally-08.pdf}
59 \caption{Test figure 8 of 20.}
60 \label{fi:8of20}
61 \end{figure}
62
63 \begin{figure}[ht]
64 \centering
65 \includegraphics[scale=0.5]{gr-metapost-tally-09.pdf}
66 \caption{Test figure 9 of 20.}
67 \label{fi:9of20}
68 \end{figure}
69
70 \begin{figure}[ht]
71 \centering
72 \includegraphics[scale=0.5]{gr-metapost-tally-10.pdf}
73 \caption{Test figure 10 of 20.}
74 \label{fi:10of20}
75 \end{figure}
76
77 \begin{figure}[ht]
78 \centering
79 \includegraphics[scale=0.5]{gr-metapost-tally-11.pdf}
80 \caption{Test figure 11 of 20.}
81 \label{fi:11of20}
82 \end{figure}
83
84 \begin{figure}[ht]
85 \centering
86 \includegraphics[scale=0.5]{gr-metapost-tally-12.pdf}
87 \caption{Test figure 12 of 20.}
88 \label{fi:12of20}
89 \end{figure}
90
91 \begin{figure}[ht]
92 \centering
93 \includegraphics[scale=0.5]{gr-metapost-tally-13.pdf}
94 \caption{Test figure 13 of 20.}
95 \label{fi:13of20}
96 \end{figure}
97
98 \begin{figure}[ht]
99 \centering
100 \includegraphics[scale=0.5]{gr-metapost-tally-14.pdf}
101 \caption{Test figure 14 of 20.}
102 \label{fi:14of20}
103 \end{figure}
104
105 \begin{figure}[ht]
106 \centering
107 \includegraphics[scale=0.5]{gr-metapost-tally-15.pdf}
108 \caption{Test figure 15 of 20.}
109 \label{fi:15of20}
110 \end{figure}
111
112 \begin{figure}[ht]
113 \centering
114 \includegraphics[scale=0.5]{gr-metapost-tally-16.pdf}
115 \caption{Test figure 16 of 20.}
```
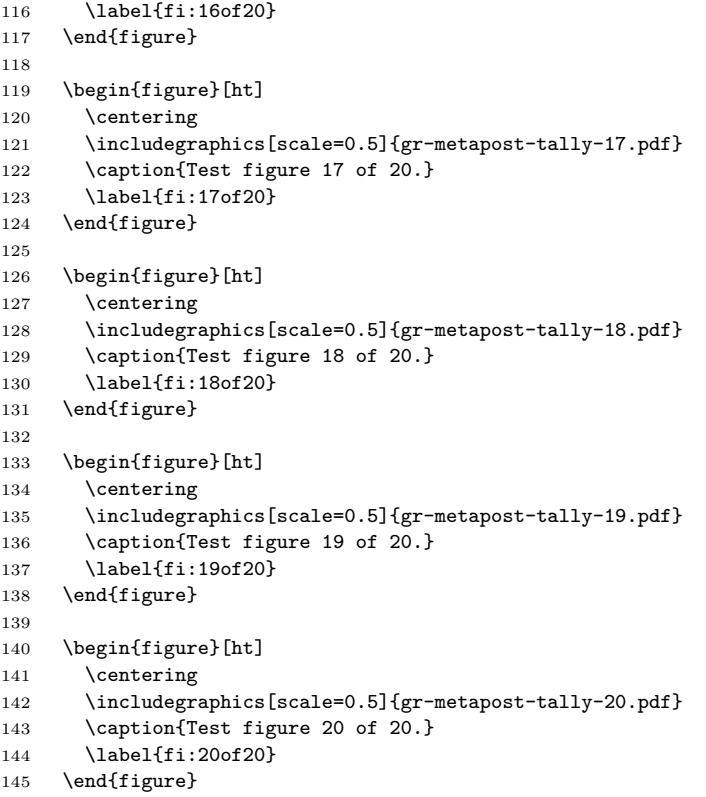

### **I. FREQUENTLY ASKED QUESTIONS**

This appendix lists all frequently asked questions. Each frequently asked question is assigned a number when I learn of it. Numbers are  $1, 2, \ldots$  I started keeping track of frequently asked questions in this fashion on March 1, 2022.

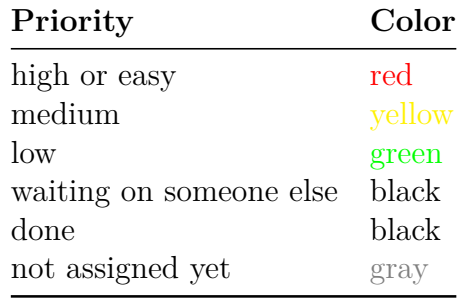

See the  $ap$ -frequently-asked-questions.tex file for the  $BTRX$  input for this appendix.

#### **I.1 These questions need to be answered**

#### **I.2 These questions are waiting on a reply from someone other than Mark Senn**

#### **I.3 These questions have been answered**

The subsection headings below are what part of the document the question is about.

#### **Everywhere**

```
FAQ 1. The LAT<sub>E</sub>X input
(Mark Senn recommends using \(a | b) instead)
gives
       ! LaTeX Error: Command \ttfamily invalid in math mode.
Reported by Negin Karisani.
A: In thesis.tex, change
       \DefineShortVerb{\|} % so "|verbatim|" will be verbatim
to
      % \DefineShortVerb{\|} % so "|verbatim|" will be verbatim
```
#### **Table of Contents**

**FAQ 2.** I want text instead of page number to be the link in the table of contents. Asked by Danushka Menikkumbura on 2022-03-11.

**A:** In PurdueThesis.cls change linktoc = page to linktoc = section. I do not recommend doing this because

• you'll need to put this change in new PurdueThesis.cls files in the future

• people are used to using page numbers instead of chapter/section/etc. titles for where they start

### **J. GRAPHICS**

There are many ways to make graphics for LATEX. I like to use a system that uses LATEX fonts so the appearance of the output is professional.

```
1 \chapter{GRAPHICS}
2
3 There are many ways to make graphics for \LaTeX.
4 I like to use a system that uses \LaTeX\ fonts
```
so the appearance of the output is professional.

#### **J.1 MATLAB programming language**

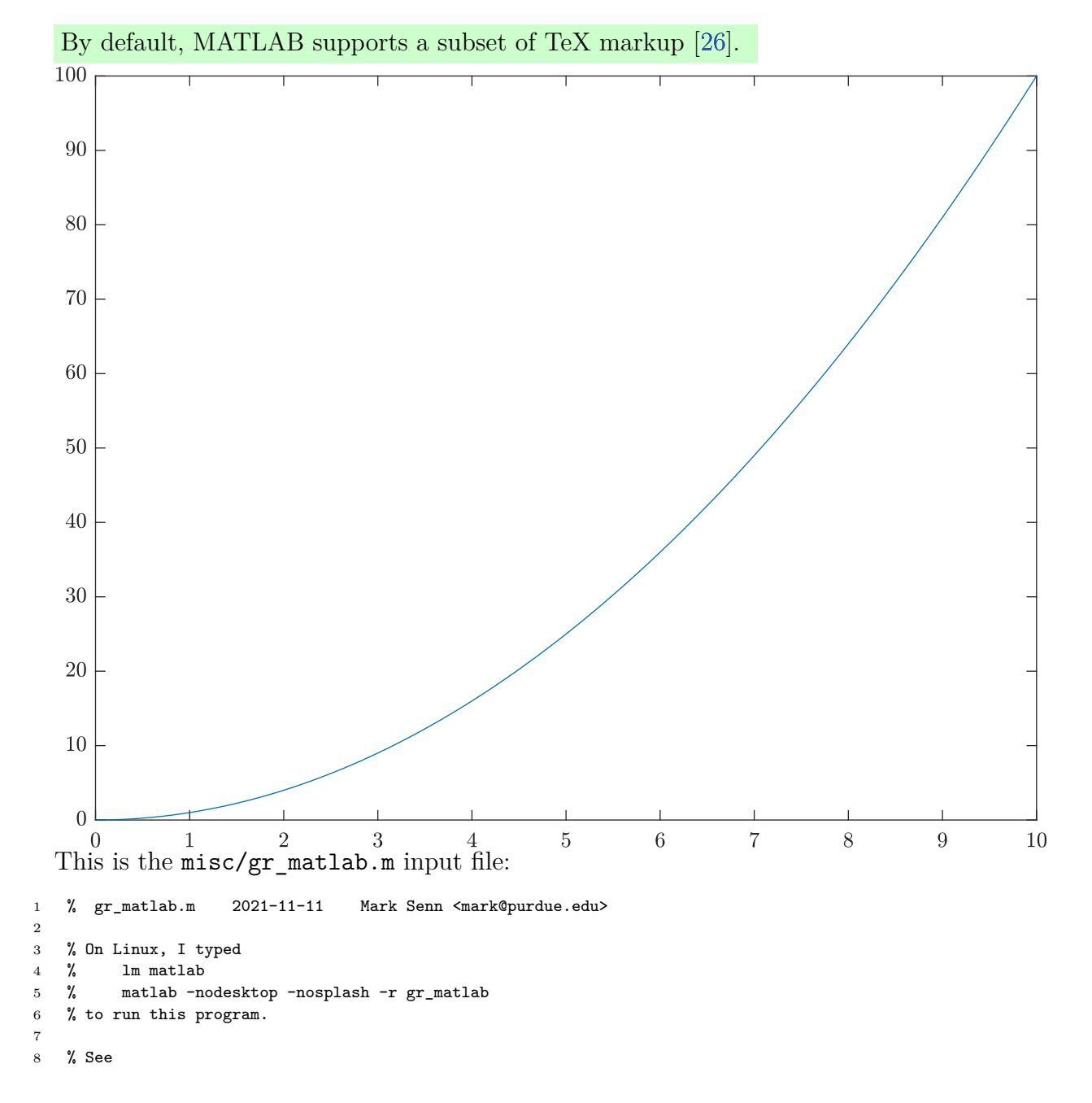

```
9 % https://www.mathworks.com/matlabcentral/answers/346436-how-to-use-latex-interpreter-for-xticklabels
10 % Do axis labels using LaTeX.
11 set(groot, 'defaultAxesTickLabelInterpreter', 'latex');
12 % Do legends using LaTeX.
13 set(groot, 'defaultLegendInterpreter', 'latex');
14 % Do text using LaTeX.
15 set(groot, 'defaulttextinterpreter', 'latex');
16
17 x = linspace(0,10,100);
18 y = x^{-1} 2;
19 plot(x, y);
20 saveas(gcf, '../graphics/gr-matlab.pdf');
21
22 % The following line worked for me on Linux.
23 !pdfcrop ../graphics/gr-matlab.pdf ../graphics/gr-matlab.pdf;
24
```

```
25 exit;
```
I typed, on Linux, **matlab -nodisplay -nodesktop -nosplash -r gr\_matlab** in the misc subdirectory to make the graphics/gr-matlab.pdf output file.

```
1
2 \section{MATLAB programming language}
3 \ix{MATLAB programming language}
4
5 \def\gray#1{\colorbox{gray!15}{#1}}
6 \def\lightred#1{\colorbox{red!15}{#1}}
7 \def\lightgreen#1{\colorbox{green!20}{#1}}
8 \lightgreen{%
9 By default,
10 MATLAB supports a subset of TeX markup
11 \cite{mathworks-help-center-text-properties}.
12 }
13
14 \includegraphics{gr-matlab.pdf}
15
16 This is the |misc/gr_matlab.m| input file:
17 \MyI{misc/gr_matlab.m}
18
19 I typed, on Linux,
20 \Shell{matlab -nodisplay -nodesktop -nosplash -r gr\_matlab}
21 in the |misc| subdirectory
22 to make the |graphics/gr-matlab.pdf| output file.
```
#### **J.2** METAPOST **programming language**

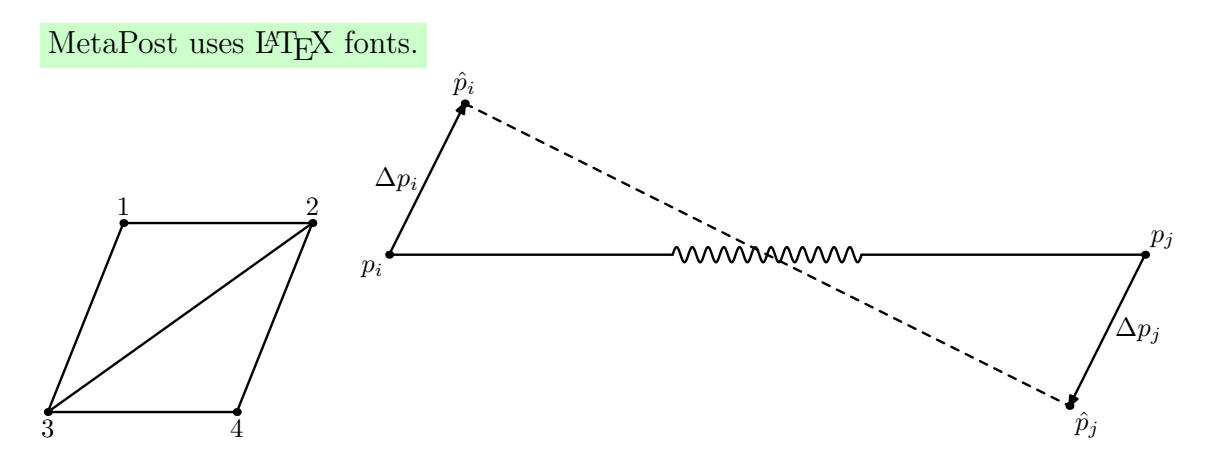

This is the misc/gr-metapost-kim.mp input file:

```
1 % gr-metapost.mp 2021-11-16 Mark Senn https://bit.ly/marksenn
2 %
3 % Thanks to Yanghyun Kim for asking how to do this figure.
4 %
5
6 prologues := 3; % make .eps files with embedded fonts
 7
8 outputtemplate := "%j-%c.mps"; % make output files gr-metapost-1.mps and gr-metapost-2.mps
9
10 beginfig(1);
11 pickup pencircle scaled 1pt; % line width
12
13 u := 0.5cm; % unit size
14
15 deltax := 5u;
16 deltay := 5u;
17 xoff := 2u:
18
19 pair ll, lr, ul, ur;
20 ll := (0, 0); % lower left point
21 \qquad \qquad 1r := 11 + (deltax, 0); % lower right point
22 ul := 11 + (xoff, delta); % upper left point
23 ur := ul + (deltax, 0); % upper right point
24
25 draw ll--lr--ur--ul--ll;
26 draw ll--ur;
2728 dotlabel.top(btex 1 etex, ul); % top label
29 dotlabel.top(btex 2 etex, ur); % top label
30 dotlabel.bot(btex 3 etex, 11); % bottom label<br>31 dotlabel.bot(btex 4 etex, 1r); % bottom label
       dotlabel.bot(btex 4 etex, lr); % bottom label
32 endfig;
33
34 beginfig(2);
35 pickup pencircle scaled 1pt; % line width
36
37 u := 2cm; % unit size
38
39 deltax := 5u;
40 deltay := 1u;
41 xoff := 0.5u;
42
43 pair ll, lr, ul, ur;
44 ll := (0, 0);<br>45 ur := 11 + (deltax, 0); % upper right point
45 ur := 11 + (delta x, 0);46 ul := ll + (xoff, deltay); % upper left point
47 lr := ur + (-xoff, -deltay); % lower right point
48
49 dotlabel.llft(btex $p_i$ etex, 11); % lower left label
50 label.lft( btex $\Delta p_i$ etex, 1/2[ll,ul]); % left label
51 dotlabel.top( btex ${\hat p}_i$ etex, ul); % upper left label
52
53 dotlabel.lrt(btex ${\hat p}_j$ etex, lr); % lower rigt label
54 label.rt( btex $\Delta p_j$ etex, 1/2[lr,ur]); % right label
55 dotlabel.urt(btex $p_j$ etex, ur); % upper right label
56
57 drawarrow ll--ul;
58 drawarrow ur--lr;
59 draw ul--lr dashed evenly;
60 draw ll--3/8[ll,ur];
61 draw 3/8[ll,ur]{up}
62 for i = 0 upto 360:
```

```
63 ..3/8[11,ur] + ((i/360)*(deltax/4), (u/20)*sind(12i))64 endfor;
65 draw 5/8[ll,ur]--ur;
66 endfig;
67
68 end.
```
I typed, on Linux,

```
mpost gr-metapost-kim
epstopdf gr-metapost-kim-1.mps; epstopdf gr-metapost-kim-2.mps
mv -i gr-metapost-kim-1.pdf gr-metapost-kim-2.pdf ../graphics
```
to run MetaPost and make two PDF files, gr-metapost-kim-1.pdf and gr-metapost-kim-2.pdf, and move them to the graphics subfolder.

```
1
2 \section{\protect\METAPOSTLogo\ programming language}
3 \index{METAPOST@\METAPOSTLogo}
4 \todoindex{\METAPOSTLogo}
5
6 \lightgreen{\MetaPostLogo\ uses \LaTeX\ fonts.}
7 \todoindex{\MetaPostLogo}
8
9 \includegraphics{gr-metapost-kim-1.pdf}
10 \hspace*{0.1truein}
11 \includegraphics{gr-metapost-kim-2.pdf}
12
13 This is the |misc/gr-metapost-kim.mp| input file:
14 \MyI{misc/gr-metapost-kim.mp}
15
16 I typed, on Linux,\\
17 \hspace*{3\parindent}\Shell{mpost gr-metapost-kim}\\
18 \hspace*{3\parindent}\Shell{epstopdf gr-metapost-kim-1.mps; epstopdf gr-metapost-kim-2.mps}\\
19 \hspace*{3\parindent}\Shell{mv -i gr-metapost-kim-1.pdf gr-metapost-kim-2.pdf ../graphics}\\
20 to run MetaPost and make two PDF files, |gr-metapost-kim-1.pdf| and |gr-metapost-kim-2.pdf|,
21 and move them to the graphics subfolder.
```
#### **J.2.1 Tally example**

Whenever I use files with numbers in them I like to put leading zeros in the names so they will be listed in order in the directory.

These 20 graphics (gr-metapost-tally-01.pdf through gr-metapost-tally-20.pdf)

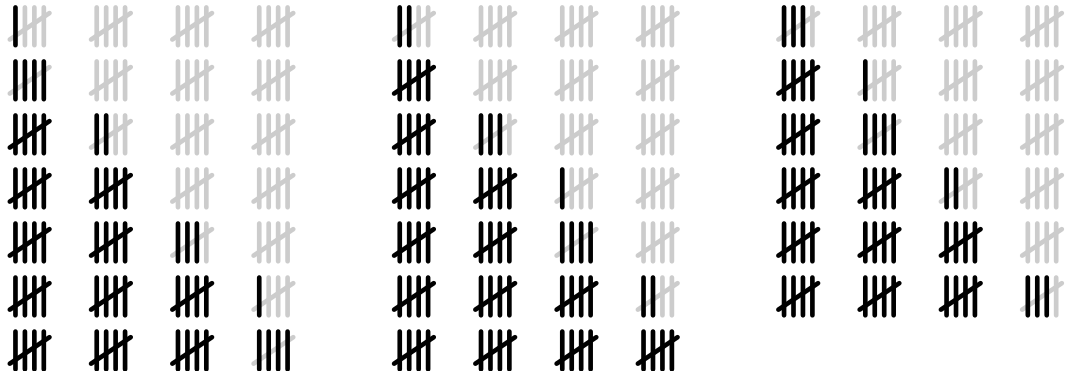

were produced by

```
1 %
2 % gr-metapost-tally.mp 2022-01-14 Mark Senn https://bit.ly/marksenn
3 %
4 % Make 20 .pdf files for the tally mark representations for 1 to 20.
5 %
6 % Whenever I use files with numbers in them I like to put leading zeros
7 % in the names so they will be listed in order in the directory.
   \gamma9 % Do these commands:
10 % mpost gr-metapost-tally
11 % epspdf gr-metapost-tally-1.mps; mv gr-metapost-tally-1.pdf gr-metapost-tally-01.pdf
12 % epspdf gr-metapost-tally-2.mps; mv gr-metapost-tally-2.pdf gr-metapost-tally-02.pdf
13 % ...
14 % epspdf gr-metapost-tally-9.mps; mv gr-metapost-tally-9.pdf gr-metapost-tally-09.pdf
15 % epspdf gr-metapost-tally-20.mps; mv gr-metapost-tally-20.pdf gr-metapost-tally-20.pdf
16 %
17 % If you use bash you can do
18 % for i in $(seq 1 20); \
19 % do epspdf gr-tally-$i.mps ; printf -v var "%02d" "$i"; mv gr-tally-$i.pdf gr-tally-$var.pdf; \
20 % done
21 % to do all the lines that start with epspdf.
22 %
23
24 prologues := 3;
25 outputtemplate := "gr-%j-%c.mps";
26 outputformat := "eps";
27
28 % Define dimensions.
29 adjust = 0.15cm; % x and y adjustment
30 dx = 0.25cm; % delta x
31 h = 1cm; % tally height
32 s = 1cm; % spacing between groups of tally marks
33
34 % Define number of tally marks.
35 n = 20; % number of marks
36
37 % Compute the tally mark paths.
38 path p[];
39 x := 0; xstart := x;
40 for i = 1 upto n:
41 if (i mod 5 = 1):
42 p[i] = ((x,0)--(x,h)); x := x + dx;43 fi;
44 if (i mod 5 = 2):
45 p[i] = ((x,0)--(x,h)); x := x + dx;46 fi;
47 if (i \mod 5 = 3):
48 p[i] = ((x,0)--(x,h)); x := x + dx;49 fi;
50 if (i mod 5 = 4):
51 p[i] = ((x,0)--(x,h));52 fi;
53 if (i mod 5 = 0):
54 p[i] = ((xstart-adjust,adjust)--(x+adjust,h-adjust));
55 x := x + dx + adjust + s; xstart := x;
56 fi;
57 endfor;
58 show p[1];
59
60 %
61 % Write the tally-*.mps files
62 %
63
64 for i = 1 upto n:
```

```
66 beginfig(i);
67
68 % Define pen---this must go between beginfig and endfig.
69 pen mypen;
70 mypen = pencircle scaled 3.5;
71 pickup mypen;
72
73 % Draw gray tally marks.
74 for j = i+1 upto n:
75 draw p[j] withcolor 0.8white;
76 endfor;
77
78 % Draw black tally marks.
79 % Do this last so the dark tally marks
80 % will be on top of the light tally marks.
81 for j = 1 upto i:
82 draw p[j] withcolor black;
83 endfor;
84
85 endfig;
86
87 endfor;
88
89 end.
1
2 \subsection{Tally example}
3 \label{ss:tally-example}
4
5 Whenever I use files with numbers in them I like to put leading zeros
 6 in the names so they will be listed in order in the directory.
7
8 These 20 graphics (|gr-metapost-tally-01.pdf| through |gr-metapost-tally-20.pdf|)
9
10 \vspace*{6pt}
11
12 {%
13 % Let * represent zero or more spaces!
14 % Method 1: \def\g#1{ requires using \g*{10} for 10.
15 % Two shifted characters, { and } are needed.
16 % Method 2: \def\ifmmode{\int} 16 \else Method 2: \def\ifmmode{\int} 16 \else Method 2: \def\ifmmode{\int} 16 \else Method 2: \def\ifmmode{\int} 16 \else Method 2: \def\ifmmode{\int} 16 \else Method 2: \def\ifmmode{\int} 16 \else Method 2: \def\ifmmode{\int} 16 \else Method 2: \def\ifmmode{\int} 16 \else 
17 % One unshifted character, / is needed.
18 \def\g#1/{\includegraphics[scale=0.5]{gr-metapost-tally-#1.pdf}}%
19
20 % Note that tabular* instead of tabular is used below.
21 % The {\textwidth} makes the total width of the table the width
22 % of the printed area of the page.
23 % The @{\kern2\parindent} puts blank space the width of two
24 % paragraph indents before the first column.
25 % The @{extracolsep{\fill}} adds \fill space between all subsequent
26 % columns.
27 % The lll left justifies the next three columns.
28 % after the column.
29 % The @{\kern2\parindent} puts blank space the width of two
30 % paragraph indents before the first column.
31 \label{thm:main} $$32 \g 01/& \g 02/& \g 03/\\
33 \g 04/& \g 05/& \g 06/\\
34 \g 07/& \g 08/& \g 09/\\
35 \g 10/& \g 11/& \g 12/\\
36 \g 13/& \g 14/& \g 15/\\
37 \qquad \qquad \frac{16}{k} \gtrsim 17/k \gtrsim 18/\lceil38 \g 19/k \g 20/\\
```

```
39 \end{tabular*}% 40}
40 }
41 \noindent were produced by
42
43 \MyI{misc/gr-metapost-tally.mp}
44
```
#### **J.3 Python programming language**

Python can be set up to use LAT<sub>E</sub>X fonts.

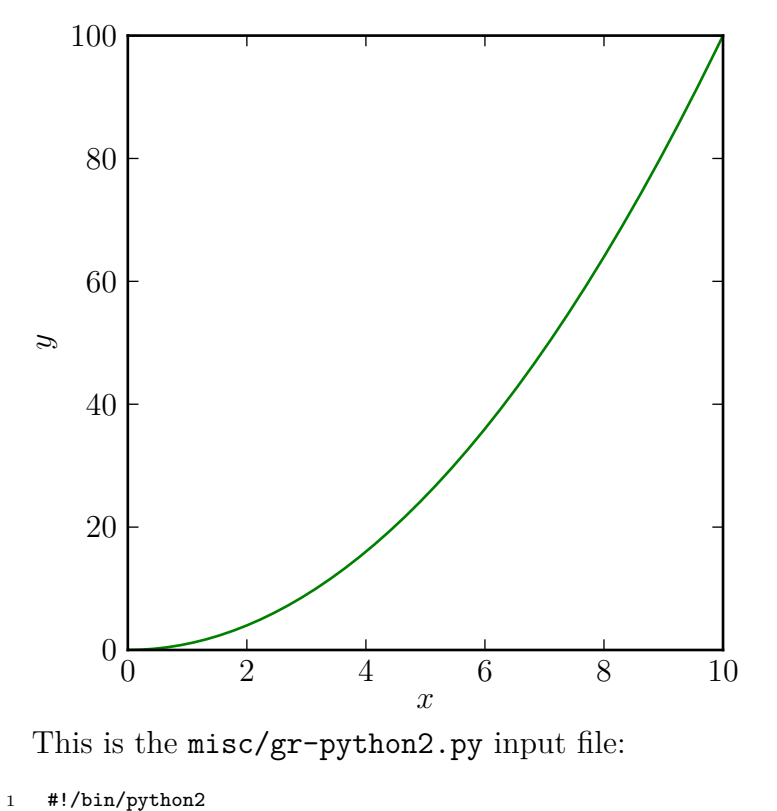

```
2
3 # gr-python2.py 2022-02-11 Mark Senn <mark@purdue.edu>
4
5 # On Linux, I typed
6 # ./gr-python2.py
7 # to run this program.
8
9 import matplotlib as mpl
10
11 # From https://matplotlib.org/stable/gallery/text_labels_and_annotations/tex_demo.html
12 # You can use TeX to render all of your Matplotlib text by setting
13 # rcParams["text.usetex"] (default: False) to True. This requires
14 # that you have TeX and the other dependencies described in the
15 # Text rendering With LaTeX tutorial properly installed on your
16 # system. Matplotlib caches processed TeX expressions, so that
17 # only the first occurrence of an expression triggers a TeX
18 # compilation. Later occurrences reuse the rendered image from the
19 # cache and are thus faster.
20 mpl.rcParams['text.usetex'] = True
```

```
2122 # From https://stackoverflow.com/questions/2801882/generating-a-png-with-matplotlib-when-display-is-undefined
23 # # Force matplotlib to not use any Xwindows backend.
24 # matplotlib.use('Agg')
25 mpl.use('Agg')
26
27 import matplotlib.pyplot as plt
28
29 plt.figure(figsize=(4,4))
30
31 import numpy as np
32
33 x = [ ]34 \quad y = []
35 for i in range(0,1001):
36 x.append(i / 100.0)
37 y.append((i/100.0) ** 2)
38
39 # Normally, there is extra space to the left, right, top, and bottom
40 # of plotted data in a graph. This gets rid of that space.
41 plt.autoscale(enable=None, tight=True)
42
43 plt.plot(x, y, 'g')
44
45 plt.xlabel('$x$')
46 plt.ylabel('$y$')
47
48 plt.savefig('../graphics/gr-python2.pdf')
```
I typed, on Linux, **./gr-python2.py** in the misc subdirectory to make the graphics/gr-py thon2.pdf output file.

```
1 \section{Python programming language}
2 \ix{Python programming language}
3
4 \lightgreen{Python can be set up to use \LaTeX\ fonts.}
5
6 \includegraphics{gr-python2.pdf}
7
8 This is the |misc/gr-python2.py| input file:
9 \MyI{misc/gr-python2.py}
10
11 I typed, on Linux,
12 \Shell{./gr-python2.py}
13 in the |misc| subdirectory
14 to make the |graphics/gr-py|\\
15 |thon2.pdf| output file.
```
#### **J.4 R programming language**

R can be set up to use LAT<sub>E</sub>X fonts.

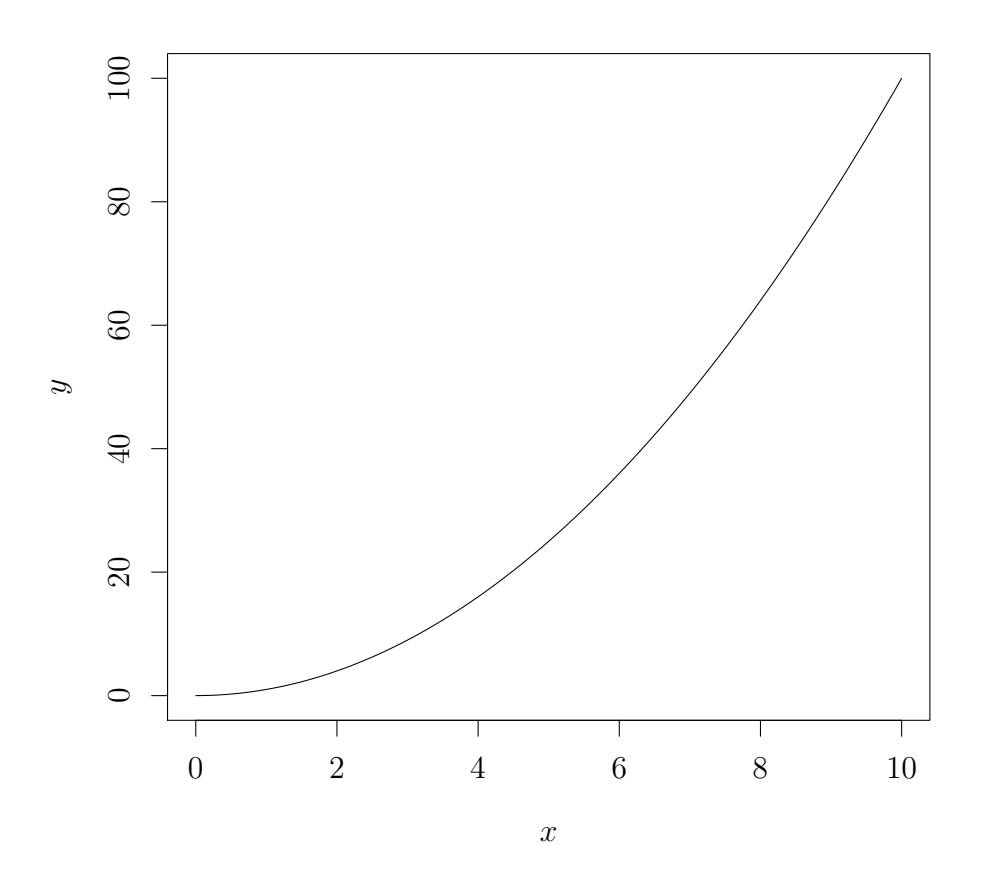

This is the misc/gr-r.R input file:

```
1 # gr-r.R 2021-11-24 Mark Senn https://bit.ly/marksenn
2
3 # See
4 # https://texample.net/tikz/examples/tikzdevice-demo/
5 # for information on tikzDevice.
 6
7 # Load the tikzDevice package.
8 # If you don't have it, install with
9 # install.packages("tikzDevice", repos="http://R-Forge.R-project.org")
10 require(tikzDevice)
11
12 tikz(file = \cdot../gr-r.tex', height=5, width=5)
13
14 curve(x^2, from=0, to=10, xlab="$x$", xlim=c(0,10), ylab="$y$", ylim=c(0,100))
15
16 dev.off()
```
I typed, on Linux, **R CMD BATCH gr-r** in the misc subdirectory to make the gr-r.tex outfile file.

 2 \section{R programming language}<br>3 \ix{R programming language} \ix{R programming language} \lightgreen{R can be set up to use \LaTeX\ fonts.}

```
6
7 \input{gr-r.tex}
8
9 This is the |misc/gr-r.R| input file:
10 \MyI{misc/gr-r.R}
11
12 I typed, on Linux,
13 \Shell{R CMD BATCH gr-r}
14 in the |misc| subdirectory to make the |gr-r.text| outfile file.
```
#### **J.5 Ti***k***Z LATEX package**

#### TikZ uses LAT<sub>E</sub>X fonts.

```
1
2 \section{\TikZLogo\ \LaTeX\ package}
3 \index{TikZ@\TikZLogo\ \LaTeX\ package}
4 \todoindex{\TikZLogo\ \LaTeX\ package}
5
```
- 
- \lightgreen{\TikZLogo\ uses \LaTeX\ fonts.}

#### **J.5.1 Clock example**

- 
- \subsection{Clock example}
- \index{clock \TikZLogo\ example}
- \todoindex{clock \TikZLogo\ example}

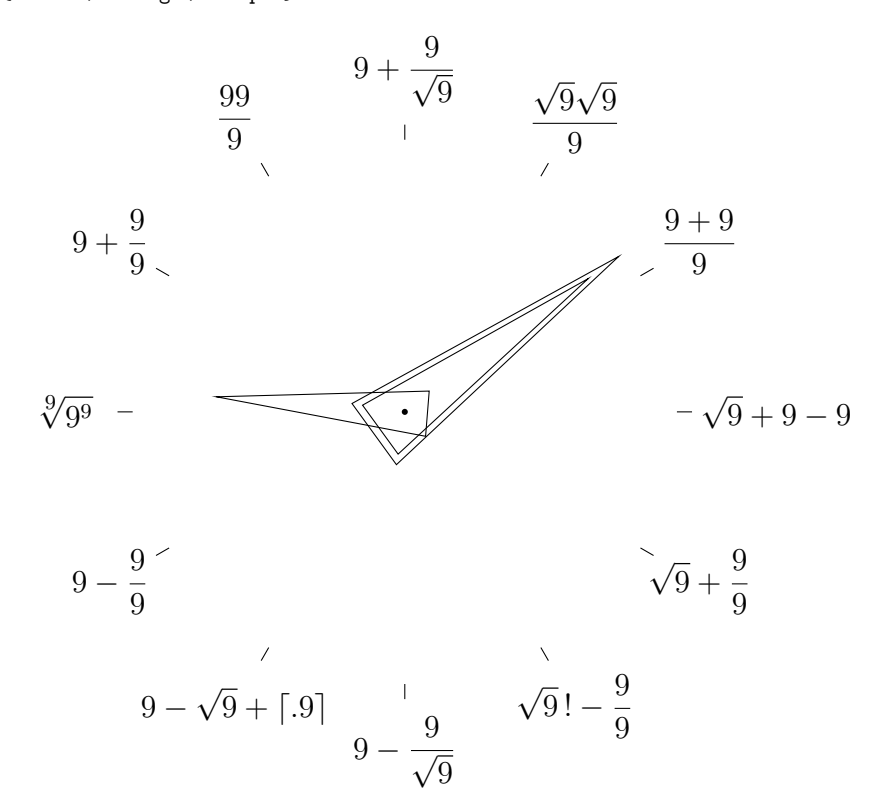

\index{TikZ@\TikZLogo}

```
3
4 \hbox to\textwidth{%
5 \hfil
6 % The idea for this clock was originally from a Google+ posting by Afamefuna ''Ferdy'' Ibeabuchia.
7 \begin{tikzpicture}
8 \def\CenterRadius{0.04cm}
9 \def\InnerTickRadius{3.6cm}
10 \def\OuterTickRadius{3.8cm}
11 % Make \LR be an abbreviation for \LabelRadius so the
12 % lines below will fit within the width of the page.
13 \def\LabelRadius{4.5cm} \let\LR=\LabelRadius
14 \def\HourHandRadius{2.5cm} \def\HourHandBase{0.3cm}
15 \def\MinuteHandRadius{3cm} \def\MinuteHandBase{0.4cm}
16 \def\SecondHandRadius{3.5cm} \def\SecondHandBase{0.5cm}
17 \def\DS{\displaystyle}
18 \fill (0,0) circle (\CenterRadius);
19 \foreach \i in {0,30,...,330}
20 \draw \iota(\iota:\InnerTickRadius) -- (\iota:\OuterTickRadius);21 \node at ( 0:\LR) {$\DS \qquad \sqrt9 + 9 - 9$}; \% 3
22 \node at ( 30:\LR) {$\DS \frac{9+9}9$}; % 2
23 \node at ( 60:\LR {$\DS \frac{\sqrt9\sqrt9}9$}; % 1
24 \node at ( 90:\LR) {$\DS 9 + \frac9{\sqrt9}$}; % 12
25 \node at (120:\LR) {$\DS \frac{99}9$}; \% 11
26 \node at (150:\LR) {$\DS 9 + \frac99$}; \% 10
27 \node at (180:\LR) {$\DS \sqrt[\scriptstyle 9]{9^9}$}; % 9
28 \node at (210:\LR) {$\DS 9 - \frac99$}; % 8
29 \node at (240:\LR) {$\DS 9 - \sqrt9 + \lceil.9\rceil$}; % 7
30 \node at (270:\LR) {$\DS 9 - \frac9{\sqrt9}$}; \% 6
31 \node at (300:\LR) {$\DS \sqrt9\,! - \frac99$}; % 5
32 \node at (330:\LR) {$\DS \sqrt9 + \frac99$}; \% 433 % In the following
34 % ABBREVIATION DESCRIPTION<br>35 % deg degrees
35 % deg degrees
36 % min minutes
37 % sec seconds
38 % for second hand:
39 % (9 sec/60 sec) * 360 deg = 54 deg;
40 % 90 deg - 54 deg = 36 deg
41 \draw[rotate around={36:(0,0)}]
42 (-\SecondHandBase,\SecondHandBase) -- (\SecondHandRadius,0)
43 -- (-\SecondHandBase,-\SecondHandBase) -- cycle;
44 % for minute hand:
45 % (9 min/60 min) * 360 deg = 54 deg;
46 % 90 deg - 54 deg = 36 deg
47 \langle \draw[rotate around={36:(0,0)}]
48 (-\MinuteHandBase,\MinuteHandBase) -- (\MinuteHandRadius,0)
49 -- (-\MinuteHandBase,-\MinuteHandBase) -- cycle;
50 % for hour hand:
51 % (9 min * (60 sec/1 min)) + 9 sec) / 3600 sec
52 \frac{9}{6} = 549 sec / 3600 sec = 0.1525
53 % The hour hand is 0.1525 of the way from 9:00 to 10:00.
54 % Each hour is 30 degrees on the clock, so the hour hand
55 % position is
56 % 30 deg * 0.1525 = 4.575 deg past 9:00
57 % 180 deg - 4.575 deg = 175.425 deg
58 \draw[rotate around={175.425:(0,0)}]
59 (-\HourHandBase,\HourHandBase) -- (\HourHandRadius,0)
60 -- (-\HourHandBase,-\HourHandBase) -- cycle;
61 \end{tikzpicture}
62 \hfil
63 }
```
#### **J.5.2 Counter example**

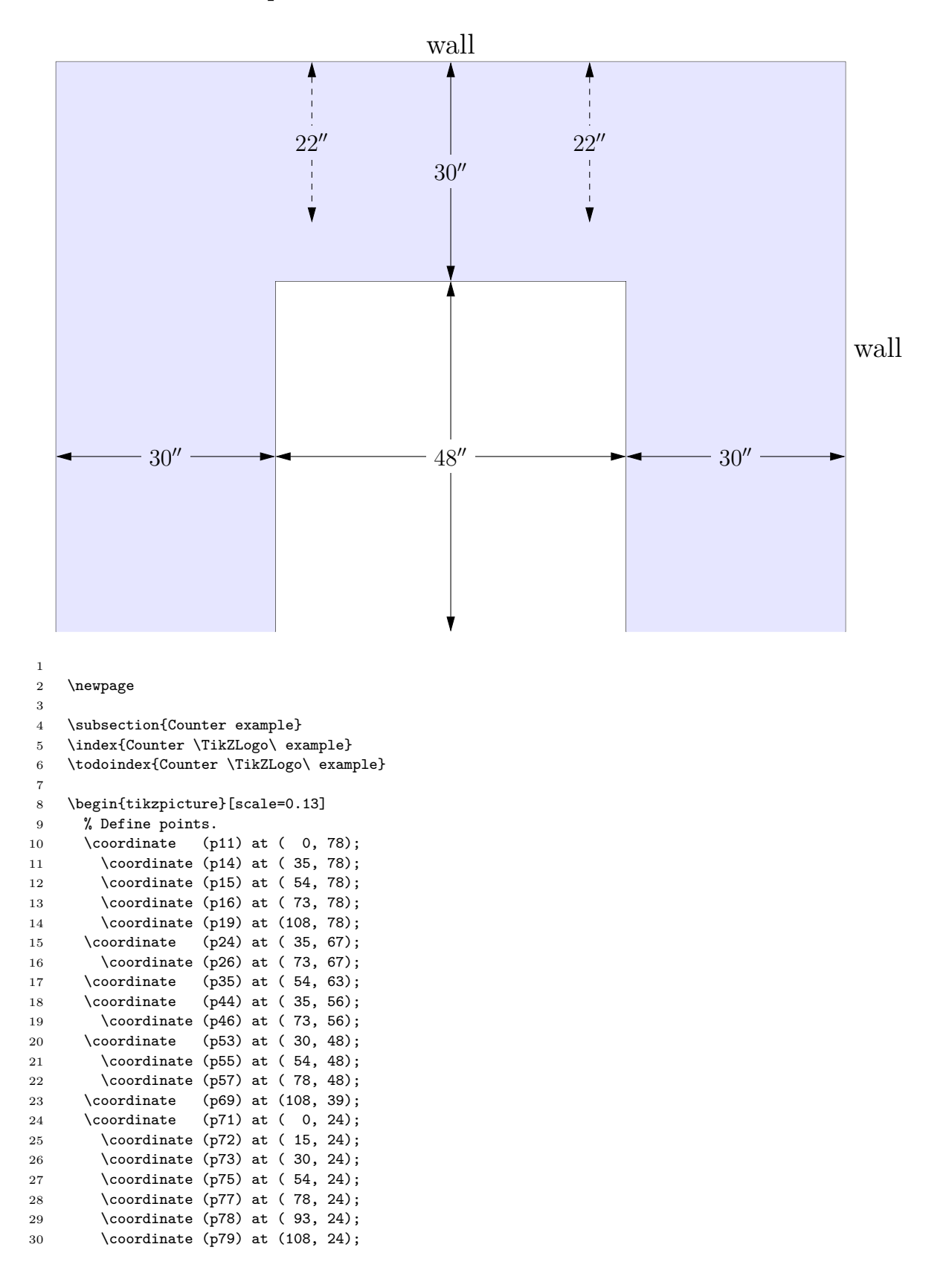

```
31 \coordinate (p81) at ( 0, 0);
32 \coordinate (p83) at ( 30, 0);
33 \coordinate (p85) at ( 54, 0);34 \coordinate (p87) at ( 78, 0);
35 \coordinate (p89) at (108, 0);
36 % Put "wall" above drawing.
37 \draw (p15) node[above] {\large wall};
38 % Plot outer edge.
39 \draw (p81) -- (p11) -- (p19) -- (p89);
40 % Plot inner edge.
41 \draw (p83) -- (p53) -- (p57) -- (p87);
42 % Color the counter.
43 \fill[blue!10] (p81) -- (p11) -- (p19) -- (p89) -- (p87) -- (p57) -- (p53) -- (p83) -- cycle;
44 % Vertical measurement lines.
45 \draw[dashed, arrows = {Stealth[inset=0pt, angle=30:8pt]-Stealth[inset=0pt, angle=30:8pt]}]
46 (p14) -- (p44);
47 \draw (p24) node[fill=blue!10] {$22''$};
48 \draw[arrows = {Stealth[inset=0pt, angle=30:8pt]-Stealth[inset=0pt, angle=30:8pt]}] (p15) -- (p55);
49 \draw (p35) node[fill=blue!10] {$30''$};
50 \draw[dashed, arrows = {Stealth[inset=0pt, angle=30:8pt]-Stealth[inset=0pt, angle=30:8pt]}]
51 (p16) -- (p46);
52 \draw (p26) node[fill=blue!10] {$22'>'$};53 \draw[arrows = {Stealth[inset=0pt, angle=30:8pt]-Stealth[inset=0pt, angle=30:8pt]}] (p55) -- (p85);
54 % Horizontal measurement lines.
55 \draw[arrows = {Stealth[inset=0pt, angle=30:8pt]-Stealth[inset=0pt, angle=30:8pt]}] (p71) -- (p73);
56 \draw (p72) node[fill=blue!10] {$30''$};
57 \draw[arrows = {Stealth[inset=0pt, angle=30:8pt]-Stealth[inset=0pt, angle=30:8pt]}] (p73) -- (p77);
58 \draw (p75) node[fill=white] \$48''$};
59 \draw[arrows = {Stealth[inset=0pt, angle=30:8pt]-Stealth[inset=0pt, angle=30:8pt]}] (p77) -- (p79);
60 \draw (p78) node[fill=blue!10] {$30''$};
61 % Put "wall" to the right of drawing.
62 \draw (p69) node[right] {\large wall};
63 \end{tikzpicture}
```
#### **J.5.3 Fourier transform example**

The Fourier transform decomposes a function into the frequencies that make it up. The inverse Fourier transformation combines the contributions of all the different frequencies to recover the original function.

(Mark Senn <mark@purdue.edu> wrote sales@aavos.be on 2021-09-03 to ask permission to use [Fourier transform](https://aavos.eu/glossary/fourier-transform/) as the starting point for an example Ti*k*Z figure. Dominique Demurie <sales@aavos.be> replied on 2021-09-06 with "I think it is not an original drawing from us either. We had it for years on our website, but I cannot remember where we got it from. We don't mind you using it for a thesis.")

```
\overline{0}π
             \frac{2\pi}{2}Time Domain<br>Time Domain<br>Simple
               \overline{\varrho}\overline{d}Frequency D<sup>2</sup>
                                   −1.0
                                   −0.8
                                   −0.2
                                      0.0
                                      0.2
                                      0.8
1.0
                                         8\sin x + 0.2\sin 2x0.8 sin x
                                       0.2 \sin 2x1
2 \subsection{Fourier transform example}
3 \index{Fourier transform \TikZLogo\ example}
4 \todoindex{Fourier transform \TikZLogo\ example}
 5
 6 The Fourier transform decomposes a function
 7 into the frequencies that make it up.
 8 The inverse Fourier transformation combines the contributions
9 of all the different frequencies to recover the original function.
10
11 (Mark Senn {\tt\char'074}mark@purdue.edu{\tt\char'076} wrote sales@aavos.be on 2021-09-03
12 to ask permission
13 to use
14 \href{https://aavos.eu/glossary/fourier-transform/}{Fourier transform}
15 as the starting point
16 for an example \TikZLogo\ figure.
17 Dominique Demurie {\tt\char'074}sales@aavos.be{\tt\char'076} replied
18 on 2021-09-06 with
19 ''I think it is not an original drawing from us either.
20 We had it for years on our website,
21 but I cannot remember where we got it from.
22 We don't mind you using it for a thesis.'')
23
24 % Run this with
25 % pdflatex --shell-escape t
26 % That makes the t.table.* files.
27 %
28 % See
29 % https://ctan.math.washington.edu/tex-archive/graphics/pgf/base/doc/pgfmanual.pdf
30 % PAGE TOPIC
31 % 655 decorations.text library to draw text
32 % 1221 animations
33 %
34 % for text decorations, which includes text along a path information.
35 % Also see
36 % https://tex.stackexchange.com/questions/427454/tikz-3dplot-and-rotation-of-coordinates
37 % https://tex.stackexchange.com/questions/67573/tikz-shift-and-rotate-in-3d
38 % http://tug.ctan.org/graphics/pgf/contrib/tikz-3dplot/tikz-3dplot_documentation.pdf
39 % https://tex.stackexchange.com/questions/45848/rotate-node-text-and-use-relative-positioning-in-tikz
40
41 % was scale = 242 \begin{tikzpicture}[domain=0:6.283185, rotate around y=-55, scale=1]
43
44 % total plot
45 \begin{scope}[canvas is xy plane at z=0]
46 \node[below=3pt] at (0, -1) \{0\};
```

```
47 \node[below=3pt] at (3.141593, -1) {$\pi$};
48 \node[below=5pt] at (5.683185, -1) {$2\pi$};
49 \draw[ultra thick,color=violet] plot[id=total,smooth] function{0.8*sin(x)+0.2*sin(8*x)};
50 \dagger (1 aw [thin,color=black] (0,-1) -- (0,1) -- (6.283185,1) -- (6.283185,-1) -- cycle;
51 \draw[thin,color=black] (0,0) -- (6.283185,0);52 \path[decorate,decoration={text along path,
53 % |\LARGE|
54 text={Time Domain}}] (0.1,-2) -- (6.283185,-2);
55 % $s(t)$
56 \end{scope}
57
58 % tall plot
59 \begin{scope}[canvas is xy plane at z=-1.5]
60 \d{dashed} (0,0.8) -- (6.283185,0.8);
61 \draw[dashed] (0,-0.8) -- (6.283185,-0.8);
62 \draw[thick,color=orange] plot[id=tall,smooth] function{0.8*sin(x)};
63 \draw[thin,color=black] (0,-1) -- (0,1) -- (6.283185,1) -- (6.283185,-1) -- cycle;
64 \ddot{\text{than}},\text{color=black} (0,0) -- (6.283185,0);65 \end{scope}
66
67 % short plot
68 \begin{scope}[canvas is xy plane at z=-3.0]
69 \d{draw[dashed]} (0, 0.2) -- (6.283185, 0.2);
70 \d{raw[dashed]} (0, -0.2) -- (6.283185, -0.2);
71 \draw[thick,color=green] plot[id=short,smooth] function{0.2*sin(2*x)};
72 \draw[thin,color=black] (0,-1) -- (0,1) -- (6.283185,1) -- (6.283185,-1) -- cycle;
73 \dagger \draw[thin,color=black] (0,0) -- (6.283185,0);74 \end{scope}
75
76 % frequency plot
77 \begin{scope}[canvas is zy plane at x=6.283185]
78 \node[below=3pt] at ( 0.0,-1 {0};
79 \node[below=3pt] at (-1.5,-1) {1};
80 \node[below=3pt] at (-3.0,-1) {2};
81 \d{raw[thin, color=black] (0,-1.0) -- (-3.0,-1.0); \node[above=9pt] at (-3.3,-1.0) {<math>\dagger</math>}.82 \draw[thin,color=black] (0,-0.8) -- (-3.0,-0.8); \node[above=-9pt] at (-3.3,-0.8) {$-0.8$};
83 \draw[thin,color=black] (0,-0.2) -- (-3.0,-0.2); \node[above=-9pt] at (-3.3,-0.2) {$-0.2$};
84 \draw[thin,color=black] (0, 0.0) -- (-3.0, 0.0); \node[above=-9pt] at (-3.3, 0.0) {$\phantom{-}0.0$};
85 \draw[thin,color=black] (0, 0.2) -- (-3.0, 0.2); \node[above=-9pt] at (-3.3, 0.2) {$\phantom{-}0.2$};
86 \draw[thin,color=black] (0, 0.8) -- (-3.0, 0.8); \node[above=-9pt] at (-3.3, 0.8) {$\phantom{-}0.8$};
87 \draw[thin,color=black] (0, 1.0) -- (-3.0, 1.0); \node[above=-9pt] at (-3.3, 1.0) \{\nrantom{-}1.0$};
88 \ddot{\text{line width}} = 6pt, color = red] (-1.5,0) -- (-1.5,0.8);89 \draw[line width=6pt,color=red] (-3.0,0) -- (-3.0,0.2);
90 \path[decorate,decoration={text along path,
91 % |\LARGE|
92 text={Frequency Domain}}] (-0.8,-1.6) -- (-3.0,-1.6);
93 % $S(\omega)$
94 \end{scope}
95
96 %% legend
97 %% Wolfram Language code:
98 %% In[1]:= ry[theta_] :=
99 %% {
100 %% {Cos[theta Degree], 0, Sin[theta Degree]},
101 %% {0, 1, 0},
102 %% {-Sin[theta Degree], 0, Cos[theta Degree]}
103 %% }
104 %%
105 %% ry[55] . {Pi, 0.7, -3.5}
106 %% # Out[] = {-1.06509, 0.7, -4.58096}107 %% ry[55] . {(3/4)Pi, 0.7, -3.5}
108 %% # Out[] = {-1.51557, 0.7, -3.9376}
109
110 \draw[ultra thick,color=violet] (2.45782, 1.7, -4.33538) -- (1.06509, 0.7, -4.58096);
```

```
111 \node[right] at \setminus (1.06509, 0.7, -4.58096) {$0.8\sin x + 0.2\sin 2x$};
112 \draw[ultra thick,color=orange] ( 0.08509, 0.4, -4.58096) -- (1.06509, 0.4, -4.58096);
113 \node[right] at \Omega (1.06509, 0.4, -4.58096) {$0.8\sin x$};
114 \draw[ultra thick,color=green] ( 0.08509, 0.1, -4.58096) -- (1.06509, 0.1, -4.58096);
115 \node[right] at \Omega (1.06509, 0.1, -4.58096) {$0.2\sin 2x$};
116 \end{tikzpicture}
```
#### **J.5.4 Glider example**

The glider is a pattern from the Game of Life, and it's used as an emblem representing the hacker community.

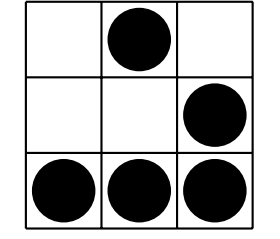

```
1
2 \subsection{Glider example}
3 \ix{Hirzel, Alex}
4 \index{glider \TikZLogo\ example}
5 \todoindex{glider \TikZLogo\ example}
6
7 The glider
8 is a pattern from the Game of Life,
9 and it's used as an emblem representing the hacker community.
10
11 \begin{tikzpicture}[thick]
12 \draw (0,0) grid (3,3);
13 \foreach \c in {(0,0), (1,0), (2,0), (2,1), (1,2)}
14 \fill \c + (0.5, 0.5) circle (0.42);
15 \end{tikzpicture}
```
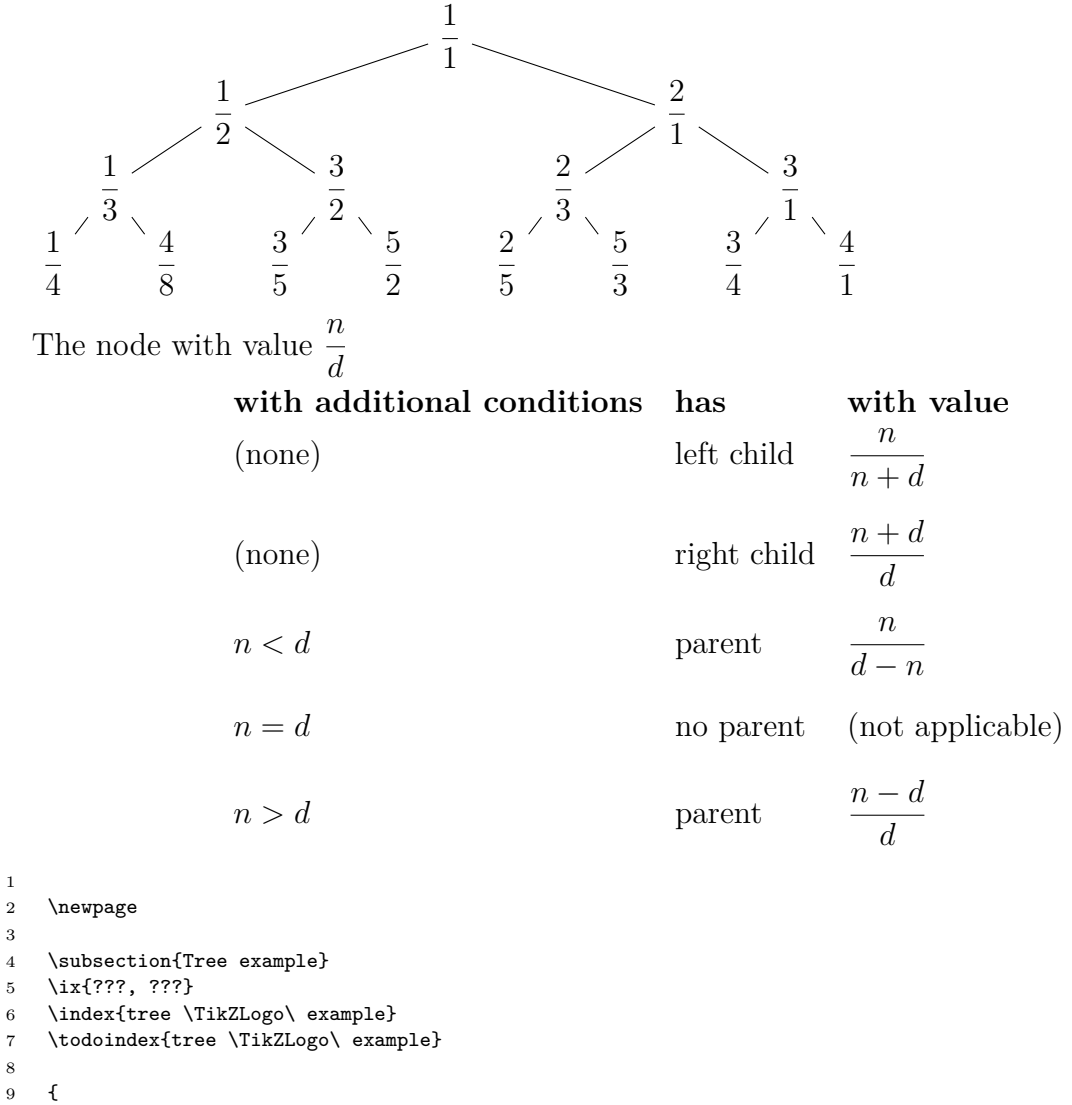

```
\begin{array}{cc} 9 & \texttt{\textsterling}\ 10 \end{array}\def\f#1#2{$\displaystyle\frac #1#2$}
11 \begin{tikzpicture}%
12 [%
13 level 1/.style={sibling distance=60mm},
14 level 2/.style={sibling distance=30mm},
15 level 3/.style={sibling distance=15mm}<br>16 ]
16 ]
17 \node {\f 11}
18 child {node {$\displaystyle\frac 12$}
19 child {node {\f 13}
20 child {node {\f 14}}
21 child {node {\f48}}<br>22 }
22 }
23 child {node {\f 32}
24 child {node {\f 35}}
25 child {node {\f 52}}
\begin{array}{ccc}\n 26 & & & \textcolor{red}{\uparrow} & \textcolor{red}{\uparrow} \\
 27 & & & \textcolor{red}{\uparrow} & \textcolor{red}{\uparrow} \end{array}27 }
28 child {node {\f 21}
29 child {node {\f 23}
```

```
30 child {node {\f 25}}
31 child {node {\f 53}}
32 }
33 child {node {\f 31}
34 child {node {\f 34}}
35 child {node {\f 41}}
36 }
37 };
38 \end{tikzpicture}
39
40 \vspace*{4pt}
41 The node with value \f nd\\[2pt]
42 \indent\hspace*{4\parindent}
43 \begin{tabular}{@{}llll@{}}
44 \bfseries with additional conditions& \bfseries has& \bfseries with value\\
45 \noalign{\vspace{2pt}}
46 (none) & left child \{n+d\}\47 \noalign{\vspace{12pt}}<br>48 (none) &
48 (none) k right child \{f_{n+d}\}\d\setminus49 \noalign{\vspace{12pt}}
50 \text{sn} < d\51 \noalign{\vspace{12pt}}
52 $n=d$& no parent& (not applicable)\\
53 \noalign{\vspace{12pt}}
54 \frac{1}{2} $n>d$& parent& \{ \{n-d\} \}d\\
55 \end{tabular}
56 }
```
#### **J.5.6 Yin and yang example**

This Yin and yang example was done by Thomas G. Kristensen [\[27\]](#page-40-1). This is the "traditional Taijitu symbol from Chinese philosophy".

```
2
 3 \subsection{Yin and yang example}
 4
5 This Yin and yang example was done by Thomas G. Kristensen \cite{kristensen}.
6 This is the ''traditional Taijitu symbol from Chinese philosophy''.
7 \ix{Kristensen, Thomas G.//Taijitu symbol//Yin and yang symbol}
 8
9 \index{TikZ@\TikZLogo}
10 \begin{tikzpicture}
11 % Yin and yang
12 % Author: Thomas G. Kristensen
13
14 % color one half of a unit circle
15 \begin{scope}
16 \chiclip (0,0) circle (1cm);17 \fill[black] (0cm,1cm) rectangle (-1cm, -1cm);
18 \end{scope}
19
20 % fill heads
21 \fill[black] (0,0.5) circle (0.5cm);
22 \fill[white] (0,-0.5) circle (0.5cm);
```

```
23
24 % fill eyes
25 \fill[white] (0,0.5) circle (0.1cm);
26 \fill[black] (0,-0.5) circle (0.1cm);
27
28 % outer line
29 \draw (0,0) circle (1cm);
30
31 \end{tikzpicture}
```
#### **J.6 Wolfram Language (Mathematica uses this)**

```
Wolfram Language can be set up to use LAT<sub>EX</sub> fonts.
                2 4 6 8 10
   20
   40
   60
   80
  100<sub>5</sub>This is the misc/gr-mathematica.ma input file
1 (*
2 MaTeX is a Wolfram Language package to use LaTeX fonts in
3 Wolfram Language graphics. See
4 http://szhorvat.net/pelican/latex-typesetting-in-mathematica.html
5 for instructions on how to use MaTeX.
6 *)
7
8 (* Install MaTeX. *)
9 ResourceFunction["MaTeXInstall"][];
10
11 (* Load MaTeX. *)
12 <<MaTeX';
13
14 latexStyle = {FontFamily->"Latin Modern Roman", FontSize->10};
15
16 g = Graphics [
17 Plot[x^2,
18 {x,0,10},
19 BaseStyle->latexStyle,
20 PlotRange->{{0,10},{0,100}}
21 1
22 ];
23 I
24 Export["../graphics/gr-mathematica.pdf", g];
```
I typed, on Linux, **math < gr-mathematica.ma** in the misc subdirectory to make the graphics/gr-mathematica.pdf output file.

 \section{Wolfram Language (Mathematica uses this)}

```
3 \ix{Mathematica}
4 \ix{Wolfram Language}
5
 6 \lightgreen{Wolfram Language can be set up to use \LaTeX\ fonts.}
 7
8 \includegraphics{gr-mathematica.pdf}
9
10 This is the |misc/gr-mathematica.ma| input file
11 \MyI{misc/gr-mathematica.ma}
12
13 I typed, on Linux,
14 \Shell{math < gr-mathematica.ma}
15 in the |misc| subdirectory
16 to make the |graphics/gr-mathematica.pdf| output file.
```
### **K. IGNORE THESE REFERENCES—THEY ARE WRONG**

1 \chapter{IGNORE THESE REFERENCES---THEY ARE WRONG}

You may have seen these references on the web. Ignore them—they're wrong. **Purdue Online Writing Lab, IEEE Reference List** [\[28\]](#page-40-2)

The IEEE (The world's largest technical professional organization for the advancement of technology) has changed their references format from, for example,

[1] W. K. Chen, Linear Networks and Systems. Belmont, CA: Wadsworth Press, 2003.

to

[1] W. K. Chen, Linear Networks and Systems. Belmont, CA: Wadsworth Press, 2003.

See [\[29,](#page-40-3) page 2].

```
1
2 You may have seen these references on the web.
3 Ignore them---they're wrong.
4
5 \noindent
 6 \textbf{Purdue Online Writing Lab, IEEE Reference List}
7 \cite{owl}
8
9 The IEEE
10 (The world's largest technical professional organization
11 for the advancement
12 of technology)
13 has changed their references format from,
14 for example,
15
16 \noindent
17 \begin{tabular}{@{}11@{}}
18 \noalign{\vspace*{6pt}}
19 [1]& W. K. Chen, Linear Networks and Systems. Belmont, CA: Wadsworth Press,\\
20 \multispan{2}{2003.\hfil}\\
21 \noalign{\vspace*{6pt}}
22 \noalign{\noindent to}
23 \noalign{\vspace*{6pt}}
24 [1]& W. K. Chen, Linear Networks and Systems. Belmont, CA: Wadsworth Press,\\
25 & 2003.\hfil\\
26 \noalign{\vspace*{6pt}}
27 \end{tabular}
28 See
29 \cite[page~2]{ieeedataport}.
```
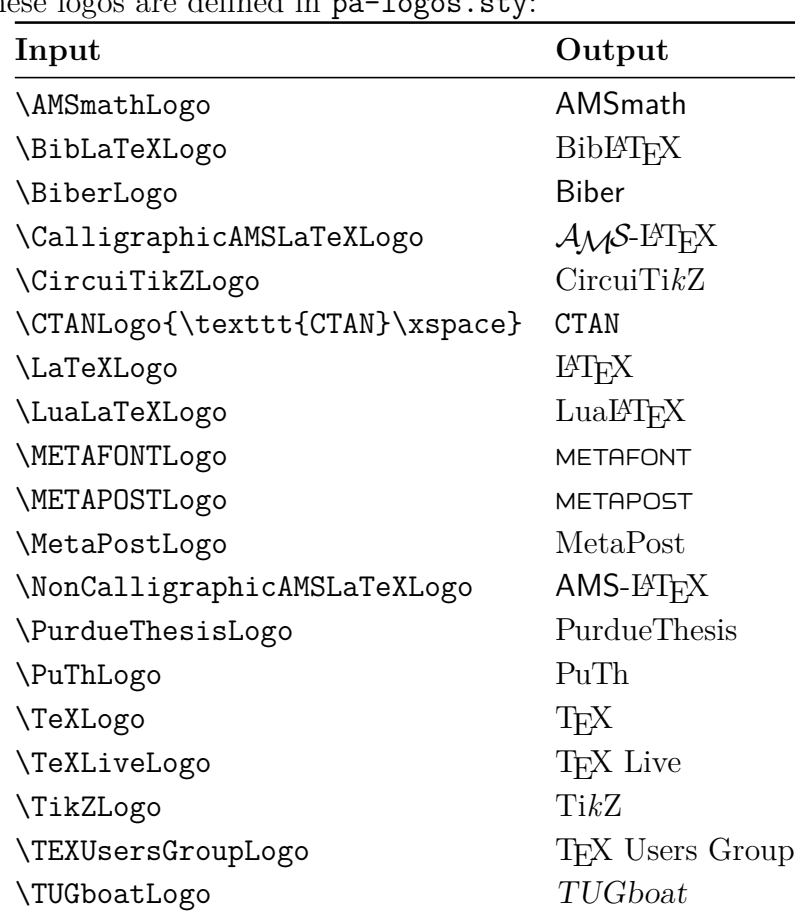

### **L. LOGOS**

These logos are defined in  $n = -1$ ogos. $stw$ :

```
1 \chapter{LOGOS}
2
3 These logos are defined in |pa-logos.sty|:
4
5 \begin{tabular}{@{}11@{}}
6 \toprule
7 \bfseries Input& \bfseries Output\\
8 \midrule
9 % From thesis.tex
10 % \newcommand{\tabularspace}{\noalign{\vspace*{2pt}}}
11 % \tabularspace
12 \verb+\AMSmathLogo+& \AMSmathLogo\\[2pt]
13 \verb+\BibLaTeXLogo+& \BibLaTeXLogo\\[2pt]
14 \verb+\BiberLogo+& \BiberLogo\\[2pt]
15 \verb+\CalligraphicAMSLaTeXLogo+& \CalligraphicAMSLaTeXLogo\\[2pt]
16 \verb+\CircuiTikZLogo+& \CircuiTikZLogo\\[2pt]
17 \verb+\CTANLogo{\texttt{CTAN}\xspace}+& \CTANLogo\\[2pt]
18 \verb+\LaTeXLogo+& \LaTeXLogo\\[2pt]
19 \verb+\LuaLaTeXLogo+& \LuaLaTeXLogo\\[2pt]
20 \verb+\METAFONTLogo+& \METAFONTLogo\\[2pt]
21 \verb+\METAPOSTLogo+& \METAPOSTLogo\\[2pt]
22 \verb+\MetaPostLogo+& \MetaPostLogo\\[2pt]
23 \label{thm:1} $$\verb+\NonCalligraphicAMSLaTeXLogo+k \NonCalligraphicAMSLaTeXLogo\lLapb.24 \verb+\PurdueThesisLogo+& \PurdueThesisLogo\\[2pt]
25 \verb+\PuThLogo+& \PuThLogo\\[2pt]
```
- 26 \verb+\TeXLogo+& \TeXLogo\\[2pt]<br>27 \verb+\TeXLiveLogo+& \TeXLiveLog
- \verb+\TeXLiveLogo+& \TeXLiveLogo\\[2pt]
- 28 \verb+\TikZLogo+& \TikZLogo\\[2pt]
- 29 \verb+\TEXUsersGroupLogo+& \TeXUsersGroupLogo\\[2pt]
- 30 \verb+\TUGboatLogo+& \TUGboatLogo\\[2pt]
- 31 \bottomrule
- $32 \ \end{tabular}$

### **M. MISCELLANEOUS**

- \chapter{MISCELLANEOUS}
- \ix{miscellaneous//Miscellaneous appendix}

Demonstrate using a long Hungarian umlaut (double acute) (ő) in text and bibligraphy [\[30\]](#page-40-4).

- Demonstrate using a long Hungarian umlaut
- (double acute)
- (\H{o})
- in text and bibligraphy
- \cite{erdos1992}.

### **N. NUMBERS AND UNITS**

1 \chapter{NUMBERS AND UNITS}

Note to self: scientific prefixes, scientific suffixes, tables.

The puthesis 2.0 and after documentclass uses the siunitx package with some extra definitions in the puthesis.cls file to do numbers and units.

1 Note to self: scientific prefixes, scientific suffixes, tables. 3 The puthesis 2.0 and after documentclass uses the siunitx package with some extra definitions in the puthesis.cls file to do numbers and units.

#### **N.1 Number Examples**

#### 1 2 \section{Number Examples}

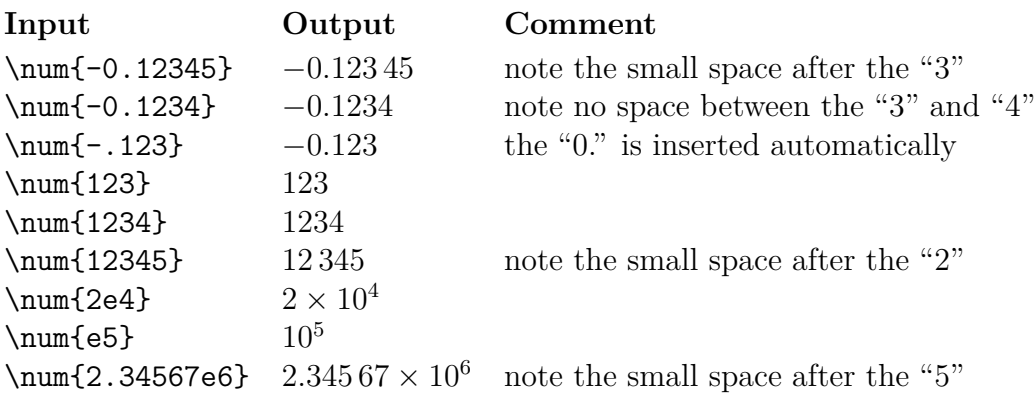

```
1 \noindent\begin{tabular}{@{}111@{}}
2 \bfseries Input& \bfseries Output& \bfseries Comment\\
3 \tabularspace
4 \verb+\num{-0.12345}+& \num{-0.12345}& note the small space after the ''3''\\
5 \verb+\num{-0.1234}+&
6 \num{-0.1234}&
7 note no space between the ''3'' and ''4''\\
8 \verb+\num{-.123}+& \num{-.123}& the ''0.'' is inserted automatically\\
9 \verb+\num{123}+& \num{123}\\
10 \verb+\num{1234}+& \num{1234}\\
11 \verb+\num{12345}+& \num{12345}& note the small space after the ''2''\\
12 \verb+\num{2e4}+& \num{2e4}\\
13 \verb+\num{e5}+& \num{e5}\\
14 \verb+\num{2.34567e6}+&
15 \num{2.34567e6}&
16 note the small space after the ''5''\\
17 \end{tabular}
```
#### **N.2 Unit Examples**

```
2 \section{Unit Examples}
```
1

See page [111](#page-110-0) for the complete list of units defined by PurdueThesis. **Input Output Comment**

\si{\kg} kilogram  $\sigma$  m meter \si{\kg\per\m\squared} kg m<sup>−</sup><sup>2</sup> = kg*/*m<sup>2</sup>

```
1
2 See page~\pageref{se:Complete-List-of-Units}
3 for the complete list
4 of units defined by \PurdueThesisLogo.
5
6 \noindent\begin{tabular}{@{}lll@{}}
7 \bfseries Input& \bfseries Output& \bfseries Comment\\
8 \tabularspace
9 \verb+\si{\kg}+& \si{\kg}& kilogram\\
10 \verb+\si{\m}+& \si{\m}& meter\\
11 \verb+\si{\kg\per\m\squared}+&
12 \si{\kg\per\m\squared}&
13 \(= \si{\kg}/\si{\m\squared}\)\\
14 \end{tabular}
```
#### **N.3 Combined Number and Unit Examples**

1

2 \section{Combined Number and Unit Examples}

**Input Comment** Comment  $\S{12}{\kg}$  12 kilograms  $\S{4m}$  34 meters \SI{4.5e3}{\kg\per\m\squared} 4*.*5 × 10<sup>3</sup> kg m<sup>−</sup><sup>2</sup> = 4*.*5 × 10<sup>3</sup> kg*/*m<sup>2</sup>

```
1 \begin{tabular}{@{}lll@{}}
2 \bfseries Input& \bfseries Output& \bfseries Comment\\
3 \tabularspace
\vee \verb+\SI{12}{\kg}+& \SI{12}{\kg}& 12 kilograms\\
5 \verb+\SI{34}{\m}+& \SI{34}{\m}& 34 meters\\
6 % The next input line is too wide for the margins
7 % so I'm splitting it into pieces.
8 \verb+\SI{4.5e3}{\kg\per\m\squared}+&
9 \SI{4.5e3}{\kg\per\m\squared}&
10 \(= \num{4.5e3}\,\si{\kg}/\si{\m\squared}\)\\
11 \end{tabular}
```
How many seconds are in a non-leap year that does not have any leap seconds?

$$
\frac{365 \cancel{A}}{y} \times \frac{24 \cancel{A}}{ \cancel{A}} \times \frac{60 \cancel{min}}{ \cancel{A}} \times \frac{60 \cancel{s}}{ \cancel{min}} = 31\,536\,000 \frac{\cancel{s}}{y}
$$

$$
= 31\,536\,000\,\text{sy}^{-1}
$$

$$
\approx 3 \times 10^7\,\text{sy}^{-1}
$$

$$
\approx 30\,\text{million}\,\text{sy}^{-1}
$$

```
1
2 How many seconds are in a non-leap year that does not have any leap seconds?
3 % I tried several things and couold not get \cancel to work with \per.
 4 % Mark Senn 2019-12-29
 5 \begin{align*}
 6 \frac{\SI{365}{\cancel\d}}{\si{\y}}
7 \times \frac{\SI{24}{\cancel\h}}{\si{\cancel\d}}
8 \times \frac{\SI{60}{\cancel\min}}{\si{\cancel\h}}
9 \times \frac{\SI{60}{\s}}{\si{\cancel\min}}
10 % From http://www.emerson.emory.edu/services/latex/latex_119.html
11 % Spacing in Math Mode
12 % In a math environment, LaTeX ignores the spaces you type
13 % and puts in the spacing that it thinks is best. LaTeX formats
14 % mathematics the way it's done in mathematics texts. If you
15 % want different spacing, LaTeX provides the following four
16 % commands for use in math mode:
17 % \qquad \qquad \backslash ; - a thick space
18 % \lambda: - a medium space
19 % \lambda, - a thin space
20 \frac{?}{'} \left\{ \begin{array}{l l} - & \text{a negative thin space} \end{array} \right.21 \& = \num{31536000}\;\frac{\si{\s}}{\si{\y}}\i22 \& = \S1\{31536000\}\{\s\perp\y\}\23 & \approx \SI{3e7}{\s\per\y}\\
24 & \approx \text{30 million\,}\si{\s\per\y}\\
25 \end{align*}
```
#### **N.4 Binary Prefixes**

```
1
2 \section{Binary Prefixes}
```
The  $\k i$ ...  $\yobi$  commands are defined immediately after the  $\usepackage$  siunitx} command in the PurdueThesis.cls file.

```
1
2 The \verb+\kibi+ \ldots \verb+\yobi+
```
commands are defined immediately after the \verb+\usepackage{siunitx}+ command

in the PurdueThesis.cls file.

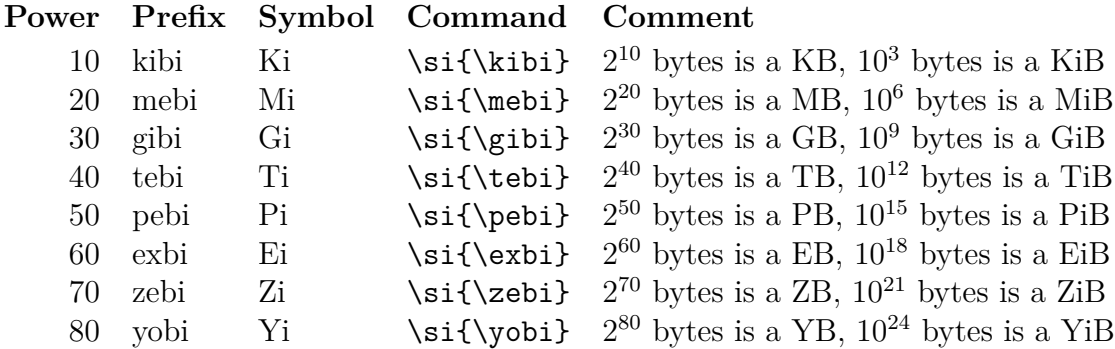

```
2 \newcolumntype{m}{>{$}r<{$}} % math mode version of "r" column type
```

```
3 \renewcommand{\t}[4]{\(2^{#1}\) bytes is a #2, \(10^{#3}\) bytes is a #4}
```

```
4 \begin{tabular}{@{}mllll@{}}
```

```
5 \multicolumn{1}{l}{\bfseries Power}&
```

```
6 \bfseries Prefix&
```

```
7 \bfseries Symbol&
```
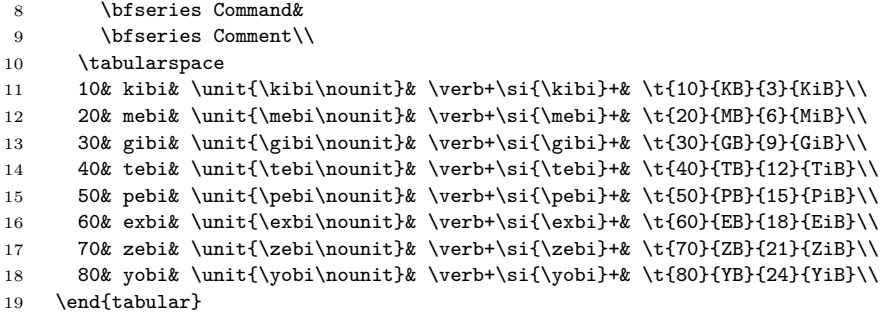

#### **N.5 Decimal Prefixes**

#### 

```
2 \section{Decimal Prefixes}
```
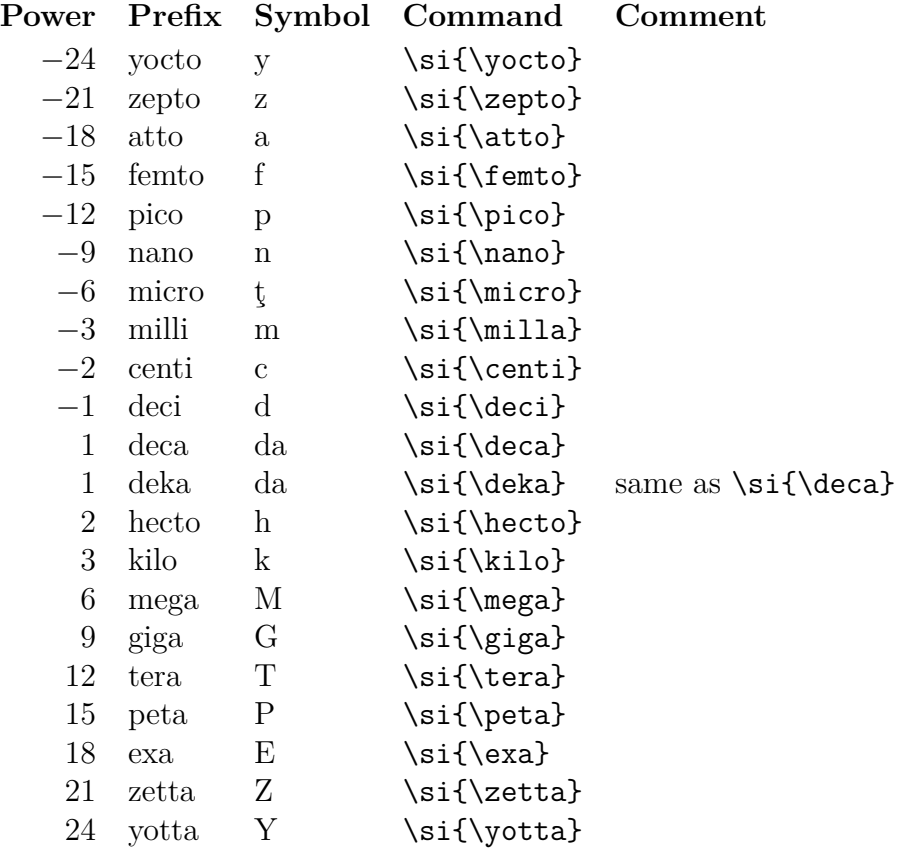

 \newcolumntype{m}{>{\$}r<{\$}} % math mode version of "r" column type 3 \begin{tabular}{@{}mlll1@{}} \multicolumn{1}{l}{\bfseries Power}& \bfseries Prefix& \bfseries Symbol& \bfseries Command& 8 \bfseries Comment\\<br>9 \tabularspace  $\tau$ space 10 -24& yocto& \unit{\yocto\nounit}& \verb+\si{\yocto}+\\ 11 -21& zepto& \unit{\zepto\nounit}& \verb+\si{\zepto}+\\

```
12 -18\& atto\unit{\atop\overline{\&} \verb|verb+\si{\atop+}\right)13 -15& femto& \unit{\femto\nounit}& \verb+\si{\femto}+\\
14 -12& pico& \unit{\pico\nounit}& \verb+\si{\pico}+\\
15 -9& nano\unit{\nano\nounit}& \verb|verb+\si{\nano}+\\|16 -6\& micro\unit{\micro\nonit}\&\verb\with\sin{\micro}+\\\right)17 -3\&\text{unit}\{\\minit\} \verb+\si{\milla}+\\
18 -2\&centik \unit{\centile} \nonumber \\ \t\vert\}19 -1\& \text{ \unit{\deci\nounit}\& \verb|\verb+\sif{\deci}+\\|20 1& deca& \unit{\deca\nounit}& \verb+\si{\deca}+\\
21 1& deka& \unit{\deka\nounit}& \verb+\si{\deka}+& same as \verb+\si{\deca}+\\
22 2& hecto& \unit{\hecto\nounit}& \verb+\si{\hecto}+\\
23 3& kilo& \unit{\kilo\nounit}& \verb+\si{\kilo}+\\
24 6& mega& \unit{\mega\nounit}& \verb+\si{\mega}+\\
25 9& giga& \unit{\giga\nounit}& \verb+\si{\giga}+\\
26 12& tera& \unit{\tera\nounit}& \verb+\si{\tera}+\\
27 15& peta& \unit{\peta\nounit}& \verb+\si{\peta}+\\
28 18& exa& \unit{\exa\nounit}& \verb+\si{\exa}+\\
29 21& zetta& \unit{\zetta\nounit}& \verb+\si{\zetta}+\\
30 24& yotta& \unit{\yotta\nounit}& \verb+\si{\yotta}+\\
31 \end{tabular}
```
#### **N.6 SI Units**

1

1

 $\sqrt{3}$ 

 $10$ 

 $13$ 

16

2 \section{SI Units}

The International System of Units (SI) is the modern form of the metric system. There are seven SI base units:

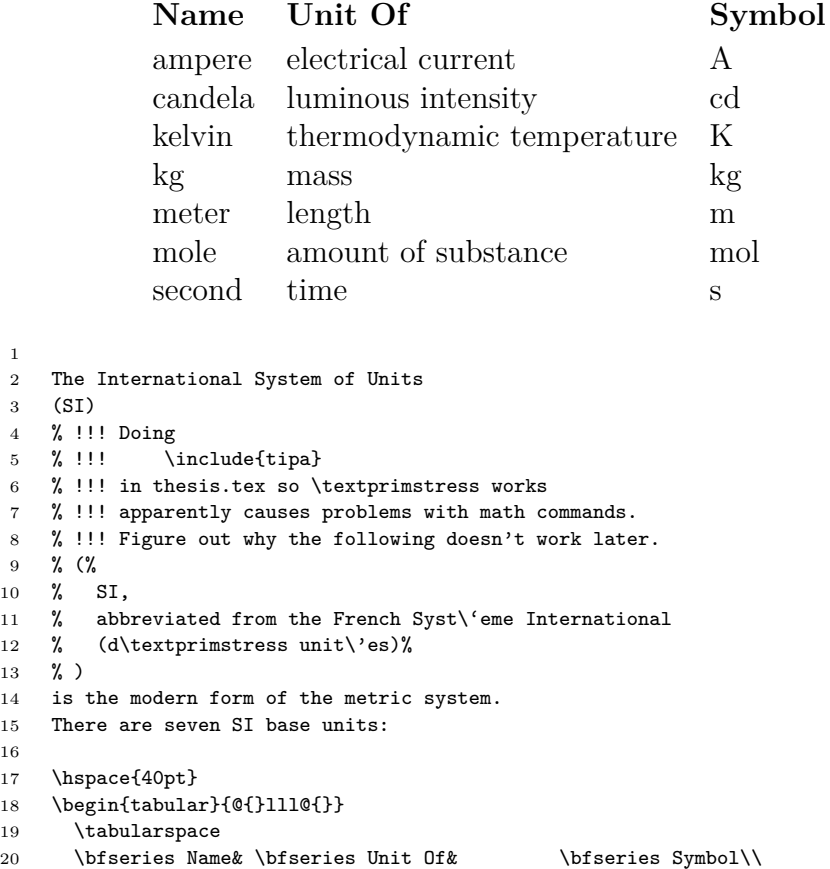

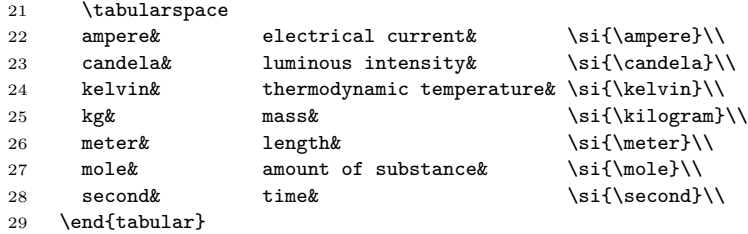

### **N.7 Complete List of Units**

- 1
- 2 \section{Complete List of Units}
- 3 \label{se:Complete-List-of-Units}

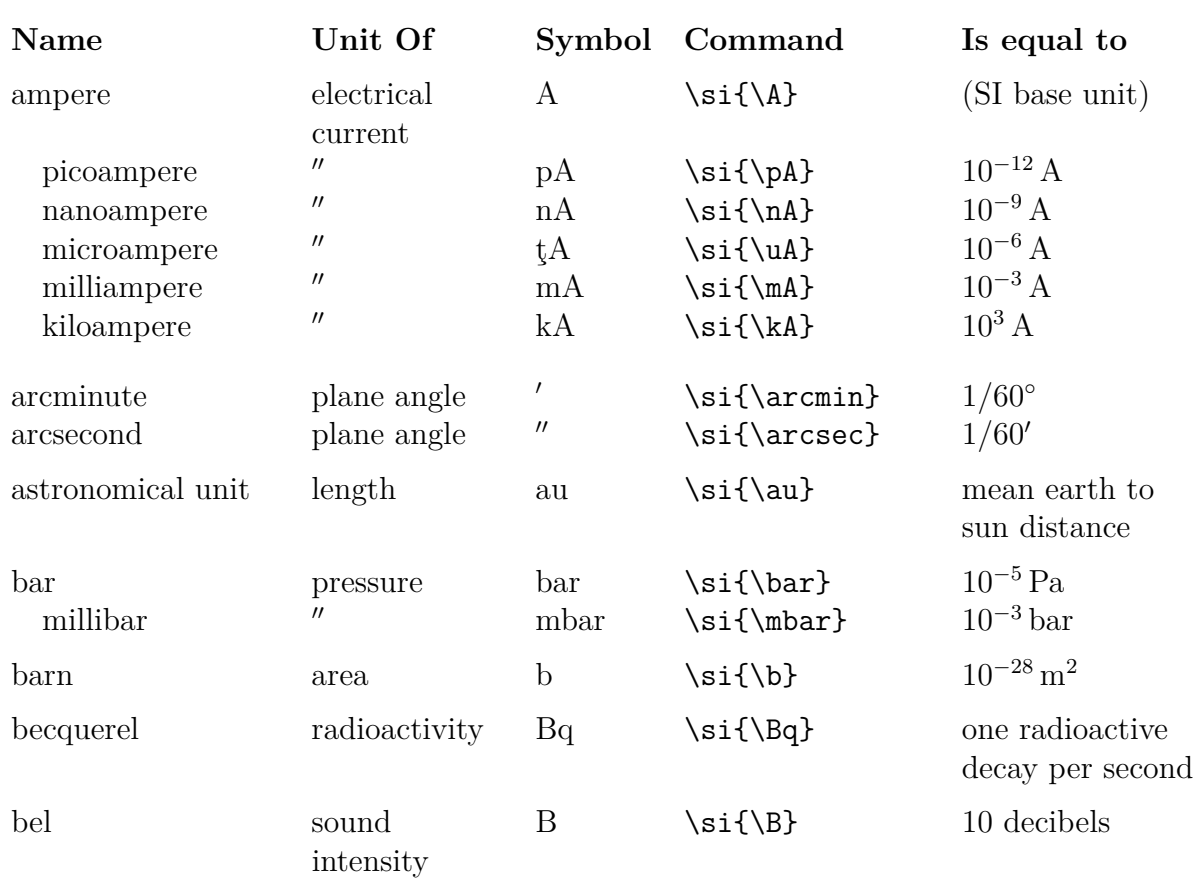

### **Table N.1.** Units and Corresponding Symbols

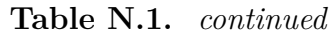

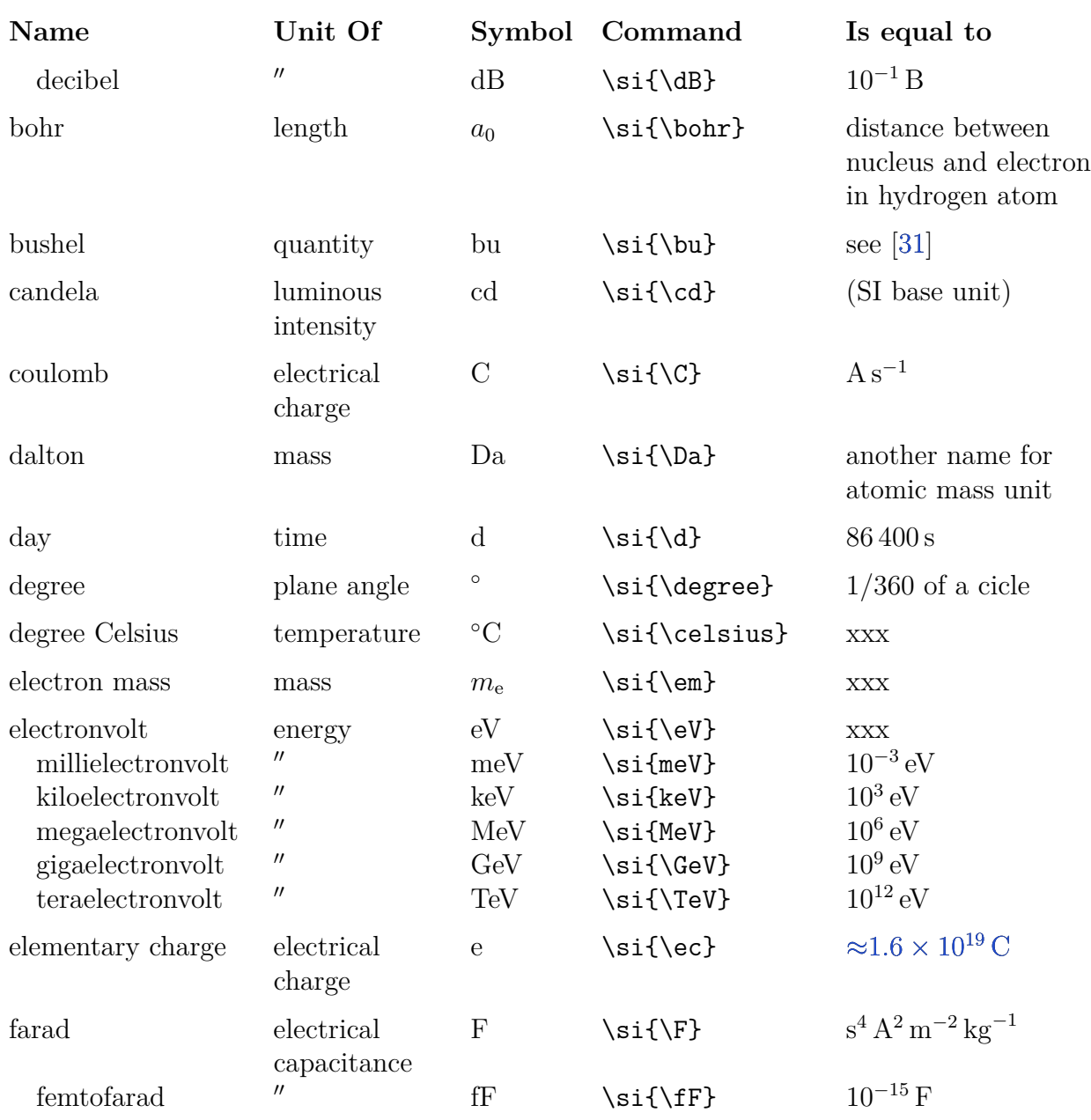

**Table N.1.** *continued*

| Name                                                                    | Unit Of                                                                                                    | Symbol                                       | Command                                                                      | Is equal to                                                                               |
|-------------------------------------------------------------------------|----------------------------------------------------------------------------------------------------|----------------------------------------------|------------------------------------------------------------------------------|-------------------------------------------------------------------------------------------|
| picofarad                                                               | $^{\prime\prime}$                                                                                                  | pF                                           | $\sif\pp$                                                                    | $10^{-12}$ F                                                                              |
| foot                                                                    | length                                                                                                    | $_{\rm ft}$                                  | $\sif\ffi$                                                                   | $0.3048 \,\mathrm{m}$                                                                     |
| gray                                                                    | absorbed dose<br>of ionizing<br>radiation                                                                          | $\rm Gy$                                     | $\s{i\Gy}$                                                                   | $J \text{ kg}^{-1}$                                                                       |
| hartree                                                                 | energy used<br>in molecular<br>orbital<br>calculations                                                             | $E_{\rm h}$                                  | \si{\hartree}                                                                | <b>XXX</b>                                                                                |
| hectare                                                                 | area                                                                                                    | ha                                           | $\sif\ha\$                                                                   | $10^4\,\mathrm{m}^2$                                                                      |
| henry                                                                   | electrical<br>inductance                                                                                           | H                                            | $\sif\H$                                                                     | $\text{kg m}^2 \text{ s}^{-2} \text{ A}^{-2}$                                             |
| hertz<br>millihertz<br>kilohertz<br>megahertz<br>gigahertz<br>terahertz | frequency<br>$^{\prime\prime}$<br>$^{\prime\prime}$<br>$^{\prime\prime}$<br>$^{\prime\prime}$<br>$^{\prime\prime}$ | Hz<br>mHz<br>kHz<br><b>MHz</b><br>GHz<br>THz | $\si{\HE}$<br>$\sif\mHz$<br>\si{\kHz}<br>\si{\MHz}<br>\si{\GHz}<br>\si{\THz} | $s^{-1}$<br>$10^{-3}$ Hz<br>$10^3\,\mathrm{Hz}$<br>$10^6$ Hz<br>$10^9$ Hz<br>$10^{12}$ Hz |
| horsepower                                                              | power                                                                                                    | hp                                           | \si{\hp}                                                                     | $\approx$ 745.7W,<br><b>IMPORTANT:</b><br>see Horsepower                                  |
| hour                                                                    | time                                                                                                    | $\mathbf{h}$                                 | $\sif\h$                                                                     | 3600 s                                                                                    |
| inch                                                                    | length                                                                                                    | in                                           | $\sif\in\$                                                                   | $25.4\,\mathrm{mm}$                                                                       |
| joule                                                                   | work or<br>energy                                                                                                  | $\bf J$                                      | $\s_{s}(\Upsilon)$                                                           | $\text{kg m}^2 \text{ s}^{-2}$                                                            |
| microjoule<br>millijoule<br>kilojoule<br>megajoule                      | $^{\prime\prime}$<br>$^{\prime\prime}$<br>$^{\prime\prime}$                                                        | ţJ<br>mJ<br>kJ<br>MJ                         | \si{\uJ}<br>\si{\mJ}<br>$\sif\kJ\}$<br>\si{\MJ}                              | $10^{-6}\,\mathrm{J}$<br>$10^{-3}$ J<br>$10^3$ J<br>$10^6$ J                              |
| katal                                                                   | catalytic<br>activity                                                                                              | kat                                          | \si{\kat}                                                                    | $\mathrm{mol\,s}^{-1}$                                                                    |
| kelvin                                                                  | thermody-<br>namic<br>temperature                                                                                  | $\rm K$                                      | $\sif\{K\}$                                                                  | (SI base unit)                                                                            |
| kilogram                                                                | mass                                                                                                    | $\mathrm{kg}$                                | $\sif\kg\}$                                                                  | (SI base unit)                                                                            |

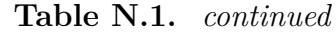

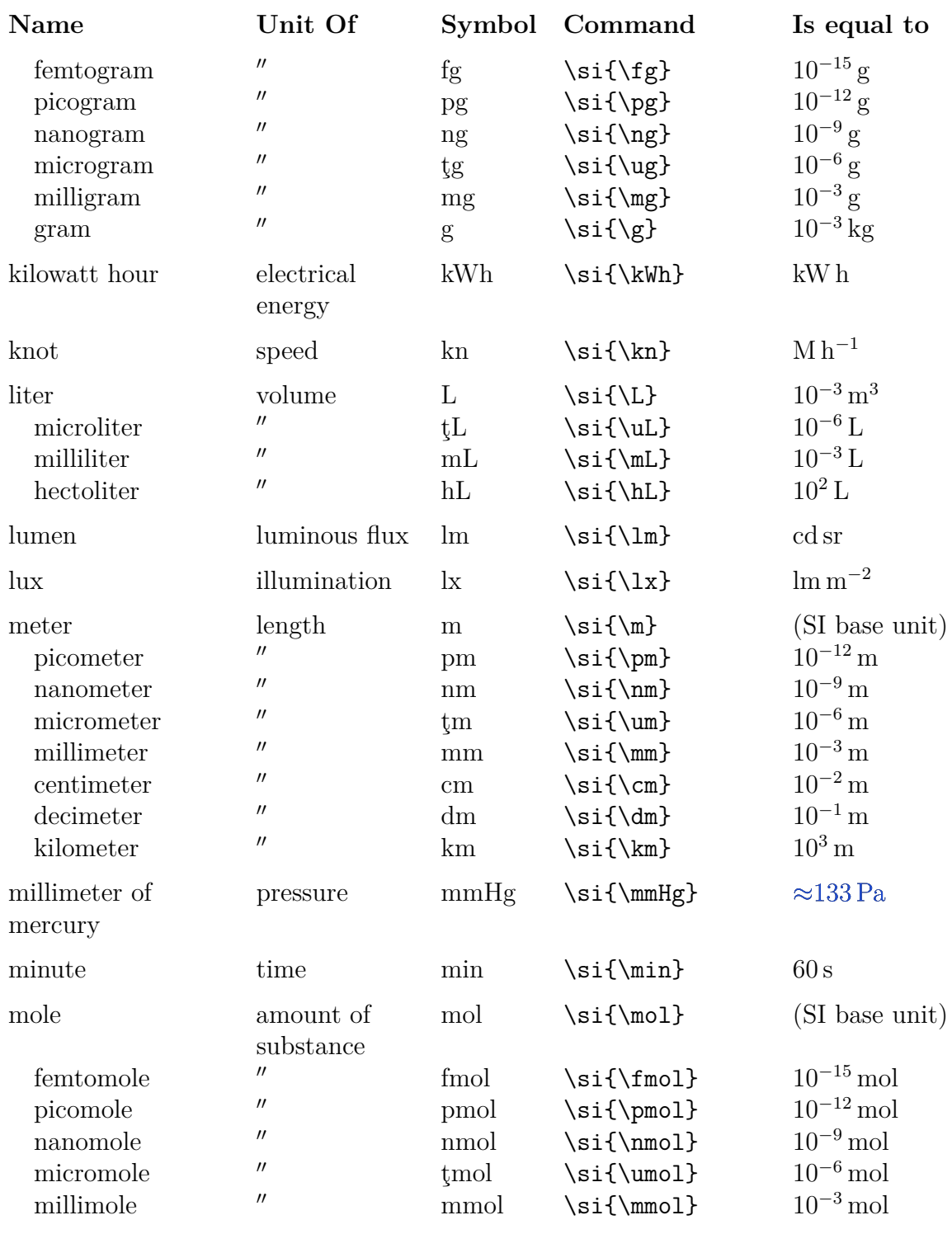

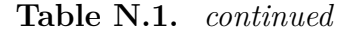

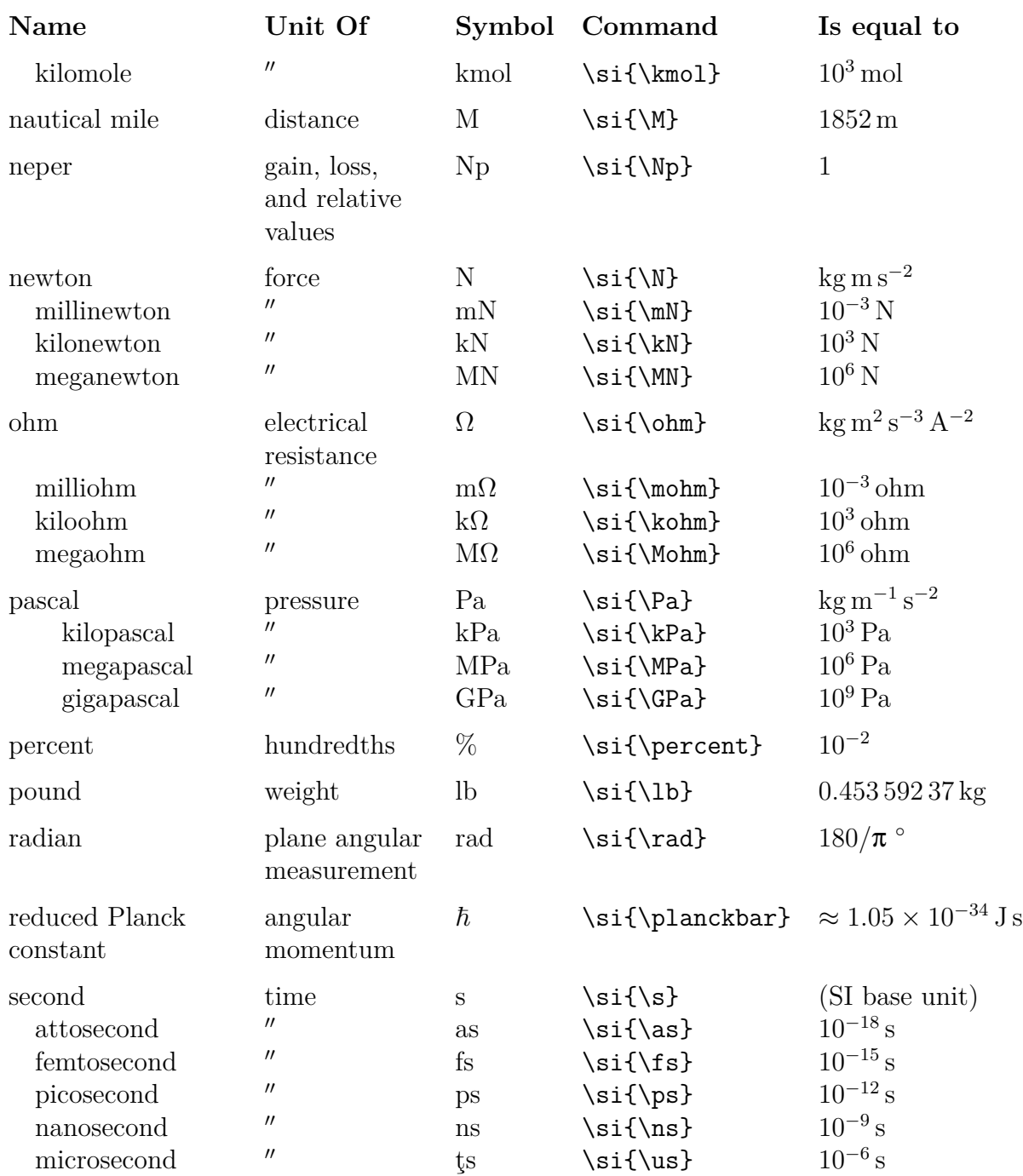

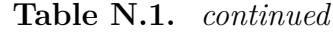

| Name                                                                        | Unit Of                                                                                                    | Symbol                          | Command                                                                  | Is equal to                                                                                                |
|-----------------------------------------------------------------------------|----------------------------------------------------------------------------------------------------|---------------------------------|--------------------------------------------------------------------------|----------------------------------------------------------------------------------------------------|
| millisecond                                                                 | $^{\prime\prime}$                                                                                              | ms                              | $\sif\ms$                                                                | $10^{-3}\,\mathrm{s}$                                                                                      |
| siemens                                                                     | conductance                                                                                                    | $\mathbf S$                     | $\si\$                                                                   | $\text{kg}^{-1}\text{m}^{-2}\text{ s}^3\text{ A}^2$                                                        |
| sievert                                                                     | dosage of<br>ionizing<br>radiation                                                                             | Sv                              | $\sif\Sy\n$                                                              | $\mathrm{m}^2\,\mathrm{s}^{-2}$                                                                            |
| speed of light                                                              | speed                                                                                                    | $c_0$                           | \si{\clight}                                                             | $299\,792\,458\,\mathrm{m\,s}^{-1}$                                                                        |
| standard deviation                                                          | amount of<br>variation                                                                                         | SD                              | $\sif\SD$                                                                | $\sqrt{\frac{1}{N-1}\sum_{i=1}^{N}(x_i-\bar{x})^2}$                                                        |
| steradian                                                                   | measure of<br>solid angles                                                                                     | sr                              | $\sif\sr\}$                                                              | $1\,\mathrm{m}^2\,\mathrm{m}^{-2}$                                                                         |
| tesla                                                                       | magnetic flux<br>density                                                                                       | T                               | $\sif\T$                                                                 | $kg s^{-2} A^{-1}$                                                                                         |
| metric ton                                                                  | mass                                                                                                    | $\ensuremath{\mathbf{t}}$       | $\sif\t$                                                                 | $10^3$ kg                                                                                                  |
| volt                                                                        | electrical<br>potential<br>difference                                                                          | V                               | $\si\{\V\}$                                                              | $\text{kg m}^2 \text{ s}^{-3} \text{ A}^{-1}$                                                              |
| picovolt<br>nanovolt<br>microvolt<br>millivolt<br>kilovolt                  | $^{\prime\prime}$<br>$^{\prime\prime}$<br>$^{\prime\prime}$<br>$^{\prime\prime}$<br>$^{\prime\prime}$          | pV<br>nV<br>tV<br>mV<br>kV      | $\sif\py\$<br>$\sif\n\N$<br>$\sif\uv\}$<br>$\sif\mV$<br>$\sif\kV\}$      | $10^{-12}$ V<br>$10^{-9}$ V<br>$10^{-6}$ V<br>$10^{-3}$ V<br>$10^3$ V                                      |
| watt<br>microwatt<br>$\text{milliwatt}$<br>kilowatt<br>megawatt<br>gigawatt | power<br>$^{\prime\prime}$<br>$^{\prime\prime}$<br>$^{\prime\prime}$<br>$^{\prime\prime}$<br>$^{\prime\prime}$ | W<br>tW<br>mW<br>kW<br>MW<br>GW | $\sif(W)$<br>$\sif\uu$<br>$\sif\mW$<br>\si{\kW}<br>\si{\MW}<br>$\sif\GW$ | $\text{kg m}^2 \text{ s}^{-3}$<br>$10^{-6}\,\mathrm{W}$<br>$10^{-3}$ W<br>$10^3$ W<br>$10^6$ W<br>$10^9$ W |
| weber                                                                       | magnetic flux                                                                                                  | Wb                              | $\sif(Wb)$                                                               | $\rm kg\,m^2\,s^{-2}\,A^{-1}$                                                                              |
| yard                                                                        | length                                                                                                    | yd                              | \si{\yd}                                                                 | $0.9144 \,\mathrm{m}$                                                                                      |
| year                                                                        | time                                                                                                    | $\mathbf{y}$                    | $\sif(y)$                                                                | ${\approx}365.25\,\mathrm{d}$                                                                              |

<sup>1</sup>

2  $\{$ %

3 \ZZbaselinestretch{1}

4 \newcommand\vsp{\noalign{\vspace\*{6pt}}} 5 % From

5 % From

6 % https://tex.stackexchange.com/questions/31508/flushleft-with-p-option-in-tabular

7 % It's necessary to use the \arraybackslash in the last column,

```
8 % otherwise \\ would not end the table row. You can use \newline
9 % to end lines in the last column cells (and the regular \\ in
10 % the other column cells).
11 % ...
12 % If you need it often, consider defining a new column type using
13 % array features, as I did here:
14 % \newcolumntype{P}[1]{>{\raggedright\arraybackslash}p{#1}}
15 \newcolumntype{P}[1]{>{\raggedright\arraybackslash}p{#1}}%
16 % \begin{longtable}{@{}P{1.4in}P{1in}llP{1.8in}@{}}
17 % \begin{longtable}{@{}P{1in}P{1in}llP{1.8in}@{}}
18 % \begin{longtable}{@{}P{1.2in}P{1in}llP{1.8in}@{}}
19 % \begin{longtable}{@{}P{90.72pt}P{1in}llP{1.8in}@{}} % 1.2in (86.72pt) + 4pt = 90.72pt
20 \begin{longtable}{@{}P{1.4in}P{1in}llP{1.8in}@{}}% 1.2in (86.72pt) + 4pt = 90.72pt
21 \caption{Units and Corresponding Symbols}\\
22 \bfseries Name&
23 \bfseries Unit Of&
24 \bfseries Symbol&
25 \bfseries Command&
26 \bfseries Is equal to\\
27 \quad \text{Vsn}28 \endfirsthead
29 \caption[]{~\emph{continued}}\\
30 \bfseries Name&
31 \bfseries Unit Of&
32 \bfseries Symbol&
33 \bfseries Command&
34 \bfseries Is equal to\\
35 \quad \forallvsp
36 \endhead
37 \quad \forallvsp
38 % I don't know why the \hspace*{-7.5mm} was
39 % needed to center this horizontally.
40 \multicolumn{5}{@{}c@{}}{\hspace*{-7.5mm}\emph{continued on next page}}%
41 \endfoot
42 \endlastfoot
43 ampere&
44 electrical current&
45 \simeq \frac{\sum_{i=1}^{n} x_i}{\sum_{i=1}^{n} x_i}46 \verb+\si{\A}+&
47 (SI base unit)\setminus48 \quad picoampere&
49 \ditto&
50 \si{\pA}&
51 \verb|\verb+\s{i}{ph}+\&52 \SI{e-12}{\A}\\
53 \quad nanoampere&
54 \ditto&
55 \si{\nA}&
56 \verb+\si{\nA}+&
57 \SI{e-9}{\A}\\
58 \quad microampere&
59 \ditto&
60 \simeq \si{\uA}&
61 \verb+\si{\uA}+&
62 \SI\{e-6\}{\A}\\
63 \quad milliampere&
64 \ditto&
65 \si{\mA}&
66 \verb+\si{\mA}+&
67 \SI{e-3}{\A}\\
68 \quad kiloampere&
69 \ditto&
70 \si{\kA}&
71 \verb+\si{\kA}+&
```

```
72 \SI{e3}{\A}\\
73 \vsp
74 % \aa ngstr\"om&
75 % length&
76 % \si{\AA}&
77 % \verb+\si{\AA}+&
78 % \SI{e-10}{\m}\\
79 \veesp
80 arcminute&
81 plane angle&
82 \si{\arcmin}&
83 \verb+\si{\arcmin}+&
84 % Changed
85 % \SI{1/60}{\degree}\\
86 % to
87 1/60\unit{\degree\nounit}\\
88 arcsecond&
89 plane angle&
90 \si{\arcsec}&
91 \verb+\si{\arcsec}+&
92 % Changed
93 % \SI{1/60}{\arcmin}\\
94 % to
95 1/60\unit{\arcsin\n96 \vsp
97 astronomical unit&
98 length&
99 \simeq \simeq100 \verb+\si{\au}+&
101 mean earth to\newline sun distance\\
102 \quad \text{Vsp}103 % From<br>104 %
            siunitx - A comprehensive (SI) units package
105 % Joseph Wright
106 % Released 2021-08-04
107 % (this describes v3.0.24, last revised 2021-08-04)
108 % https://mirror.las.iastate.edu/tex-archive/macros/latex/contrib/siunitx/siunitx.pdf
109 % page 51:
110 % ...the unit \atomicmassunit has similar deprecated status:
111 % this was listed as with experimentally-determined units
112 % in the 8th Edition of the si Brochure but is equivalent
113 % to the dalton, a unit which remains accepted.
114 % atomic mass unit&
115 % mass&
116 % \si{\amu}&
117 % \verb+\si{\amu}+&
118 \frac{1}{18} \(1/12\) mass of\newline carbon-12 atom\\
119 % \vsp
120 bar&
121 pressure&
122 \si{\bar}&
123 \verb|\verb+\sif\bar}+&124 \SI{e-5}{\Pa}\\
125 \quad millibar&
126 \ditto&
127 \s{ \mb{\} \ddot{\}128 \verb|\verb+\sif\mbar}+&129 \SI{e-3}{\bar}\\
130 \quad \forallvsp
131 barn&
132 area&
133 \si{\b}&
134 \verb|\verb+\s{i}{b}+\&135 \SI{e-28}{\m\squared}\\
```
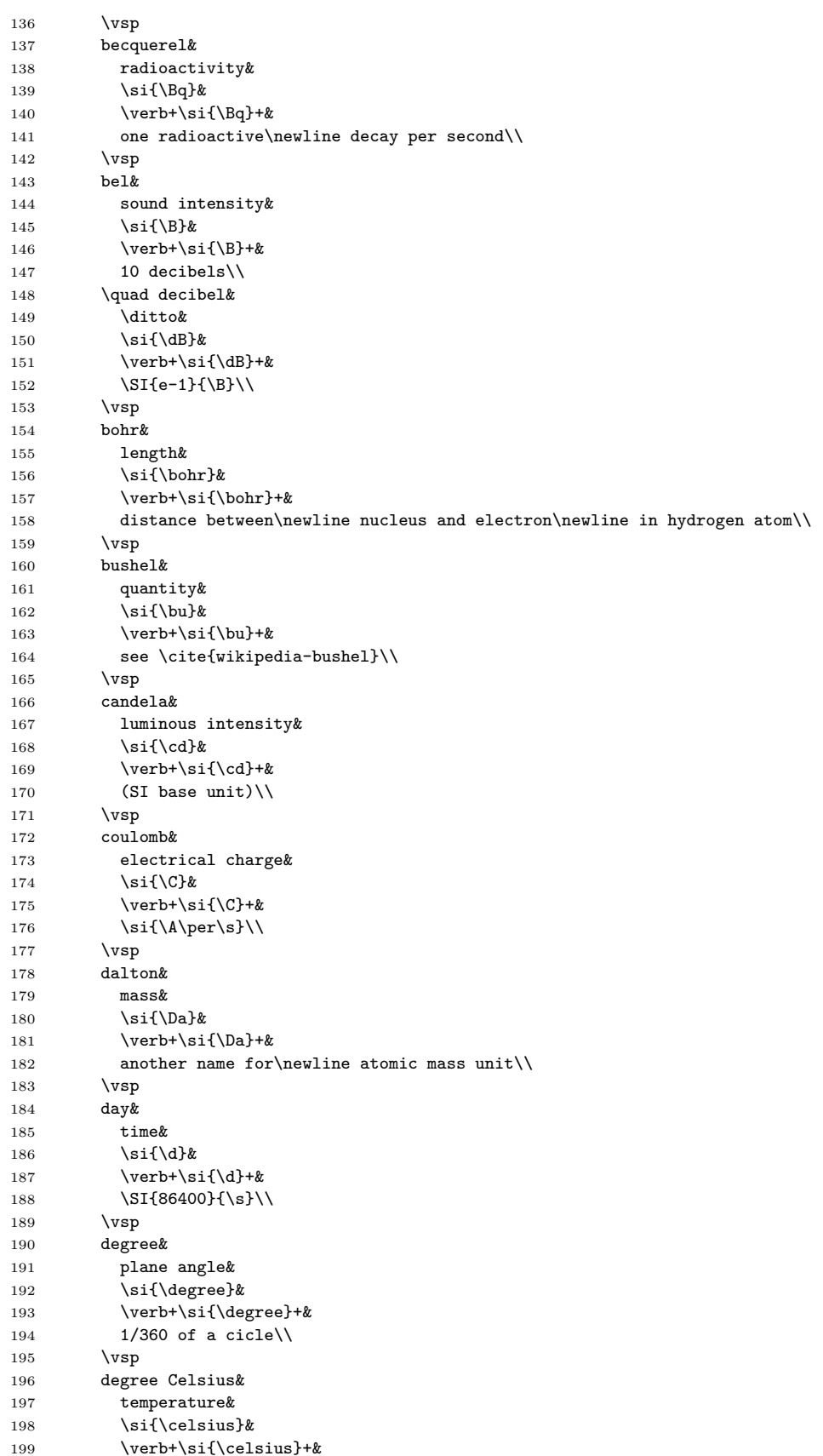

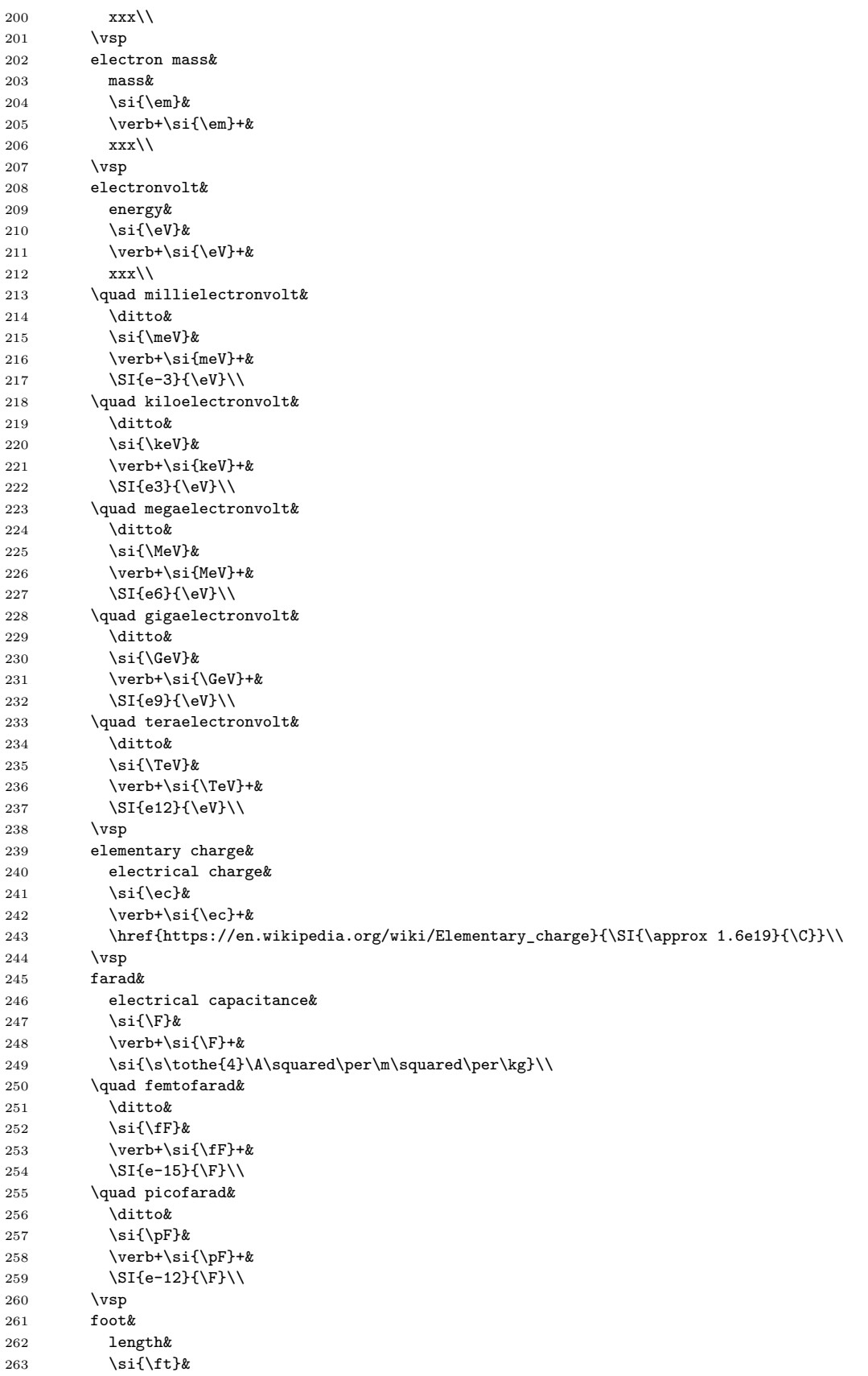

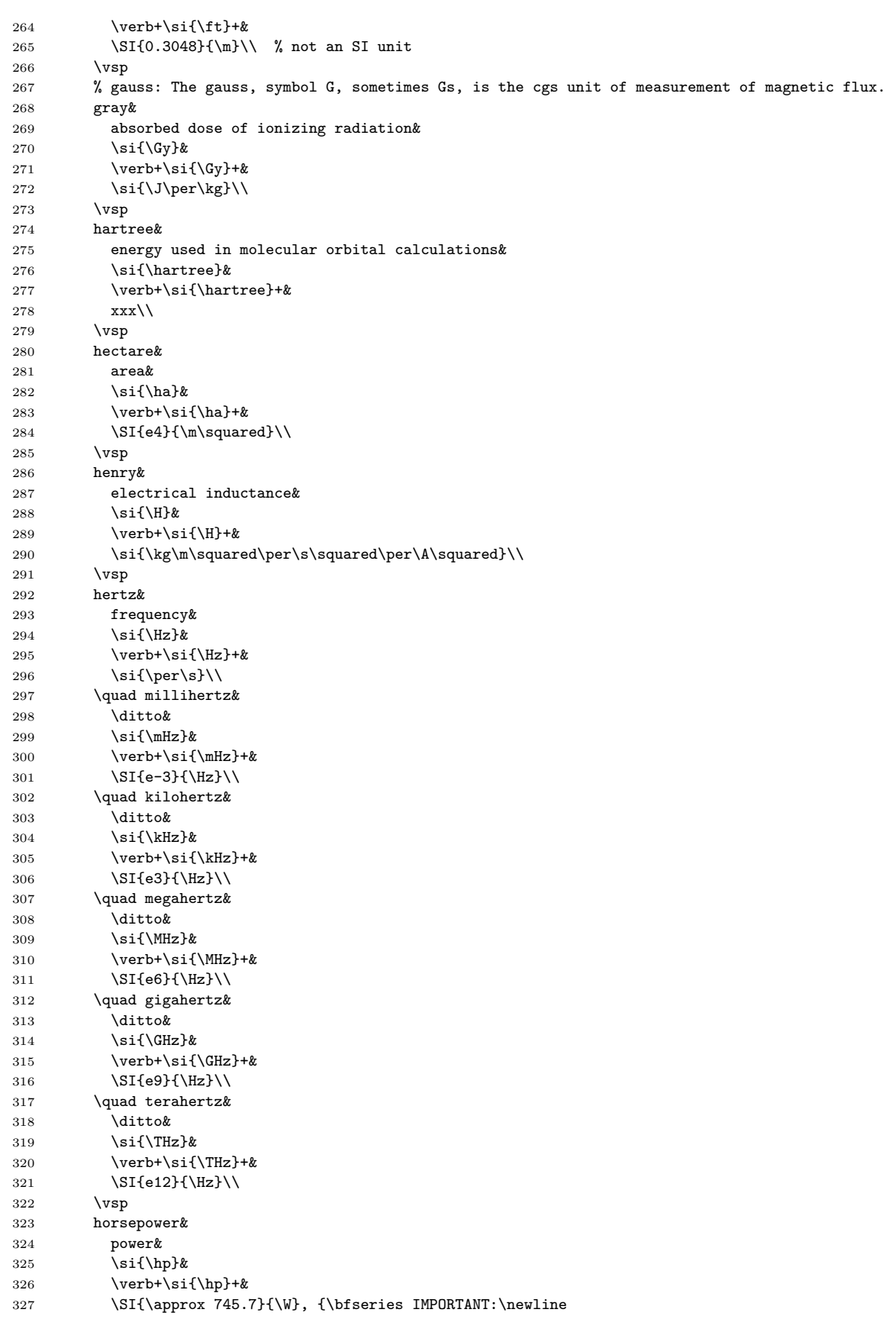

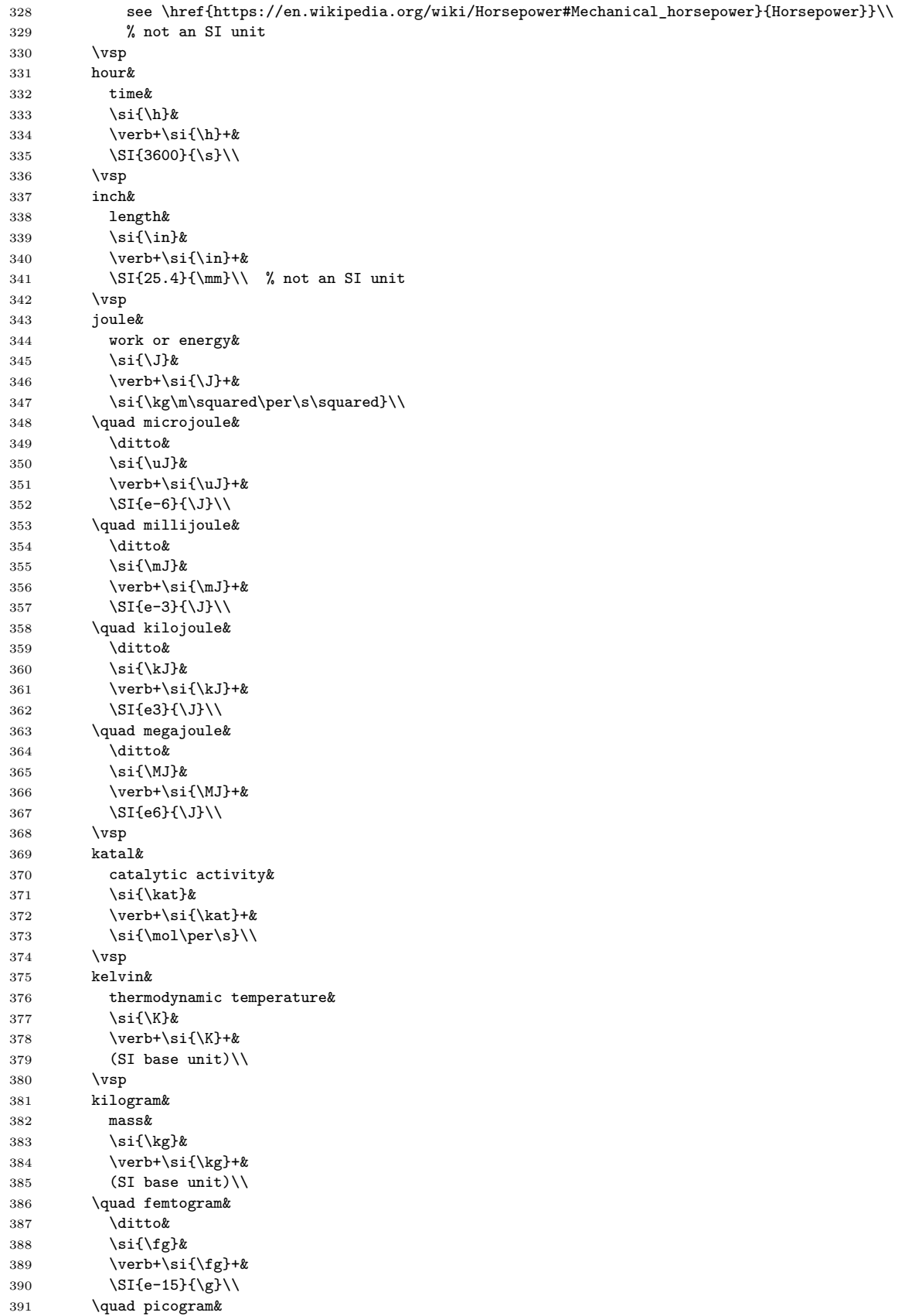

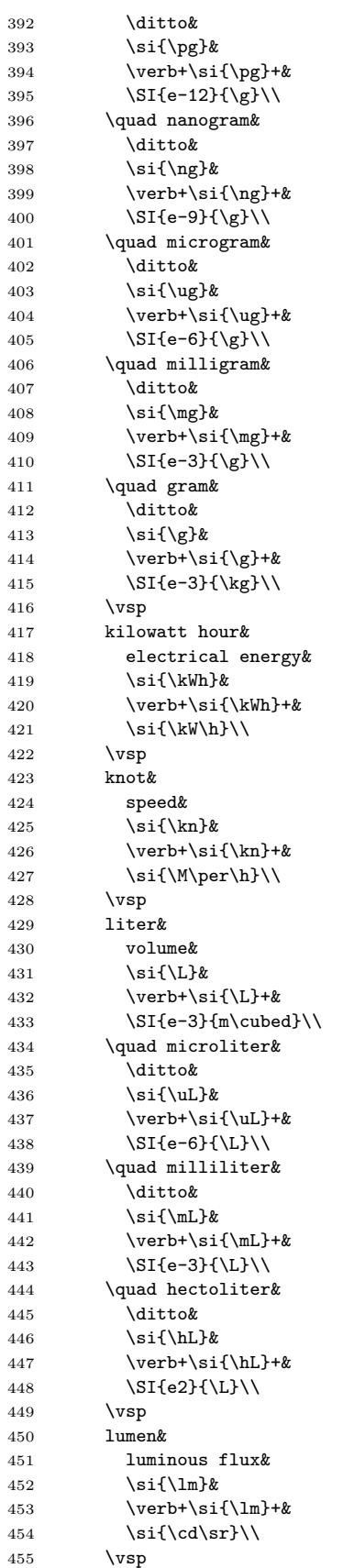

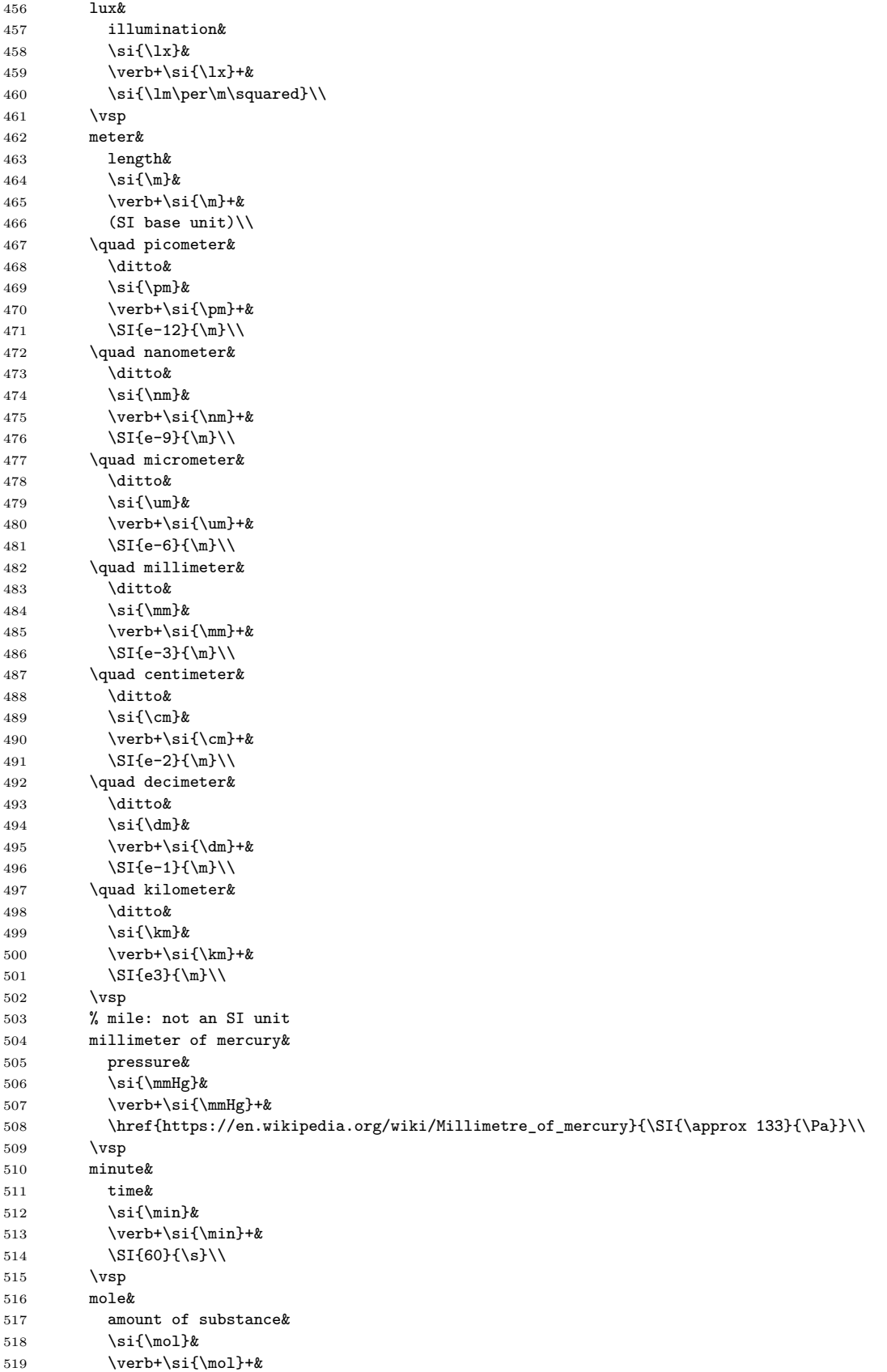

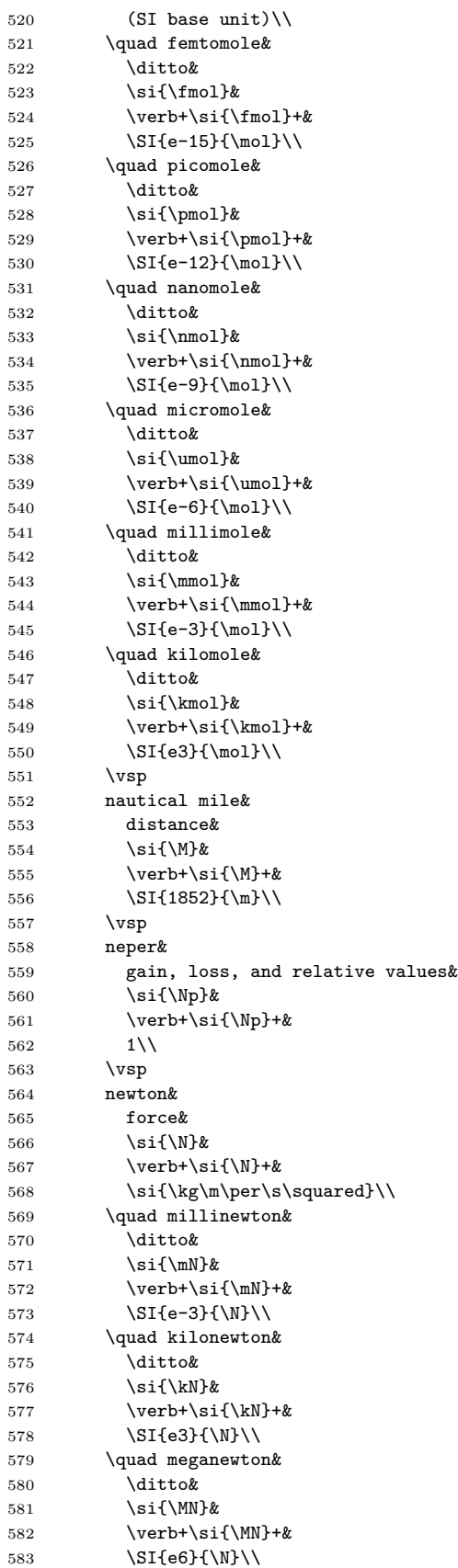

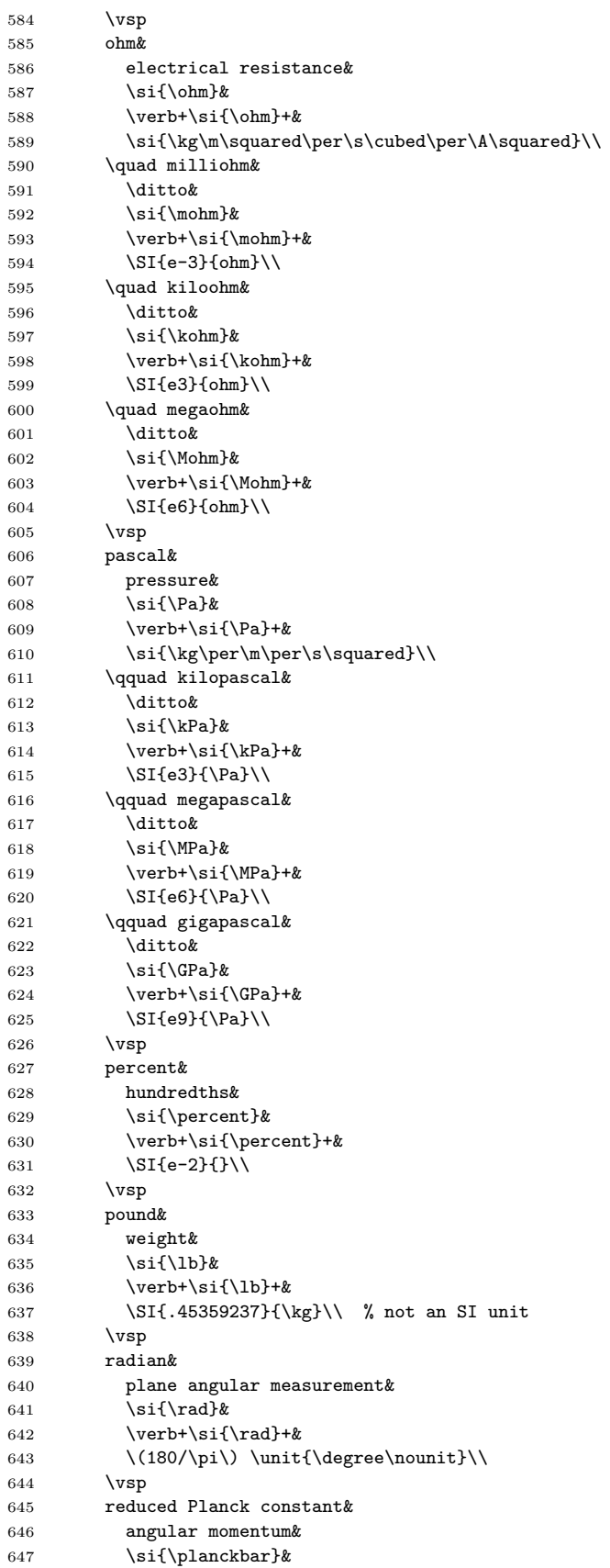

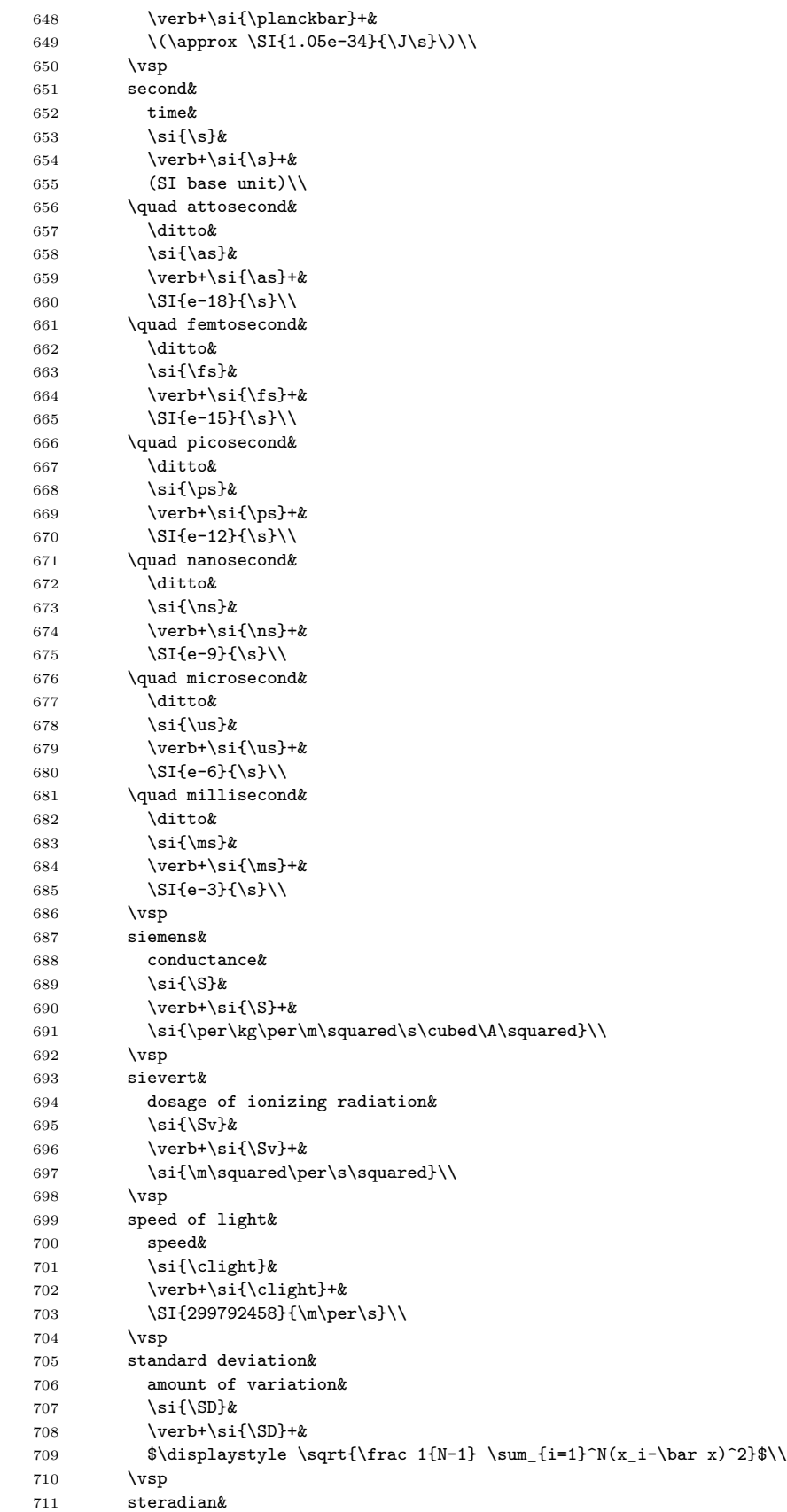

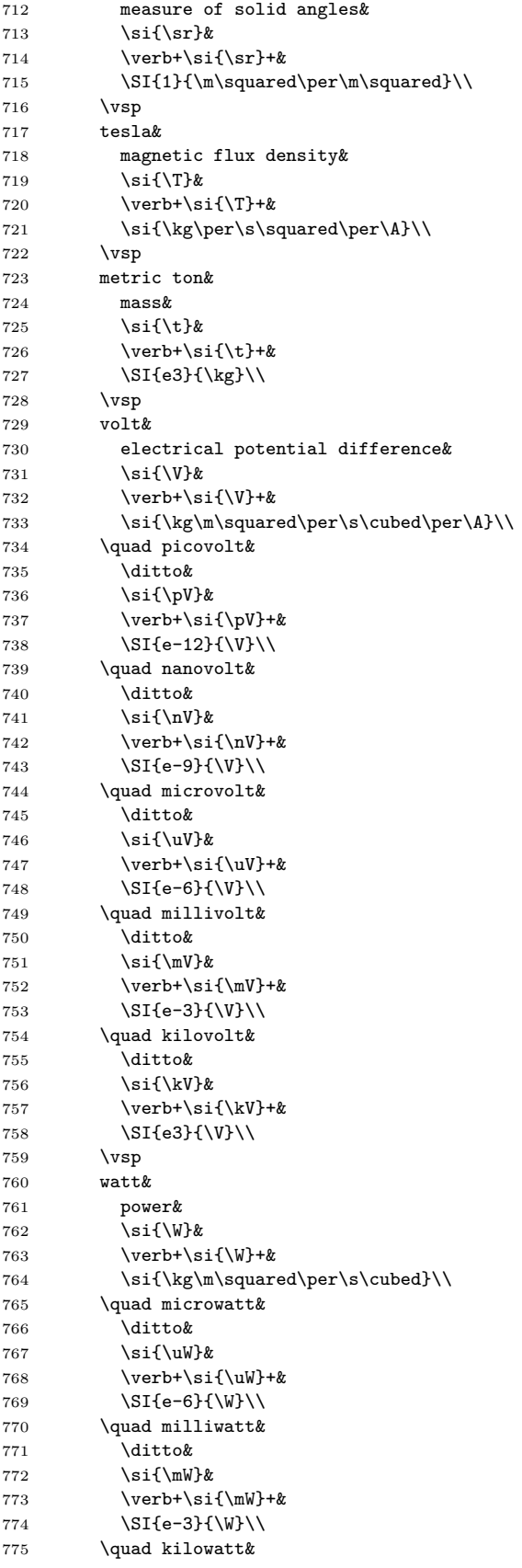

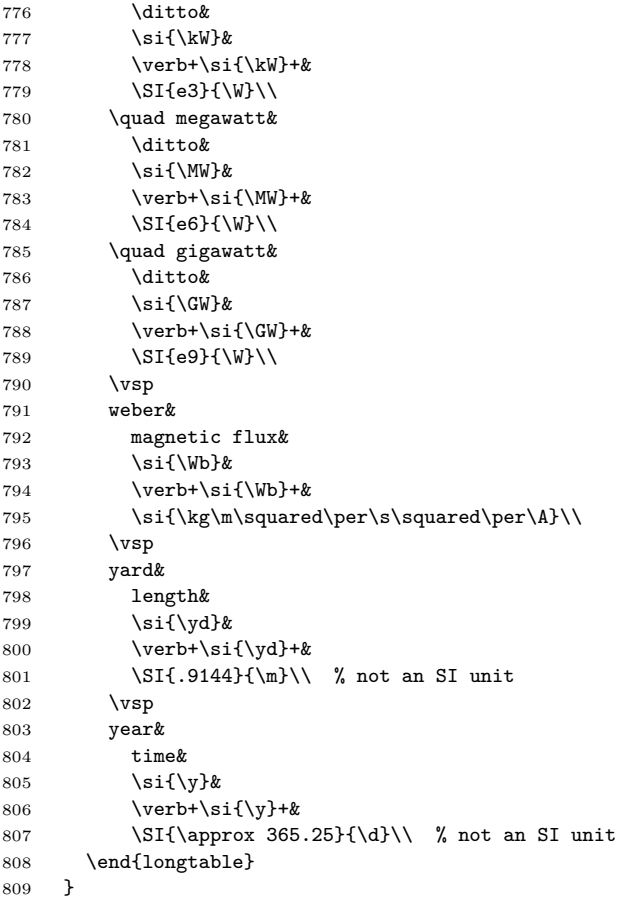

### **O. RESOURCES**

Books:

• *ETEX Beginner's Guide*, second edition, [\[32\]](#page-40-1).

From the IEEE Author Center [\[33\]](#page-40-2)

- The IEEE Editorial Style Manual for Authors [\[34\]](#page-40-3) contains a formal set of editorial guidelines.
- Editing Mathematics [\[35\]](#page-41-0) illustrates how to do mathematics.
- The IEEE Reference Guide [\[36\]](#page-41-1) outlines how to cite references.

Question and Answer site:

• T<sub>EX</sub> – LAT<sub>EX</sub> Stack Exchange is a question and answer site for users of T<sub>EX</sub>, LAT<sub>EX</sub>, and related typesetting systems [\[37\]](#page-41-2).

```
1 \chapter{RESOURCES}
2
3 Books:
4 \begin{itemize}
5 \item
6 \citetitle{kottwitz2021}, second edition, \cite{kottwitz2021}.
7 \end{itemize}
8
9 \noindent
10 From the
11 IEEE Author Center
12 \cite{ieee-author-center}
13 \begin{itemize}
14 \item
15 The
16 IEEE Editorial Style Manual for Authors
17 \cite{ieee-editorial-style-manual-for-authors}
18 contains a formal set of editorial guidelines.
19 \item
20 Editing Mathematics
21 \cite{editing-mathematics}
22 illustrates how to do mathematics.
23 \item
24 The
25 IEEE Reference Guide
26 \cite{ieee-reference-guide}
27 outlines how to cite references.
28 \end{itemize}
29
30 \noindent
31 Question and Answer site:
32 \begin{itemize}
33 \item
34 \TeX\ -- \LaTeX\ Stack Exchange
35 is a question and answer site
36 for users of
37 \sqrt{7e}X,
38 \LaTeX,
39 and related typesetting systems
40 \cite{tex-stackexchange}.
41 \end{itemize}
```
#### **P. TABLES**

1 \chapter{TABLES}

2  $\iota$  \ix{table}

Here is a really simple table. I was greatly influenced by Herbert Voss' following ideas on typsetting tables [\[38\]](#page-41-3): Use \toprule, \midrule, and \bottomrule. Don't have blank horizontal space to the left or right of body of table.

**Table P.1.** The first three American Presidents.

|                |                                  | Number Name |                    |
|----------------|----------------------------------|-------------|--------------------|
|                |                                  | 1           | George Washington  |
|                |                                  | $2^{\circ}$ | John Adams         |
|                |                                  |             | 3 Thomas Jefferson |
|                |                                  |             |                    |
|                |                                  |             |                    |
| 1              |                                  |             |                    |
| $\overline{2}$ | Here is a really simple table.   |             |                    |
| 3              | I was greatly influenced         |             |                    |
| $\overline{4}$ | by Herbert Voss' following ideas |             |                    |
| 5              | on typsetting tables             |             |                    |
| 6              | \cite{voss2011}:                 |             |                    |

```
5 on typsetting tabl
6 \cite{voss2011}:
7 Use |\toprule|, |\midrule|, and |\bottomrule|.
8 \index{\verb+\toprule+}
9 \index{\verb+\midrule+}
10 \index{\verb+\bottomrule+}
11 Don't have blank horizontal space to the left
12 or right of body of table.
13 \ix{Voss, Herbert}
14
15 % "h" means put table "here"---don't let it float to top or bottom of page
16 \begin{table}[ht]
17 \caption{The first three American Presidents.}
18 \vspace*{6pt}
19 \centering
20 % Table format:
21 % WHAT DESCRIPTION
22 % @{} don't put extra space before first column
23 % r right justify first column
24 % 1 left justify second column<br>25 % @{} don't put extra space afte
25 % @{} don't put extra space after second column 26 \begin{tabular}{@{}r1@{}}
       \begin{align} \begin{cases} 0 \end{cases} \end{align}27 \toprule
28 \bf Number& \bf Name\\
29 \midrule
30 1& George Washington\\
31 2& John Adams\\
32 3& Thomas Jefferson\\
33 \bottomrule
34 \end{tabular}
35 \label{ta:first-three-american-presidents}
36 \end{table}
37 \ix{table}
38 \index{\verb+\begin{table}+}
```
Here is the same table with a longer caption.

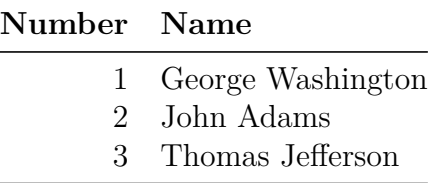

**Table P.2.** The first three American Presidents. This caption is much, much, much, much, much, much, much, much, much, much, much, much longer.

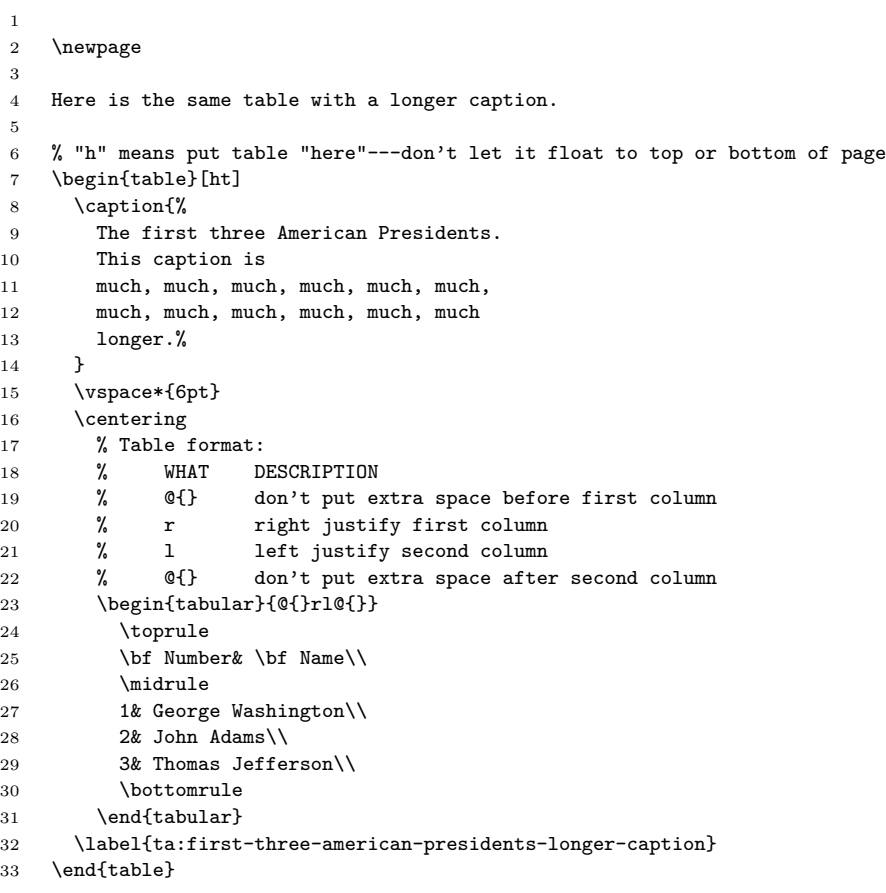

 $\Delta E$ FIFX can print horizontal and vertical rules in tables. I don't like the way this looks and suggest you do not use tables with lots of horizontal and vertical lines.

|                             | <b>Name</b>       |
|-----------------------------|-------------------|
|                             | George Washington |
| $\mathcal{D}_{\mathcal{L}}$ | John Adams        |
| 3                           | Thomas Jefferson  |

**Table P.3.** The first three American Presidents with horizontal and vertical lines

 \newpage \LaTeX\ can print horizontal and vertical rules in tables. I don't like the way this looks and suggest you do not use tables with lots of horizontal and vertical lines. \begin{table}[ht] \caption{The first three American Presidents with horizontal and vertical lines} 11 \vspace\*{6pt} 12 \centering % Table format: % WHAT DESCRIPTION % @{} don't put any space left of first column % | print a vertical rule 17 % c center column % | print a vertical rule 19 % 1 left justify column % | print a vertical rule % @{} don't put any space right of last column \begin{tabular}{@{}|c|l|@{}} % "\hline" prints a horizontal rule 24 \hline 25 \bf \#& \bf Name\\ \hline 1& George Washington\\ 28 \hline 2& John Adams\\ \hline 3& Thomas Jefferson\\ \hline \end{tabular} \label{ta:American-Presidents-with-horizontal} \end{table}

Here is a more complicated table.

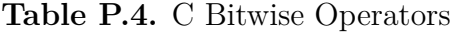

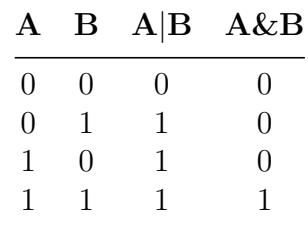

```
1
2 \newpage
3
4 Here is a more complicated table.
5
6 {
7 \UndefineShortVerb{\|}
8 \begin{table}[ht]
9 \caption{C Bitwise Operators}
10 \qquad \verb|\vspace|[6pt]{|}11 \centering
12 % Table format:
13 % WHAT DESCRIPTION
14 % @{} don't put extra space before first column
15 % c first column is centered
16 % c second column is centered
17 % c third column is centered
18 % c fourth column is centered
19 % @{} don't put extra space after fourth column
20 \begin{tabular}{@{}cccc@{}}
21 \toprule
22 \bf A& \bf B& \bf A\(|\)B& \bf A\&B\\[2pt]
23 \midrule
24 0& 0& 0& 0\\
25 0& 1& 1& 0\\
26 1& 0& 1& 0\\
27 1& 1& 1& 1\\
28 \bottomrule
29 \end{tabular}
30 \label{ta:C-Bitwise}
31 \qquad \text{ \\ \bf {table}}32 }
```
 \begin{table}[ht] \caption{Participant descriptors for twelve practitioners engaged in co-creation activities} \label{tab:22participants} \center \begin{tabular}{@{}cllS@{}} \toprule \multicolumn{1}{@{}l}{\textbf{Pseudonym}}& \textbf{Disciplinary Role}& \textbf{Company Type}& 10 \multicolumn{1}{1@{}}{\textbf{\# Years of Experience}}\\ 11 \midrule 12 \multicolumn{4}{@{}1@{}}%

|                 | Pseudonym Disciplinary Role Company Type       |                                                                                                   | $#$ Years of Experience                                                                             |
|-----------------|------------------------------------------------|---------------------------------------------------------------------------------------------------|----------------------------------------------------------------------------------------------------|
|                 |                                                | <b>Sequence 1:</b> A1.1 $\rightarrow$ B2.1: Overlapping dilemma cards to strengthen and represent |                                                                                                    |
|                 |                                                | ethical complexity through practitioner's current ecological complexity model                     |                                                                                                    |
| 1P1             | UX Designer                                    | Enterprise (B2C)                                                                                  | 1.5                                                                                                 |
| 1P2             | Product Manager                                | Enterprise (B2B)                                                                                  | 5                                                                                                   |
| 1P3             | Data Scientist                                 | Agency or Consultancy                                                                             |                                                                                                    |
|                 |                                                |                                                                                                   | <b>Sequence 2:</b> B2.1 $\rightarrow$ A1.1: Building and tracing complexity based on Dilemmas Cards |
|                 | to reconstruct and reflect on their experience |                                                                                                   |                                                                                                    |
| 2P1             | UX Designer                                    | Agency or Consultancy                                                                             | 8                                                                                                   |
| 2P <sub>2</sub> | Product Manager                                | Agency or Consultancy                                                                             | 2                                                                                                   |
| 2P3             | Software Engineer                              | Enterprise (B2B)                                                                                  | 2                                                                                                   |

**Table P.5.** Participant descriptors for twelve practitioners engaged in cocreation activities

13 {% 14 \textbf{Sequence 1:}  $\text{A1.1}\to\text{B2.1}$ : 15 Overlapping dilemma cards to strengthen and represent% 16 }\\ 17 \multicolumn{4}{@{}1}{ethical complexity 18 through practitioner's current ecological complexity model}\\<br>19 1P1& UX Designer& Enterprise (B2C)& 1.5\\ 19 1P1& UX Designer& Enterprise (B2C)& 1.5\\ 20 1P2& Product Manager& Enterprise (B2B)& 5\\ 21 1P3& Data Scientist& Agency or Consultancy& 1\\ 22 \noalign{\vspace{8pt}} 23 \multicolumn{4}{@{}1@{}}% 24 {% 25 \textbf{Sequence 2:}  $\text{B2.1}\to\text{A1.1}$ : 26 Building and tracing complexity based on Dilemmas Cards% 27  $\rightarrow$  }\\ 28 \multicolumn{4}{@{}l}{to reconstruct and reflect on their experience}\\ 29 2P1& UX Designer& Agency or Consultancy& 8\\ 30 2P2& Product Manager& Agency or Consultancy& 2\\ 31 2P3& Software Engineer& Enterprise (B2B)& 2\\ 32 \bottomrule 33 \end{tabular}  $34$  \end{table}

Here is a table that is too long to fit on one page.

| <b>State</b>                   | Abbreviation |
|--------------------------------|--------------|
| Alabama                        | AL           |
| Alaska                         | АK           |
| American Samoa                 | AS           |
| Arizona                        | AΖ           |
| Arkansas                       | ΑR           |
| Armed Forces Europe            | AЕ           |
| Armed Forces Pacific           | АP           |
| Armed Forces the Americas      | AА           |
| California                     | CA           |
| Colorado                       | $\rm CO$     |
| Connecticut                    | CT           |
| Delaware                       | DE           |
| District of Columbia           | DС           |
| Federated States of Micronesia | <b>FM</b>    |
| Florida                        | FL           |
| Georgia                        | GА           |
| Guam                           | GU           |
| Hawaii                         | ΗΙ           |
| Idaho                          | ID           |
| Illinois                       | IL           |
| Indiana                        | IN           |
| Iowa                           | IA           |
| Kansas                         | ΚS           |
| Kentucky                       | ΚY           |
| Louisiana                      | LA           |
| Maine                          | MЕ           |
| Marshall Islands               | MН           |
| Maryland                       | MD           |
| Massachusetts                  | MA           |
| Michigan                       | ΜΙ           |
| Minnesota                      | MΝ           |
| Mississippi                    | MS           |
| Missouri                       | ΜО           |
| Montana                        | MТ           |
| Nebraska                       | NΕ           |
| Nevada                         | NV           |
| New Hampshire                  | NΗ           |
| New Jersey                     | ΝJ           |
| New Mexico                     | NΜ           |

**Table P.6.** State Abbreviations

| <b>State</b>             |                            | Abbreviation |
|--------------------------|----------------------------|--------------|
| New York                 |                            | NΥ           |
| North Carolina           |                            | NC           |
| North Dakota             |                            | ΝD           |
| Northern Mariana Islands |                            | МP           |
| Ohio                     |                            | OН           |
| Oklahoma                 |                            | ОK           |
| Oregon                   |                            | <b>OR</b>    |
| Pennsylvania             |                            | PA           |
| Puerto Rico              |                            | <b>PR</b>    |
| Rhode Island             |                            | $\rm RI$     |
| South Carolina           |                            | SС           |
| South Dakota             |                            | SD           |
| Tennessee                |                            | TN           |
| Texas                    |                            | TX           |
| Utah                     |                            | UT           |
| Vermont                  |                            | VT           |
| Virgin Islands           |                            | VI           |
| Virginia                 |                            | VA           |
| Washington               |                            | WA           |
| West Virginia            |                            | <b>WV</b>    |
| Wisconsin                |                            | WI           |
| Wyoming                  |                            | WY           |
|                          | make this three pages long |              |
|                          | make this three pages long |              |
|                          | make this three pages long |              |
|                          | make this three pages long |              |
|                          | make this three pages long |              |
|                          | make this three pages long |              |
|                          | make this three pages long |              |
|                          | make this three pages long |              |
|                          | make this three pages long |              |
|                          | make this three pages long |              |
|                          | make this three pages long |              |
|                          | make this three pages long |              |
|                          | make this three pages long |              |
|                          | make this three pages long |              |
|                          | make this three pages long |              |
|                          | make this three pages long |              |
|                          | make this three pages long |              |
|                          | make this three pages long |              |

**Table P.6.** *continued*

**State Abbreviation** make this three pages long make this three pages long 4 Here is a table that is too long to fit on one page. 6 % This is very loosely based on page 106 of \_A Guide to LaTeX\_, third edition, 7 % by Helmut Kopka and Patrick W. Daly. 8 \begin{longtable}{@{}ll@{}} 9 \caption{State Abbreviations}\\ 10 \toprule 11 \bf State& \bf Abbreviation\\

**Table P.6.** *continued*

```
13 \endfirsthead
14 \caption[]{\emph{continued}}\\
15 \midrule
16 \bf State& \bf Abbreviation\\
17 \midrule
18 \endhead
19 \hline
20 \multicolumn{2}{r}{\emph{continued on next page}}
21 \endfoot
22 \bottomrule
23 \endlastfoot
24 Alabama& AL\\
25 Alaska& AK\\
26 American Samoa& AS\\
27 Arizona& AZ\\
28 Arkansas& AR\\
29 Armed Forces Europe& AE\\
30 Armed Forces Pacific& AP\\
31 Armed Forces the Americas& AA\\
32 California& CA\\
33 Colorado& CO\\
```
1

3

5

2 \newpage

12 \hline

```
34 Connecticut& CT\\
35 Delaware& DE\\
36 District of Columbia& DC\\
37 Federated States of Micronesia& FM\\
38 Florida& FL\\
39 Georgia& GA\\
40 Guam& GU\\
41 Hawaii& HI\\
42 Idaho& ID\\
43 Illinois& IL\\
44 Indiana& IN\\
45 Iowa& IA\\
46 Kansas& KS\\
47 Kentucky& KY\\
48 Louisiana& LA\\
49 Maine& ME\\
50 Marshall Islands& MH\\
51 Maryland& MD\\
52 Massachusetts& MA\\
53 Michigan& MI\\
54 Minnesota& MN\\
55 Mississippi& MS\\
56 Missouri& MO\\
57 Montana& MT\\
58 Nebraska& NE\\
59 Nevada& NV\\
60 New Hampshire& NH\\
61 New Jersey& NJ\\
62 New Mexico& NM\\
63 New York& NY\\
64 North Carolina& NC\\
65       North Dakota& ND\\<br>66       Northern Mariana I:
     Northern Mariana Islands& MP\\
67 Ohio& OH\\
68 Oklahoma& OK\\
69 Oregon& OR\\
70 Pennsylvania& PA\\
71 Puerto Rico& PR\\
72 Rhode Island& RI\\
73 South Carolina& SC\\
74 South Dakota& SD\\
75 Tennessee& TN\\
76 Texas& TX\\
77 Utah& UT\\
78 Vermont& VT\\
79 Virgin Islands& VI\\
80 Virginia& VA\\
81 Washington& WA\\
82 West Virginia& WV\\
83 Wisconsin& WI\\
84 Wyoming& WY\\
85 \multicolumn{2}{c}{make this three pages long}\\
86 \multicolumn{2}{c}{make this three pages long}\\
87 \multicolumn{2}{c}{make this three pages long}\\
88 \multicolumn{2}{c}{make this three pages long}\\
89 \multicolumn{2}{c}{make this three pages long}\\
90 \multicolumn{2}{c}{make this three pages long}\\
91 \multicolumn{2}{c}{make this three pages long}\\
92 \multicolumn{2}{c}{make this three pages long}\\
93 \multicolumn{2}{c}{make this three pages long}\\
94 \multicolumn{2}{c}{make this three pages long}\\
95 \multicolumn{2}{c}{make this three pages long}\\
96 \multicolumn{2}{c}{make this three pages long}\\
97 \multicolumn{2}{c}{make this three pages long}\\
```
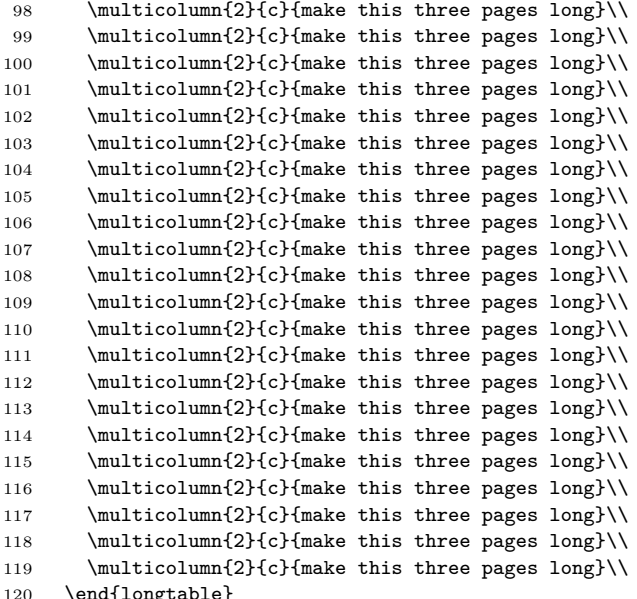

```
120 \end{longtable}
```

```
1
2 % The table is on the next page.
3
4 \newpage
5
6 % Set \LTcapwidth (the longtable caption width)
7 % to \textwidth minus 4 paragraph indent widths.
8 \setlength{\LTcapwidth}{\textwidth}
9 \addtolength{\LTcapwidth}{-4\parindent}
10
11 \newlength{\twidth}
12 \newlength{\theight}
13
14 \setlength{\twidth}{\textwidth}
15 \setlength{\theight}{\textheight}
16
17 \begin{sidewaystable}
18 % The following two lines compensate for what I think is a bug.
19 \setlength{\textwidth}{\theight}
20 \setlength{\textheight}{\twidth}
21 \caption{Sidewaystable of the first three American Presidents.}
22 \vspace*{6pt}
23 \centering<br>24 \begin{ta
        \begin{align} \begin{cases} 2 & 0 \end{cases} \end{align}25 \toprule
26 \bf Number& \bf Name\\
27 \midrule
28 1& George Washington\\<br>29 2& John Adams\\
         2\& John Adams\\
30 3& Thomas Jefferson\\
31 \bottomrule
32 \end{tabular}
33 \end{sidewaystable}
```
Table P.7. Sidewaystable of the first three American Presidents. **Table P.7.** Sidewaystable of the first three American Presidents.

|        | an Tilled and the season of the season of the season of the season of the season of the season of the season of the season of the season of the season of the season of the season of the season of the season of the season o |
|--------|----------------------------------------------------------------------------------------------------|
| Vame   |                                                                                                    |
| Number | ٢                                                                                                    |

- $\begin{tabular}{ll} 1 & George Washington\\ 2 & John Adams\\ 3 & Thomas Jefferson\\ \end{tabular}$ 1 George Washington
	- 2 John Adams
- 3 Thomas Jefferson

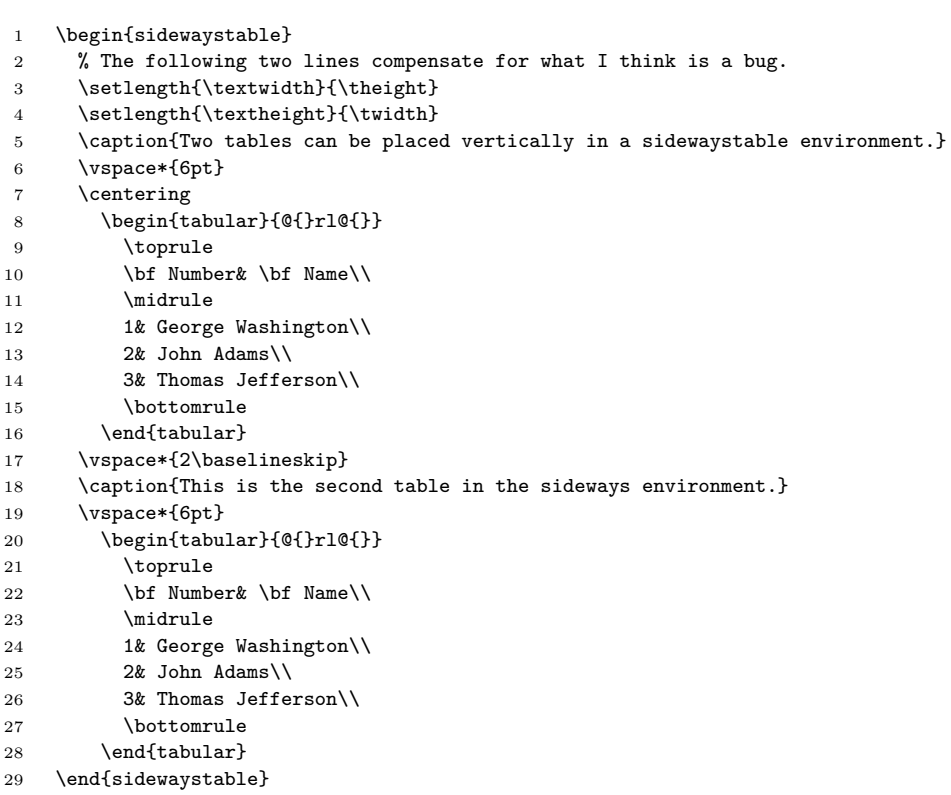

Table P.8. Two tables can be placed vertically in a sideway<br>stable environment. **Table P.8.** Two tables can be placed vertically in a sidewaystable environment.

# Number Name **Number Name**

- 1 George Washington
- 1 George Washington 2 John Adams  $3$  Thomas Jefferson 2 John Adams
	-
- 3 Thomas Jefferson

Table P.9. This is the second table in the sideways environment. **Table P.9.** This is the second table in the sideways environment.

# Number Name **Number Name**

- 
- $\begin{tabular}{ll} \multicolumn{2}{l}{\textbf{George Washington}}\\ \multicolumn{2}{l}{\textbf{John Adams}} \end{tabular}$ 1 George Washington 2 John Adams
- Thomas Jefferson 3 Thomas Jefferson  $\alpha$   $\infty$
```
1 \begin{sidewaystable}[ht]%
2 % The following two lines compensate for what I think is a bug.
3 \setlength{\textwidth}{\theight}%
4 \setlength{\textheight}{\twidth}%
5 \caption{Live Guitar Open String Testing Data - Pitch (\textit{f\textsubscript{0}})}
6 \vspace*{6pt}%
7 \label{ta:live-guitar}%
8 % Define "Live Guitar Test" column.
9 \def\lgt#1{\bf Live Guitar Test #1}
10 % Define "Note", "Computed", "Measured", "%", and "Accuracy" column headings.
11 \def\note{\bf Note}
12 \def\cal{\bf Computed}
13 \def\mea{\bf Measured}
14 \def\per{\bf \%}
15 \def\acc{\bf Accuracy}
16 % Define "Name", "f_0 (Hz)", "Error", and "Range (\textcent)" column headings.
17 \def\name{\bf Name}
18 \def\fsz{\bf \textit{f\textsubscript{0}} (Hz)}
19 \def\err{\bf Error}
20 \def\ran{\bf Range (\textcent)}
21 % Make "!" be an invisible character the width of a digit.
22 % (All digits in the normal font are the same width.)
23 \catcode'\!=\active \def!{\hphantom 1}
24 \hbox to \textwidth
25 {%
26 \hss
27 % From http://zerocapcable.com/?page_id=225
28 % The units of tuning accuracy are cents. A cent is one hundredth
29 % of a semitone. Since there are 12 semitones in an octave, there
30 % are 1200 cents in an octave.
31 % The default \tabcolsep is 6.0pt.
32 \setlength{\tabcolsep}{5pt}%
33 \begin{tabular}{@{}cc|ccc|ccc|ccc@{}}
34 \hline
35 \multicolumn{2}{c|}{ }&
36 \multicolumn{3}{c|}{\lgt1}&
37 \multicolumn{3}{c|}{\lgt2}&
38 \multicolumn{3}{c}{\lgt3}\\
39 \cline{3-11}
40 \note& \cal& \mea& \per& \acc& \mea& \per& \acc& \mea& \per& \acc\\
41 \name& \fsz& \fsz& \err& \ran& \fsz& \err& \ran& \fsz& \err& \ran\\
42 \hline
43 E\textsubscript 2& !82.407& !82.333& 0.0897& $+2$& !82.616& 0.2538& $+6$& !82.474& 0.0814& $+2$\\
44 A\textsubscript 2& 110.000& 110.092& 0.0836& $+2$& 110.092& 0.0836& $+2$& 110.092& 0.0836& $+2$\\
45 D\textsubscript 3& 146.832& 146.789& 0.0295& $-2$& 146.789& 0.0295& $-2$& 147.239& 0.2769& $+6$\\
46 G\textsubscript 3& 195.998& 196.721& 0.3690& $+8$& 195.918& 0.0407& $+2$& 196.721& 0.3690& $+8$\\
47 B\textsubscript 3& 246.942& 247.423& 0.1949& $+4$& 246.517& 0.1720& $-4$& 247.423& 0.1949& $+4$\\
48 E\textsubscript 4& 329.628& 331.034& 0.4267& $+8$& 331.034& 0.4267& $+8$& 331.034& 0.4267& $+8$\\
49 \hline
50 \multicolumn{11}{@{}l}{Thanks to Kathryn Schmidt for donating this table.}\\
51 \end{tabular}
52 \hss
53 }
54 \end{sidewaystable}
```
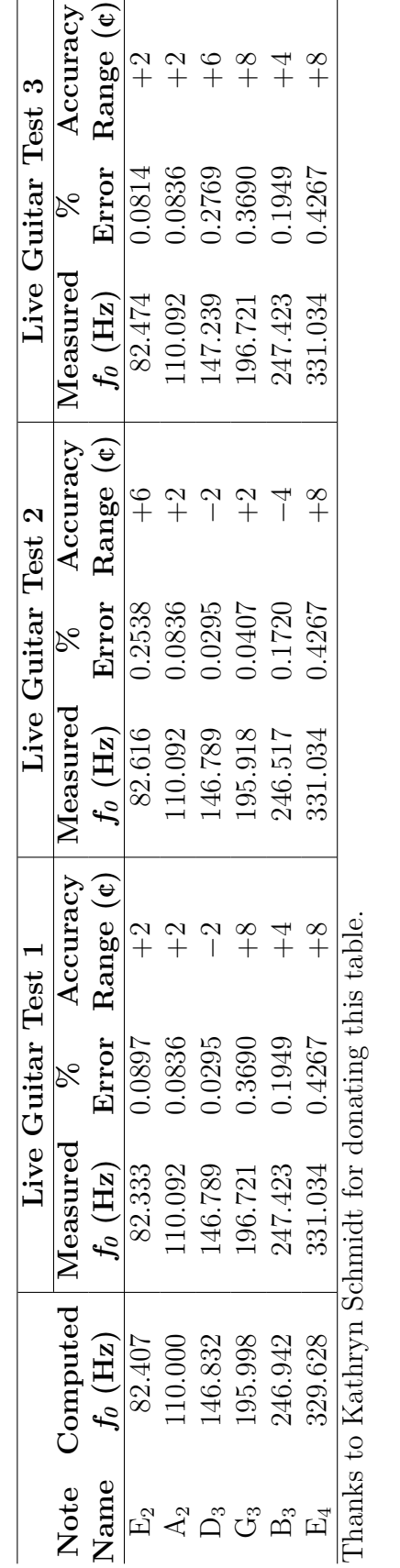

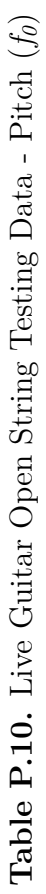

146

```
1 % Define a control sequence to save typing.
2 % Let * represent zero or more spaces!
3 % Method 1: \def\g#1{ requires using \g*{10} for 10.
 4 % Two shifted characters, { and } are needed.
 5 % Method 2: \def\ifmmode{\int} 1 requires using \gtrsim 10 for 10.
 6 % One unshifted character, / is needed.
7 % Method 2 requires less work than Method 1.
8 \def\g#1/{\includegraphics[scale=0.5]{gr-metapost-tally-#1.pdf}}%
 9
10 % Define a length for use later.
11 \newlength{\tlen}
```

```
12 \setlength{\tlen}{2\parindent}
```
**Table P.11.** First tally table. Use this method. I think it is the simplest.

|  |  | <b>THE HHE HHE HHE HHE HHE HHE</b> |  |  |  |  |
|--|--|------------------------------------|--|--|--|--|

```
1 \begin{table}[h]%
 2 \label{ta:first-tally-table}
 3 \caption
 4 [%
 5 First tally table. Use this method.%
 6 1%7 {%
 8 First tally table. Use this method. I think it is the simplest.
 9 }
10 \vspace*{6pt}
11 % Note that tabular* instead of tabular is used below.
12 % The {\textwidth} makes the total width of the table the width
13 % of the printed area of the page.
14 % The @{\kern\tlen} puts blank space the width of two paragraph indents
15 % before the first column.
16 % The @{extracolsep{\fill}} adds \fill space between all subsequent
17 % columns.
18 % The lll left justifies the next three columns.
19 % after the column.
20 % The @{\kern\tlen} puts blank space the width of two
21 % paragraph indents before the first column.
22 \qquad \begin{array}{c} {\textbf{@}} \texttt{cl} \texttt{cl} \texttt{23 \g 01/& \g 02/& \g 03/\\
24 \qquad \qquad \qquad \qquad \qquad \qquad 05/\\\<br>25 \end{tabular*}%
        \end{tabular*}%
26 \end{table}
```
**Table P.12.** Second tally table. Don't use this method. The method used in the first tally table is easier to understand.

|  |  | HIT HIT HIT HIT HIT HIT HIT HIT |  |  |  |  |
|--|--|---------------------------------|--|--|--|--|

```
1 \begin{table}[h]
2 \caption{%
3 Second tally table.
 4 Don't use this method.
 5 The method used in the first tally table
6 is easier to understand.%
7 }%
 8 \vspace*{6pt}
 9 % Note that tabularx instead of tabular is used below.
10 % The {\textwidth} makes the total width of the table the width
11 % of the printed area on the page.
12 % The @{\kern\tlen} puts blank space the width of two paragraph indents
13 % before the first column.
14 % The XX makes the first two columns the same width including the space
15 % after the column.
16 % The l left justifies the last column.
17 % The @{\kern\tlen} puts blank space the width of two paragraph indents
18 % after the last column.
19 \begin{tabularx}{\textwidth}{@{\kern\tlen}XXl@{\kern\tlen}}%
20 \qquad \qquad \qquad \qquad \qquad 20 \qquad \qquad \qquad \qquad 2/& \g 03/\\
21 \g 04/& \g 05/\\
22 \end{tabularx}%
23 \end{table}
```
**Table P.13.** Third tally table. Don't use this method. The method used in the first tally table is easier to understand.

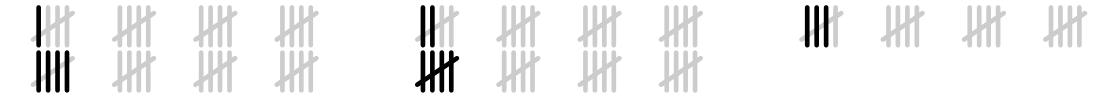

```
1 \begin{table}[h!]
2 \caption{
3 Third tally table.
4 Don't use this method.
5 The method used in the first tally table
6 is easier to understand.%
7 }%
8 \vspace*{6pt}
9 \def\t #1/#2/#3/%
10 \frac{10}{10}11 \hbox to\textwidth{%
12 \kern\tlen \g #1/\hfil \g #2/\hfil \g #3/\kern\tlen
13 }%
14 }%
15 \vbox{
16 \t 01/02/03/
17 \hbox to\textwidth{%
18 \kern\tlen \g 04/\hfil \g 05/\hfil \phantom{\g 05/}\kern\tlen
19 }%
20 }
21 \end{table}
1
\overline{2}3 % Process all unprocessed floats.
4 % None of the current floats will be after the \FloatBarrier.
5 \FloatBarrier
```
# **Q. SPECIAL CHARACTERS**

1 \chapter{SPECIAL CHARACTERS}

5 \midrule

11 \bottomrule 12  $\end{tabular}$ 

2 \ix{special characters//Special Characters appendix}

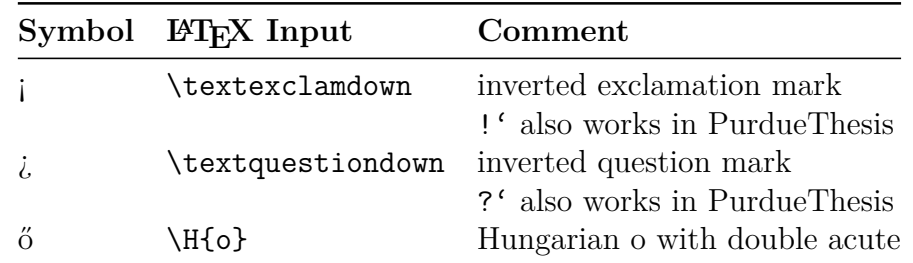

 % The following two lines compensate for what I think is a bug. \begin{tabular}{@{}lll@{}} 3 \toprule \textbf{Symbol} & \textbf{\LaTeX\ Input}& \textbf{Comment}\\

6 \textexclamdown &  $\text{clamdown}$  & inverted exclamation mark\\ 7 & & |!'| also works in PurdueThesis\\

9 & & |?'| also works in PurdueThesis\\ 10 \H{o} & |\H{o}| & Hungarian o with double acute\\

 $8 \text{questiondown\& \textfquestiondown\& \textrured question maxk\\\$ 

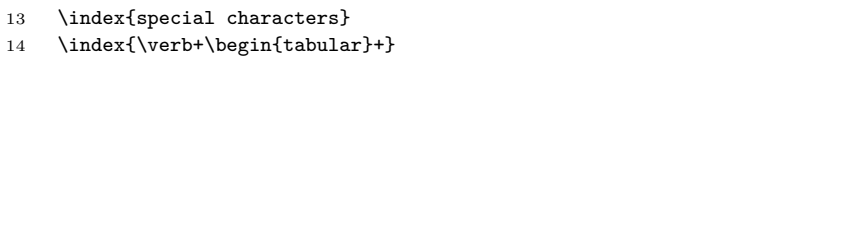

# **R. TESTING (THIS APPENDIX IS USED FOR TESTING, DOES THIS VERY, VERY, VERY, VERY, VERY, VERY, VERY, VERY, VERY, VERY, VERY, VERY, VERY, VERY, LONG TITLE LOOK OK?)**

**METAPOST** 

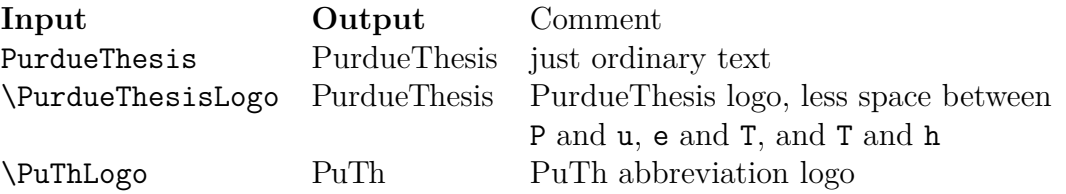

#### **R.1 Figure Captions**

**This is a paragraph.**

```
1
2 \paragraph{This is a paragraph.}
```
This is the figure.

**Figure R.1.** This is the caption. This is the caption. This is the caption. This is the caption. This is the caption. This is the caption.

```
1
2 \begin{figure}[h]
3 This is the figure.
4 \caption
5 [%
6 This is the caption. This is the caption. This is the caption.
7 This is the caption. This is the caption. This is the caption.%
8 ]%
9 {%
10 This is the caption. This is the caption. This is the caption.
11 This is the caption. This is the caption. This is the caption.%
12 }
13 \end{figure}
```
#### **R.2 Apostrophes**

Test apostrophes in text mode: f', f", and f"'. Test apostrophes in math mode:  $f'$ ,  $f''$ , and  $f'''$ .

```
1
2
3 \section{Apostrophes}
```

```
4
5 Test apostrophes in text mode: f', f'', and f'''.
6
7 Test apostrophes in math mode: \{(f', \ f'')\text{ }text{ and } f'''\.
```
## **R.3 Citations**

Do a bunch of citations:

[\[39\]](#page-41-0)–[\[48\]](#page-41-1) [\[49\]](#page-41-2)–[\[58\]](#page-41-3) [\[59\]](#page-41-4)–[\[68\]](#page-42-0) [\[69\]](#page-42-1)–[\[78\]](#page-42-2) [\[79\]](#page-42-3)–[\[88\]](#page-42-4) [\[89\]](#page-42-5)–[\[98\]](#page-43-0) [\[99\]](#page-43-1)–[\[108\]](#page-43-2) [\[109\]](#page-43-3)–[\[118\]](#page-43-4) [\[119\]](#page-43-5)–[\[128\]](#page-44-0) [\[129\]](#page-44-1)–[\[138\]](#page-44-2).

If numeric citations are used, these numeric citations get "compressed": [\[39\]](#page-41-0), [\[41\]](#page-41-5), [\[42\]](#page-41-6), [\[44\]](#page-41-7), [\[46\]](#page-41-8), [\[47\]](#page-41-9), [\[130\]](#page-44-3), [\[137\]](#page-44-4), [\[138\]](#page-44-2).

```
1
2
3 \section{Citations}
4
5 Do a bunch of citations:\\
6 \cite{t001,t002,t003,t004,t005,t006,t007,t008,t009,t010}\\
7 \cite{t011,t012,t013,t014,t015,t016,t017,t018,t019,t020}\\
8 \cite{t021,t022,t023,t024,t025,t026,t027,t028,t029,t030}\\
9 \cite{t031,t032,t033,t034,t035,t036,t037,t038,t039,t040}\\
10 \cite{t041,t042,t043,t044,t045,t046,t047,t048,t049,t050}\\
11 \cite{t051,t052,t053,t054,t055,t056,t057,t058,t059,t060}\\
12 \cite{t061,t062,t063,t064,t065,t066,t067,t068,t069,t070}\\
13 \cite{t071,t072,t073,t074,t075,t076,t077,t078,t079,t080}\\
14 \cite{t081,t082,t083,t084,t085,t086,t087,t088,t089,t090}\\
15 \cite{t091,t092,t093,t094,t095,t096,t097,t098,t099,t100}.
16
17 If numeric citations are used,
18 these numeric citations get ''compressed'':\\
19 \cite{t100,t099,t001,t002,t003,t005,,t007,t008,t098}.\\
```
# **R.4 Footnote**

<span id="page-150-1"></span>This is a footnote<sup>[1](#page-150-0)</sup>

```
1
2
3 \section{Footnote}
4
```
<span id="page-150-0"></span> $^1{\uparrow}{\text{This}}$  is a footnote.

```
5 This is a footnote\footnote{This is a footnote.}%
```
- 6 \index{\verb+\footnote+}%
- 7 \ix{footnote}

#### **R.5 Section heading in SmallCaps font**

Section headings with {\protect\scshape SmallCaps} don't work.

This does not work:

\section{Section heading in {\protect\scshape SmallCaps} font}

use

#### \section

```
[Section heading with {\protect\scshape SmallCaps}]%
{Section heading with S{\protect\scriptsize MALL}C{\protect\scriptsize APS}}
```
instead.

#### **R.6 To-do notes**

Make a todo comment.

The Purdue football game is at noon tomorrow.

$$
\sum_{1}^{n} = 1, 2, \dots, n-1
$$

```
1
2
3 \section{To-do notes}
4
5 Make a todo comment.%
6 \todocomment{Some people use ''to-do'',
7 but I want to be consistent with command names.}
8
9 The Purdue football game is at noon tomorrow.%
10 \todowarn{Leave at 10:00---the traffic will be terrible.}
11
12 \sqrt{2}13 \sum_{1^n} = 1, 2, \ldots, n - 114 \]%
15 \todoerror{\(n-1\) should be \(n\).
```
Cite a reference with a very, very,  $\ldots$  long title [\[139\]](#page-44-5).

```
1 Cite a reference with a very, very, very, \ldots long title
2 \cite{test-long-title}.
```
@mischambleton, key = Deep Space Gateway, title = Deep Space Gateway to Open Opportunities for Distant Destinations, note  $=$  Editor: Kathryn Hambleton, year  $= 2018$ ,  $\text{month} = \text{August } 24$ , howpublished  $= \text{https://www.nasa.gov/feature/deep-space-gateway-to-open-opportu}$ organization = NASA

Emily Spreen wrote that the following URLs are invisible in the PDF file.

```
@misc{gerstenmaier,
  author = {William H. Gerstenmaier},
  title = {{Progress in Defining the Deep Space Gateway and Transport Plan}},
  month = {March},
  year = {2017},
  howpublished = {\url{https://www.nasa.gov/sites/default/files/atoms/files/nss_chart_v2
  organization = {NASA}
}
```
I suggest using the following (added a '2' to the key so they'd have separate entries in the references.).

```
@misc{gerstenmaier2,
```

```
author = {William H. Gerstenmaier},
title = {{Progress in Defining the Deep Space Gateway and Transport Plan}},
date = {2017-03},
url = {https://www.nasa.gov/sites/default/files/atoms/files/nss chart v23.pdf},
organization = {NASA}
```
}

See [\[23\]](#page-39-0) and [\[24\]](#page-40-0) in the REFERENCES.

```
1 Emily Spreen wrote that the following URLs are invisible in the PDF file.
 2
3 \begin{verbatim}
4 @misc{gerstenmaier,
 5 author = {William H. Gerstenmaier},
 6 title = {{Progress in Defining the Deep Space Gateway and Transport Plan}},
7 month = {March},
8 \text{ year} = \{2017\},9 howpublished = {\url{https://www.nasa.gov/sites/default/files/atoms/files/nss_chart_v23.pdf}},
10 organization = {NASA}
11 }
12 \end{verbatim}
13
14 I suggest using the following
15 (added a '2' to the key so they'd have separate entries in the references.).
16 \begin{verbatim}
17 @misc{gerstenmaier2,
18 author = {William H. Gerstenmaier},
19 title = {{Progress in Defining the Deep Space Gateway and Transport Plan}},
20 date = {2017-03},
21 url = {https://www.nasa.gov/sites/default/files/atoms/files/nss_chart_v23.pdf},
22 organization = {NASA}
23 }
24 \end{verbatim}
25
26 See \cite{gerstenmaier} and \cite{gerstenmaier2} in the REFERENCES.
```
# **S. TEXT**

```
1 \chapter{TEXT}
```

```
2
3 \ix{Text}
```
# **S.1 Color**

The soul package [\[140\]](#page-45-0) package is loaded by thesis.tex. The package defines the following commands: this text is highlighted in yellow and is so long it is absolutely guaranteed to go to the next line for testing. See the citation for much more information.

The xcolor package [\[141\]](#page-45-1) package is loaded by PurdueThesis. The package defines the following commands: this text is printed in red and is so long it is absolutely guaranteed to go to the next line for testing. See the citation for much more information.

```
1
2
3 \section{Color}
 4
5 The soul package \cite{franz2003} package is loaded by |thesis.tex|.
6 The package defines the following commands:
7 \hl{%
8 this text is highlighted in yellow
9 and is so long it is absolutely guaranteed
10 to go to the next line%
11 } for testing.
12 See the citation for much more information.
13
14 The xcolor package \cite{kern2021} package is loaded by \PurdueThesisLogo.
15 The package defines the following commands:
16 \textcolor{red}{%
17 this text is printed in red
18 and is so long it is absolutely guaranteed
19 to go to the next line%
20 } for testing.
21 See the citation for much more information.
```
### **S.2 Description, enumerate, and itemize environments**

The first example:

- **elephant** This is the elephant item of a description environment. This is the elephant item of a description environment. This is the elephant item of a description environment.
- **frog** This is the frog item of a description environment. This is the frog item of a description environment. This is the frog item of a description environment.
	- 1. This is the first item of an enumerate environment. This is the first item of an enumerate environment. This is the first item of an enumerate environment.
	- 2. This is the second item of an enumerate environment. This is the second item of an enumerate environment. This is the second item of an enumerate environment.
- This is the first item of an itemize environment. This is the first item of an itemize environment. This is the first item of an itemize environment.
- This is the second item of an itemize environment. This is the second item of an itemize environment. This is the second item of an itemize environment.

```
1
2 % The \sentence command is also defined in the convington package
3 % so I'll comment this one out. I don't think this sentence
4 % command is used.
5 % \newcommand\sentence[1]{\MyRepeat{This is a sentence. }{#1}}
 6
7 \section{Description, enumerate, and itemize environments}
 8 \ix{description environment//enumerate environment//itemize environment}
9 \index{\verb+\begin{description}+}
10 \index{\verb+\begin{enumerate}+}
11 \index{\verb+\begin{itemize}+}
12
13 The first example:
14
15 \begin{description}
16 \item[elephant]
17 \MyRepeat{This is the elephant item of a description environment. }{3}
18 \item[frog]
19 \MyRepeat{This is the frog item of a description environment. }{3}
20 \end{description}
21
22 \begin{enumerate}
23 \item
24 \MyRepeat{This is the first item of an enumerate environment. }{3}
25 \item
26 \MyRepeat{This is the second item of an enumerate environment. }{3}
27 \end{enumerate}
28
29 \begin{itemize}
30 \item
31 \MyRepeat{This is the first item of an itemize environment. }{3}
32 \item
33 \MyRepeat{This is the second item of an itemize environment. }{3}
34 \end{itemize}
```
The second example:

- **elephant** This is the elephant item of a level zero description environment. This is the elephant item of a level zero description environment.
	- 1. This is the first item of a level one enumerate environment. This is the first item of a level one enumerate environment.
		- This is the first item of a level two itemize environment. This is the first item of a level two itemize environment.
		- This is the first item of a level two itemize environment. This is the first item of a level two itemize environment.
	- 2. This is the second iitem of a level one enumerate environment. This is the second iitem of a level one enumerate environment.

**frog** This is the frog item of a level zero description environment. This is the frog item of a level zero description environment.

```
1 The second example:
\overline{2}3 \begin{description}
4 \item[elephant]
5 \MyRepeat{This is the elephant item of a level zero description environment. }{2}
6 \begin{enumerate}
7 \item
8 \MyRepeat{This is the first item of a level one enumerate environment. }{2}
9 \begin{itemize}
10 \item
11 \MyRepeat{This is the first item of a level two itemize environment. }{2}
12 \item
13 \MyRepeat{This is the first item of a level two itemize environment. }{2}
14 \end{itemize}
15 \item
16 \MyRepeat{This is the second iitem of a level one enumerate environment. }{2}
17 \end{enumerate}
18 \item[frog]
19 \MyRepeat{This is the frog item of a level zero description environment. }{2}
20 \end{description}
```
# **S.3 Computer program listings**

```
1
2
3 \section{Computer program listings}
4
5 \lstset{language=Pascal}
6
7 \begin{ZZlisting}
8 \caption{This is the caption.}
9 \begin{CenteredBox}
10 This is the listing.
11 \end{CenteredBox}
12 \end{ZZlisting}
```
**Listing S.1.** This is the caption. This is the listing.

```
Listing S.2. A Pascal Program
for i :=maxint to 0 do
begin
     { do n o t h i n g }
end ;
Write('Case<sub>ll</sub>insensitive.');
WritE( 'Pascal<sub>□</sub>keywords . ');
```

```
13
14 \begin{ZZlisting}
15 \caption{A Pascal Program}
16 \begin{CenteredBox}
17 \begin{lstlisting}
18 for i:=maxint to 0 do
19 begin
20 { do nothing }
21 end;
22 Write('Case insensitive.');
23 WritE('Pascal keywords.');
24 \end{lstlisting}
25 \end{CenteredBox}
26 \end{ZZlisting}
```
#### **S.4 Frenchspacing**

The  $\Lambda$  spaces after sentences. The  $\Lambda$  command puts approximately  $_{\text{two}}^{\text{one}}$  spaces after sentences. The default is \nonfrenchspacing.

Lorem ipsum dolor sit amet, consectetuer adipiscing elit. Nam cursus. Morbi ut mi. Nullam enim leo, egestas id, condimentum at, laoreet mattis, massa. Sed eleifend nonummy diam. Praesent mauris ante, elementum et, bibendum at, posuere sit amet, nibh. Duis tincidunt lectus quis dui viverra vestibulum. Suspendisse vulputate aliquam dui. Nulla elementum dui ut augue. Aliquam vehicula mi at mauris. Maecenas placerat, nisl at consequat rhoncus, sem nunc gravida justo, quis eleifend arcu velit quis lacus. Morbi magna magna, tincidunt a, mattis non, imperdiet vitae, tellus. Sed odio est, auctor ac, sollicitudin in, consequat vitae, orci. Fusce id felis. Vivamus sollicitudin metus eget eros.

Lorem ipsum dolor sit amet, consectetuer adipiscing elit. Nam cursus. Morbi ut mi. Nullam enim leo, egestas id, condimentum at, laoreet mattis, massa. Sed eleifend nonummy diam. Praesent mauris ante, elementum et, bibendum at, posuere sit amet, nibh. Duis tincidunt lectus quis dui viverra vestibulum. Suspendisse vulputate aliquam dui. Nulla elementum dui ut augue. Aliquam vehicula mi at mauris. Maecenas placerat, nisl at consequat rhoncus, sem nunc gravida justo, quis eleifend arcu velit quis lacus. Morbi magna magna, tincidunt a, mattis non, imperdiet vitae, tellus. Sed odio est, auctor ac, sollicitudin in, consequat vitae, orci. Fusce id felis. Vivamus sollicitudin metus eget eros.

```
1
2
3 \section{Frenchspacing}%
4 \ix{frenchspacing//nonfrenchspacing}
5 \index{\verb+\frenchspacing+}
 6 \index{\verb+\nonfrenchspacing+}
7
8 The
9 \def\t{{\tt\char'134 frenchspacing}}
10 \def\u{{\tt\char'134 nonfrenchspacing}}
11 \raise6pt\hbox{\rlap{\t}}%
12 \lower6pt\hbox{\u}
13 command puts approximately
14 \raise6pt\hbox{\rlap{one}}%
15 \lower6pt\hbox{two}
16 spaces after sentences.
17 The\\[3pt]
```

```
18 default is |\nonfrenchspacing|.
19
20 {\frenchspacing
21 Lorem ipsum dolor sit amet, consectetuer adipiscing elit. Nam
22 cursus. Morbi ut mi. Nullam enim leo, egestas id, condimentum at,
23 laoreet mattis, massa. Sed eleifend nonummy diam. Praesent mauris
24 ante, elementum et, bibendum at, posuere sit amet, nibh. Duis
25 tincidunt lectus quis dui viverra vestibulum. Suspendisse
26 vulputate aliquam dui. Nulla elementum dui ut augue. Aliquam
27 vehicula mi at mauris. Maecenas placerat, nisl at consequat
28 rhoncus, sem nunc gravida justo, quis eleifend arcu velit quis
29 lacus. Morbi magna magna, tincidunt a, mattis non, imperdiet
30 vitae, tellus. Sed odio est, auctor ac, sollicitudin in,
31 consequat vitae, orci. Fusce id felis. Vivamus sollicitudin metus
32 eget eros.\endgraf
33 }
34
35 Lorem ipsum dolor sit amet, consectetuer adipiscing elit. Nam
36 cursus. Morbi ut mi. Nullam enim leo, egestas id, condimentum at,
37 laoreet mattis, massa. Sed eleifend nonummy diam. Praesent mauris
38 ante, elementum et, bibendum at, posuere sit amet, nibh. Duis
39 tincidunt lectus quis dui viverra vestibulum. Suspendisse
40 vulputate aliquam dui. Nulla elementum dui ut augue. Aliquam
41 vehicula mi at mauris. Maecenas placerat, nisl at consequat
42 rhoncus, sem nunc gravida justo, quis eleifend arcu velit quis
43 lacus. Morbi magna magna, tincidunt a, mattis non, imperdiet
44 vitae, tellus. Sed odio est, auctor ac, sollicitudin in,
45 consequat vitae, orci. Fusce id felis. Vivamus sollicitudin metus
46 eget eros.
```
#### **S.5 Multiple Columns**

Depending on what version of L<sup>AT</sup>EX you're running the multicols package may or may not do what you want.

This is one columnThis is one column. This is one column. This is one column. This is one column. This is one column. This is one column. This is one column. This is one column. This is one column. This is one column.

This is two columns. This is two columns. This is two columns. This is two columns. This is two columns. This is two columns. This is two columns. This is two columns. This is two columns. This is two columns. This is two columns. This is two columns.

This is three columns. This is  $\frac{1}{10}$  three columns. This is This is three columns. This three columns. This is is three columns. This is three columns. This is This is three columns. This is This is three columns. This is three This is columns.

This is four columns. This is four columns. This is four columns. This is four columns. This is four columns. This is four columns. This is four columns. columns. This is four columns. This is four columns. This is four

This is five This is five columns. This is columns. This is columns. This is columns. This is columns. This is five columns. five columns. five five  $\Gamma$  This is columns. five  $five$  This is five columns. five columns. five This is five

```
1 \section{Multiple Columns}
2
3 Depending on what version of \LaTeX\ you're running
4 the \verb+multicols+ package may or may not do what
5 you want.
 6
7 % The multicols package must be loaded for this to work.
8 % To load the multicols package put
9 % \usepackage{multicols}
10 % between the "\documentclass" and "\begin{document}" commands.
11
12 % Put this amount of space between the columns.
13 % Let's use the default column separation to see what happens.
14 % \setlength{\columnsep}{0.5truein}
15
16 % Separate the columns with a vertical rule this wide.
17 % Make the column three times the default width.
18 \setlength{\columnseprule}{1.2pt}
19
20 This is one column\MyRepeat{This is one column. }{10}
21
22 \begin{multicols}{2}
23 \MyRepeat{This is two columns. }{12}
24 \end{multicols}
25
26 \begin{multicols}{3}
27 \MyRepeat{This is three columns. }{9}
28 \end{multicols}
2930 \begin{multicols}{4}
31 \MyRepeat{This is four columns. }{10}
32 \end{multicols}
33
34 \begin{multicols}{5}
35 \MyRepeat{This is five columns. }{10}
36 \end{multicols}
```
## **S.6 Words**

**irregardless** is a nonstandard word that means regardless. Use *regardless* instead [\[142\]](#page-45-2).

**out of date / out-of-date** means "outmoded, obsolete". [\[143\]](#page-45-3).

When it comes after the noun, the compound adjective usually doesn't get a hyphen. So we say an easy-to-remember number, but the number is easy to remember. Same goes for up to date—if it's before a noun it needs a hyphen. A document is up to date but it's an up-to-date document [\[144\]](#page-45-4). Also see [\[145\]](#page-45-5).

In the context of writing about out-of-date software you may want to use "deprecated" [\[146\]](#page-45-6) instead.

**start-up / start-up company** means a fledgling business enterprise [\[147\]](#page-45-7). I would use the more modern *startup* and only use *company* if not clear from the context.

```
peace out means "goodbye" [148]
```

```
1
2
```

```
3 \section{Words}
4
5 \newenvironment{entry}
 6 {%
7 \bigskip
8 % Start a \vbox here.
9 % Everything in a \vbox is guaranteed to be on the same page.
10 \vbox\bgroup
11 \infty \noindent
12 }
13 {%
14 % End the \vbox here.
15 \egroup
16 }
17
18 \begin{entry}
19 {\bfseries irregardless}\qquad
20 is a nonstandard word that means regardless.<br>21 IIse \emph{regardless} instead
      Use \emph{regardless} instead
22 \cite{merriam-webster-irregardless}.
23 \end{entry}
24
25 \begin{entry}
26 {\bfseries out of date / out-of-date}\qquad
27 means ''outmoded, obsolete''.
28 \cite{merriam-webster-out-of-date}.
29
30 When it comes after the noun,
31 the compound adjective usually doesn't get a hyphen.
32 So we say an easy-to-remember number,
33 but the number is easy to remember.
34 Same goes for up to date---if it's before a noun it needs a hyphen.
35 A document is up to date but it's an up-to-date document
36 \cite{thewriter-to-hyphenate-or-not-to-hyphenate}.
37 Also see
38 \cite{oed-out-of-date}.
39
40 In the context of writing about out-of-date software you may want to
41 use ''deprecated'' \cite{merriam-webster-deprecated} instead.
42 \end{entry}
43
44 \begin{entry}
45 {\bfseries start-up / start-up company}\qquad
46 means a fledgling business enterprise
47 \cite{wikipedia-startup-company}.
48 I would use the more modern \emph{startup}
49 and only use \emph{company} if not clear from the context.
50 \end{entry}
51
52 \begin{entry}
53 {\bfseries peace out}\qquad
54 means
55 ''goodbye''
56 \cite{online-slang-dictionary-peace-out}
```
\end{entry}

# **T. ASTRONOMY**

1 \chapter{ASTRONOMY}<br>2 \ix{astronomy//Astro \ix{astronomy//Astronomy appendix}

3

4 \ix{astronomy}

5

# **U. BIOLOGY**

\chapter{BIOLOGY}

 \ix{Biology appendix}

# **V. CHEMISTRY**

```
1 \chapter{CHEMISTRY}
2 \label{ch:chemistry}
3
4 \ix{chemistry}
5 \ix{Chemistry appendix}
6
```
# **V.1 Chemical Diagrams**

The chemplants package [\[149\]](#page-45-9) extends the [Ti](http://ctan.math.washington.edu/tex-archive/graphics/pgf/base/doc/pgfmanual.pdf)*k*Z package to draw chemical process units.

```
1
2
3 \section{Chemical Diagrams}
4
5 The chemplants package
6 \cite{feffin2019}
7 extends the
8 \href{http://ctan.math.washington.edu/tex-archive/graphics/pgf/base/doc/pgfmanual.pdf}{\TikZLogo}
9 package
10 to draw chemical process units.
```
## **V.2 Chemical Equations**

The mhchem Bundle [\[150\]](#page-45-10) contains mhchem v4.08 (chemical equations), hpstatement v1.02 (official hazard and precautionary statements), and rsphrase v3.11 (official rist and safety phrases).

```
1
2
3 \section{Chemical Equations}
4
5 The mhchem Bundle
6 \cite{hensel2018}
7 contains mhchem v4.08 (chemical equations),
8 hpstatement v1.02 (official hazard and precautionary statements),
9 and rsphrase v3.11 (official rist and safety phrases).
  Defined in thesis.tex: NO<sub>3</sub>.
1
2 Defined in thesis.tex: \nitrate.
  CH_4 + 2O_2 \longrightarrow CO_2 + 2H_2O
```

```
1
2 % See page 1 of
3 % https://www.thoughtco.com/what-is-a-chemical-equation-604026
4 \ce{CH4 + 2O2 -> CO2 + 2H2O}
```

```
2 \text{ H}_2(g) + \text{O}_2(g) \longrightarrow 2 \text{ H}_2\text{O}(1)
```

```
1
2 % See page 1 of
3 % https://www.thoughtco.com/what-is-a-chemical-equation-604026
4 \ce{2H2(g) + 02(g) -> 2H2O(1)}
```
 $\text{Ag}^+(\text{aq}) + \text{NO}_3^-(\text{aq}) + \text{Na}^+(\text{aq}) + \text{Cl}^-(\text{aq}) \longrightarrow \text{AgCl}(s) + \text{Na}^+(\text{aq}) + \text{NO}_3^-(\text{aq})$  is an ionic equation of the chemical reaction:  $AgNO_3(aq) + NaCl(aq) \longrightarrow AgCl(s) + NaNO_3(aq)$ 

```
1
2 % See page 1 of
3 % https://www.thoughtco.com/definition-of-ionic-equation-605262
4 \ce{Ag+(aq) + NO3-(aq) + Na+(aq) + Cl-(aq) -> AgCl(s) + Na+(aq) + NO3-(aq)}
5 is an ionic equation of the chemical reaction:
6 \ce{AgNO3(aq) + NaCl(aq) -> AgCl(s) + NaNO3(aq)}
  Fe<sub>2</sub>O<sub>3</sub> + C \longrightarrow Fe + CO<sub>2</sub>
```

```
1
2 % See page 1 of
3 % https://www.thoughtco.com/definition-of-balanced-equation-and-examples-604380
4 \ \ \text{ce} \{Fe203 + C \rightarrow Fe + CO2\}
```
For example, in the reaction between sodium chloride (NaCl) and silver nitrate  $(AgNO<sub>3</sub>)$ , the molecular reaction is:

```
NaCl(aq) + AgNO<sub>3</sub> \longrightarrow NaNO<sub>3</sub>(aq) + AgCl(s)
```

```
1
 2 % From page 1 of
3 % https://www.thoughtco.com/definition-of-molecular-equation-605366
4
5 For example, in the reaction between sodium chloride
 6 (\ce{NaCl})
 7 and silver nitrate
8 (\ce{AgNO3}),
9 the molecular reaction is:
10
11 \ce{NaCl(aq) + AgNO3 -> NaNO3(aq) + AgCl(s)}
```
The complete ionic equation is:

 $\text{Na}^+(\text{aq}) + \text{Cl}^-(\text{aq}) + \text{Ag}^+(\text{aq}) + \text{NO}_3^-(\text{aq}) \longrightarrow \text{AgCl}(\text{s}) + \text{Na}^+(\text{aq}) + \text{NO}_3^-(\text{aq})$ 

```
1
2 The complete ionic equation is:
3
4 \ce{Na+(aq) + Cl-(aq) + Ag+(aq) + NO3-(aq) -> AgCl(s) + Na+(aq) + NO3-(aq)}
```
Ruben [\[151,](#page-45-11) starting at 5:25] claims this equation

$$
C_{55}H_{104}O_6 + 78O_2 \longrightarrow 55 CO_2 + 52 H_2O + energy
$$

describes weight loss.

```
1
2 Ruben
3 \cite[starting at 5:25]{meerman2013}
4 claims this equation
5 \begin{center}
6 \ \text{C55H10406} + 7802 \rightarrow 55C02 + 52H20 + energy}\end{math}7 \end{center}
8 describes weight loss.
```
And with better annotation:

 $C_{55}H_{104}O_6$ human fat  $+780_2$ oxygen  $\longrightarrow$  55 CO<sub>2</sub> carbon dioxide  $+52\,\mathrm{H}_2\mathrm{O}$ water + energy body heat, moving, thinking, growing And with better annotation: \begin{center} 5 \newcommand{\vph}{{\vphantom{\large Ag}}}  $6 \qquad \text{ce}$  $7 \$  $\,$  8  $\,$  \$\underset{\text{\vph \footnotesize oxygen}}{\ce{78O2}}\$ -> 11 \\text{\text{\vph \footnotesize carbon dioxide}}{\ce{55CO2}}\$ + \$\underset{\text{\vph \footnotesize water}}{\ce{52H2O}}\$  $14\,$ 15  $\{\text{\vph } \footnotesize$  16  $\}$ <br>16  $\}$  $16\,$ 17 \end{center}

And with still better annotation:

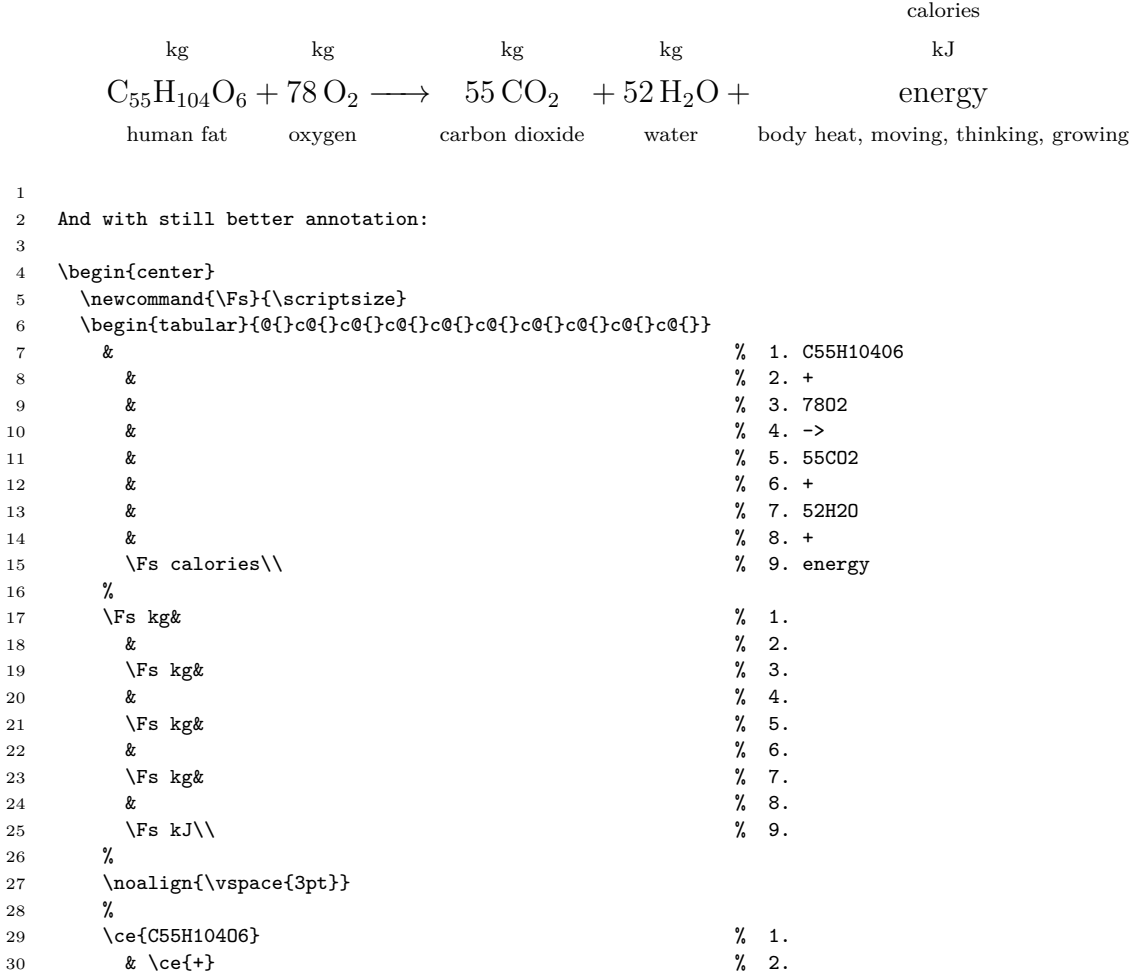

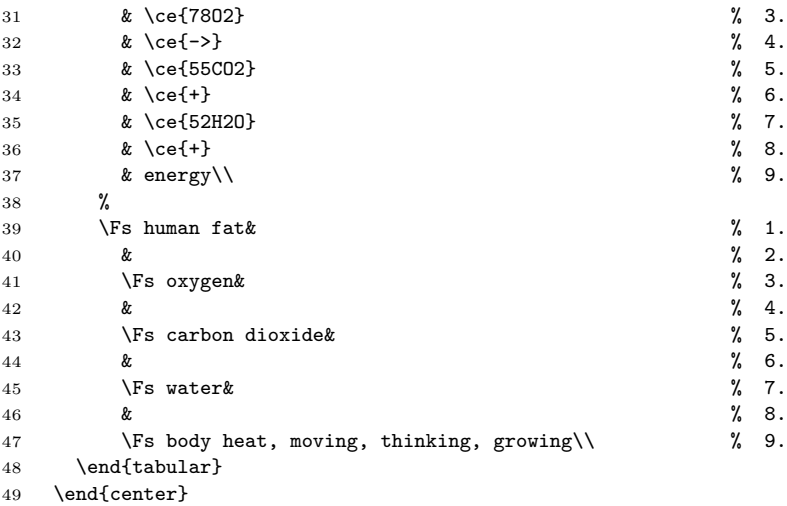

## **V.3 Chemical Figures**

Below is an example of how to use the chemfig package [\[152\]](#page-45-12). Here is the chemical figure for Penicillin [\[152,](#page-45-12) pages 72–73]

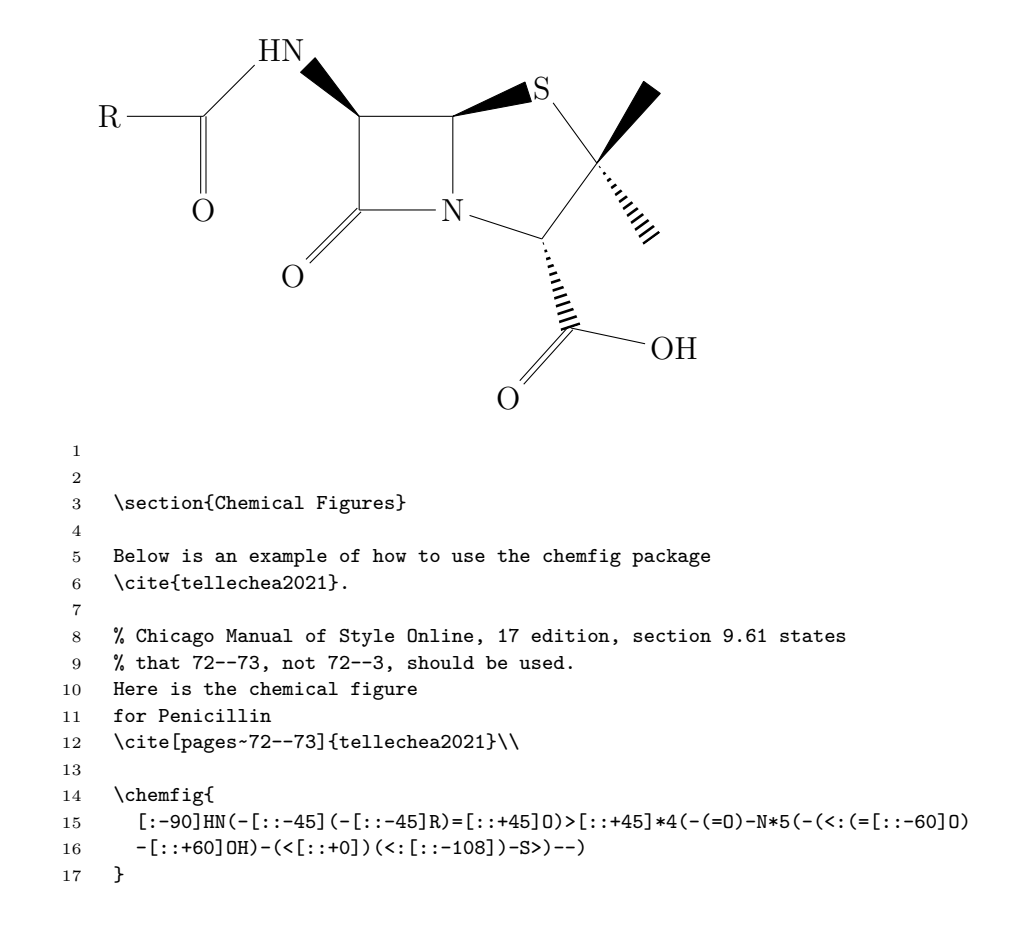

#### **V.4 Chemical Schemes**

Below are some examples of how to do schemes.

**Scheme V.1.** This is the first scheme caption.

This is the first scheme.

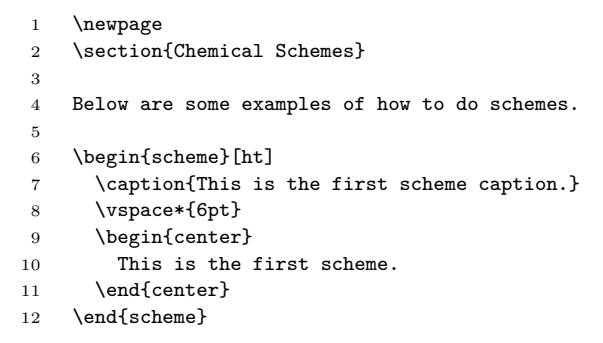

**Scheme V.2.** This is the second scheme caption.

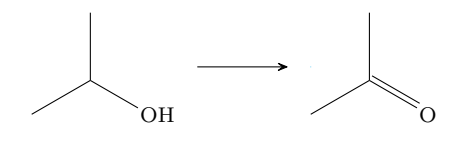

```
1 \begin{scheme}[ht]
```

```
2 \caption{This is the second scheme caption.}
```
- \vspace\*{6pt}
- \begin{center}
- % Next line was added to make scheme a little smaller.
- \scriptsize\setchemfig{bond offset=1pt,atom sep=3em,compound sep=6em}
- \schemestart
- 8 \chemfig{-[:30](-[2])-[:-30]OH}<br>9 \arrow
- \arrow
- 10 \chemfig{-[:30](-[2])=^[:-30]0}
- 11 \schemestop
- 12 \end{center}
- \end{scheme}

**Scheme V.3.** The Fischer indole synthesis [\[152,](#page-45-12) pages 74–75].

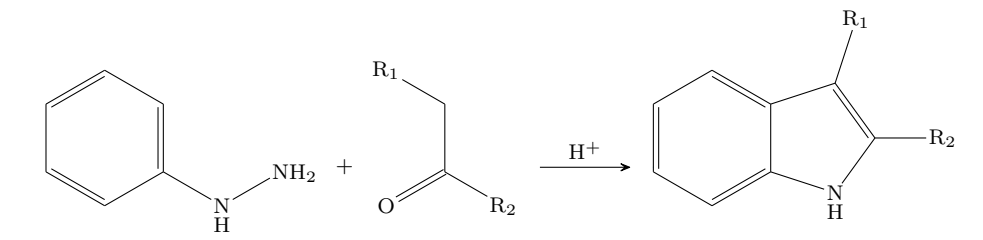

```
1 \newpage
2 \begin{scheme}[ht]
3 \caption[The Fischer indole synthesis]{%
4 The Fischer indole synthesis
5 \cite[pages~74--75]{tellechea2021}.%
6 }
7 \vspace*{6pt}
8 \begin{center}
9 % Next line was added to make scheme a little smaller.
10 \scriptsize\setchemfig{bond offset=1pt,atom sep=3em,compound sep=6em}
11 \schemestart
12 \chemfig{*6(=-*6(-\chembelow{N}{H}-NH_2)=-=-)}
13 \downarrow14 \chemfig{(=[:-150]0)(-[:-30]R_2)-[2]-[:150]R_1}
15 \arrow(.mid east--.mid west){->[\chemfig{H^+}]}
16 \chemfig{*6(-=*5(-\chembelow{N}{H}-(-R_2)=(-R_1)-)-=-=)}
17 \schemestop
18 \end{center}
19 \end{scheme}
```
#### C O H  $_{\rm OH}^{\scriptstyle \ominus}$ C O  $\ominus$ OH H C O H C  $_{\rm O}$   $\rightarrow$  H O  $\mathbf C$ H H ė O 1 \newpage 2 \begin{scheme}[ht] 3 \caption[The Cannizzaro reaction.]{% 4 The Cannizzaro reaction 5 \cite[pages~77--78]{tellechea2021}.% 6 } 7 \vspace\*{12pt} 8 \begin{center} 9 % Next line was added to make scheme a little smaller. 10 \scriptsize\setchemfig{bond offset=1pt,atom sep=3em,compound sep=6em} 11 \schemestart 12 \chemfig{[:-30]\*6(=-=(-@{atoc}C([6]=[@{db}]@{atoo1}O)-H)-=-)} 13 \arrow(start.mid east--.mid west){->[\chemfig{@{atoo2}\chemabove{0}{\scriptstyle\ominus}}H]} 14 \chemmove[-stealth,shorten >=2pt,dash pattern=on 1pt off 1pt,thin]{ 15  $\dfrac{\dfrac{\text{shot}}{\text{abot}}(atoo2) \dots \text{bot} + (\text{up:10mm}) \text{and } +(\text{up:10mm}) \dots \text{abot};$ 16  $\langle$  \draw[shorten <=2pt](db) ..controls +(left:5mm) and +(west:5mm)..(atoo1);} 17 \chemfig{[:-30]\*6(=-=(-C([6]-[@{sb1}]@{atoo1}\chembelow{0}{\scriptstyle\ominus}) 18 ([2]-OH)-[@{sb2}]H)-=-)} 19 \hspace{1cm} 20 \chemfig{[:-30]\*6((-@{atoc}C([6]=[@{db}]@{atoo2}O)-[2]H)-=-=-=)}<br>21 \chemmove[-stealth\_shorten\_S=2nt\_shorten\_>=2nt\_dash\_nattern=on\_1] \chemmove[-stealth,shorten <=2pt,shorten >=2pt,dash pattern=on 1pt off 1pt,thin]{ 22 \draw([yshift=-4pt]atoo1.270) ..controls +(0:5mm) and +(right:10mm)..(sb1); 23 \draw(sb2) ..controls +(up:10mm) and +(north west:10mm)..(atoc); 24 \draw(db) ..controls +(right:5mm) and +(east:5mm)..(atoo2);} 25  $\arrow(@start.base west--){0}[-75,2]$ 26 {} 27 \arrow 28 \chemfig{[:-30]\*6(=-=(-C([1]-@{atoo2}O-[@{sb}0]@{atoh}H)([6]=O))-=-)} 29 \arrow{0} 30 \chemfig{[:-30]\*6((-C(-[5]H)(-[7]H)-[2]@{atoo1}\chemabove{O}{\scriptstyle\ominus})-=-=-=)} 31 \chemmove[-stealth,shorten >=2pt,dash pattern=on 1pt off 1pt,thin]{ 32 \draw[shorten <=7pt](atoo1.90) ..controls +(+90:8mm) and +(up:10mm)..(atoh); 33 \draw[shorten <=2pt](sb) ..controls +(up:5mm) and +(up:5mm)..(atoo2);} 34 \schemestop 35 \end{center}

## **Scheme V.4.** The Cannizzaro reaction [\[152,](#page-45-12) pages 77–78].

36 \end{scheme}

# **W. COMPUTER SCIENCE**

The cryptocode package [\[153\]](#page-46-0) is used to typeset pseudocode, algorithms, and protocols.

- 1 \chapter{COMPUTER SCIENCE}
- 2 \ix{computer science//Computer Science appendix}
- 3

1

- 4 The cryptocode package
- 5 \cite{mittelbach2020}
- 6 \ix{cryptocode//pseudocode//algorithm//protocol}%
- 7 is used to typeset pseudocode,
- 8 algorithms,
- 9 and protocols.

#### **W.1 Protocol examples**

**Protocol W.1.** This is the first protocol caption.

This is the first protocol.

**Protocol W.2.** This is the second protocol caption. **Alice Bob**  $b \leftarrow \{0, 1\}$ 

<u>send over *b*</u>

do something

```
2
3 \section{Protocol examples}
4
5 \begin{protocol}[ht]
6 \caption{This is the first protocol caption.}
7 This is the first protocol.
8 \end{protocol}
9
10 \begin{protocol}[ht]
11 \caption{This is the second protocol caption.}
12 \pseudocodeblock
13 {
14 \textbf{Alice} \> \> \textbf{Bob}\\
15 b \sample \bin \> \>\\
16 \ \verb|xrightarrow{\text{send over } b} \&\ \}\17 \\rangle \to \text{do something}18 }
19 \end{protocol}
```
# **X. ELECTRICAL ENGINEERING**

```
1 \chapter{ELECTRICAL ENGINEERING}
```
2 \ix{electrical engineering//Electrical Engineering appendix}

# **X.1 Amplifiers**

```
1
2
3 \section{Amplifiers}
```
This 18W MOSFET amplifier with npn transistor was done by Ramón Jaramillo [\[154\]](#page-46-1). This example make uses the CircuiTi*k*Z [\[155\]](#page-46-2) and siunitx packages.

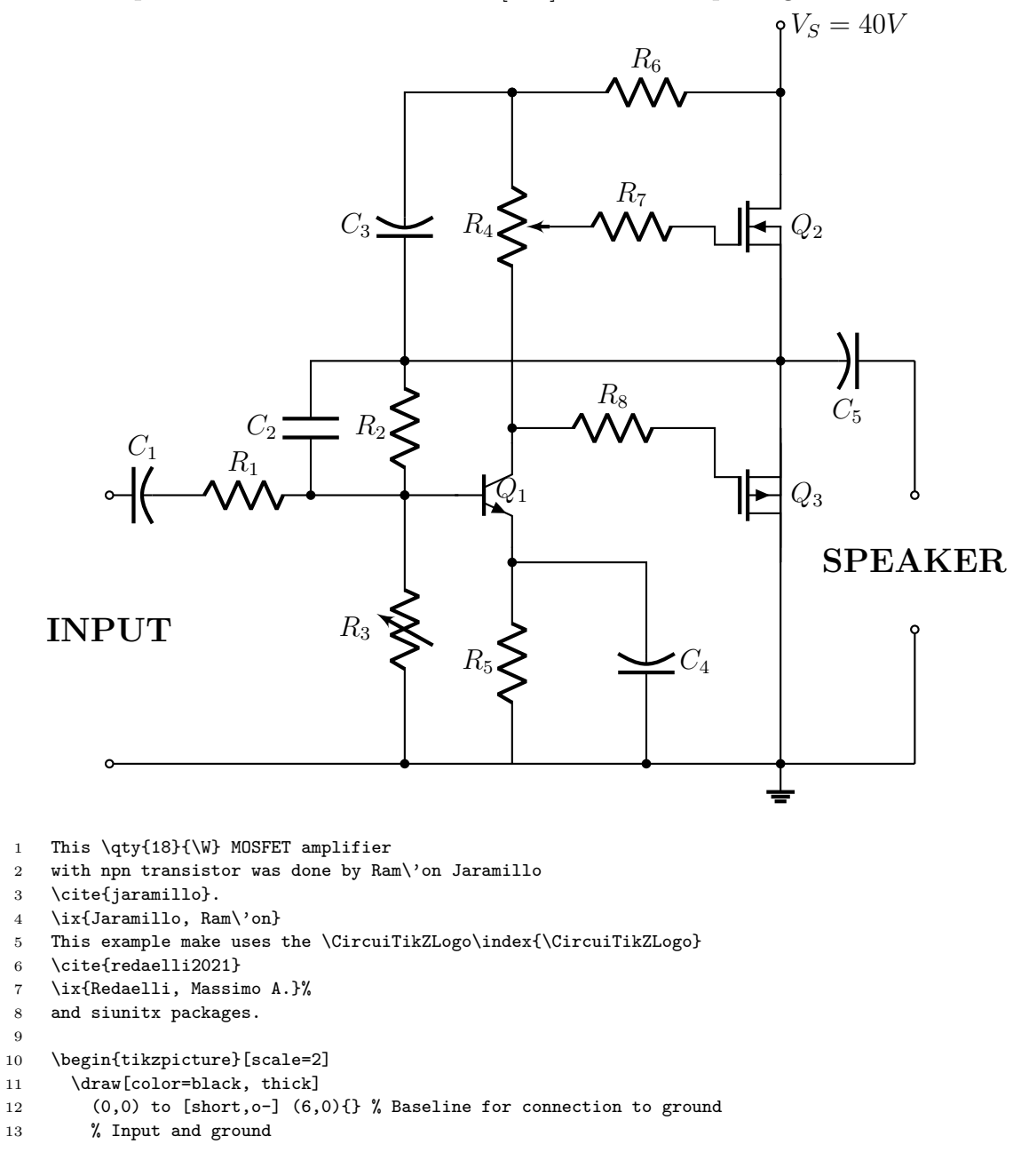

```
14 (0,1) node[]{\large{\textbf{INPUT}}}
15 % Connection of passive components
16 (5,0) node[ground]{} node[circ](4.5,0){}
17 (0,2) to [cC, l=$C_1$, o-] (0.5,2)
18 to [R,l=$R_1$,](1.5,2)
19 to node[short]{}(2.6,2)
20 (1.5,2) to [C, l=$C_2$, *-] (1.5,3) -| (5,3)
21 (2.2,2) to [R, l=$R_2$, *-*] (2.2,3)
22 (2.2,3) to [cC, l=$C_3$, *-] (2.2,5) -| (3,5)
23 % Transistor Bipolar Q1
24 (3,0) to [R,l=$R_5$,-*] (3,1.5)
25 to [Tnpn,n=npn1] (3,2.5)
26 (npn1.E) node[right=3mm, above=5mm]{$Q_1$} % Labelling the NPN transistor
27 (4,0) to [cc, 1=$C_4$, *-] (4, 1.5)--(3,1.5)
28 (2.2,0) to [vR, l=$R_3$, *-*] (2.2,2)
29 (3,2.5) to node[short]{}(3,3)
30 (3,5) to [pR, n=pot1, l_=$R_4$, *-] (3,3)
31 (3,5) to [R, l=$R_6$, *-] (5,5)
32 to [short,*-o](5,5.5) node[right]{$V_S=40 V$}
33 % Mosfet Transistors
34 (5,3) to [Tnigfetd,n=mos1] (5,5)
35 (mos1.B) node[anchor=west]{$Q_2$} % Labelling MOSFET Q2 Transistor
36 (pot1.wiper) to [R, l=$R_7$] (4.5,4) -| (mos1.G)
37 (5,1.5) to [Tpigfetd,n=mos2] (5,2.5)
38 (5,0) to (mos2.S)
39 (3,2.5) to [R, l=$R_8$, *-] (4.5,2.5)
40 -| (mos2.G)
41 (mos2.B) node[anchor=west]{$Q_3$} % Labelling MOSFET Q3 Transistor
42 % Output
43 (6,3) to [cC, l=$C_5$,-*](5,3)
44 (6,3) to [short,-o] (6,2){}
45 (mos1.S)--(mos2.D)
46 (6,0) to [short,-o] (6,1){} node[above=7mm]{\large{\textbf{SPEAKER}}}
47 ;
48 \end{tikzpicture}
```
### **X.2 Kalman Filter System Model**

This Kalman filter system model was done by Burkart Lingner [\[156\]](#page-46-3).

```
2
3 \section{Kalman Filter System Model}
4
5 This Kalman filter system model was done by Burkart Lingner
 6 \cite{lingner2010}.
 7 \ix{Lingner, Burkart}
 8
9 % An example using TikZ/PGF 2.00
10 %
11 % Features: Decorations, Fit, Layers, Matrices, Styles
12 % Tags: Block diagrams, Diagrams
13 % Technical area: Electrical engineering
14
15 %%%% \documentclass[a4paper,10pt]{article}
16 %%%%
17 %%%% \usepackage[english]{babel}
18 %%%% \usepackage[T1]{fontenc}
19 %%%% \usepackage[ansinew]{inputenc}
20 %%%%
21 %%%% \usepackage{lmodern} % font definition
```
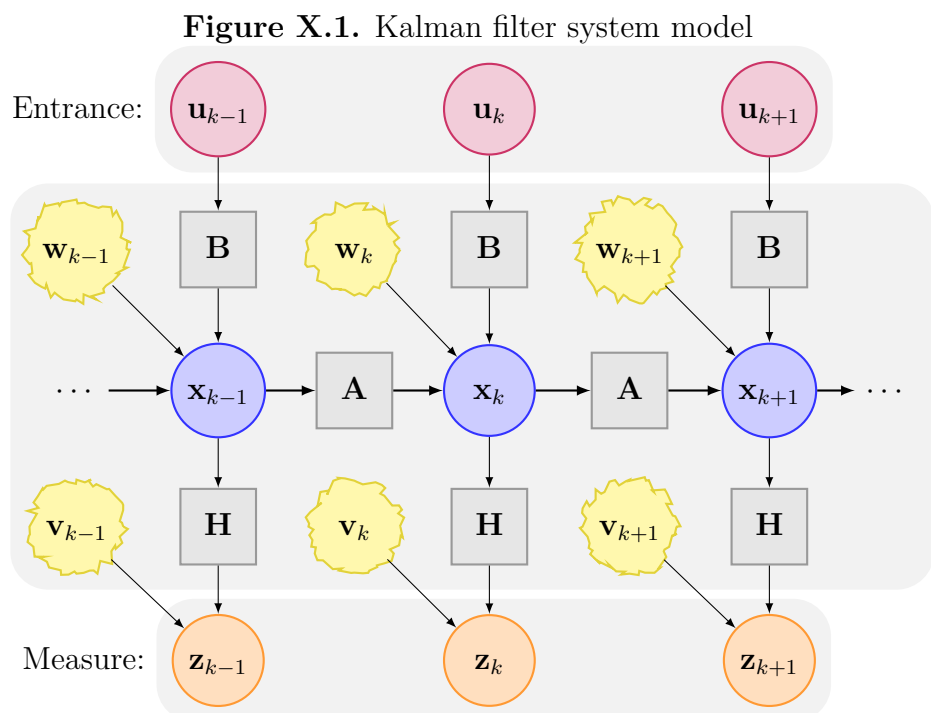

```
22 %%%% \usepackage{amsmath} % math fonts
23 %%%% \usepackage{amsthm}
24 %%%% \usepackage{amsfonts}
25 %%%%
26 %%%% \usepackage{tikz}
27 %%%%
28 %%%% %%%<
29 %%%% \usepackage{verbatim}
30 %%%% \usepackage[active,tightpage]{preview}
31 %%%% \PreviewEnvironment{tikzpicture}
32 %%%% \setlength\PreviewBorder{5pt}%
33 %%%% %%%>
34 %%%%
35 %%%% \begin{comment}
36 %%%% :Title: Kalman Filter System Model
37 %%%% :Slug: kalman-filter
38 %%%% :Author: Burkart Lingner
39 %%%%
40 %%%% This is the system model of the (linear) Kalman filter.
41 %%%%
42 %%%% \end{comment}
43 %%%%
44 %%%%
45
46 \begin{figure}[htbp]
47 \caption{Kalman filter system model}
48 \centering
49 % The state vector is represented by a blue circle.
50 % "minimum size" makes sure all circles have the same size
51 % independently of their contents.
52 \tikzstyle{state}=[circle,
53 thick,
54 minimum size=1.2cm,
55 draw=blue!80,
56 fill=blue!20]
57
58 % The measurement vector is represented by an orange circle.
59 \tikzstyle{measurement}=[circle,
60 thick,
61 minimum size=1.2cm,
62 draw=orange!80,
63 fill=orange!25]
64
65 % The control input vector is represented by a purple circle.
66 \tikzstyle{input}=[circle,
67 thick,
68 minimum size=1.2cm,
69 draw=purple!80,
70 fill=purple!20]
71
72 % The input, state transition, and measurement matrices
73 % are represented by gray squares.
74 % They have a smaller minimal size for aesthetic reasons.
75 \tikzstyle{matrx}=[rectangle,
The thick, thick,
77 minimum size=1cm,
78 draw=gray!80,
79 fill=gray!20]
80
81 % The system and measurement noise are represented by yellow
82 % circles with a "noisy" uneven circumference.
83 % This requires the TikZ library "decorations.pathmorphing".
84 \tikzstyle{noise}=[circle,
85 thick,
```

```
86 minimum size=1.2cm,
87 draw=yellow!85!black,
88 fill=yellow!40,
89 decorate,
90 decoration={random steps,
91 segment length=2pt,
92 amplitude=2pt}]
93
94 % Everything is drawn on underlying gray rectangles with
95 % rounded corners.
96 \tikzstyle{background}=[rectangle,
97 fill=gray!10,
98 inner sep=0.2cm,
99 rounded corners=5mm]
100
101 \begin{tikzpicture}[>=latex,text height=1.5ex,text depth=0.25ex]
102 % "text height" and "text depth" are required to vertically
103 % align the labels with and without indices.
104
105 % The various elements are conveniently placed using a matrix:
106 \matrix[row sep=0.5cm, column sep=0.5cm] {
107 % First line: Control input
108 &
109 \node (u_k-1) [input]{$\mathbf{u}_{k-1}$}; &
110 &
111 \node (u_k) [input]{$\mathbf{u}_k$}; &
112 &
113 \node (u_k+1) [input]{$\mathbf{u}_{k+1}$}; &
114 \hspace{1.5cm} \sqrt{ }115 % Second line: System noise & input matrix
116 \node (w_k-1) [noise] {\$ \mathbf{w}_{k-1}\; &
117 \n\node (B_k-1) [matrix] {\mathbb{B}};\n<br>118 \node (wk) [noise] {$\mathbf{w} k$}; &
118 \n\node (w_k) \quad \{ \mathbf{w}_k \};119 \node (B_k) [matrx] {$\mathbf{B}$}; &
120 \node (w_k+1) [noise] {\$\mathbf{w}_{k+1}\; &
121 \node (B_k+1) [matrx] {$\mathbf{B}$}; &
122 \quad \qquad \backslash \backslash123 % Third line: State & state transition matrix
124 \node (A_k-2) {$\cdots$}; &
125 \node (x_k-1) [state] {\$\mathbf{x}_{k-1}\; &
126 \node (A_k-1) [matrx] {\$\mathbf{A}\; &
127 \nabla (x_k) [state] \{\$\mathbf{x}\_k\}\; &
128 \n\node (A_k) [matrx] {\$ \mathbf{A}\; &
129 \node (x_k+1) [state] {\$ \mathbf{x}_{k+1}\; &
130 \n\node (A_k+1) {\cdots}; \cdots}
131 % Fourth line: Measurement noise & measurement matrix
132 \node (v k-1) [noise] {\$ \mathbf{v}_{k-1}\; &
133 \node (H_k-1) [matrx] {$\mathbf{H}$}; &
134 \n\node (v_k) \n[noise] {\mathbf{v}_k$}; \&
135 \n\node (H_k) [matrx] \{\$\mathbb{s}\}; &
136 \node (v_k+1) [noise] {\$\mathbf{v}_{k+1}\; &
137 \nabla (\text{H}_k+1) [matrx] {\$ \mathbf{H}_{\$}; &
138 \\
139 % Fifth line: Measurement
140 &
141 \node (z_k-1) [measurement] {\$\mathbf{z}_{k-1}\; &
142 &
143 \node (z_k) [measurement] \{\$\mathbf{z}\_k\}\; &
144 &
145 \node (z_k+1) [measurement] {\$ \mathbf{z}_{k+1}\; &
146 \quad \mathcal{N}147   };
148
149 % The diagram elements are now connected through arrows:
```

```
150 \path[->]
151 (A_k-2) edge[thick] (x_k-1) % The main path between the
152 (x_k-1) edge[thick] (A_k-1) % states via the state
153 (A_k-1) edge[thick] (x_k) % transition matrices is
154 (x_k) edge[thick] (A_k) % accentuated.
155 (A_k) edge[thick] (x_k+1) % x \to A \to x \to A \to ...156 (x_k+1) edge[thick] (A_k+1)
157
158 (x_k-1) edge (H_k-1) % Output path x -> H -> z
159 (H_k-1) edge (z_k-1)
160 (x_k) edge (H_k)
161 (H_k) edge (z_k)
162 (x_k+1) edge (H_k+1)
163 (H_k+1) edge (z_k+1)
164
165 (v_k-1) edge (z_k-1) \hspace{0.5cm} 165 (v_k-2) \hspace{0.5cm} \hspace{0.5cm} \hspace{0.5cm} \hspace{0.5cm} \hspace{0.5cm} \hspace{0.5cm} \hspace{0.5cm} \hspace{0.5cm} \hspace{0.5cm} \hspace{0.5cm} \hspace{0.5cm} \hspace{0.5cm} \hspace{0.5cm} \hspace{0.5cm} \hspace166 (v_k) edge (z_k)
167 (v_k+1) edge (z_k+1)168
169 (w_k-1) edge (x_k-1) \qquad \qquad170 (w_k) edge (x_k)171 (w_k+1) edge (x_k+1)
172
173 (u_k-1) edge (B_k-1) \mathcal{N} Input path u -> B -> x
174 (B_k-1) edge (x_k-1)
175 (u_k) edge (B_k)
176 (B_k) edge (x_k)
177 (u_k+1) edge (B_k+1)178 (B_k+1) edge (x_k+1)
179 ;
180
181 % Now that the diagram has been drawn, background rectangles<br>182 % can be fitted to its elements. This requires the TikZ
         % can be fitted to its elements. This requires the TikZ
183 % libraries "fit" and "background".
184 % Control input and measurement are labeled. These labels have
185 % not been translated to English as "Measurement" instead of
186 % "Messung" would not look good due to it being too long a word.
187 \begin{pgfonlayer}{background}
188 \node [background,
189 fit=(u_k-1) (u_k+1),190 label=left:Entrance:] {};
191 \node [background,
192 fit=(v_k-1) (v_k-1) (A_k+1) {};
193 \node [background,
194 fit=(z_k-1) (z_k+1),195 label=left:Measure: \left[\right] {};
196 \end{pgfonlayer}
197 \end{tikzpicture}
198
199 \end{figure}
```
# **Y. LINGUISTICS**

See WIKIBOOKS LATEX/Linguistics [\[157\]](#page-46-4) or google for the information you need.

The doulossil font [\[158\]](#page-46-5) is a TrueType font. Version 0.1 on September 21, 2020 claimed "it has characters that are not in other TeX IPA fonts".

```
1 \chapter{LINGUISTICS}
2 \ix{linguistics//Linguistics appendix}
 3
4 See WIKIBOOKS \LaTeX/Linguistics \cite{wikibooks-latex-linguistics}
5 or google for the information you need.
 6
7 The doulossil font
8 \cite{tambe2020}
9 is a TrueType font.
10 Version 0.1 on September 21, 2020 claimed
11 ''it has characters that are not in other TeX IPA fonts''.
```
#### **Y.1 Demonstrate the example and examples environments**

The example and examples environment are defined in the covington [\[159\]](#page-46-6) package. Demonstrate the example environment:

```
(1) This is an example. This is an example.
```
Demonstrate the examples environment:

```
(2) First example.
```
(3) Second example.

```
1
\overline{2}3 \section{Demonstrate the example and examples environments}
4
5 The example and examples environment
6 are defined
7 in the covington
8 \cite{covington2021}
9 package.
10
11 Demonstrate the example environment:
12 \begin{example}
13 This is an example.
14 This is an example.
15 \end{example}
16
17 Demonstrate the examples environment:
18 \begin{examples}
19 \item First example.
20 \item Second example.
21 \end{examples}
```
# **Z. MATHEMATICS**

PurdueThesis loads the AMSmath package [\[160\]](#page-46-7) to do mathematics.

```
1 \chapter{MATHEMATICS}
```
- \ix{mathematics//Mathematics appendix}
- 
- \PurdueThesisLogo\ loads the \AMSmathLogo\ package
- \cite{amslatex3project2019}
- to do mathematics.

There are two types of mathematics in LATEX. Text math is math that that is interspersed with text. For example, this is text math:  $a = b + c$ . This is display math:

$$
a = b + c \tag{Z.1}
$$

```
1 There are two types of mathematics in \LaTeX.
```
- Text math is math that that is interspersed with text.
- 3 For example, this is text math:  $\{(a = b + c)\}.$
- This is display math:
- \begin{equation}
- 6  $a = b + c$
- \end{equation}

#### **Z.1 Standard Functions**

\arccos \csc \ker \min

Standard functions should be in a roman font. Like this: cos *θ*. Here is a list of standard function commands:

```
\arcsin \deg \lg \Pr\arctan \det \lim \\arg \dim \liminf \sin
      \cos \exp \limsup \sinh
      \cosh \ \{gcd} \ln \ \ \
       \cot \ \hom \ \log \ \ \tan\coth \inf \max \tanh
1 \newpage
2
3 \section{Standard Functions}
4
5 Standard functions should be in a roman font.
6 Like this: \(\cos\theta\).7 Here is a list of standard function commands:\\
8
9 % The "@{\hspace*{\parindent}}" indents the table
10 % the same amount as a paragraph.
11 \begin{tabular}{@{\hspace*{\parindent}}llll@{}}
12 \verb+\arccos+& \verb+\csc+& \verb+\ker+& \verb+\min+\\
13 \verb+\arcsin+& \verb+\deg+& \verb+\lg+& \verb+\Pr+\\
14 \verb+\arctan+& \verb+\det+& \verb+\lim+& \verb+\sec+\\
15 \verb+\arg+& \verb+\dim+& \verb+\liminf+& \verb+\sin+\\
16 \verb+\cos+& \verb+\exp+& \verb+\limsup+& \verb+\sinh+\\
17 \verb+\cosh+& \verb+\gcd+& \verb+\ln+& \verb+\sup+\\
18 \verb+\cot+& \verb+\hom+& \verb+\log+& \verb+\tan+\\
19 \verb+\coth+& \verb+\inf+& \verb+\max+& \verb+\tanh+\\
20 \end{tabular}
21 \sqrt{3}x22 \frac{1}{2}23 arccos//arcsin//arctan//arg//cos//cosh//cot//coth%
24 //csc//deg//det//dim//exp//gcd//hom//inf%
25 //ker//lg//lim//liminf//limsup//ln//log//max%
26 \qquad \qquad // \verb|min//Pr//sec//sin//sinh//sup//tan//tanh%27 }
28 \index{\verb+\arccos+} \index{\verb+\arcsin+} \index{\verb+\arg+} \index{\verb+\arg+}
29 \index{\verb+\cos+} \index{\verb+\cosh+} \index{\verb+\cot+} \index{\verb+\coth+}
30 \ \index{\verb|verb+\\csc+} \index{\verb|verb+\\dect+} \index{\verb|verb+\\dent+}31 \index{\verb+\exp+} \index{\verb+\gcd+} \index{\verb+\hom+} \index{\verb+\inf+}
32 \index{\verb+\ker+} \index{\verb+\lg+} \index{\verb+\lim+} \index{\verb+\liminf+}
33 \index{\verb+\limsup+} \index{\verb+\ln+} \index{\verb+\log+} \index{\verb+\max+}
34 \index{\verb+\min+} \index{\verb+\Pr+} \index{\verb+\sec+} \index{\verb+\sin+}
35 \index{\verb+\sinh+} \index{\verb+\sup+} \index{\verb+\tan+} \index{\verb+\tanh+}
```
#### **Z.2 English Words in Math**

English words in math should be in a roman font like this: Let the maximum value of  $a$  be  $a_{\text{max}}$ .  $a_{\text{max}} \ge a_{\text{min}}$  should always be true. The temperature in the attic is  $t_{\text{attic}}$ .

```
1 \newpage
\overline{2}3 \section{English Words in Math}
4
5 English words in math should be in a roman font like this:\\
6 Let the maximum value of \(a) be \(a_\text{text} \text{max})\.\7 \(a_\text{max} \ge a_\text{min}\) should always be true.\\
8 The temperature in the attic is \t(t_\text{static}).
```
#### **Z.3 Text Math**

Use  $\setminus$  to start text math and  $\setminus$  to end text math. Some people use \$ to start and end text math—I don't recommend that because LATEX can give better error messages if you use  $\setminus$  ( and  $\setminus$ ).

```
1 \section{Text Math}
2
3 Use \verb+\(+ to start text math and \verb+\)+ to end text math.
4 Some people use \verb+$+ to start and end text math---I don't
5 recommend that because \LaTeX\ can give better error messages
6 if you use \vert \text{+} \right) and \vert \text{+} \rangle.
```
### **Z.4 Displayed Equations**

Do not use \$\$ to start or end displayed math like T<sub>E</sub>X uses [\[161\]](#page-46-8).

The AMSmath package provides a number of additional displayed equation structures beyond the ones provided in basic LAT<sub>E</sub>X. The augmented set includes [\[162\]](#page-46-9):

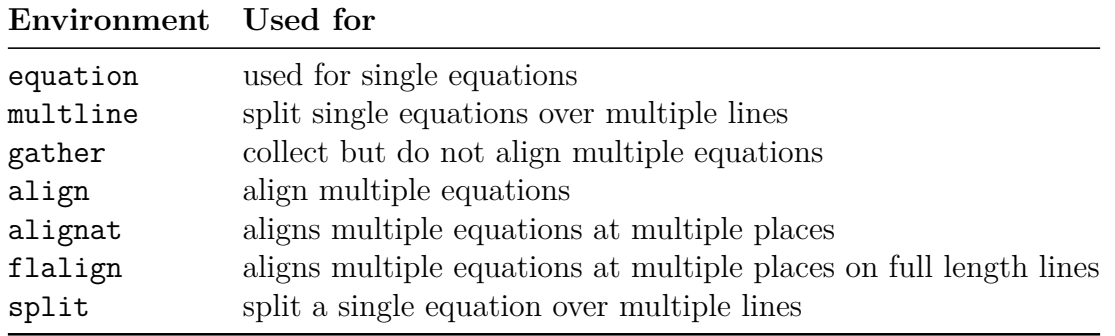

All but split can be followed by \* to not number equations.

```
1 \section{Displayed Equations}
\overline{2}
```

```
3 Do not use \verb+$$+ to start or end displayed math like \TeX\ uses
```

```
4 \cite{gratzer2016}.
```

```
5
```
```
6 The \AMSmathLogo\ package provides a number
7 of additional displayed equation structures
8 beyond the ones provided in basic \LaTeX.
9 The augmented set includes
10 \cite{amslatex3project2019b}:
11
12 \hbox to\hsize{%
13 \hss
14 \begin{tabular}{@{}11@{}}
15 \toprule
16 \bfseries Environment& \bfseries Used for\\
17 \midrule
18 \tt equation& used for single equations\\
19 \tt multline& split single equations over multiple lines\\
20 \tt gather& collect but do not align multiple equations\\
21 \tt align& align multiple equations\\
22 \tt alignat& aligns multiple equations at multiple places\\
23 \tt flalign& aligns multiple equations at multiple places on full length lines\\
24 \tt split& split a single equation over multiple lines\\
25 \bottomrule
26 \end{tabular}%
27 \hss
28 }
29
30 All but \verb+split+ can be followed by \verb+*+ to not number equations.
```
#### **Z.4.1 equation environment**

The equation environment is used for single equations.

$$
E = mc^2 \tag{Z.2}
$$

```
2 \subsection{\texttt{equation} environment}
3
4 The \verb+equation+ environment is used for single equations.
5
6 \begin{equation}
7 E = mc^2\end{equation}
```
The equation\* environment does single, unnumbered equations.

$$
a = b_0 c + \frac{1}{2}de^2 + \frac{1}{2}fg^2 + h_1 + h_2 + \dots + h_n
$$
 for  $c \neq d$  and  $g < \infty$ 

```
1
2 The \verb+equation*+ environment does single, unnumbered equations.
3
4 \begin{equation*}
5 a = b_0c + \frac{12}{e^2 + {\textstyle }frac12} fg^26 + h_1 + h_2 + \cdots + h_n
7 \qquad \text{for \(c \ne d\) and \(g < \infty\)}
8 \end{equation*}
```
Greene [\[163\]](#page-46-0) wrote For  $\#$ PiDay, one of the coolest formulae for today's honoree:

$$
\frac{1}{\pi} = \frac{\sqrt{8}}{9801} \sum_{n=0}^{\infty} \frac{(4n!)(1103 + 26390n)}{(n!)^4 396^{4n}}
$$

```
1
2 \textcite{greene-2021-03-14}
3 wrote
4 % \begin{quotation}
5 For
6 \href{https://twitter.com/hashtag/PiDay?src=hashtag\_click\#PiDay}{\#PiDay},
7 one of the coolest formulae for today's honoree:
 8 \sqrt{5}9 \frac 1\pi
10 =
11 \frac {\sqrt8} {9801}
12 \sum_{n=0}^{\infty}13 \frac {(4n!) (1103+26390n)} {(n!)^4 396^{4n}}14 \qquad \sqrt{)}15 % \end{quotation}
```
International standard ISO 80000-2:2019 [\[164\]](#page-47-0) states that  $e$ ,  $i$ ,  $j$ , and  $\pi$  should appear as e, i, j and  $\pi$  because they are constants. This is done automatically by the pa-mismath package that is loaded by thesis.tex. See thesis.tex for more information, including what to do if you're not using those as constants.

Euler's identity is

$$
e^{i\pi} + 1 = 0.
$$

```
1
2 International standard ISO 80000-2:2019
3 \cite{iso8000022019}
4 states that $\mit e$,~$\mit i$,~$\mit j$,
5 and $\itpi$ should appear as
 6 $e$,~$i$,~$j$
7 and~$\pi$ because they are constants.
 8 This is done automatically by the pa-mismath package
9 that is loaded by thesis.tex.
10 See thesis.tex for more information,
11 including what to do if you're not using those as constants.
12
13 Euler's identity is
14 \begin{equation*}
15 e^{i\pi} + 1 = 0.
16 \end{equation*}
```
Here's a simple formula relating e, i,  $\pi$ , and  $\phi$ , the golden ratio

$$
e^{i\pi} + 2\phi = \sqrt{5}.\tag{Z.3}
$$

I didn't notice anything on the web about putting the symbol for the golden ratio in a special font even though it is a constant.

```
1
2 Here's a simple formula relating $e$,~$i$,~$\pi$, and~$\phi$,
3 the golden ratio
4 \begin{equation}
5 e^{i\pi} + 2\phi = \sqrt 5.
6 \end{equation}
7 I didn't notice anything on the web about putting the symbol for
8 the golden ratio in a special font even though it is a constant.
```
International standard ISO 80000-2:2019 [\[164\]](#page-47-0) states that the "*d*" in math differentials should be typeset as "d". So,

use 
$$
\int x \, dx
$$
 instead of  $\int x \, dx$ 

```
1
2 International standard ISO 80000-2:2019
3 \cite{iso8000022019}
4 states that the ''$d\/$'' in math differentials
5 should be typeset as ''$\di$''.
6 So,
7 \begin{equation*}
8 \text{use } \int x\di x\qquad\qquad \text{instead of } \int x\,dx
9 \end{equation*}
```
The formula for Bekenstein-Hawking entropy:

$$
S_{\rm BH}=\frac{A}{4L_P^2}=\frac{c^3A}{4G\hbar}
$$

```
2 The formula for Bekenstein-Hawking entropy:
3
4 \begin{equation*}
5 S_\text{BH}6 =7 \frac A {4L_P^2}= \frac{c^3A}{4G\hbar}9 \end{equation*}
```
1

Type in the math and let L<sup>AT</sup>EX worry about the spacing. You only need to do fine tuning by hand if it looks bad.

Another equation\* environment, note the spacing before the large close parenthesis:

$$
\frac{a}{b} = ab^{-1} = (\sqrt{\frac{a}{b}})^2 = \left(\sqrt{\frac{a}{b}}\right)^2 = \left(\sqrt{\frac{a}{b}}\right)^2 = \left(\sqrt{\frac{a}{b}}\right)^2 = \left(\sqrt{\frac{a}{b}}\right)^2 = \left(\sqrt{\frac{a}{b}}\right)^2
$$

```
1
2 Type in the math and let \LaTeX\ worry about the spacing.
3 You only need to do fine tuning by hand if it looks bad.
 4
5 Another \verb+equation*+ environment,
6 note the spacing before the large close parenthesis:
7
8 \begin{equation*}
9 \frac ab
10 = ab^{-}{-1}11 % Parens are the wrong size.
12 = (\sqrt{\frac{\frac{ah}}{2}})^213 % Parens are the right size but closing paren is too close to radical.
14 = \left(\sqrt{\frac{\frac{ab}{\sqrt{b}}^2}}\right)15 % Parens are right size but a negative thin space puts closing paren on top of radical.
16 = \left( \sqrt\frac ab \!\right)^2
17 % Parens are right size but a thin space puts closing paren too close to radical.
18 = \left(\sqrt{\frac{r}{rac ab}\,\right)^2}19 % Parens are right size but a medium space puts closing paren too close to radical.
20 = \left( \sqrt\frac ab \:\right)^2
21 % Parens are right size and I think a thick space looks the best.
22 = \left( \sqrt\frac ab \;\right)^2
23 \end{equation*}
```

$$
(\cos x)^2 + (\sin x)^2 = \cos^2 x + \sin^2 x = 1
$$

1 2 \begin{equation\*} 3 (\cos x)^2 + (\sin x)^2 = \cos^2 x + \sin^2 x = 1

4 \end{equation\*}

$$
x \mod 2 = \begin{cases} 0 & \text{if } x \text{ is even} \\ 1 & \text{if } x \text{ is odd} \end{cases}
$$
 (Z.4)

1 \begin{equation}  $x \mod 2 =$  \begin{cases} 0& \text{if \$x\$ is even}\\ 6 1& \text{if  $$x$$  is odd}\\<br>7 \end{cases} \end{cases} \end{equation}

The first six derivatives of distance are velocity, acceleration, jerk, snap, crackle, and pop [\[165\]](#page-47-1).

$$
\begin{cases}\nx = \text{distance} & = vt \\
v = \text{velocity} & = \frac{dx}{dt} \\
a = \text{acceleration} = \frac{dv}{dt} = \frac{d^2x}{dt^2} \\
j = \text{jerk} & = \frac{da}{dt} = \frac{d^2v}{dt^2} = \frac{d^3x}{dt^3} \\
s = \text{snap} & = \frac{dj}{dt} = \frac{d^2a}{dt^2} = \frac{d^3v}{dt^3} = \frac{d^4x}{dt^4} \\
c = \text{crackle} & = \frac{ds}{dt} = \frac{d^2j}{dt^2} = \frac{d^3a}{dt^3} = \frac{d^4v}{dt^4} = \frac{d^5x}{dt^5} \\
p = \text{pop} & = \frac{dc}{dt} = \frac{d^2s}{dt^2} = \frac{d^3j}{dt^3} = \frac{d^4a}{dt^4} = \frac{d^5v}{dt^5} = \frac{d^6x}{dt^6}\n\end{cases}
$$
\n
$$
\begin{array}{r}\n1 \\
\text{The first six derivatives of distance are velocity, acceleration, jerk, snap, crackle,}\n\end{array}
$$

```
3 and pop
4 \cite{reid2013}.
```

```
5
```
6 \begin{equation}

```
7 % Every array element should be in \displaystyle (a big font).
```
- 8 \AtBeginEnvironment{array}{\everymath{\displaystyle}}
- 9 % Set space between columns to zero, use {} = ... to add a little space before the = "by hand".
- 10 \arraycolsep = 0pt

```
11 \text{distance derivitives} = \left\{\ \%
```

```
12 \begin{array}{11111111}
```

```
13 % I'm formatting the first 4 lines different from the last 3 so this will fit on one page.
```

```
14 x& {}=\text{distance}& {}=vt\\[2pt]
```

```
15 v& {}=\text{velocity}& {}=\frac{\di x}{\di t}\\[9pt]
16 a& {}=\text{acceleration}& {}=\frac{\di v}{\di t}& {}=\frac{\di^2x}{\di t^2}\\[9pt]
17 \mit j& {}=\text{jerk}& {}=\frac{\di a}{\di t}& {}=\frac{\di^2v}{\di t^2}&
18 {\frac{\di^3x}{\di^3x}}19 s
20 & {}=\text{snap}
21 & {}=\frac{\di \mit j}{\di t}
22 \& \{\}=\frac{\di^2a}{\di^2a}23 \& \{\}=\frac{\di^3v}{\di^3}\}24 & {\frac{\di^4x}{di^4x}\{\delta^2\}}25 c
26 & {}=\text{crackle}
27 & {}=\frac{\di s}{\di t}
28 \& \{\}=\frac{\d{di^2\mid j}{\di^2}\}29 \& \{\}=\frac{\di^3a}{\di^3a}30 \& \{\}=\frac{\di^4v}{\di^2+1}31 & {}=\frac{\di^5x}{\di t^5}\\[9pt]
32 p
33 & {}=\text{pop}
34 \& \{\}=\frac{\di c}{\di t}\35 & {}={\frac{\di^2s}{di^2}}36 & {}=\frac{\di^3\mit j}{\di t^3}
37 & \{\} = \frac{\di^4a}{\di^2a}38 \& \{\}=\frac{\di^5v}{\di^5y}39 \& \{\}=\frac{\di^6x}{\di^6x}40 \end{array}
41 \right.
42 \end{equation}
```
#### **Z.4.2 multline environment**

The multline environment is used to split single equations over multiple lines.

```
S = a + b + c + d + e + f + g + h + i + j+k + l + m + n + o + p+ q + r + s + t + u + v + w + x + y + z (Z.6)
```

```
1
2 \subsection{\texttt{multline} environment}
3
4 The \verb+multline+ environment is used
5 to split single equations over multiple lines.
6
7 \begin{multline}
8 S = a + b + c + d + e + f + g + h + i + j \9 + k + 1 + m + n + o + p \backslash \backslash10 + q + r + s + t + u + v + w + x + y + z
11 \end{multline}
```

$$
S = a + b + c + d + e
$$
  
+  $f + g + h + i + j$   
+  $k + l + m + n + o$   
+  $p + q + r + s + t$   
+  $u + v + w + x + y$   
+  $z$  (Z.7)

1 2 \begin{multline} 3  $S = a + b + c + d + e$ 4 + f + g + h + i + j\\ 5 + k +  $1 + m + n + o \ \$ 6 + p + q + r + s + t\\ 7 + u + v + w + x + y\\ 8 + z 9 \end{multline}

$$
S = a + b + c + d + e
$$
  
+  $f + g + h + i + j$   
+  $k + l + m + n + o$   
+  $p + q + r + s + t$   
+  $u + v + w + x + y$ 

 $+ z (Z.8)$ 

```
1
2 % Calculate width of space before equation plus equation number.
3 % (All digits are the same width.)
4 \newdimen{\tdimen}
5 \settowidth{\tdimen}{\kern\multlinetaggap (L.5)}
6 \begin{multline}
7 S = a + b + c + d + e \ \8 \makebox[\textwidth]{\hfill $+ f + g + h + i + j$\hfill\hfill\hfill\hfill\kern\tdimen}\\
9 \makebox[\textwidth]{\hfill\hfill\${} + k + l + m + n + o$\hfill\hfill\hfill\kern\tdimen}\\
10 \makebox[\textwidth]{\hfill\hfill\hfill${} + p + q + r + s + t$\hfill\hfill\kern\tdimen}\\
11 \makebox[\textwidth]{\hfill\hfill\hfill\hfill${} + u + v + w + x + y$\hfill\kern\tdimen}\\
12 + z13 \end{multline}
```
#### **Z.4.3 gather environment**

The gather environment collects but does not align multiple equations.

$$
a = b + c + d + e + f + g + h + i + j + k + l \tag{Z.9}
$$

 $m = n + o + p + q + r + s + t + u + v + w + x + y + z$  (Z.10)

1 2 \subsection{\texttt{gather} environment} 3 4 The \verb+gather+ environment collects but does not align multiple equations. 5 6 \begin{gather} 7 a = b + c + d + e + f + g + h + i + j + k + l\\ 8  $m = n + o + p + q + r + s + t + u + v + w + x + y + z$ 9 \end{gather}

$$
a = b + c + d + e + f + g + h + i + j + k + l
$$
  
\n
$$
m = n + o + p + q + r + s + t + u + v + w + x + y + z
$$
 (Z.11)

1 2 \begin{gather} 3 a = b + c + d + e + f + g + h + i + j + k + l\notag\\ 4  $m = n + o + p + q + r + s + t + u + v + w + x + y + z$ 5 \end{gather}

$$
\alpha = \beta + \gamma + \delta + \eta
$$

$$
\theta = \iota + \kappa + \lambda + \mu + \nu + \rho + \tau
$$

1 2 \begin{gather\*}

- 3 \alpha = \beta + \gamma + \delta + \eta\\
- $4$  \theta = \iota + \kappa + \lambda + \mu + \nu + \rho + \tau
- 5 \end{gather\*}

$$
x_{\min} + x_{\max} \le \sum_{i=1}^{n} x_i
$$
 (Z.12)

$$
x_{\min} + x_{\max} = \sum_{i=1}^{n} x_i - \sum_{i=2}^{n-1} x_i \quad \text{if } x \text{ is sorted} \tag{Z.13}
$$

$$
x_{\min} \le \left(\sum_{i=1}^{n} x_i\right) / n \tag{Z.14}
$$

```
1
2 \begin{gather}
3 x_\text{min} + x_\text{max} \le \sum_{i=1}^n x_i\4 x_\text{min} + x_\text{max}5 = \sum_{i=1}^n x_i - \sum_{i=2}^{n-1} x_i\quad\text{if $x$ is sorted}\\
6 x_\text{min} \le \left(\sum_{i=1}^n x_i\right) / n
7 \end{gather}
```
#### **Z.4.4 align environment**

The align environment aligns multiple equations.

$$
a = b + c + d \tag{Z.15}
$$

$$
e = f + g + h + i + j \tag{Z.16}
$$

<span id="page-187-0"></span>1 2 \subsection{\texttt{align} environment} 3 4 The \verb+align+ environment aligns multiple equations. 5 6 \begin{align} 7 a  $\&= b + c + d \! \setminus \!$ 8 e &= f + g + h + i + j 9 \end{align}

$$
x = \frac{-b \pm \sqrt{b^2 - 4ac}}{2a}
$$

$$
x = \frac{-b \pm \sqrt{b^2 - 4ac}}{2a}
$$
(Z.17)

1  $\begin{align} 2 \end{align}$  $x = \frac{-b \pm \sqrt{b^2-4ac}}{2a}\notag\\$  % Put a thin space before the b^2 to improve the appearance.  $x = \frac{-b \pm \sqrt{\},b^2-4ac}$ {2a} 6 \end{align}

Quadratic formula proof [\[166\]](#page-47-2):

$$
ax^{2} + bx + c = 0
$$
\n
$$
ax^{2} + bx = -c
$$
\n
$$
x^{2} + \frac{b}{a}x = -\frac{c}{a}
$$
\n
$$
x^{2} + \frac{b}{a}x + \frac{b^{2}}{4a^{2}} = \frac{b^{2}}{4a^{2}} - \frac{c}{a}
$$
\n
$$
\left(x + \frac{b}{2a}\right)^{2} = \frac{b^{2}}{4a^{2}} - \frac{c}{a}
$$
\n
$$
\left(x + \frac{b}{2a}\right)^{2} = \frac{b^{2}}{4a^{2}} - \frac{4ac}{4a^{2}}
$$
\n
$$
\left(x + \frac{b}{2a}\right)^{2} = \frac{b^{2} - 4ac}{4a^{2}}
$$
\n
$$
\sqrt{\left(x + \frac{b}{2a}\right)^{2}} = \sqrt{\left(\frac{b^{2} - 4ac}{4a^{2}}\right)}
$$
\n
$$
x + \frac{b}{2a} = \pm \frac{\sqrt{b^{2} - 4ac}}{\sqrt{4a^{2}}}
$$
\n
$$
x + \frac{b}{2a} = \pm \frac{\sqrt{b^{2} - 4ac}}{2a}
$$
\n
$$
x = -\frac{b}{2a} \pm \frac{\sqrt{b^{2} - 4ac}}{2a}
$$
\n
$$
x = \frac{-b \pm \sqrt{b^{2} - 4ac}}{2a}
$$
\n
$$
(Z.19)
$$

1

- 2 Quadratic formula proof
- 3 \cite{khan2018}:
- 4 \ix{quadratic formula}

5

- 6 % The align environment requires the amsmath package.
- 7 % Use \addtolength{\jot}{6pt} to increase the space between rows in an amsmath multi-line math formula.
- 8 % That's not done here so everything will fit on one page.

9 \begin{align}

- 10  $ax^2 + bx + c & = 0 \$
- 11  $ax^2 + bx = -c\not a\iota$
- 12 % The "\," adds a thinspace of horizontal space.
- 13  $x^2 + \frac{ba}{x} = -\frac{ca}{notag}$
- 14  $x^2$  +  $\frac{b^2}{4a^2}$  &=  $\frac{b^2}{4a^2} \frac{c a}{\frac{a}{\sqrt{2}}}$
- 15 \left(x + \frac b{2a}\right)^2 &= \frac{b^2}{4a^2} \frac ca\notag\\
- 16 \left(x + \frac b{2a}\right)^2 &= \frac{b^2}{4a^2} \frac{4ac}{4a^2}\notag\\
- 17 \left(x + \frac b{2a}\right)^2 &= \frac{b^2-4ac}{4a^2}\notag\\
- 18 \sqrt{\left(x + \frac b{2a}\right)^2}
- 19  $\&= \sqrt{\left(\frac{b^2-4ac}{4a^2}\right)}\notag\right)$
- 20  $x + \frac{b}{2a} &= \pm \frac{\sqrt{sqt}{\b^2-4ac}}{\sqrt{4a^2}}\notag\\ x + \frac{b}{2a} &= \pm \frac{\sqrt{sqt}{\b^2-4ac}}{2a}\notag\\$
- $x + \frac{b}{2a}$  &= \pm \frac{\sqrt{\,b^2-4ac}}{2a}\notag\\
- 22 x &= \frac b{2a} \pm \frac{\sqrt{\,b^2-4ac}}{2a}\notag\\
- 23 x &= \frac{-b \pm \sqrt{\,b^2-4ac}}{2a}
- 24 \end{align}

#### <span id="page-189-0"></span>**Z.4.5 alignat environment**

The alignat environment aligns multiple equations at multiple places.

$$
a = b \qquad \qquad \text{set } a \tag{Z.20}
$$

$$
c = d
$$
 you guessed it, set  $c$   

$$
g = h
$$
 and finally, set  $g$  (Z.21)

I like to align input columns on the input if possible and will sometimes use windows over 250 characters wide to do so. If that won't work I sometimes do, for example,

$$
a = b \qquad \text{set } a \tag{Z.22}
$$
\n
$$
c = d \qquad \text{you guessed it, set } c
$$
\n
$$
g = h \qquad \text{and finally, set } g \tag{Z.23}
$$

Do whatever works best for you.

```
1
2 \subsection{\texttt{alignat} environment}
3 \index{\verb+\begin{aligo}+@\verb+\begin{alignat}+}
4 \ix{alignat environment}
5
6 The \verb+alignat+ environment aligns multiple equations at multiple places.
7 \begin{alignat}{2}
8 a &= b& \qquad\qquad& \text{set $a$}\\
9 c &= d& & \text{you guessed it, set $c$}\notag\\
10 g &= h& & \text{and finally, set $g$}
11 \end{alignat}
12 \index{\verb+\begin{aligo}+@\verb+\begin{alignat}+}
13 \ix{alignat environment}
14
15 I like to align input columns on the input if possible
16 and will sometimes use windows over~250 characters wide to do so.
17 If that won't work I sometimes do,
18 for example,
19 \begin{alignat}{2}
20 a
21 &= b
22 & \qquad \qquad23 & \text{set $a$}\\
24 c
25 &= d
26 &
27 &\text{you guessed it, set $c$}\notag\\
28 g
29 &= h
30 &
31 &\text{and finally, set $g$}
32 \end{alignat}
33 \index{\verb+\begin{aligo}+@\verb+\begin{alignat}+}
34 \ix{alignat environment}
35
36 Do whatever works best for you.
37
```
Quadratic formula proof [\[166\]](#page-47-2):

$$
ax^{2} + bx + c = 0
$$
 subtract  $c$  (Z.24)  
\n
$$
ax^{2} + bx = -c
$$
 divide by a  
\n
$$
x^{2} + \frac{b}{a}x = -\frac{c}{a}
$$
 did  $\frac{b^{2}}{4a^{2}}$   
\n
$$
x^{2} + \frac{b}{a}x + \frac{b^{2}}{4a^{2}} = \frac{b^{2}}{4a^{2}} - \frac{c}{a}
$$
 factor left hand side  
\n
$$
\left(x + \frac{b}{2a}\right)^{2} = \frac{b^{2}}{4a^{2}} - \frac{c}{a}
$$
 multiply right-most term by  $\frac{4a}{4a}$   
\n
$$
\left(x + \frac{b}{2a}\right)^{2} = \frac{b^{2} - 4ac}{4a^{2}}
$$
 use common denominator  
\n
$$
\left(x + \frac{b}{2a}\right)^{2} = \sqrt{\left(\frac{b^{2} - 4ac}{4a^{2}}\right)}
$$
 compute square root of each side  
\n
$$
x + \frac{b}{2a} = \pm \frac{\sqrt{b^{2} - 4ac}}{\sqrt{4a^{2}}}
$$
 simplify right hand denominator  
\n
$$
x + \frac{b}{2a} = \pm \frac{\sqrt{b^{2} - 4ac}}{2a}
$$
 subtract  $\frac{b}{2a}$  from each side  
\n
$$
x = -\frac{b}{2a} \pm \frac{\sqrt{b^{2} - 4ac}}{2a}
$$
 use common denominator  
\n
$$
x = \frac{-b \pm \sqrt{b^{2} - 4ac}}{2a}
$$
 use common denominator  
\n
$$
x = \frac{-b \pm \sqrt{b^{2} - 4ac}}{2a}
$$
 (Z.25)

 $^{2}$ 4*a* 2 left hand side

multiply right-most term by 
$$
\frac{4a}{4a}
$$

ommon denominator

quare root of each side

ute square root of each side

ify right hand denominator

subtract  $\frac{b}{2}$ 2*a* from each side

mmon denominator

$$
(Z.25)
$$

1 Quadratic formula proof \cite{khan2018}: 4 % Make changes to \jot be local to the group that starts on the next line. 6 { % Increase distance between lines by 6pt. \addtolength{\jot}{6pt} \begin{alignat}{2} ax^2 + bx + c 11 &= 0 12 & &\text{subtract \$c\$}\\ ax^2 + bx

```
15 &=-c16 &
17 &\text{divide by $a$}\notag\\
18 % The "\," adds a thinspace of horizontal space.
19 x^2 + \frac{b}{x}20 &=-\frac{6}{x}21 &
22 &\text{add $\displaystyle\frac{b^2}{4a^2}$}\notag\\
23 x^2+\frac{ba}{x+\frac{b^2}{4a^2}}24 \&= \frac{b^2}{4a^2}-\frac{ca}{2a}25 &
26 &\text{factor left hand side}\notag\\
27 \left(x+\frac b{2a}\right)^2
28 \&= \frac{b^2}{4a^2}-\frac{ca}{2a^2}29 &
30 &\text{multiply right-most term by $\displaystyle\frac{4a}{4a}$}\notag\\
31 \left(x + \frac b{2a}\right)^2
32 \&= \frac{b^2}{4a^2}-\frac{4ac}{4a^2}33 &
34 &\text{use common denominator}\notag\\
35 \left(x + \frac b{2a}\right)^2
36 \&= \frac{b^2-4ac}{4a^2}37 &
38 &\text{take square root of each side}\notag\\
39 \sqrt{\left\{\left(x + \frac{b}{2a}\right)^2\}40 \&= \sqrt{\left(\frac{b^2-4ac}{4a^2}\right)}41 &
42 &\text{compute square root of each side}\notag\\
43 x + \frac{1}{2a}44 \&= \pm \frac{\sqrt{\,b^2-4ac}}{\sqrt{4a^2}}\}45 &
46 &\text{simplify right hand denominator}\notag\\
47 x + \frac{1}{2a}48 \&= \pm \frac{\sqrt{\sqrt{},b^2-4ac}}{2a}49 &
50 &\text{subtract $\displaystyle\frac b{2a}$ from each side}\notag\\
51 x
52 \&= -\frac{b{2a} \pm \frac{ \sqrt{1, b^2-4ac}}{2a}53 &\qquad
54 &\text{use common denominator}\notag\\
55 x
56 \&= \frac{-b \pm \sqrt{\},b^2-4ac}{2a}
57 \end{alignat}
58 }
```
#### **Z.4.6 flalign environment**

The flalign environment aligns multiple equations at multiple places on full length lines.

 $a = b$   $u = v$  (Z.26)  $c = d$   $m = n$   $w = x$  $q = h$   $y = z \ (Z.27)$ 1 2 \index{\verb+\begin{flalign}+}

```
3 \todoindex{Verb+Begin-Ocurly-flalign-Ccurly+}
4 \ix{falign environment}
5 \subsection{\texttt{flalign} environment}
 6
7 The \verb+flalign+ environment aligns multiple equations at multiple places
8 on full length lines.
9
10 \begin{flalign}
11 a k = bk & k u k = v \backslash \backslash12 c &= d& m &= n& w &= x\notag\\
13 g &= h& & & y &= z
14 \end{flalign}
```
#### **Z.4.7 split environment**

The split environment ???.

```
1
2 \index{\verb+\begin{split}+}
3 \todoindex{Verb+Begin-Ocurly-split-Ccurly+}
4 \ix{split environment}
5 \subsection{\texttt{split} environment}
6
7 The \verb+split+ environment ???.
```
#### **Z.5 Theorem-like environments**

These theorem-like environments are defined in the amsthm package or in PurdueThesis.cls.

```
1 \section{Theorem-like environments}
2
3 These theorem-like environments are defined
4 in the amsthm package or in\\ % break line here so we don't go past right margin
5 \verb+PurdueThesis.cls+.
```
**Definition Z.5.1.** *This is an example definition. This is an example definition. This is an example definition. This is an example definition. This is an example definition.*

**Observation Z.5.1.** *This is an example observation. This is an example observation. This is an example observation. This is an example observation. This is an example observation.*

*Proof.* This is an example proof. This is an example proof. This is an example proof. This is an example proof. If  $a = b$  and  $b = c$  then  $a = c$ .  $\Box$ 

**Proposition Z.5.1.** *This is an example proposition. This is an example proposition. This is an example proposition. This is an example proposition. This is an example proposition.*

**Theorem Z.5.1.** *This is an example theorem. This is an example theorem. This is an example theorem. This is an example theorem. This is an example theorem.*

```
2 \index{\verb+\begin{definition}+}
3 \todoindex{Verb+Begin-Ocurly-definition-Ccurly+}
4 \ix{definition environment}
5 \begin{definition}
6 This is an example definition.
7 This is an example definition.
8 This is an example definition.
9 This is an example definition.
10 This is an example definition.
11 \end{definition}
12
13 \index{\verb+\begin{observation}+}
14 \todoindex{Verb+Begin-Ocurly-observation-Ccurly+}
15 \ix{observation environment}
16 \begin{observation}
17 This is an example observation.
18 This is an example observation.
19 This is an example observation.
20 This is an example observation.
21 This is an example observation.
22 \end{observation}
2324 \index{\verb+\begin{proof}+}
25 \todoindex{Verb+Begin-Ocurly-proof-Ccurly+}
26 \ix{proof environment}
27 \begin{proof}
28 This is an example proof.
29 This is an example proof.
30 This is an example proof.
31 This is an example proof.
32 If \(a = b) and (b = c) then (a = c).
33 \end{proof}
34
35 \index{\verb+\begin{proposition}+}
36 \todoindex{Verb+Begin-Ocurly-proposition-Ccurly+}
37 \ix{proposition environment}
38 \begin{proposition}
39 This is an example proposition.
40 This is an example proposition.
41 This is an example proposition.
42 This is an example proposition.
43 This is an example proposition.
44 \end{proposition}
45
46 \index{\verb+\begin{theorem}+}
47 \todoindex{Verb+Begin-Ocurly-theorem-Ccurly+}
48 \ix{theorem environment}
49 \begin{theorem}
50 This is an example theorem.
51 This is an example theorem.
52 This is an example theorem.
53 This is an example theorem.
54 This is an example theorem.
55 \end{theorem}
```
#### <span id="page-194-0"></span>**Z.6 Examples**

1

1

#### **Z.6.1 Bayes' Theorem**

Bayes' Theorem [\[167\]](#page-47-3):

$$
P(A|B) = \frac{P(B|A) P(A)}{P(B)}
$$

```
2
3 \section{Examples}
4
5 \subsection{Bayes' Theorem}
6 \ix{Bayes' Theorem}
7
8 Bayes' Theorem
9 \cite{bayes}:
10
11 {
12 \UndefineShortVerb{\|}
13 \sqrt{2}14 \text{P}(\text A|\text B)
15 \% The "\," puts a thin horizontal space there, 1/6 of an "em".
16 % An "em" is roughly the width of a lowercase "m".
17 = \frac{\text P(\text B|\text A)\,\text P(\text A)}{\text P(\text B)}
18 \bigcup19 }
```
#### **Z.6.2 Nicomachus's theorem**

Nicomachus's theorem [\[168\]](#page-47-4) states that the sum of the first *n* cubes is the square of the *n*th triangular number. That is,

$$
13 + 23 + 33 + \dots + n3 = (1 + 2 + 3 + \dots + n)2.
$$

The same equation may be written more compactly using the mathematical notation for summation:

$$
\sum_{k=1}^{n} k^{3} = \left(\sum_{k=1}^{n} k\right)^{2}.
$$

Also see the diagram on that web page.

```
2 \subsection{Nicomachus's theorem}
3 \ix{Nicomachus's theorem}
4
5 Nicomachus's theorem
6 \cite{wikipedia-nicomachus}
7 states that
8 the sum of the first~$n$ cubes is the square of the~$n$th triangular number.
9 That is,
10 \sqrt{\phantom{a}}11 1^3 + 2^3 + 3^3 + \cdots + n^3 = (1 + 2 + 3 + \cdots + n)^2.
```

```
12 \quad \text{1}13 The same equation may be written more compactly using the mathematical notation for summation:
14 \sqrt{5}15 \sum_{k=1}^n k^3 = \left(\sum_{k=1}^n k\right)^2.
16 \]
17 Also see the diagram on that web page.
```
#### **Z.6.3 Prime Number Theorem**

Li [\[169\]](#page-47-5) suggested using a functional equation from the Prime Number Theorem proof as an example:

$$
\int_{1}^{x} \sum_{p\leq u} \left[ \frac{\log u}{\log p} \right] \log p \, \mathrm{d}u = \frac{1}{2\pi i} \int_{c-i\infty}^{c+i\infty} \frac{x^{s+1}}{s(s+1)} \left( -\frac{\zeta'(s)}{\zeta(s)} \right) \mathrm{d}s \tag{Z.28}
$$

```
1
2 \subsection{Prime Number Theorem}
3 \ix{Prime Number Theorem}
4
5 \textcite{li2013}
6 suggested using a functional equation
7 from the Prime Number Theorem proof
8 as an example:
9 \begin{equation}
10 \int_1^x11 \sum_{p\leq u}12 \left\lfloor\frac{\log u}{\log p}\right\rfloor
13 \log p
14 \,\lambda, \text{d}u
15 =
16 \frac{1}{2\pi i}17 \int_{c-i\infty}^{c+i\infty}18 \frac{x^{s+1}}{s(s+1)}19 \left(-\frac{\zeta'(s)}{\zeta(s)}\right)
20 \text{d}s21 \end{equation}
```
#### **Z.6.4 Quantum Mechanics**

Greene [\[170\]](#page-47-6) wrote

Quantum Mechanics in a nutshell: A particle goes from here to there by sampling every possible trajectory from here to there.

$$
\langle x_f, t_f | x, t_i \rangle = \sum_{\text{p\in paths}} e^{iS(\text{p})\hbar}
$$

```
1
2 \subsection{Quantum Mechanics}
3 \ix{Quantum Mechanics}
4
5 \textcite{greene-2021-04-04}
6 wrote
7 \ix{Greene, Brian Randolph}
8 \begin{quotation}
```

```
9 Quantum Mechanics in a nutshell:
10 A particle goes from here to there
11 by sampling every possible trajectory from here to there.
12
13 \sqrt{2}14 \langle x_f,t_f \vert x,t_{\mathit i} \rangle
15\,\label{lem:main} $$16 $$\sum_{\text p \in \text{paths}} e^{\mathbf iS(\text p) \si{\phiar} } \sin(\text p) \in \mathcal{B} $$17 \bigcup18 \end{quotation}
```
2 3

 $5\,$ 

7

## **Z.6.5 Question in String Theory / Mass of States / Number Operator**

yourlazyphysicist [\[171\]](#page-47-7) wrote "I have the following definition of the space-time coordinates":

closed string:  
\n
$$
\begin{cases}\nX_{R}^{\mu} = \frac{1}{2}x^{\mu} + \frac{1}{4\pi T}(\tau - \sigma)p^{\mu} + \frac{i}{\sqrt{4\pi T}}\sum_{n \neq 0} \frac{1}{n} \alpha_{n}^{\mu} e^{-in(\tau - \sigma)}, \\
X_{L}^{\mu} = \frac{1}{2}x^{\mu} + \frac{1}{4\pi T}(\tau + \sigma)p^{\mu} + \frac{i}{\sqrt{4\pi T}}\sum_{n \neq 0} \frac{1}{n} \alpha_{n}^{\mu} e^{-in(\tau + \sigma)}. \n\end{cases}
$$
\n(Z.29)  
\nopen string:  
\n
$$
\begin{cases}\nX_{N}^{\mu} = x^{\mu} + \frac{1}{\pi T}p^{\mu} \tau + \frac{i}{\sqrt{\pi T}}\sum_{n \neq 0} \frac{1}{n} \alpha_{n}^{\mu} e^{-in\tau} \cos(n\sigma), \\
X_{D}^{\mu} = x^{\mu} + \frac{i}{\sqrt{\pi T}}\sum_{n \neq 0} \frac{1}{n} \alpha_{n}^{\mu} e^{-in\tau} \sin(n\sigma). \n\end{cases}
$$
\n(Z.30)  
\n1  
\n1  
\n1  
\n1  
\n1  
\n2  
\n3  
\n1  
\n2  
\n3  
\n4  
\n1  
\n1  
\n2  
\n3  
\n4  
\n1  
\n1  
\n2  
\n3  
\n4  
\n1  
\n2  
\n3  
\n4  
\n1  
\n2  
\n3  
\n4  
\n1  
\n2  
\n3  
\n4  
\n1  
\n3  
\n4  
\n1  
\n3  
\n4  
\n1  
\n4  
\n1  
\n5  
\n6  
\n1  
\n1  
\n1  
\n2  
\n2  
\n3  
\n4  
\n1  
\n1  
\n2  
\n3  
\n4  
\n1  
\n2  
\n3  
\n4  
\n1  
\n3  
\n4  
\n1  
\n4  
\n1  
\n5  
\n6  
\n1  
\n8  
\n1  
\n9  
\n10  
\n1  
\n1  
\n1  
\n1  
\n1  
\n1  
\n2  
\n2  
\n3  
\n4  
\n1  
\n1  
\n1  
\n1  
\n1  
\n1  
\n1  
\n1  
\n1  
\

```
30 X^{\mu_M} = x^2= x^{\mu}32 + \frac1{\pi T}p^\mu\tau
33 + \frac i{\sqrt{\pi T}} \snnz \frac1n \alpha^\mu_n e^{-in\tau} \cos(n\sigma),\\
34 \displaystyle
35 X^{\text{mu_D}} = x^2= x^{\text{mu}}37 + \frac i{\sqrt{\pi T}} \snnz \frac1n \alpha^\mu_n e^{-in\tau} \sin(n\sigma).
38 \end{cases}
39 \end{align}
```
## **AA. MUSIC**

<span id="page-198-0"></span>To get the following printed music score I did the following steps.

- Get the "Example of LilyPond input file" from the Wikipedia LilyPond page [\[172\]](#page-47-8) and put it in a fib.ly file.
- Ran lilypond fib.ly and got the following fib.pdf file:

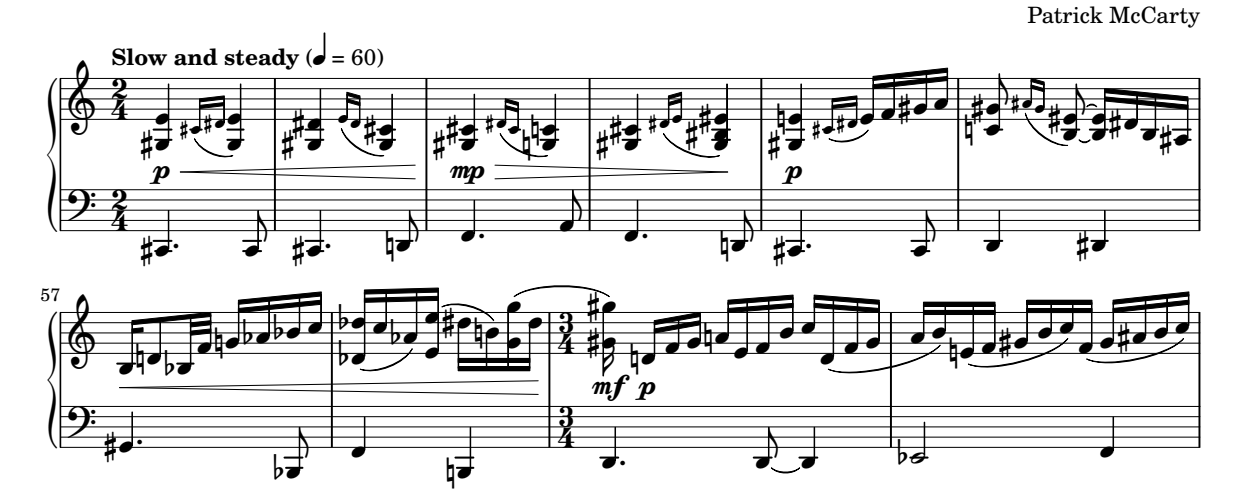

## **Excerpt from** fibonacci

Music engraving by LilyPond 2.22.0—www.lilypond.org

```
1 \chapter{MUSIC}
2 \ix{music//Music appendix}
3
4 To get the following printed music score I did the following steps.
5 \begin{itemize}
6 \item
7 Get the ''Example of LilyPond input file''
8 from the Wikipedia LilyPond page
9 \cite{wikipedia-lilypond}
10 and put it in a \verb+fib.ly+ file.
11 \item
12 Ran \verb+lilypond fib.ly+ and got the following \verb+fib.pdf+ file:
13 \end{itemize}
14 \ix{LilyPond music typesetting software}
15
16 \noindent \includegraphics[scale=0.77]{gr-fib.pdf}
```
# **VITA**

<span id="page-199-0"></span>[Put a brief autobiographical sketch here.]

# **PUBLICATION(S)**

<span id="page-200-0"></span>The following is based on information in [\[173\]](#page-47-9)–[\[175\]](#page-47-10). In a publication or publications section you can

- list a single publication
- include a single publication
- list multiple publications
- include multiple publications

Use

```
\begin{publication}. . . \end{publication}
```
or

```
\begin{publications}. . . \end{publications}
```
to skip to the next page and put the appropriate heading on the top of the page.

## **To List a Single Publication**

```
\begin{publication}
```

```
...list a single publication here...
  ...IMPROVE THIS LATER to show how to do that...
\end{publication}
```
## **To Include a Single Publication**

```
\begin{publication}
  ...put a single publication here...
  ...IMPROVE THIS LATER to show how to do that...
\end{publication}
```
## **To List Multiple Publications**

```
\begin{publications}
  ...list multiple publications here...
  ...IMPROVE THIS LATER to show how to do that...
\end{publications}
```
## **To Include Multiple Publications**

```
\begin{publications}
  ...put the multiple publications here...
  ...IMPROVE THIS LATER to show how to do that...
\end{publications}
```
### **INDEX**

, (comma), [27](#page-26-0)  $\cup$  (visible space), [27](#page-26-0) . (period), [31](#page-30-0) ???, ???, [98](#page-97-0) CircuiTi*k*Z, [171](#page-170-0)  $\setminus_{\sqcup}$ , [31](#page-30-0) \,, [188](#page-187-0) \@, [31](#page-30-0) \Pr, [179](#page-178-0) \arccos, [179](#page-178-0) \arcsin, [179](#page-178-0) \arctan, [179](#page-178-0) \arg, [179](#page-178-0) \begin{align}, [188](#page-187-0) \begin{alignat}, [190](#page-189-0) \begin{definition}, [193](#page-192-0) \begin{description}, [154](#page-153-0) \begin{enumerate}, [154](#page-153-0) \begin{flalign}, [192](#page-191-0) \begin{itemize}, [154](#page-153-0) \begin{observation}, [193](#page-192-0) \begin{proof}, [193](#page-192-0) \begin{proposition}, [193](#page-192-0) \begin{publication}, [201](#page-200-0) \begin{publications}, [201](#page-200-0) \begin{split}, [193](#page-192-0) \begin{table}, [131](#page-130-0) \begin{tabular}, [66,](#page-65-0) [149](#page-148-0) \begin{theorem}, [193](#page-192-0) \begin{vita}, [200](#page-199-0) \bottomrule, [131](#page-130-0) \char'40, [27](#page-26-0)  $\cos$ , [179](#page-178-0) \cosh, [179](#page-178-0) \cot, [179](#page-178-0) \coth, [179](#page-178-0) \csc, [179](#page-178-0) \deg, [179](#page-178-0) \det, [179](#page-178-0) \dim, [179](#page-178-0) \exp, [179](#page-178-0) \footnote, [151](#page-150-0) \frenchspacing, [157](#page-156-0)

\gcd, [179](#page-178-0) \hom, [179](#page-178-0) \inf, [179](#page-178-0) \ker, [179](#page-178-0) \lg, [179](#page-178-0) \lim, [179](#page-178-0) \liminf, [179](#page-178-0) \limsup, [179](#page-178-0) \ln, [179](#page-178-0) \log, [179](#page-178-0) \max, [179](#page-178-0) \midrule, [131](#page-130-0) \min, [179](#page-178-0) \nonfrenchspacing, [157](#page-156-0) \sec, [179](#page-178-0) \sin, [179](#page-178-0) \sinh, [179](#page-178-0) \sup, [179](#page-178-0) \tan, [179](#page-178-0) \tanh, [179](#page-178-0) \toprule, [131](#page-130-0)  $\sim$  (tilde), [31](#page-30-0) algorithm, [170](#page-169-0)

align environment, [188](#page-187-0) alignat environment, [190](#page-189-0) alpha, [150](#page-149-0) arccos, [179](#page-178-0) arcsin, [179](#page-178-0) arctan, [179](#page-178-0) arg, [179](#page-178-0) astronomy, [161](#page-160-0) Astronomy appendix, [161](#page-160-0)

Bayes' Theorem, [195](#page-194-0) beta, [150](#page-149-0) Biology appendix, [162](#page-161-0)

camelCase, [30](#page-29-0) chemistry, [163](#page-162-0) Chemistry appendix, [163](#page-162-0) chi, [150](#page-149-0) clock Ti*k*Z example, [91](#page-90-0) comma, [27](#page-26-0)

computer science, [170](#page-169-0) Computer Science appendix, [170](#page-169-0) cos, [179](#page-178-0) cosh, [179](#page-178-0) cot, [179](#page-178-0) coth, [179](#page-178-0) Counter Ti*k*Z example, [93](#page-92-0) cryptocode, [170](#page-169-0) csc, [179](#page-178-0) dash, [32,](#page-31-0) [33](#page-32-0) emdash, [32](#page-31-0) endash, [32](#page-31-0) figure dash, [33](#page-32-0) hyphen, [32](#page-31-0) minus sign, [33](#page-32-0) definition environment, [193](#page-192-0) deg, [179](#page-178-0) delta, [150](#page-149-0) description environment, [154](#page-153-0) det, [179](#page-178-0) dim, [179](#page-178-0) Dr. Smith, [31](#page-30-0) e.g., [63](#page-62-0) electrical engineering, [171](#page-170-0) Electrical Engineering appendix, [171](#page-170-0) emdash, [32](#page-31-0) endash, [32](#page-31-0) enumerate environment, [154](#page-153-0) epsilon, [150](#page-149-0) et al., [63](#page-62-0) eta, [150](#page-149-0) exp, [179](#page-178-0) falign environment, [192](#page-191-0) figure √  $\sqrt{2}$ , [73](#page-72-0) placement specifiers  $(b, h, p, t, !)$ , [66](#page-65-0) subfigures 1 row  $\times$  2 columns, [70](#page-69-0)  $2 \text{ rows} \times 1 \text{ column}, 71$  $2 \text{ rows} \times 1 \text{ column}, 71$  $2$  rows  $\times$  2 columns, [71](#page-70-0) figure dash, [33](#page-32-0) filenames, [30](#page-29-0)

footnote, [151](#page-150-0) Fourier transform Ti*k*Z example, [94](#page-93-0) frenchspacing, [157](#page-156-0)

gamma, [150](#page-149-0) gcd, [179](#page-178-0) glider Ti*k*Z example, [97](#page-96-0) Greene, Brian Randolph, [196](#page-195-0)

Hirzel, Alex, [97](#page-96-0) hom, [179](#page-178-0) hyphen, [32](#page-31-0)

i.e., [64](#page-63-0) inf, [179](#page-178-0) initials, [31](#page-30-0) iota, [150](#page-149-0) itemize environment, [154](#page-153-0)

Jaramillo, Ramón, [171](#page-170-0)

kappa, [150](#page-149-0) kebab-case, [30](#page-29-0) ker, [179](#page-178-0) Kristensen, Thomas G., [99](#page-98-0)

lambda, [150](#page-149-0) lg, [179](#page-178-0) LilyPond music typesetting software, [199](#page-198-0) lim, [179](#page-178-0) liminf, [179](#page-178-0) limsup, [179](#page-178-0) Lingner, Burkart, [172](#page-171-0) linguistics, [177](#page-176-0) Linguistics appendix, [177](#page-176-0) ln, [179](#page-178-0) log, [179](#page-178-0)

Mathematica, [100](#page-99-0) mathematics, [178](#page-177-0) Mathematics appendix, [178](#page-177-0) MATLAB programming language, [82](#page-81-0) max, [179](#page-178-0) METAPOST, [83](#page-82-0) min, [179](#page-178-0) minus sign, [33](#page-32-0) miscellaneous, [105](#page-104-0)

Miscellaneous appendix, [105](#page-104-0) mu, [150](#page-149-0) music, [199](#page-198-0) Music appendix, [199](#page-198-0)

NASA, [31](#page-30-0) Nicomachus's theorem, [195](#page-194-0) nonfrenchspacing, [157](#page-156-0) nu, [150](#page-149-0)

observation environment, [193](#page-192-0) omega, [150](#page-149-0) omicron, [150](#page-149-0)

PascalCase, [30](#page-29-0) period space after, [31](#page-30-0) phi, [150](#page-149-0) pi, [150](#page-149-0) Pr, [179](#page-178-0) Prime Number Theorem, [196](#page-195-0) proof environment, [193](#page-192-0) proposition environment, [193](#page-192-0) protocol, [170](#page-169-0) pseudocode, [170](#page-169-0) psi, [150](#page-149-0) publication environment, [201](#page-200-0) publications environment, [201](#page-200-0) Python programming language, [88](#page-87-0)

quadratic formula, [188](#page-187-0) Quantum Mechanics, [196](#page-195-0)

R programming language, [89](#page-88-0) Redaelli, Massimo A., [171](#page-170-0) rho, [150](#page-149-0)

sec, [179](#page-178-0) serial comma, [27](#page-26-0) sigma, [150](#page-149-0) sin, [179](#page-178-0) sinh, [179](#page-178-0) Smith, [31](#page-30-0) snake\_case, [30](#page-29-0) spacing after period, [31](#page-30-0) special characters, [149](#page-148-0) Special Characters appendix, [149](#page-148-0) split environment, [193](#page-192-0) subfigure, *see* figure, subfigures sup, [179](#page-178-0)

table, [131](#page-130-0) Taijitu symbol, [99](#page-98-0) tan, [179](#page-178-0) tanh, [179](#page-178-0) tau, [150](#page-149-0) Testing chapter, [150](#page-149-0) Text, [154](#page-153-0) theorem environment, [193](#page-192-0) theta, [150](#page-149-0) thin space, [188](#page-187-0) Ti*k*Z, [91,](#page-90-0) [99](#page-98-0) TikZ L<sup>AT</sup>FX package, [91](#page-90-0) tilde  $($ , [31](#page-30-0) tree Ti*k*Z example, [98](#page-97-0)

upsilon, [150](#page-149-0)

vita, [200](#page-199-0) Voss, Herbert, [131](#page-130-0)

Wolfram Language, [100](#page-99-0)

xi, [150](#page-149-0)

Yin and yang symbol, [99](#page-98-0)

zeta, [150](#page-149-0)